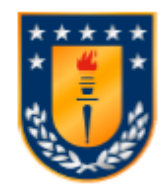

Universidad de Concepción Dirección de Postgrado Facultad de Ingeniería - Programa de Magíster en Ciencias de la Ingeniería con Mención en Ingeniería Eléctrica

# **Smart Grid Mediante Tecnología DTR: Aplicación al Sistema Eléctrico Chileno**

Tesis para optar al grado de Magíster en Ciencias de la Ingeniería con Mención en Ingeniería Eléctrica

### FREDY ANTONIO MUÑOZ JARPA CONCEPCIÓN-CHILE 2018

Profesor Guía: Claudio Roa Sepúlveda Dpto. de Ingeniería Eléctrica, Facultad de Ingeniería Universidad de Concepción

## **Resumen**

La práctica más arraigada en los operadores eléctricos a nivel mundial, debido a su simplicidad, es la de especificar el límite térmico de un conductor en base a supuestos de las condiciones climáticas del peor de los casos, lo cual se conoce como evaluación térmica estática (STR). Sin embargo, dado que las condiciones ambientales varían continuamente, la ampacidad del conductor también, por lo que la limitación térmica de una línea no puede establecerse de forma conservadora, fija o invariable. En caso de Chile, el Coordinador Eléctrico Nacional (CEN) define curvas de capacidad para las diferentes líneas que conforman el sistema, no obstante, éstas sólo están en función de la temperatura ambiente en presencia o no de sol. Dicha metodología resulta entonces insuficiente, en el sentido que no considera el efecto del viento como mecanismo que ayuda al enfriamiento del conductor.

En el presente trabajo se plantea una metodología recursiva basada en una evaluación térmica dinámica (DTR) de la ampacidad de un conductor, cuya base se sostiene en un algoritmo probabilístico que toma en cuenta no sólo la dependencia de la corriente del conductor en cuanto a la velocidad y dirección del viento, temperatura ambiente y radiación solar, sino que también las posibles incertidumbres asociadas a dichas variables climáticas, a la vez que respeta los criterios de temperatura superficial y radial máximos permitidos. De esta forma, el modelo formulado permite maximizar la capacidad de corriente de una línea.

El modelo propuesto se aplica al corredor de transmisión de 220 kV entre las subestaciones Maitencillo y Nogales, por cuanto es una infraestructura crítica que habitualmente experimenta congestión debido a las estrictas limitaciones térmicas en una zona con una alta penetración de energía eólica y solar. A partir del análisis técnico de los resultados, se pone en evidencia las ventajas que trae consigo el DTR, ya que el modelo determina capacidades latentes de corriente en las líneas bajo estudio de 440 A promedio sobre el valor establecido por el CEN. Para cuantificar los beneficios económicos que reviste el aumento en las limitaciones térmicas, se simulan despachos horarios de operación real STR (valor fijado por el CEN) y DTR (valor fijado por el modelo) de capacidad en las líneas. Para ello se emplea una red simplificada del Sistema Eléctrico Nacional (SEN) consistente en 500 barras, 350 líneas y 240 generadores. De los resultados se desprende que la operación con DTR, al permitir una mayor integración al sistema de fuentes renovables, logra reducir los costos de operación global de la red y emisiones de CO<sup>2</sup> en un 30% y 9%, según corresponda.

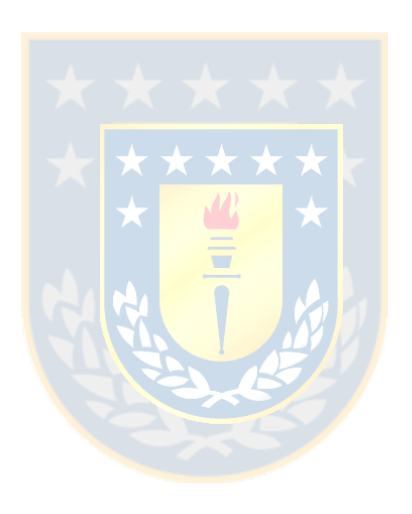

*"La locura es con frecuencia la lógica de una mente precisa excesivamente agobiada" Oliver Wendell Holmes*

## **Agradecimientos**

Agradezco a Dios por la vida, familia y amigos que me ha dado. Su apoyo desde siempre ha sido un pilar fundamental.

Agradezco a mi familia, particularmente a mis padres y hermana, por el apoyo brindado no sólo en el desarrollo de esta última etapa, sino que durante toda mi vida. Su amor incondicional fue un aliciente en los momentos más complejos.

Agradezco al profesor Dr. Claudio Roa no solamente por haber guiado este trabajo sino que también por su paciencia, consejos y sabiduría, piezas claves en el desarrollo de la investigación. A él le debo gran parte de mi formación como ingeniero de sistemas de potencia. Al profesor Dr. Luis García por su excelente disposición a consultas de diversa índole, calidez humana y por las observaciones y comentarios realizados al trabajo. Al profesor Msc. Fernando Torres, un gran amigo, quién desde siempre ayudó en mi educación como profesional y que además realizó correcciones claves que ayudaron a mejorar este documento.

Agradezco a mis colegas y amigos del Laboratorio de Sistemas de Potencia por los gratos momentos compartidos. Mención especial para Antonio Saavedra por sus comentarios pertinentes en la optimización del código *Python*, Gabriel Seguel por su disposición y paciencia en la enseñanza de la dinámica del uso del *Southern GPU Cluster* y Sebastián Martínez por su apoyo durante todo el programa de postgrado.

Agradezco al Gobierno de Chile y a la Comisión Nacional de Investigación Científica y Tecnológica CONICYT por el financiamiento de los estudios de postgrado, a través de su programa de becas Magíster Nacional 2017 N° 22170661.

Finalmente, se agradece a la infraestructura de supercómputo del *Southern GPU Cluster* – Fondequip EQM150134 por el apoyo prestado a esta investigación.

A todos ellos muchas gracias.

# **Tabla de Contenidos**

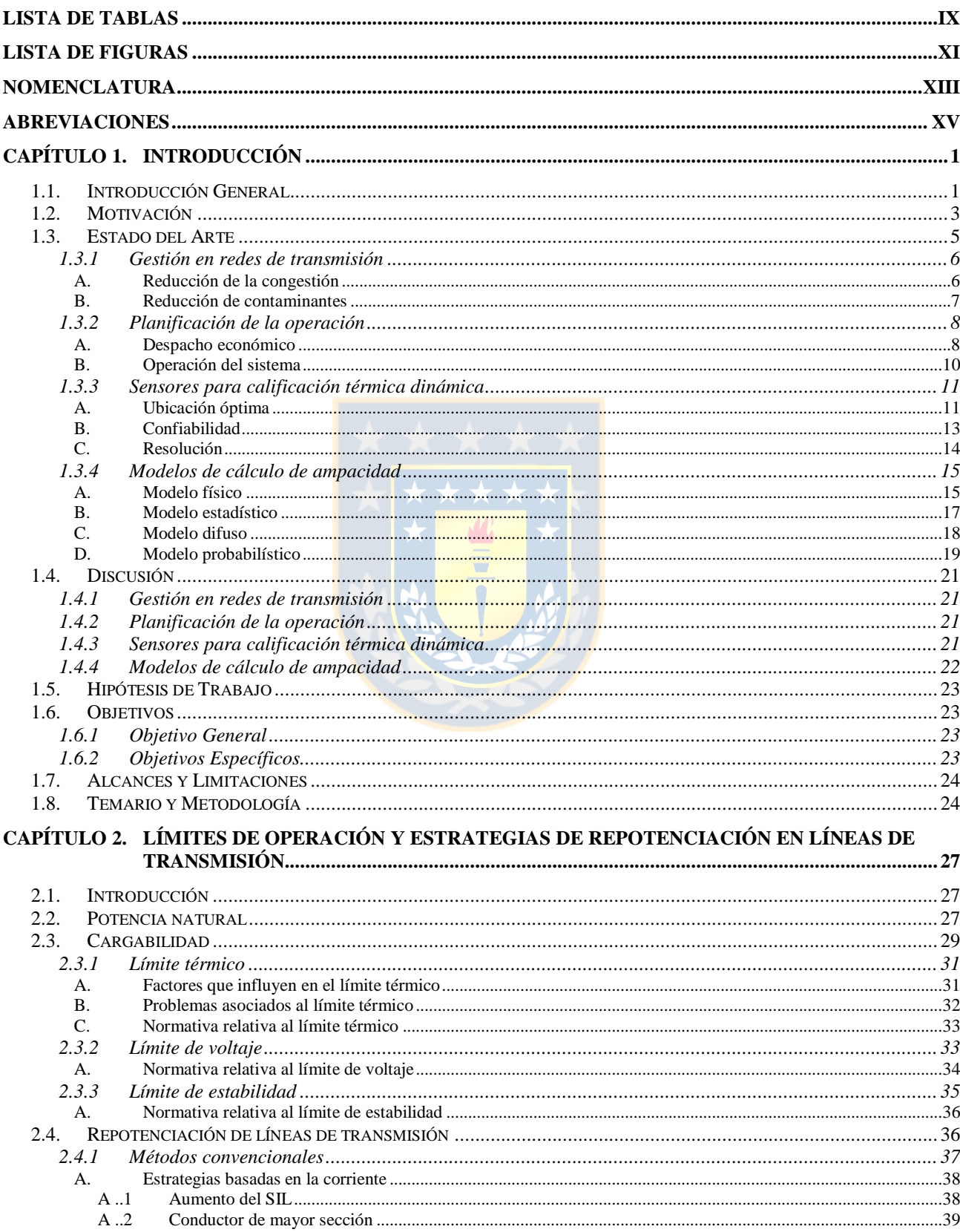

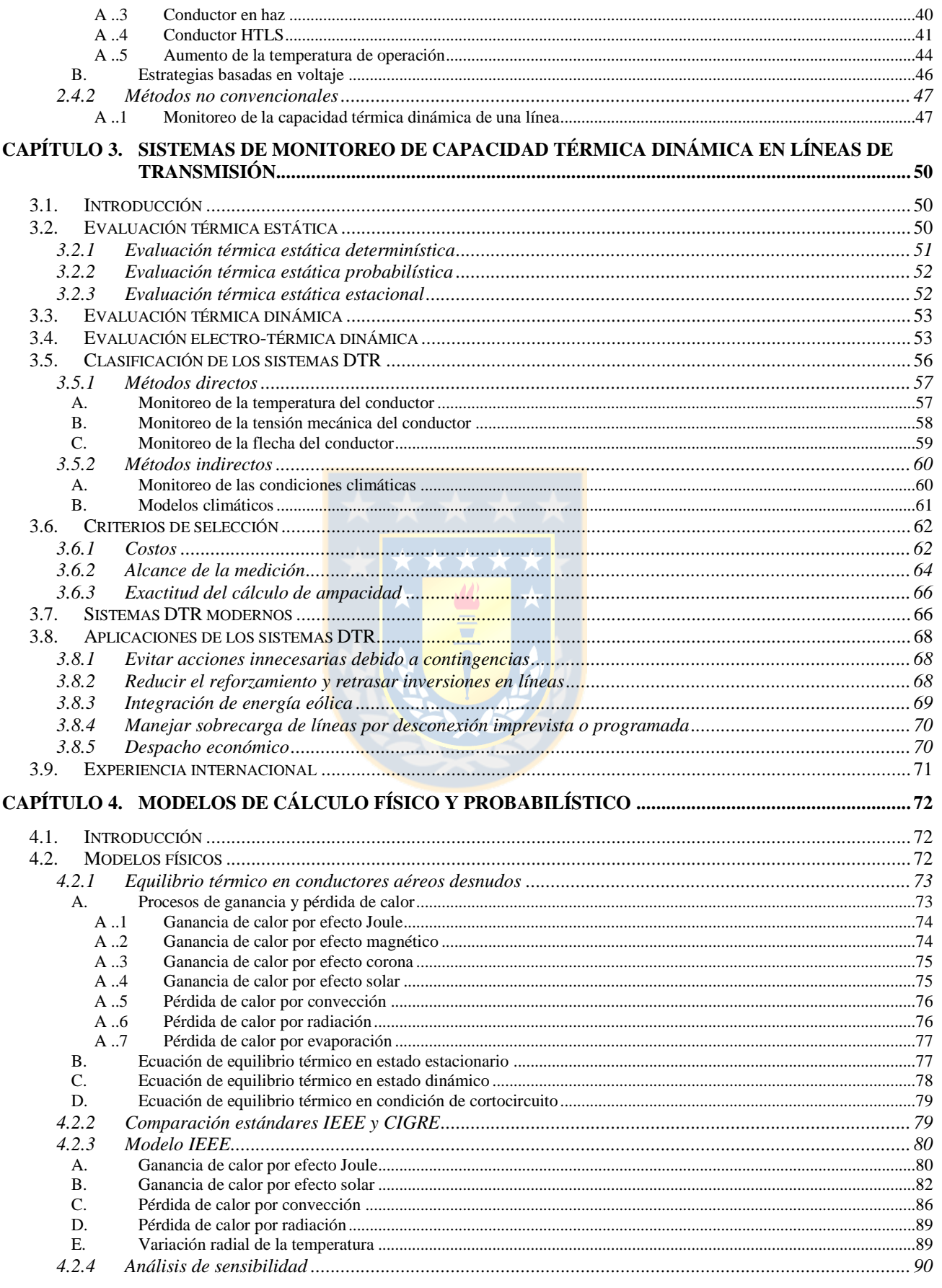

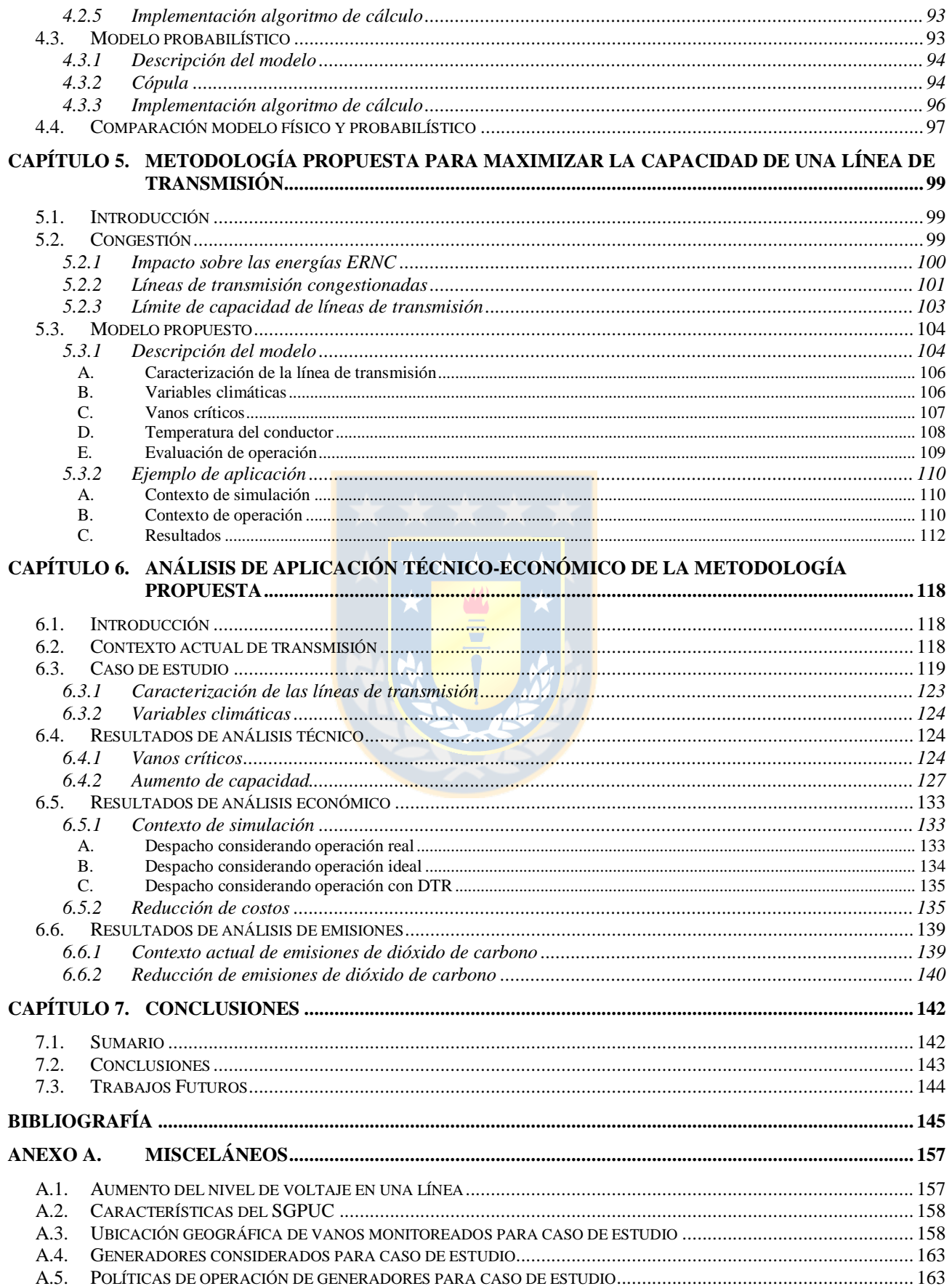

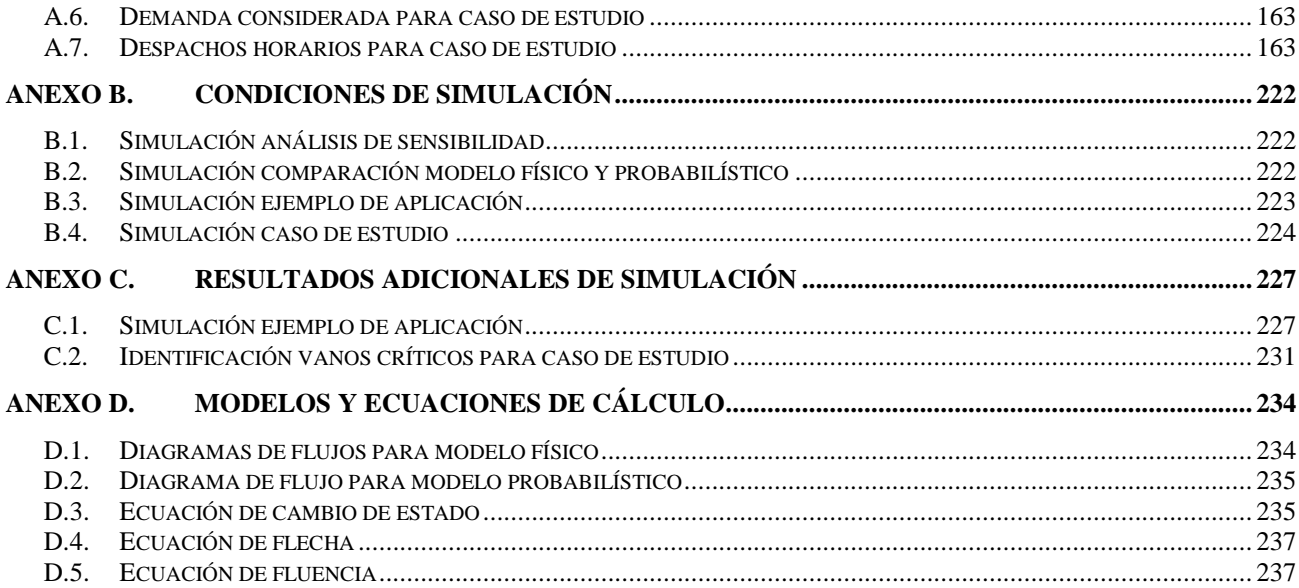

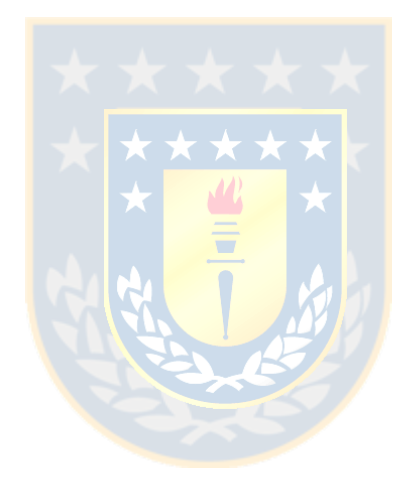

# <span id="page-8-0"></span>**Lista de Tablas**

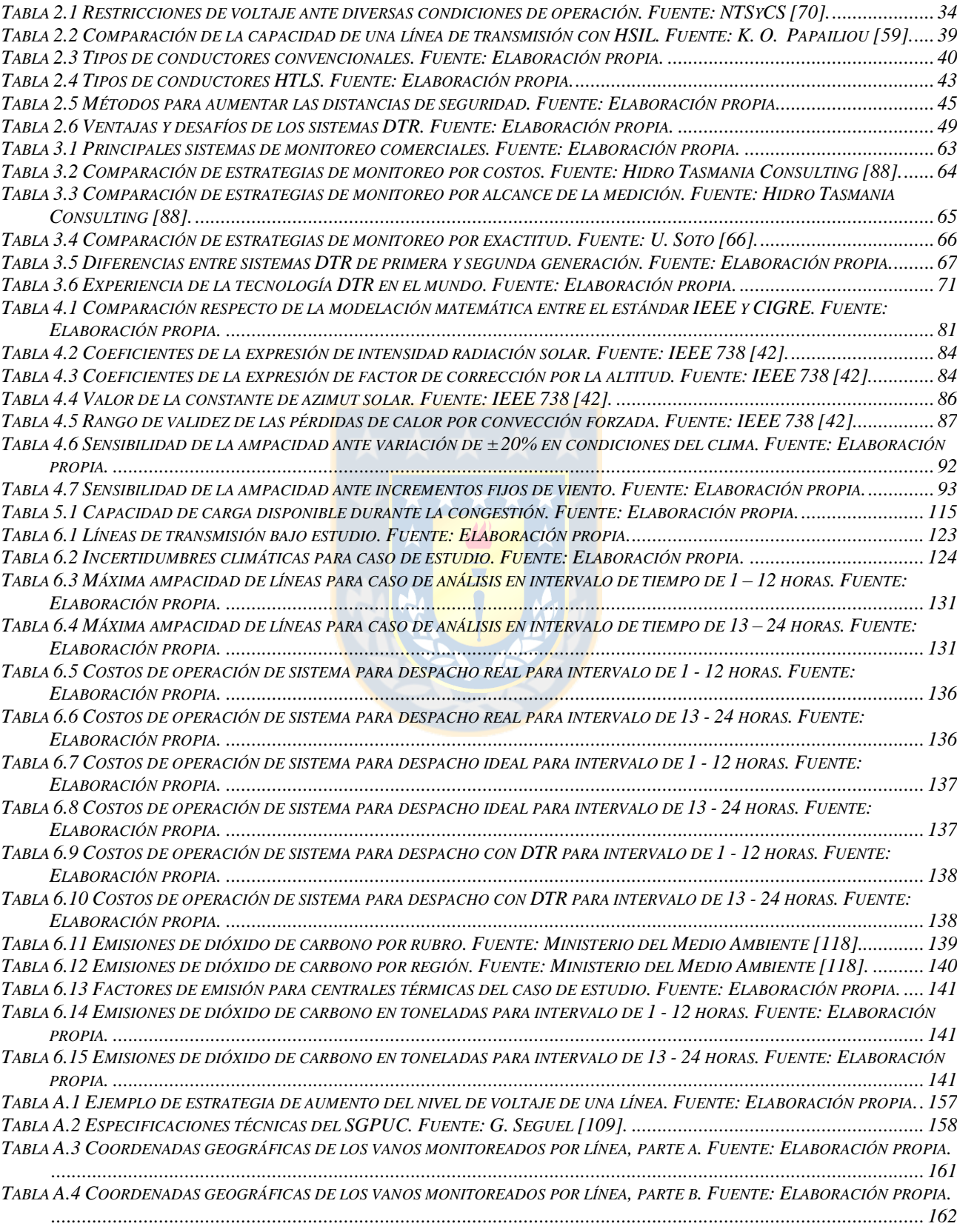

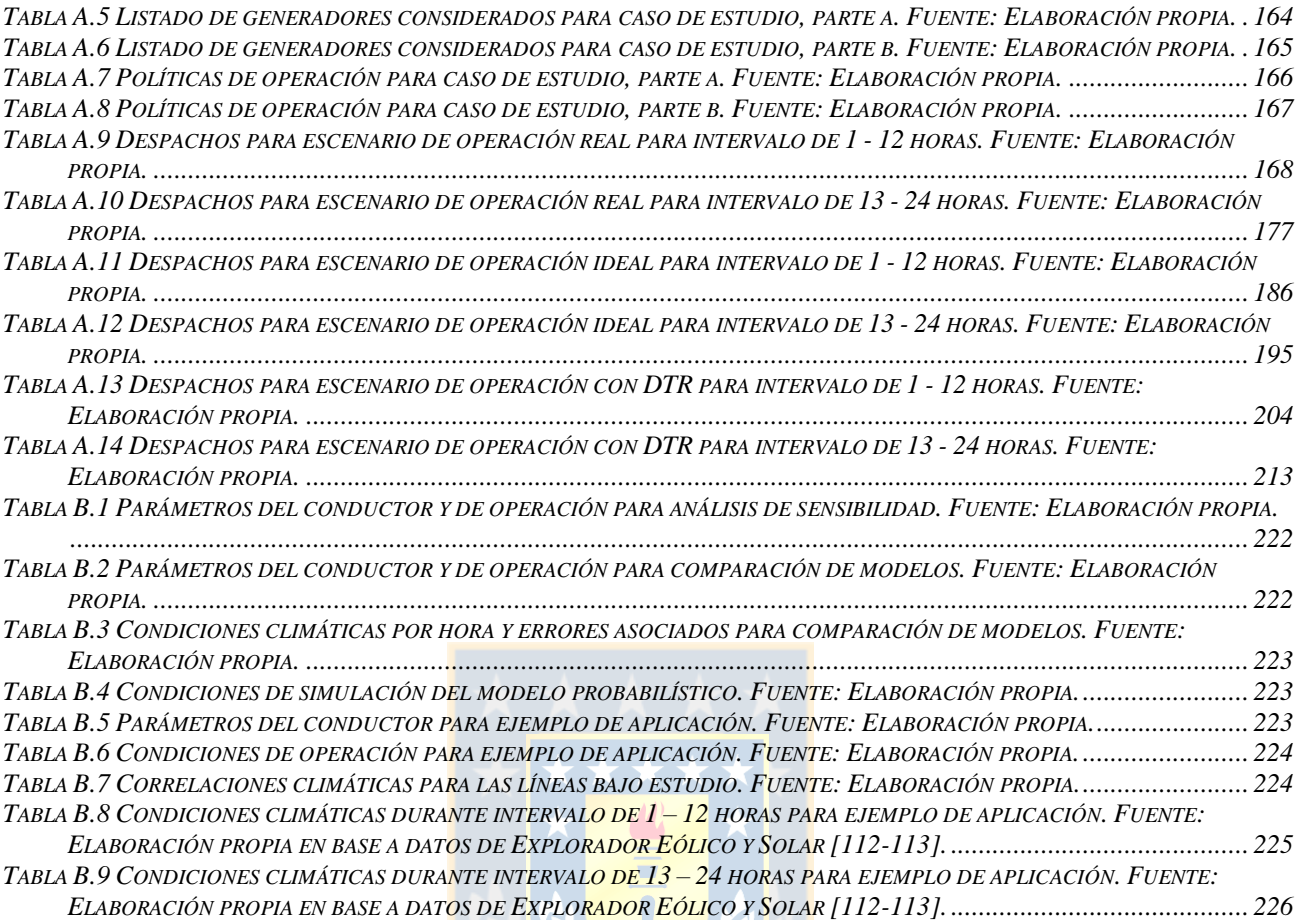

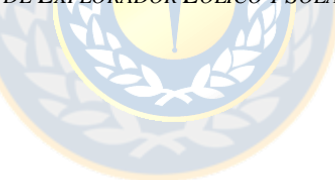

# <span id="page-10-0"></span>**Lista de Figuras**

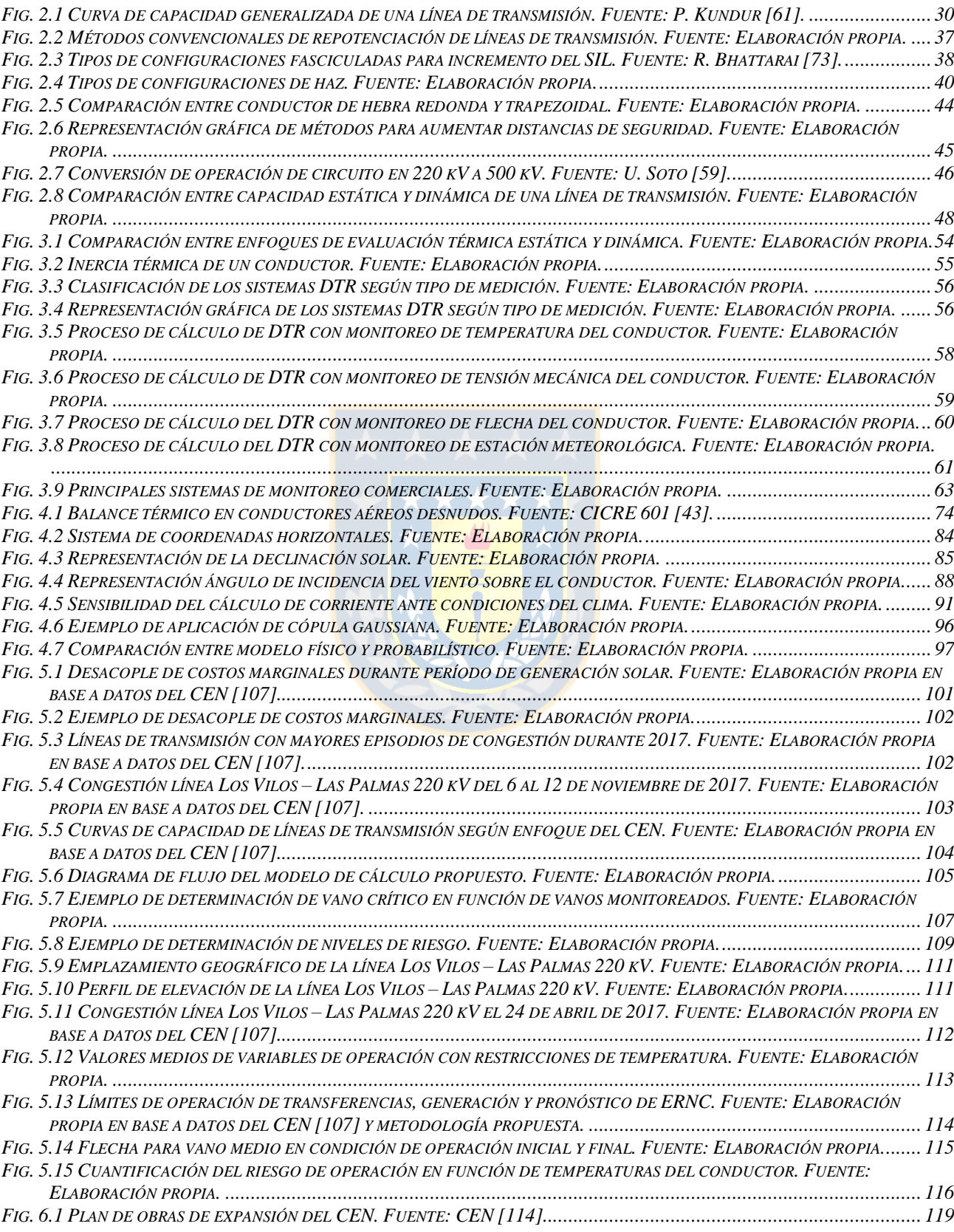

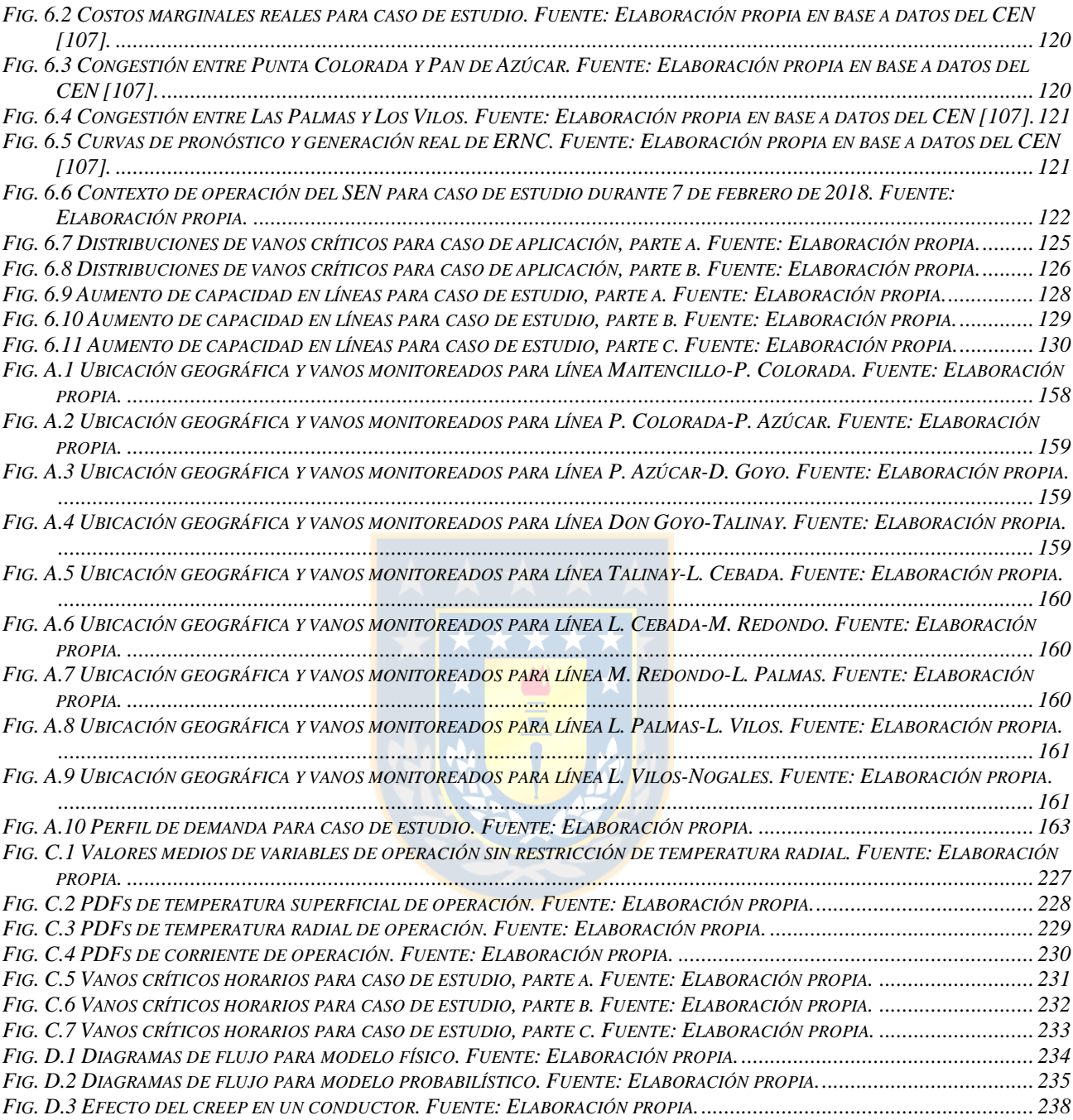

# <span id="page-12-0"></span>**Nomenclatura**

#### **Escalares**

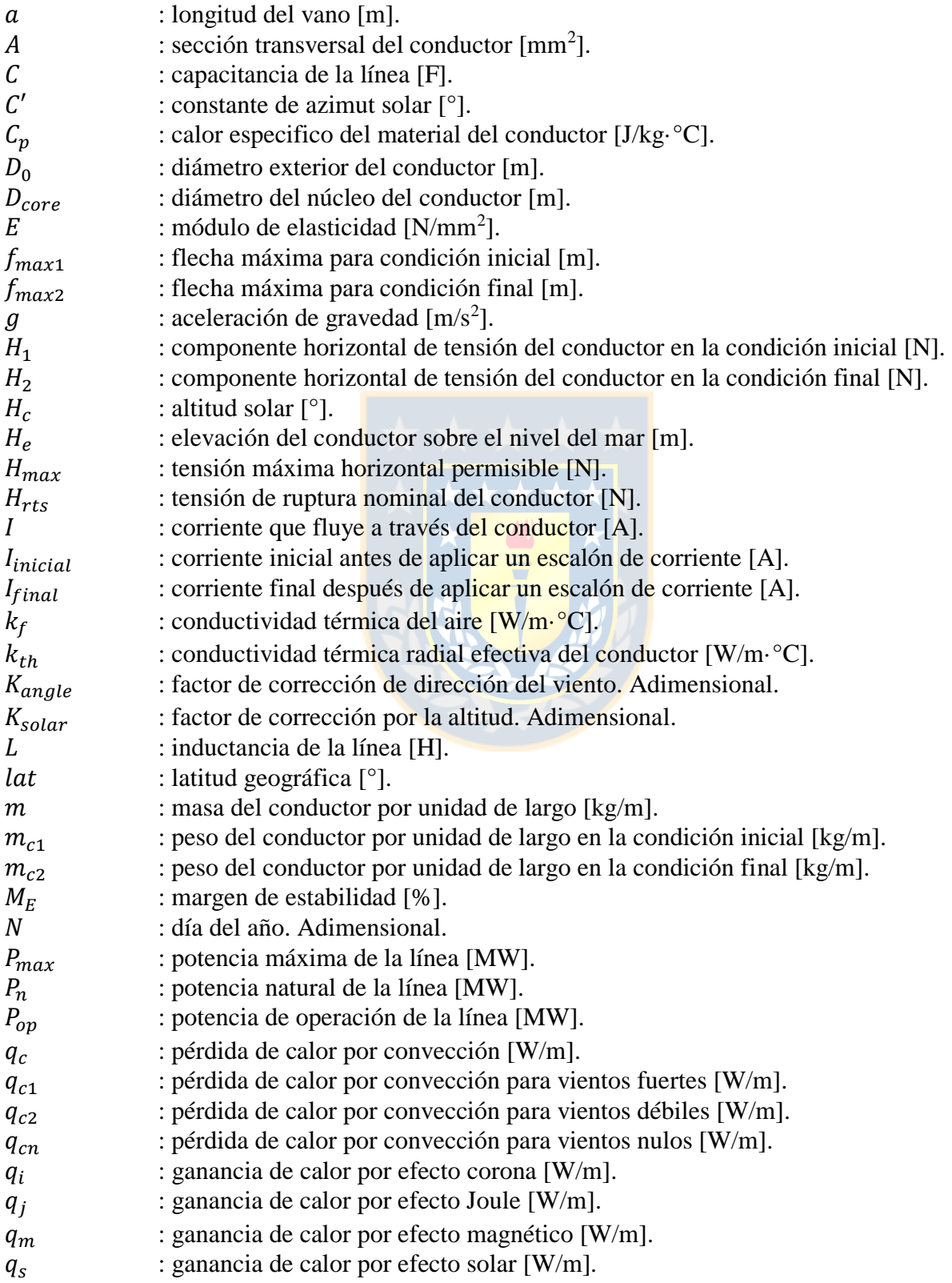

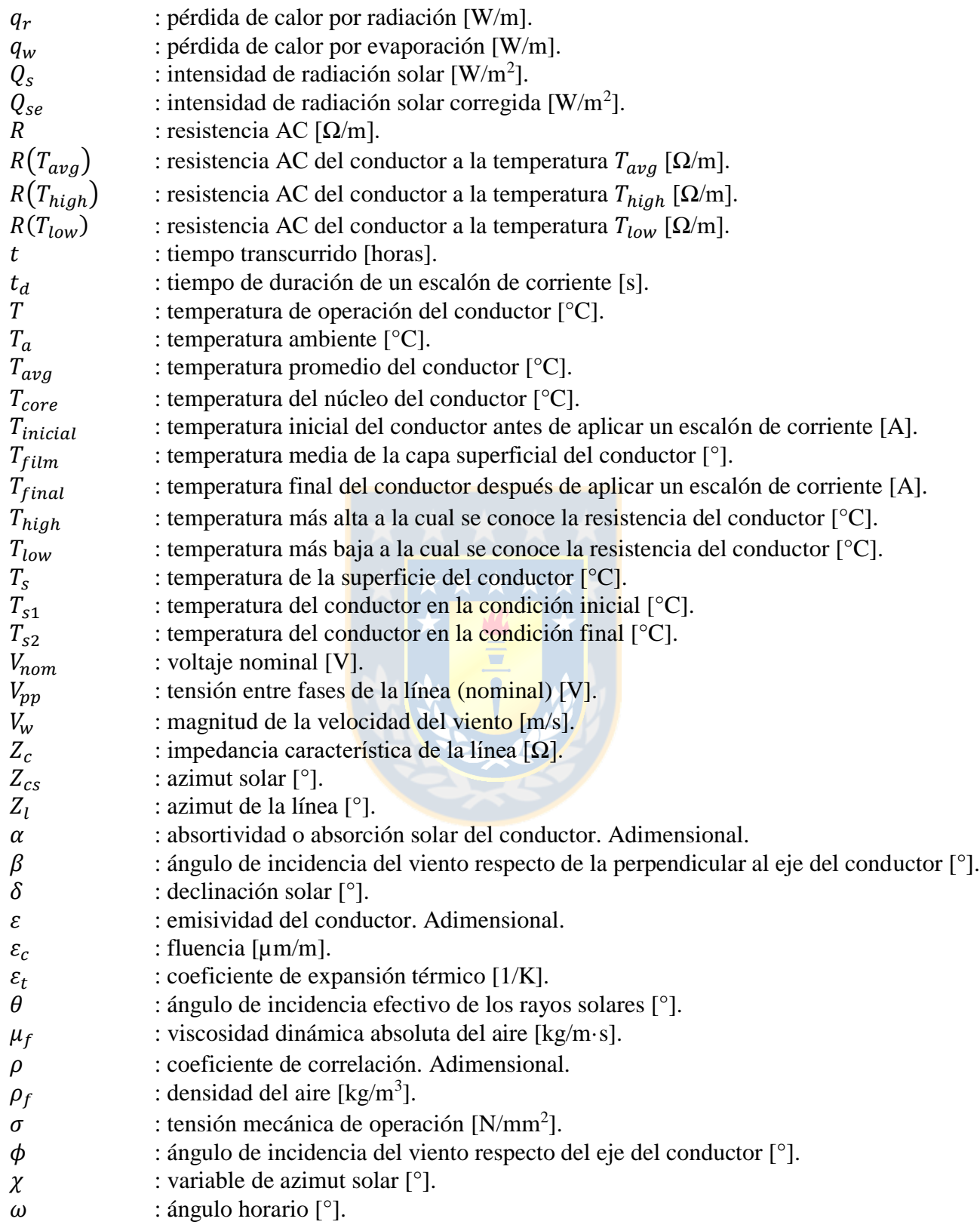

# <span id="page-14-0"></span>**Abreviaciones**

### **Mayúsculas**

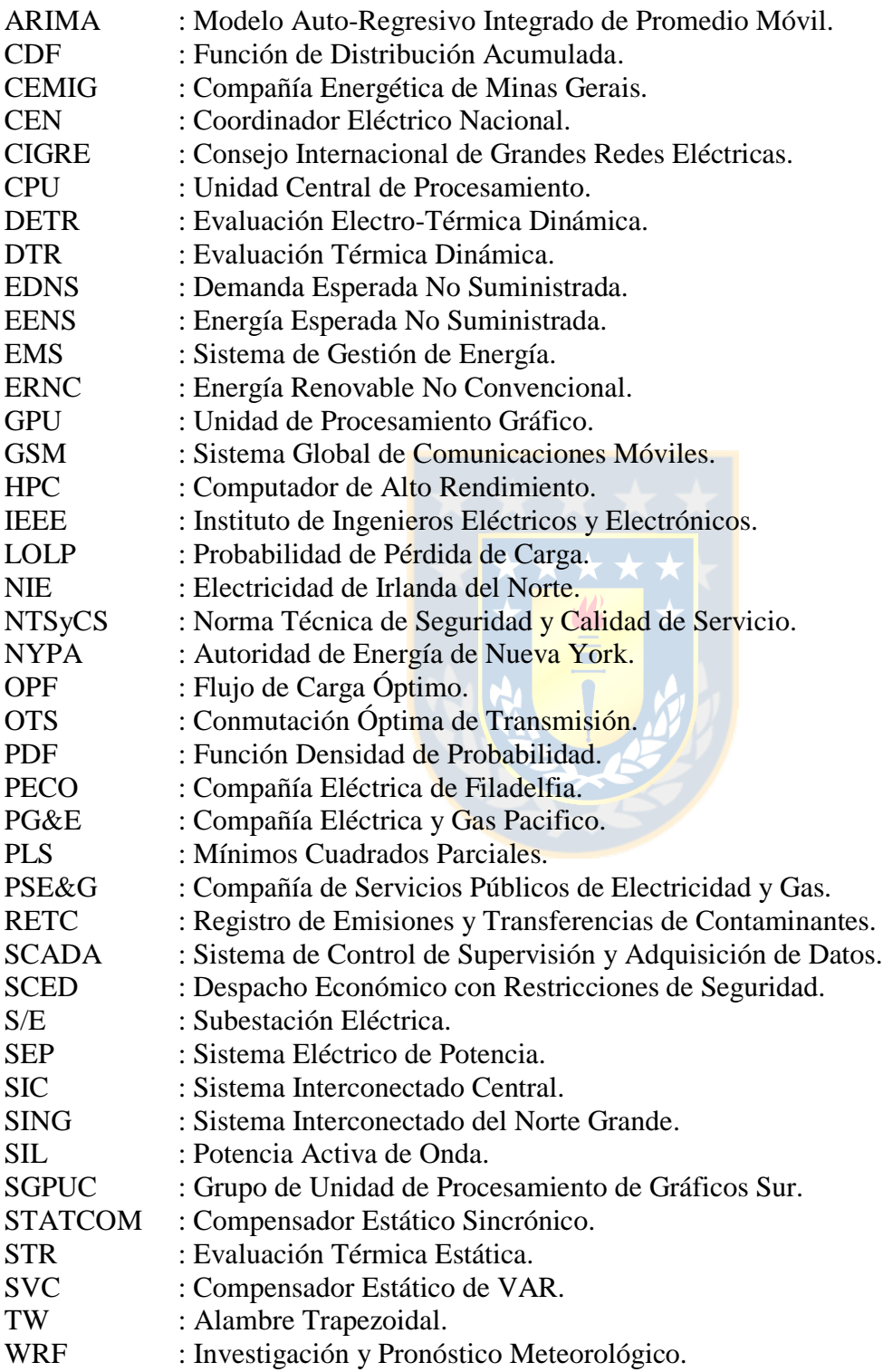

### <span id="page-15-1"></span><span id="page-15-0"></span>**1.1. Introducción General**

La función primaria de un SEP es suministrar energía eléctrica lo más económicamente posible, manteniendo al mismo tiempo un grado aceptable de calidad y confiabilidad, considerando fallas y perturbaciones aleatorias. Para cumplir con estos requerimientos, dentro de las restricciones económicas, los operadores emplean criterios de seguridad para evaluar la capacidad térmica de los conductores aéreos [\[1\]](#page-159-1).

Una línea de transmisión está típicamente restringida por su ampacidad, la cual corresponde a la corriente más alta que la línea puede transportar de forma segura sin dañar el conductor [\[2\]](#page-159-2). Dicha capacidad está limitada por la temperatura máxima de diseño de la línea, que determina la flecha máxima y la tasa de calentamiento [\[3\]](#page-159-3). El límite superior de temperatura se selecciona para garantizar que se cumplan las normas de seguridad y para minimizar la pérdida de resistencia a la tracción debido al recocido, cuando el conductor opera a altas temperaturas [\[4\]](#page-159-4).

Esencialmente son cuatro los factores que influyen en la temperatura de una línea, estos son, en orden de importancia; velocidad y dirección del viento, temperatura ambiente y radiación solar. Cada una de estas variables contribuye a calentar o enfriar, según corresponda, al conductor, estableciéndose de esta forma un modelo de balance térmico. Las ecuaciones que describen dicho modelo son una forma simplificada del equilibrio termodinámico del mundo real, con el fin de reducir la complejidad computacional y el número de variables operativas que se deben conocer para realizar el cálculo de ampacidad [\[5\]](#page-159-5).

La capacidad de transmisión de una línea se puede establecer básicamente a través de dos enfoques, estos son STR (calificación térmica estática, del inglés *static thermal rating*) y DTR (calificación térmica dinámica, del inglés *dynamic thermal rating*). En el primer caso, la ampacidad de la línea se define en función de supuestos climáticos fijos y conservadores; tales como bajas velocidades de viento, altas temperaturas, entre otros; esto puede resultar en una subutilización significativa de los conductores de transmisión, evitando su uso eficiente y aumentando los costos de operación [\[6\]](#page-159-6). En el segundo caso, la capacidad de corriente del conductor se determina en tiempo

real de acuerdo al monitoreo de las condiciones meteorológicas imperantes en el momento. De esta forma, la evaluación dinámica provee una estimación más precisa de la ampacidad de una línea en comparación con la evaluación estática [\[7\]](#page-159-7), permitiendo incrementar la capacidad de transmisión de los conductores ante condiciones de clima favorables.

Hoy en día existen varias tecnologías de sistemas DTR, siendo los más comunes aquellos basados en las mediciones del clima. Estos sistemas se encuentran cerca de la línea y constan de sensores para medir la velocidad y dirección del viento, temperatura ambiente y radiación solar. Otros sistemas se basan en mediciones directas de la temperatura del conductor, tensión mecánica o flecha de la línea [\[8\]](#page-159-8). Cada uno de estos sistemas presentas ventajas y desventajas inherentes, y su aplicación depende de las características particulares y los requerimientos de la red eléctrica.

Se ha demostrado que los sistemas DTR son capaces de incrementar la capacidad de una línea de transmisión en un 10% a 30%, siendo posibles mejoras del 50% en áreas ventosas. Al aumentar la ampacidad de una línea se pueden integrar mayores capacidades de generación renovable en la red eléctrica, lo que a su vez permite reducir el nivel tanto de emisiones de gases de efecto invernadero como de las congestiones del sistema [\[6\]](#page-159-6).

El costo de instalación del DTR es económico, cuando éste se compara con la construcción de nuevas líneas o con el recableado de conductores físicos, a la vez que utiliza sensores comunes (disponibles en el mercado actual) y con buenas prestaciones. Por lo tanto, un sistema DTR ofrece la posibilidad de retrasar las inversiones en nuevas líneas, aumentar la confiabilidad de la transmisión eléctrica y brindar mayores opciones en las condiciones de red defectuosas [\[9\]](#page-159-9). En consecuencia, el DTR ha recibido una atención considerable en la actualidad y se ha convertido en una importante tecnología de red inteligente [\[7\]](#page-159-7).

### <span id="page-17-0"></span>**1.2. Motivación**

El aumento de la conciencia sobre el cambio climático y la necesidad de reducir el impacto humano en el planeta está ejerciendo presión sobre todos los segmentos de la sociedad para que amparen tecnologías más limpias y sostenibles. Así, se está impulsando a la industria energética a adoptar fuentes de energía verde en su producción con el fin de minimizar las emisiones de gases de efecto invernadero [\[4\]](#page-159-4).

En todo el mundo hay un esfuerzo mancomunado para aumentar la proporción de fuentes intermitentes de energía renovable, es decir, energía eólica y solar en las redes eléctricas [\[10\]](#page-159-10). Chile no está ajeno a este objetivo, ya que a través de sus políticas energéticas 2035, y con posterioridad a 2050, proyecta incorporar al menos un 60% y 70% de energías renovables a la matriz energética, según corresponda. De esta forma, el gobierno está enfocado en dirigir sus esfuerzos al desarrollo de estas fuentes de energía, para permitir el progreso económico y social del país ante las constantes exigencias que la sociedad impone al sector eléctrico.

Las principales motivaciones de la inclusión de energía verde se derivan de preocupaciones ambientales, temas de seguridad de abastecimiento de combustibles fósiles y mejoras en las tecnologías de ERNC (eólica y solar). Sin embargo, la naturaleza fluctuante de estas fuentes, debido a la dependencia de las condiciones meteorológicas [\[11\]](#page-159-11) y la lejanía de los centros de consumo conduce a una serie de nuevos desafíos técnicos en la operación del sistema.

Algunos problemas a los que la red se ve enfrentada se asocian a la variabilidad en los flujos de potencia [\[10\]](#page-159-10), estabilidad térmica en líneas y congestión. Esto último ocurre cuando uno o varios conductores de transmisión son incapaces de suplir los requerimientos de potencia a los consumidores finales. Así entonces, estos se ven en la obligación de ejecutar deslastres de carga forzados y/o realizar interrupciones planificadas para proteger la confiabilidad y la seguridad del sistema [\[12\]](#page-160-0).

Los métodos convencionales de gestión de la congestión que implican re-despacho o control de la generación pueden potencialmente conducir a la reducción de la energía renovable intermitente si hay una capacidad de red insuficiente, lo cual a su vez puede incrementar el costo total de operación del sistema, ya que generadores sin mérito se aprovechan de la congestión del sistema para participar

en la cadena de oferta y demanda [\[13\]](#page-160-1). Las medidas basadas en la red son más propensas a manejar la congestión sin restringir el recurso natural, pero dependen de la localización del embotellamiento y la topología de la red, para permitir desviar los flujos de potencia a través de zonas del sistema no congestionadas [\[14\]](#page-160-2).

Una forma de hacer frente a estas problemáticas es a través de la edificación de nueva infraestructura eléctrica acorde a las necesidades. En base a esto último, las soluciones rentables, tales como las nuevas estrategias operativas, son cada vez más atractivas, ya que políticas tradicionales como la construcción de nuevas líneas no sólo es muy costosa, sino que también implica largos períodos de construcción/concesiones de permisos y oposición de la ciudadanía. Por lo tanto, es deseable hacer un mejor uso de las líneas de transmisión existentes [\[15\]](#page-160-3).

El DTR es una de las tecnologías más factibles con menor inversión, corto período de instalación y sin la presión de la protección del medio ambiente y la adquisición de tierras. Estos sistemas han sido aplicados con éxito en la práctica en varios países (Australia, Estados Unidos, Irlanda del Norte, Nueva Zelanda, entre otros), lo que ha permitido resolver el problema de la transmisión de energía durante un período de tiempo, a la vez que ha logrado considerables beneficios económicos [\[16\]](#page-160-4). Adicionalmente, en los últimos años se ha propuesto al DTR como una alternativa para aliviar la congestión del sistema, ya que permite aprovechar la infraestructura de red inteligente para relajar las restricciones térmicas de los conductores, liberando temporalmente la capacidad de la red latente de líneas de longitudes cortas a medias [\[14\]](#page-160-2).

### <span id="page-19-0"></span>**1.3. Estado del Arte**

El aumento de la ampacidad en conductores aéreos desnudos ha sido durante mucho tiempo de interés para los ingenieros de SEP [\[3\]](#page-159-3). Es así como a finales de 1970, el concepto de DTR se propone con el fin de mejorar la capacidad de carga de las líneas de transmisión. Rápidamente dicho enfoque empieza a obtener una atención generalizada, mediados de 1980, y a lograr aplicación práctica en las redes eléctricas, años 1990 a 2000 [\[17\]](#page-160-5). Posteriormente, en la década siguiente los estudios en torno a DTR se ven disminuidos para luego reanudarse en los últimos 5 a 8 años producto de las nuevas tendencias en los sistemas eléctricos mundiales debido de la incorporación masiva de fuentes de energía renovable, principalmente eólica y solar. Es así como los sistemas DTR han sido reconocidos como uno de los componentes más importantes en las *smart grid*, en lo que respecta a las redes de transmisión [\[18\]](#page-160-6).

Hoy en día las líneas de transmisión son a menudo operadas cerca de sus límites térmicos, debido a la constante creciente demanda de electricidad y generación [\[19\]](#page-160-7). Los sistemas DTR permiten una mejora considerable en la operación de la red, ya que detectan la capacidad adicional disponible en las líneas de transmisión y de este modo proporcionan condiciones ventajosas en los procedimientos de gestión de los SEP [\[18\]](#page-160-6).

Es por lo anterior que las investigaciones en torno a la tecnología DTR en las líneas aéreas se han centrado fundamentalmente en las siguientes categorías:

- Gestión en redes de transmisión.
- Planificación de la operación.
- Sensores para calificación térmica dinámica.
- Modelos de cálculo de ampacidad.

#### <span id="page-20-0"></span>**1.3.1 Gestión en redes de transmisión**

La gestión de las redes eléctricas desde los inicios ha sido un factor relevante en la operación de los SEP, sin embargo, en la actualidad existe una atención particular debido a las nuevas tendencias de los sistemas ante la incorporación masiva de energía verde a la matriz energética, particularmente eólica y solar.

Las principales categorías de interés en la gestión de las redes de transmisión se centran en:

- Reducción de la congestión.
- Reducción de contaminantes.

#### <span id="page-20-1"></span>*A. Reducción de la congestión*

En 2013 una investigación llevada a cabo por la compañía eléctrica estadounidense Oncor, reporta que la instalación de la tecnología DTR logra mitigar la congestión en el rango del 60% a 100% de las líneas monitoreadas para un aumento en la capacidad del 5% a 10%, sobre las calificaciones utilizadas por la empresa en sus líneas [\[20\]](#page-160-8).

En 2014 la metodología DTR se aplica al sistema eléctrico de Pakistán, en particular a una línea de 132 kV, con el objetivo de aliviar la congestión durante la estación de verano. A partir de la implementación de un enfoque DTR basado en clima, se desprende que la injerencia del monitoreo de las condiciones climáticas sobre la línea son significativas, ya que permiten aumentar la capacidad de transporte entre un 38% a 52% en promedio [\[12\]](#page-160-0).

En 2015 se plantea un enfoque que permite determinar la capacidad disponible de un sistema al considerar la variación térmica estocástica de la red, intermitencia del viento y mitigación del riesgo de congestión del sistema ante la incorporación masiva de energía eólica. Las pruebas efectuadas en el sistema de prueba de 7 barras del IEEE, sugieren que el DTR modelado estocásticamente, a través de un proceso en dos etapas, tiene la capacidad de mejorar la capacidad de la red existente cuando hay problemas de congestión de la red. La ventaja del enfoque planteado es que tiene como campo de aplicación la planificación estratégica de los sistemas de energía congestionados bajo incertidumbre de las condiciones de operación [\[21\]](#page-160-9).

Una nueva formulación del problema de flujo de carga al incorporar el DTR a un sistema desequilibrado se presenta en 2015. El enfoque consiste en utilizar la metodología de aproximación cónica - cuadrática, la cual permite que el problema de flujo de carga óptimo (OPF), de naturaleza no lineal, se pueda plantear a través de múltiples restricciones principalmente lineales. Se aplica la metodología al sistema de prueba de 14 barras del IEEE, al que se le adiciona la característica de desequilibrado, lo cual repercute en una congestión de la red. Se evidencia que la implementación del DTR en el sistema de prueba reduce significativamente los cuellos de botella [\[22\]](#page-161-0).

En 2015 se estudia el problema de evaluación del riesgo de congestión de un sistema post contingencia en una red con penetración de energía eólica al incorporar la tecnología DTR. Las simulaciones llevadas a cabo en el sistema de 14 barras del IEEE, mediante la resolución de un problema de optimización con un enfoque cónico - cuadrático, demuestran que el DTR permite reducir la congestión post contingencia, aunque no la elimina completamente, al permitir una mayor capacidad de corriente en las líneas en servicio. El estudio llevado a cabo muestra que el DTR proporciona beneficios similares a una expansión de la capacidad del 54% del sistema a una fracción del costo [\[23\]](#page-161-1).

#### <span id="page-21-0"></span>*B. Reducción de contaminantes*

En 2011 se presenta un estudio que determina la reducción de emisiones de gases contaminantes, mediante el uso de la tecnología DTR basado en clima, que se logra al incorporar más generación verde al sistema. El análisis utiliza una red de transmisión simplificada de 240 kV desde los parques eólicos Chigwell y Ponoka hasta los centros urbanos de Edmonton y Genesee, Canadá. Se evalúa la cantidad de potencia adicional que eventualmente se suministra a la red eléctrica al incorporar DTR, y se determina la reducción de emisiones contaminantes. Los resultados muestran una disminución de entre el 8% a 65% para el dióxido de carbono, dependiendo de las condiciones meteorológicas [\[4\]](#page-159-4).

En 2013 la compañía de transmisión y distribución Oncor en Texas, reporta una reducción neta positiva (no cuantificada) de las emisiones de gases de efecto invernadero en una red equipada con la tecnología DTR, durante los meses de invierno (enero-abril) y verano (junio-agosto) [\[20\]](#page-160-8).

#### <span id="page-22-0"></span>**1.3.2 Planificación de la operación**

La incorporación de fuentes renovables en base al viento constituye un desafío en la planificación de la operación diaria, dado que el recurso es variable por naturaleza. De esta forma, líneas de transmisión al borde de sus límites térmicos estáticos pueden dar lugar a restricciones de generación verde, lo que eventualmente provoca un incremento en el costo de operación del sistema o una evolución indeseada del mismo.

Las principales categorías de interés en la planificación de la operación de las redes de transmisión se centran en:

- Despacho económico.
- Operación del sistema.

#### <span id="page-22-1"></span>*A. Despacho económico*

En 2006 se presenta un estudio de optimización de la operación en el que se analiza el impacto de la modificación de los límites de carga de las líneas de transmisión en la operación del sistema considerando las condiciones meteorológicas y OPF. Para la resolución del enfoque se desarrolla un programa computacional que permite monitorizar y pronosticar la ampacidad de los conductores aéreos, a la vez que realiza despachos económicos para períodos favorables de clima. La metodología se aplica a un sistema de prueba de 5 barras y posteriormente al sistema eléctrico de Brasil de 3073 barras. A partir de las simulaciones se desprende que un sistema monitoreado con la tecnología DTR para un horario con condiciones meteorológicas favorables resulta en un costo menor, en cambio una condición desfavorable conlleva un costo más alto para el intervalo de tiempo [\[24\]](#page-161-2).

En 2016 se demuestra cómo los sistemas DTR se pueden integrar en la planificación de la operación a través de la optimización del despacho mientras que se manejan posibles errores en el pronóstico de calificación de una línea. Se plantean dos enfoques, los cuales se aplican a un sistema de pruebas del IEEE de 48 barras y que resultan en problemas robustos de optimización que garantizan que existe una acción correctiva adecuada para los errores de predicción dados por conjuntos de incertidumbre. El primer enfoque se basa en la optimización centralizada, mientras que el segundo funciona de forma descentralizada mediante políticas afines. A partir de los resultados, vía resolución de problema de optimización y OPF, se demuestra una reducción en los costos operacionales totales, así como el beneficio de operar dicho sistema a corto plazo. Además, la variación de los parámetros estadísticos, en la que se basan los conjuntos de incertidumbre, da cuenta de que los pronósticos precisos de las condiciones meteorológicas son cruciales [\[25\]](#page-161-3).

En 2016 se aplica la metodología del DTR en el modelo de despacho económico con restricciones de seguridad (SCED), así entonces se propone un enfoque que permite predecir la capacidad térmica de las líneas. Para lo anterior, en primer lugar, se realiza un pronóstico vía modelo de suavizado exponencial horario de las cuatro variables fundamentales que influyen en la capacidad de transporte de corriente, esto es, velocidad y dirección del viento, temperatura ambiental y radiación solar; sobre la base de datos históricos. Posteriormente, los datos pronosticados de DTR se ingresan al modelo de despacho. De esta forma, y a partir de simulaciones en un sistema de prueba, se obtiene una mejora de la seguridad del SEP y de las prestaciones económicas mediante la explotación del potencial disponible de capacidad de transferencia de las líneas aéreas [\[17\]](#page-160-5).

Un planteamiento similar al anterior es llevado a cabo en [\[11\]](#page-159-11) en 2016. En este trabajo, el DTR se incorpora al proceso de despacho en tiempo real de las operaciones del sistema. Se propone un método basado en el clima para calcular el DTR usando un enfoque determinista debido a la naturaleza del problema. Los DTR calculados se aplican a un SEP a gran escala con más de 48.000 líneas de transmisión. Los resultados de la simulación indican que es posible lograr un enorme ahorro mediante una mejor utilización de la capacidad de transmisión real de las líneas sin comprometer la confiabilidad del sistema.

En 2016 se presenta un enfoque para la incorporación de la calificación de línea dinámica en una optimización de despacho seguro con criterio N - 1. Considerando la inercia térmica del conductor y las condiciones meteorológicas actuales, se simula la evolución de la temperatura de la línea dentro de la optimización. El flujo de potencia es guiado entonces por restricciones en la temperatura del conductor. Los resultados de los estudios sugieren que se puede reducir el costo del despacho, sin embargo, estos beneficios vienen a expensas del mayor tiempo de computación requerido para la optimización del mismo [\[26\]](#page-161-4).

#### <span id="page-24-0"></span>*B. Operación del sistema*

En 2015 un estudio analiza el impacto de la incorporación del DTR en los SEP a fin de lograr una operación más segura al evitar *blackouts*. A partir de una serie de casos de grandes apagones ocurridos en el mundo, se identifican las principales causas, entre ellas el tripeo de líneas de trasmisión críticas debido a sobrecargas. Así entonces, a partir de este evento desencadenante, y producto de un fenómeno de caída en cascada de elementos de transmisión, se produce el *blackout*. Para sobrecargas de líneas que excedan el 110% a 120% de la carga nominal, según las estrictas reglas estándar, los relés de sobrecorriente los consideran como fallas y de esta manera se disparan de forma inmediata o con algún retardo. Sin embargo, al considerar la incorporación del DTR un algoritmo de bloqueo adicional se asocia de forma de que calcule en tiempo real la temperatura del conductor y si no excede el límite térmico del mismo entonces permite que la línea funcione con seguridad en un estado de sobrecarga permisible [\[27\]](#page-161-5).

En 2016 se analiza el impacto de un incendio forestal en el funcionamiento de una red eléctrica, monitoreada con el sistema DTR, en el sentido de que el flujo de calor irradiado por el fuego afecta la capacidad de carga actual de las líneas. Para el modelamiento de la red bajo la amenaza de un incendio se considera la velocidad y dirección del viento como variables claves. Ahora bien, debido a la aleatoriedad de éstas, el estudio se desarrolla en base a un flujo de carga óptimo probabilístico. Las simulaciones llevadas a cabo en un sistema de pruebas de 30 barras del IEEE muestran una disminución en la ampacidad del conductor que altera el flujo de potencia en las otras líneas de la red. Sin embargo, este problema puede ser contrarrestado ajustando la calificación de la línea por medio del sistema de monitoreo DTR [\[28\]](#page-161-6).

En 2016 un esquema de conmutación óptima de transmisión (OTS) junto con DTR es implementado en un sistema de prueba de 79 barras. La metodología se basa, en primer lugar, en la aplicación de una simulación secuencial de Monte Carlo con el objetivo de considerar la incertidumbre de los datos de clima. Posteriormente, cada estado generado al azar es utilizado en un análisis de OPF para calcular la cantidad de reducción de carga y determinar índices de confiabilidad. Los resultados muestran que el OTS con DTR permite mejorar la confiabilidad general del sistema, en particular los índices LOLP, EDNS y EENS mejoran significativamente respecto del caso sin ambas tecnologías o con la presencia de uno u otro por separado [\[29\]](#page-161-7).

#### <span id="page-25-0"></span>**1.3.3 Sensores para calificación térmica dinámica**

En las últimas dos décadas, han surgido tecnologías y estrategias para permitir la medición en tiempo real de las características de la línea de transmisión y las condiciones ambientales. Las propiedades clave de estos sensores son la exactitud, precisión, confiabilidad, resolución espacial y temporal, rentabilidad, facilidad de despliegue y mantenimiento [\[11\]](#page-159-11).

Las principales categorías de interés de los sensores en los sistemas DTR se centran en:

- Ubicación óptima.
- Confiabilidad.
- Resolución.

#### <span id="page-25-1"></span>*A. Ubicación óptima*

En 1988 la instalación de sensores para un sistema DTR basado en la temperatura del conductor, correspondiente a una línea de 115 kV en Nueva York, se realiza basándose en el criterio de ingeniería del fabricante, la orientación del vano y la protección contra viento. A partir del enfoque planteado se identifican cuatro puntos a ser monitoreados [\[30\]](#page-161-8).

En 2010 se propone instalar los equipos DTR, para sistema basado en clima, en los vanos críticos de una línea de transmisión. Dichos vanos son identificados en función de las condiciones de clima más desfavorables como bajas velocidades de viento, ya que es justamente en ese punto donde se experimentará menos enfriamiento y por tanto donde más se calentará el conductor. De esta forma, el enfoque propuesto se aplica a una línea de 275 kV y 40 km de largo en Irlanda del Norte, en la cual se determinan diez vanos críticos a ser monitoreados [\[31\]](#page-161-9).

En 2010 otro enfoque en la misma orientación que el anterior, pero más detallado, es formulado para determinar tramos críticos. En este caso, éstos se determinan en función del envejecimiento del conductor y los puntos calientes presentes en él. La metodología utiliza características conocidas de los conductores de transmisión (por ejemplo, tipo de material), y datos de carga y meteorológicos, para determinar series temporales de las temperaturas de la línea, con la cual es posible identificar los puntos del conductor más susceptibles a envejecimiento producto de una operación a alta temperatura (puntos calientes). La metodología se aplica a una línea de 330 km ubicada en la Provincia de

Columbia Británica, Canadá. A partir del análisis se desprende que existen dos tramos críticos con tres puntos calientes presentes en cada uno de ellos [\[32\]](#page-161-10).

Posteriormente, al año siguiente se reporta la instalación de estaciones meteorológicas, para sistema DTR basado en clima, en intervalos regulares no superiores a 10 km en una línea de 132 kV de 90 km de largo en Reino Unido. De esta forma, se emplazan 10 estaciones de clima en cada subestación eléctrica a lo largo de la ruta de la línea. La ventaja de la metodología propuesta se basa en que las subestaciones cuentan con redes de telecomunicaciones privadas confiables, ofrecen fácil acceso al personal de mantenimiento, no se requiere permiso de planificación o instalación y se reduce el riesgo de vandalismo [\[33\]](#page-162-0).

En 2012 se plantea una metodología heurística para identificar el número de vanos críticos en una línea, de modo que sea posible implementar de forma óptima la tecnología DTR, basada en clima, en puntos seleccionados. Para el enfoque propuesto se utilizan datos históricos meteorológicos obtenidos a partir de un modelo climático de mesoescala y se identifican iterativamente los vanos críticos necesarios para estimar la capacidad térmica de la línea con un nivel de confianza dado. La heurística se compara con una estrategia de colocación de equipos equidistante. Las simulaciones se llevan a cabo en la línea Nogales-Pan de Azúcar (Chile), en donde se evidencia la eficacia del enfoque propuesto al identificar un total de 113 puntos a monitorear versus 413 para la estrategia equidistante, para un nivel de confianza del 95% [\[34\]](#page-162-1).

En 2015 una nueva metodología para la identificación de vanos críticos es propuesta para la instalación de sensores de un sistema DTR basado en clima. El enfoque considera el límite de la flecha del conductor y la correlación del DTR con el estado actual de la línea. El modelo planteado se compara con la heurística de 2012. Ambos algoritmos se implementan en un sistema de prueba (línea ficticia de 70 secciones de tensión y con un número de vanos en cada sección de entre 5 y 20 con un largo aleatorio de entre 200 m y 500 m) y los resultados fueron examinados desde tres perspectivas: número de vanos críticos, niveles de flecha y efectos del envejecimiento. Respecto del primer caso, la heurística consigue identificar menos vanos críticos que la metodología propuesta, sin embargo, ésta última permite evitar la infracción de distancias a tierra y producir menos efectos de envejecimiento, mientras que la heurística no. Se concluye, a juicio de los autores, que la metodología planteada logra superar al modelo heurístico de 2012 [\[35\]](#page-162-2).

#### <span id="page-27-0"></span>*B. Confiabilidad*

En 2013 se propone una metodología, a través de un modelo de *Markov*, para evaluar la confiabilidad del sistema DTR y la de la red al incorporar dicha tecnología. Además, se propone un procedimiento difuso para determinar un número difuso equivalente para representar las variaciones horarias de la línea que incorpora DTR, lo cual permite considerar las incertidumbres de los parámetros de entrada en el análisis de confiabilidad. Las simulaciones se llevan a cabo en el sistema de prueba de 24 barras del IEEE. Se desprende del análisis que el enfoque propuesto representa adecuadamente la confiabilidad del sistema DTR. Por lo demás, se demuestra que el uso de componentes menos confiables disminuye la disponibilidad del sistema DTR. Por otro lado, contar con componentes de repuesto para el sistema DTR aumenta su confiabilidad. Adicionalmente, también se observa que la selección adecuada de líneas para la adición de un sistema DTR es importante, ya que añadir esta tecnología a cualquier línea no necesariamente mejora la confiabilidad del sistema global [\[36\]](#page-162-3).

En 2014 la compañía eléctrica estadounidense NYPA reporta los resultados obtenidos a partir de un estudio de cuatro años, respecto de la instalación de la tecnología DTR en su zona de concesión. A partir de la operación con el sistema de monitoreo, se desprende que la mayoría de los problemas de confiabilidad se debe a los sistemas de comunicación, así como también a los sensores de temperatura y medidores de flecha de los conductores. Sin embargo, en la mayoría de los casos, estos problemas se relacionan con la significativa curva de aprendizaje inherente al despliegue de un sistema DTR, en lugar del diseño o la calidad de las tecnologías. Otro punto que se destaca en cuanto a la confiabilidad, se refiere a los dispositivos que proporcionan energía a los equipos DTR, dado que las fuentes de alimentación (paneles fotovoltaicos y baterías) encontraron muchas dificultades debido al clima, soportes de instalación inadecuados, baja vida útil y dimensionamiento incorrecto [\[37\]](#page-162-4).

En 2016 se presenta un marco general que permite evaluar la confiabilidad y el riesgo asociado, al sistema eléctrico, debido a la incorporación de la tecnología DTR. Las simulaciones llevabas a cabo, mediante el método de Monte Carlo, en el sistema de prueba de 24 barras del IEEE muestran que el punto crítico del DTR son las estaciones de monitoreo, particularmente los sensores de velocidad y dirección del viento. A partir de estas falencias, se propone un diseño, basado en redundancia de sensores, disminución de índices de falla y tiempos de reparación; de los dispositivos DTR que permite mejorar la confiabilidad de los mismos y el impacto hacia el sistema [\[9\]](#page-159-9).

#### <span id="page-28-0"></span>*C. Resolución*

En 2011 se examinan los efectos de la resolución temporal de los datos meteorológicos sobre la exactitud de los cálculos del DTR basado en clima. Los resultados muestran que promedios de intervalos de velocidad de viento y temperatura ambiente son una mejor entrada al modelo de cálculo de la ampacidad que valores instantáneos. En base a lo anterior, se determina que el promedio de un intervalo de 10 minutos constituye la mejor opción en los datos de clima para calificaciones térmicas; por cuanto la frecuencia de ocurrencia de temperaturas superiores a los valores recomendados para el conductor son del orden de 0,01%. Finalmente, se desprende del estudio que para una determinación más precisa de la velocidad de muestreo, el promedio del intervalo debe ser igual a la constante térmica particular de cada conductor (el rango típico de variación de dicho valor es de 10 a 15 minutos) [\[38\]](#page-162-5).

En 2015 se realiza un estudio del impacto de la tasa de muestreo de los sensores de velocidad del viento y temperatura ambiente para determinar la ampacidad de una línea de transmisión, que cuenta con la tecnología DTR basada en clima, con un error razonable. Las simulaciones dinámicas llevadas a cabo en Matlab® evidencian que el error estándar disminuye con el aumento de la frecuencia de muestreo. De esta forma, se establece que una tasa de muestreo mínimo de 5 segundos permite una gran precisión en el cálculo de ampacidad y que una tasa que fluctúa entre 15 a 20 segundos proporciona exactitudes razonables [\[39\]](#page-162-6).

#### <span id="page-29-0"></span>**1.3.4 Modelos de cálculo de ampacidad**

Los cálculos térmicos de las líneas eléctricas son muy importantes, por cuanto la temperatura del conductor afecta a las pérdidas, capacidad de transporte de corriente y los valores de flecha de los conductores. De esta forma, es necesario contar con un modelo de temperatura y/o ampacidad que sea lo más exacto posible, confiable y aplicable a diversas condiciones de operación.

Las principales categorías interés de los modelos empleados en sistemas DTR se centran en:

- Modelo físico.
- Modelo estadístico.
- Modelo difuso.
- Modelo probabilístico.

#### <span id="page-29-1"></span>*A. Modelo físico*

En 1956 se presenta el primer modelo matemático de cálculo de ampacidad de un conductor basado en la ecuación de balance térmico de calor en estado estacionario. De esta forma, el modelo considera las ganancias de calor igual al calor disipado por la línea eléctrica. En el primer factor se considera el efecto *Joule*, efecto corona, pérdidas magnéticas y calentamiento solar. En cambio el segundo factor da cuenta de la convección, radiación y evaporación. La desventaja del enfoque planteado es que no se proporcionan todas las expresiones matemáticas para todas las variables implicadas en el cálculo. Por lo tanto, los valores de algunas variables se deben obtener de tablas correspondientes a un determinado lugar, no representando adecuadamente la región en la que la línea se ubica [\[40\]](#page-162-7).

En 1982 un nuevo modelo de ampacidad de un conductor es propuesto sobre la base de la ecuación de equilibrio térmico. A diferencia de la metodología de 1956, el modelo planteado proporciona todas las expresiones necesarias para la resolución de la ecuación, sin embargo, la dificultad subyacente está en que es impracticable tener en cuenta todos los factores que influyen en el cálculo. Por ejemplo, en el caso del calentamiento solar, se tiene en cuenta la radiación directa, difusa, refleja por la superficie terrestre y además de la inclinación del conductor en relación al plano del horizonte. Todas estas variables son complejas de determinar, a la vez que cada una de ellas depende de una gran cantidad de parámetros [\[41\]](#page-162-8).

En 1986 el IEEE propone el estándar 738 para realizar cálculos de corriente en conductores aéreos desnudos. El modelo planteado se basa en el de 1956. El enfoque permite determinar la corriente máxima admisible, en estado estacionario, en función de una ecuación de balance térmico entre las condiciones de clima que contribuyen al calentamiento de la línea y aquellas que influyen en su enfriamiento. Para la determinación de algunos parámetros se requieren juicos de ingeniería. El estándar se actualiza de forma posterior en 1993, 2006 y 2012 incluyendo modelos analíticos más precisos y permitiendo realizar cálculos de temperatura del conductor en estado dinámico [\[42\]](#page-162-9).

Posteriormente, en 1992 CIGRE presenta una guía para realizar cálculos de calificación térmica de líneas aéreas en estado estacionario. El modelo planteado se basa en el de 1982, haciendo algunas simplificaciones y contribuciones adicionales para facilitar los cálculos, haciéndolos más prácticos. Al igual que el estándar IEEE, se requieren juicios de ingeniería para determinar ciertos parámetros. El estándar CIGRE se actualiza de forma posterior en 2002 y 2014 incluyendo modelos analíticos más precisos (para conductores HTLS) y permitiendo realizar cálculos de temperatura del conductor en estado dinámico [\[43\]](#page-163-0).

En 2009 se presenta un modelo matemático para cuantificar el efecto de las precipitaciones en el enfriamiento por evaporación de una línea, de modo que su utilización permita mejorar la precisión de los sistemas DTR basados en el estándar IEEE 738. El enfoque propuesto básicamente calcula el flujo de masa de agua de la precipitación, estableciendo la velocidad de evaporación, en condiciones atmosféricas y de carga de línea especificas; y luego determina la cantidad de calor perdido para calentar y evaporar el agua sobre el conductor. Los resultados sugieren que se pueden obtener ganancias de enfriamiento de entre 1 °C a 20 °C, observándose que éstas son más altas para líneas con mayor carga, proporcionando así el enfriamiento donde más se necesita [\[5\]](#page-159-5).

En 2010 se comparan los modelos físicos de cálculo de ampacidad del IEEE (2006) y CIGRE (2002). En primera instancia se llevan a cabo pruebas experimentales en un ambiente controlado de laboratorio, y en forma posterior, en un sitio de pruebas al aire libre en Irlanda del Norte. A partir de los resultados se determina que el error absoluto medio y la desviación estándar para el modelo CIGRE en estado estacionario son ambos de 0,70 °C, mientras que para IEEE son de 0,70 °C y 0,68 °C; respectivamente. El error se correlaciona con el calentamiento solar, lo que sugiere que esta variable tiene más de un efecto sobre la temperatura del conductor que lo implícito por la predicción de los modelos físicos. Por último, se concluye que el modelo CIGRE se ve más afectado por errores en el equipo de medición y, por lo tanto, la técnica de modelado IEEE realiza mejor la predicción de temperatura del conductor para las condiciones meteorológicas del estudio [\[44\]](#page-163-1).

En 2015 se propone un modelo para calcular y predecir la temperatura y flecha de una línea de transmisión. La determinación de la temperatura se basa en dos conjuntos de elementos, esto son, parámetros medidos y pronosticados de las condiciones meteorológicas. A partir de resultados experimentales, se desprende que el enfoque planteado tiene la capacidad de predecir la ampacidad del conductor para un intervalo de tiempo de unas cuantas horas. Adicionalmente, los cálculos de previsión de flecha permiten impedir que los conductores sobrepasen las distancias mínimas de seguridad, particularmente a tierra [\[45\]](#page-163-2).

En 2016 se presenta un enfoque, basado en la guía CIGRE (2002), de cálculo de ampacidad a corto plazo denominado calificación electro-térmica dinámica (DETR). La base de la metodología se establece en la inercia térmica del conductor, la cual se puede utilizar para permitir niveles de carga más altos que los establecidos por los ajustes de ampacidad tradicionales (STR o DTR), pero durante períodos de tiempo limitados. Los resultados de simulación dinámica muestran que el enfoque propuesto permite mayores fluctuaciones en la corriente del conductor en comparación con el DTR (35% más alto) y, por lo tanto, puede ser especialmente útil para líneas que experimentan grandes variaciones de potencia debido a la incorporación ERNC intermitentes en la red (eólica y solar) [\[10\]](#page-159-10).

En 2016 se propone una modelación de las precipitaciones en una línea, de manera de incluir su efecto en las pérdidas por evaporación en el estándar CIGRE. El enfoque se basa en el mismo principio que el de 2009. A partir de las simulaciones se observa que el estándar presenta una mejor adaptación a las temperaturas predichas y medidas de los conductores en períodos con lluvia [\[46\]](#page-163-3).

#### <span id="page-31-0"></span>*B. Modelo estadístico*

En 2011 se presenta una nueva metodología para la determinación del DTR de una línea de transmisión, basado en un modelo de regresión de mínimos cuadrados parciales (PLS). La ventaja del enfoque es que no requiere juicos de ingeniería para la determinación de parámetros como si sucede en los modelos físicos del IEEE o CIGRE, particularmente en lo que respecta a la emisividad y absortividad, los cuales en la práctica son dependientes de las condiciones de operación, pero que los

estándares clásicos consideran constantes. De esta forma, el enfoque PLS se puede ajustar a las necesidades de una línea en particular y su precisión está restringida en la medida que se tengan mediciones de temperatura de conductor y condiciones de clima. La eficacia del modelo PLS queda de manifiesto al ser comparado con el modelo CIGRE (2002) y mediciones reales en una línea de 110 kV en Irlanda del Norte [\[47\]](#page-163-4).

En 2012 se comparan tres metodologías utilizadas para pronosticar valores de temperatura en conductores. Dichos enfoques corresponden a modelos físico (CIGRE 2002), estadístico (PLS 2011) e inteligencia artificial (red neuronal). A partir de simulaciones y comparaciones con mediciones reales, en base a datos de clima y temperatura del conductor llevadas a cabo en una línea de 110 kV en Irlanda del Norte, se desprende que los tres modelos son capaces de simular razonablemente el proceso térmico del conductor, aunque los enfoques estadísticos y de inteligencia artificial tienen la ventaja de poder adaptarse a las condiciones específicas de la línea basándose en datos históricos [\[48\]](#page-163-5).

En 2016 se propone un nuevo método de modelación del DTR basado en series temporales. La metodología se basa en tres pasos principales, esto es, primero se realiza una regresión multivariable entre el DTR y los cuatro principales factores climáticos que lo afectan (velocidad y dirección del viento, temperatura ambiente y radiación solar); segundo, una normalización horaria se aplica para determinar la distribución estacional y tercero, las series de tiempo normalizadas se modelan utilizando un modelo ARIMA. El rendimiento del enfoque propuesto se verifica utilizando datos de las localidades de Austin y Wawa, Canadá. Los resultados muestran que la metodología puede resultar en un mejor modelo para el DTR en términos tanto de distribución de probabilidad como de exactitud de adaptación en comparación con otros cinco métodos considerados [\[7\]](#page-159-7).

#### <span id="page-32-0"></span>*C. Modelo difuso*

En el 2000 se propone un sistema basado en el control difuso para el cálculo de la ampacidad de la línea de transmisión. La metodología considera cuatro pasos fundamentales, a saber, definir variables de entrada (velocidad del viento y temperatura ambiente) y control (ampacidad); describir las variables de entrada y control como conjuntos difusos y diseñar las reglas de control difusas; desarrollar el algoritmo computacional difuso y transformar las salidas difusas en acciones de control nítidas. Cabe destacar que el enfoque difuso considera mediciones meteorológicas en un solo punto en una línea [\[49\]](#page-163-6).

En 2012 la teoría difusa se estudia con el objetivo de modelar incertidumbres de las variables climáticas, velocidad y dirección del viento, temperatura ambiente y radiación solar; en el cálculo del DTR. Se toma como base de la metodología el estándar IEEE 738 (2006), para el cual se modelan como números difusos las variables correspondientes. El objetivo del enfoque es determinar pronósticos de corto plazo para la capacidad de línea. Las simulaciones numéricas se basan en entradas de datos reales tomadas en la Provincia de Yazd, Irán. Los resultados obtenidos apoyan la validación y eficiencia del modelo difuso [\[50\]](#page-163-7).

En 2016 se propone un trabajo que investiga dos técnicas, una difusa y otra probabilística, para determinar la calificación dinámica de una línea de 220 kV en Canadá, ante incertidumbres de las condiciones climáticas, esto es, velocidad y dirección del viento, y temperatura ambiente. La importancia del estudio es que los enfoques planteados no se aplican considerando que las condiciones meteorológicas son iguales en toda la línea, sino que ésta se divide en nueve tramos y en cada uno de ellos se especifican ambientes climáticos distintos. De esta forma, las metodologías de Monte Carlo y difusa se aplican a cada sección, de la cual se desprende aquella con la menor capacidad de corriente y que por ende limitará a toda la línea. A partir de simulaciones, se obtiene que ambos enfoques coinciden en la estimación de la ampacidad de la línea, sin embargo, el modelo difuso conlleva un menor costo computacional, por lo cual es el mejor candidato a ser implementado en tiempo real [\[6\]](#page-159-6).

#### <span id="page-33-0"></span>*D. Modelo probabilístico*

En 2002 se propone una metodología probabilística de evaluación del riesgo de sobrecarga térmica en líneas aéreas. El enfoque considera la velocidad y dirección del viento, y temperatura ambiente, como las variables climáticas más relevantes para el cálculo de ampacidad. De esta forma, las funciones de densidad de probabilidad (PDF) de estas variables se calculan mediante inferencia bayesiana, es decir, la distribución de éstas se estima a partir de los datos meteorológicos de los días más recientes mediante estimación de máxima verosimilitud. Luego, usando los datos climáticos de la hora actual, las condiciones meteorológicas de la siguiente hora son predichas por un modelo de serie temporal tomando en cuenta la incertidumbre mediante las distribuciones de parámetros previamente determinadas. Con las distribuciones previstas de las condiciones meteorológicas, el riesgo de sobrecarga térmica para la siguiente hora se calcula mediante una simulación de Monte Carlo. La metodología se aplica a una línea de transmisión en Iowa, Estados Unidos, en donde se evidencia la eficacia del planteamiento [\[51\]](#page-163-8).

En 2013 se plantea un enfoque probabilístico para calcular la ampacidad en líneas de transmisión usando pronóstico de datos climáticos. La metodología consiste en utilizar las previsiones meteorológicas proporcionadas por los servicios del clima y luego aplicar un refinamiento de estos a partir de un modelo de clima global y regional, así se aumenta la resolución de los datos meteorológicos. Posteriormente, las PDF de las variables de clima relevantes se calculan mediante el uso de un algoritmo de maximización de expectativas. A partir de estas distribuciones la PDF de ampacidad es calculada por simulación de Monte Carlo. El enfoque se aplica a una línea de Republica Checa, considerando condiciones homogéneas de clima a lo largo de la línea, en donde se evidencian pronósticos de alto desempeño de hasta 24 horas [\[52\]](#page-163-9).

En 2015 se desarrolla un nuevo enfoque probabilístico para el pronóstico diario de DTR por hora. La metodología combina la naturaleza espacial de las capacidades a lo largo de una línea con la perspectiva probabilística para manejar las incertidumbres asociadas a las mediciones de las condiciones del clima. Tramos seleccionados se tienen en cuenta al determinar la calificación de la línea en lugar de utilizar mediciones en un solo punto. Las capacidades para cada tramo y la calificación de la línea final se pronostican como variables aleatorias basadas en predicciones meteorológicas. Las pruebas numéricas para una línea de transmisión de 230 kV, en Estados Unidos, demuestran una mayor calificación, respecto del STR, de la línea con un alto grado de confianza [\[53\]](#page-163-10).

En 2016 se utiliza un análisis probabilístico para determinar el DTR de una línea de 240 kV de la localidad de Alberta, Canadá. El enfoque aplicado permite dar cuenta de las incertidumbres de los datos meteorológicos de velocidad y dirección del viento, y temperatura ambiente. Para lo anterior, dichas condiciones climáticas se modelan como variables aleatorias gaussianas multivariantes. Luego, se aplica la técnica de Monte Carlo para generar diferentes escenarios de datos de clima, los cuales basándose en la ecuación del balance térmico, permiten estimar la distribución de probabilidad de la ampacidad de la línea. Cabe destacar que la línea se divide en nueve tramos y el enfoque se aplica a cada uno de ellos, así entonces el vano con menor capacidad de corriente será el indicador del límite máximo de la línea completa [\[54\]](#page-164-0).

### <span id="page-35-0"></span>**1.4. Discusión**

Los sistemas DTR son un prometedor campo de investigación con el objetivo de ayudar a los operadores de las redes eléctricas a enfrentarse a nuevos desafíos, como una mayor penetración de las energías renovables o el aumento de la demanda máxima de electricidad [\[55\]](#page-164-1). A continuación se discuten algunos aspectos de los temas de investigación mencionados en el apartado anterior.

#### <span id="page-35-1"></span>**1.4.1 Gestión en redes de transmisión**

La revisión bibliográfica llevada a cabo señala que los problemas de congestión de las redes eléctricas pueden ser reducidos, o incluso eliminados, a través de los sistemas de monitoreo y pronóstico de ampacidad, ya que la tecnología DTR permite aumentar la capacidad de las líneas de transmisión ante condiciones climáticas favorables y así aliviar los cuellos de botella en cierta medida. Adicionalmente, dicha propiedad de los sistemas DTR permite integrar una mayor cantidad de energía verde a la red, por cuanto se logra desplazar a las centrales convencionales (carbón y petróleo) en la cadena de oferta y así contribuir a precios más bajos de energía, y a reducir los gases de efecto invernadero. En la actualidad no hay muchos trabajos que cuantifiquen en qué medida las emisiones de contaminantes se reducen, ya que el análisis de la relación DTR-ERNC es un campo de estudio relativamente nuevo.

#### <span id="page-35-2"></span>**1.4.2 Planificación de la operación**

La literatura señala que es importante tener en cuenta el marco coherente del DTR, ya que éste debe ser tal que asegure un equilibrio entre una operación en tiempo real y pronósticos futuros a corto y mediano plazo. En base a lo anterior, la incorporación de DTR con un modelo probabilístico en los procesos de asignación de capacidad y programación es un tema futuro interesante de investigación y desarrollo, ya que esto eventualmente podría proporcionar al operador nuevas herramientas para hacer frente a los desafíos que plantea la red eléctrica. Así entonces, a medida que crece la penetración de la generación renovable (eólica y solar), es muy deseable un sistema de despacho inteligente que pueda proporcionar una mayor capacidad de transferencia sin comprometer la seguridad y confiabilidad del sistema, al tiempo que logra una operación más económica.

#### <span id="page-35-3"></span>**1.4.3 Sensores para calificación térmica dinámica**

La revisión realizada muestra que uno de los desafíos que plantea la incorporación de la tecnología DTR es determinar en qué puntos de la línea dicho sistema se ha de instalar, de forma que
asegure un monitoreo de los vanos más críticos. Lo anterior es debido a que las líneas de transmisión generalmente atraviesan grandes áreas geográficas, con condiciones meteorológicas que cambian significativamente, y consisten en muchos tramos. Así entonces, es poco práctico y antieconómico implementar sensores a lo largo de toda la línea.

Respecto de los sensores, la literatura da cuenta de que la exactitud, resolución y confiabilidad de éstos es fundamental para el funcionamiento de los sistemas DTR en las redes eléctricas. En la actualidad, y gracias a los avances tecnológicos, los sensores para aplicaciones DTR de segunda generación son cada vez más económicos, con una mayor confiablidad y mejor resolución espaciotemporal. Sin embargo, un aspecto que no ha sido materia de mucha investigación, salvo recientemente en la referencia [\[18\]](#page-160-0); es la seguridad de la red a través de la cual se transmiten los datos de los sensores, ya que eventualmente terceros no autorizados pueden acceder a ella con el objetivo de dañar los paquetes de información y/o afectar a los dispositivos. Por lo tanto, la seguridad e integridad de los datos y la infraestructura son de gran interés y deben aplicarse con especial cuidado.

## **1.4.4 Modelos de cálculo de ampacidad**

La revisión de la literatura ha dado cuenta de que existe una gran cantidad de modelos para determinar la ampacidad de una línea aérea. La mayoría de los enfoques se basan en métodos que miden directa o indirectamente las condiciones de operación del conductor. A este grupo pertenecen los modelos físicos. Otras metodologías como las estadísticas, difusas y probabilísticas; han sido recientemente investigadas y han proporcionado buenos resultados. Su ventaja es que se pueden adaptar a las necesidades de una línea en particular, siempre y cuando sea conocido el historial de operación de la misma; demandan poca carga computacional; no requieren de juicios de ingeniería para su funcionamiento; permiten dar cuenta de las incertidumbres asociadas a las condiciones meteorológicas y proporcionan pronósticos de ampacidad (corto y mediano plazo).

Cabe mencionar que un modelo de cálculo de corriente preciso en un conductor es esencial para disminuir el riesgo de operación de la tecnología DTR, dado que una calificación de línea calculada incorrectamente puede hacer que la temperatura del conductor se eleve por encima de su nivel máximo admisible, dando como resultado daños al conductor, grandes flechas, *flashovers* y/o riesgos de seguridad [\[56\]](#page-164-0).

# **1.5. Hipótesis de Trabajo**

La aplicación al sistema eléctrico nacional de la tecnología de evaluación térmica dinámica de líneas de transmisión permite estimar la verdadera capacidad corriente de un conductor aéreo desnudo en operación, tal que de esta forma permita disminuir los costos de operación del sistema, reducir las emisiones de CO<sub>2</sub> y a mantener sin modificación el despacho económico de la red eléctrica.

# **1.6. Objetivos**

# **1.6.1 Objetivo General**

Aplicar la evaluación térmica dinámica de una línea de transmisión a un análisis técnicoeconómico que permita evaluar criterios de operación óptimos de conductores aéreos desnudos en una red congestionada con alta penetración de energía renovable intermitente.

## **1.6.2 Objetivos Específicos**

- Estudiar el concepto de estabilidad en líneas de transmisión, en particular térmica, y su importancia en las redes eléctricas.
- Revisar las principales estrategias operativas, convencionales y no convencionales, para hacer frente a la limitación térmica de conductores aéreos desnudos.
- Estudiar los métodos de cálculo, estáticos y dinámicos, utilizados por los operadores eléctricos alrededor del mundo para determinar la ampacidad de las líneas de transmisión.
- Estudiar los diferentes métodos de medición, tipos de sensores, riesgos, costos y aplicaciones, además de la experiencia internacional de la tecnología de evaluación térmica dinámica de líneas de transmisión (DTR).
- Revisar la metodología existente para el cálculo de la temperatura y la capacidad de transmisión en conductores aéreos desnudos, tanto para modelos físicos (IEEE y CIGRE) como para probabilísticos.
- Desarrollar una metodología para determinar la capacidad térmica de una línea en función de las condiciones climáticas y de operación, ante incertidumbres meteorológicas y limitaciones de temperatura del conductor.
- Cuantificar los beneficios económicos y de emisiones de  $CO<sub>2</sub>$ , a nivel de sistema, que permite la instalación de un sistema DTR en líneas de transmisión congestionadas.

# **1.7. Alcances y Limitaciones**

El presente trabajo permite organizar, estructurar y explicar la información existente respecto al cálculo de la capacidad de las líneas aéreas de transmisión, en base a los métodos clásicos (calificación térmica estática) como a las nuevas metodologías de *smart grid* (calificación térmica dinámica), y su impacto en las redes eléctricas. Debido a lo anterior, y a que el trabajo busca desarrollar una metodología que permita evaluar la ampacidad de un conductor en función de mediciones y/o pronósticos de las condiciones climáticas, la principal limitación del estudio es la disponibilidad y confiabilidad de los datos meteorológicos de los modelos de clima existentes de libre acceso (Explorador Eólico y Solar del Ministerio de Energía).

Adicionalmente, para la evaluación técnico-económica de las líneas congestionadas bajo análisis, no se consideran las limitaciones térmicas de los equipos terminales (llámese trampas de onda, transformadores de poder o medida, desconectadores, entre otros) en los paños de origen y destino de las subestaciones correspondientes a cada línea de transmisión. Por otro parte, y debido a que el aumento en el nivel de transferencia de la línea se manifiesta como un incremento en la temperatura de operación del conductor, no se considera el efecto térmico sobre conectores, accesorios y otros elementos de ferretería instalados sobre la línea.

# **1.8. Temario y Metodología**

El primer capítulo abarca la introducción general, motivación, estado del arte y discusión. La introducción general comprende los lineamientos básicos de la ampacidad de las líneas aéreas de transmisión. La motivación tiene por objetivo dar un contexto a una problemática actual en las redes eléctricas y como la tecnología DTR puede ayudar a dar solución a los desafíos que se plantean. El estado del arte presenta las principales categorías de investigación referentes a los sistemas DTR. En la discusión se comentan los principales aspectos y/o características que plantean los campos de estudio de la tecnología DTR en su aplicación a los SEP. Asimismo, en este capítulo se define la hipótesis y objetivos del trabajo, así como también los alcances y limitaciones.

En el segundo capítulo se aborda el concepto de límites de operación en líneas de transmisión, esto es, térmica, de voltaje y estabilidad. El énfasis está puesto en la primera categoría, pues es allí donde los sistemas DTR tienen su campo de aplicación y por cuanto además es la más habitual en redes congestionadas. En función de lo anterior, se plantean las principales estrategias asociadas para hacer frente a la limitación térmica de líneas de transmisión, es decir, métodos convencionales (aumento de la corriente y del nivel de tensión) y no convencionales (DTR); ventajas y desventajas de cada una de las ellas se comentan.

El tercer capítulo se aboca al análisis y caracterización de las metodologías de evaluación tradicionales y modernas, como los son los enfoques estáticos y dinámicos, según corresponda. Para ello se definen la evaluación STR (determinística, probabilística y estacional), DTR y DETR, ésta última de reciente data en la literatura. Sin perjuicio de lo anterior, el foco se centra en la creciente tecnología DTR, en cuyo caso se hace alusión a su clasificación, criterios de selección, devenir actual, aplicaciones más relevantes y la experiencia internacional.

En el cuarto capítulo se dan a conocer los principales modelos de cálculo de ampacidad de líneas de transmisión, esto es, enfoques físicos y probabilísticos. Para ello se analiza la ecuación de equilibrio térmico y el hecho de cómo cada uno de los términos que la componen afectan la temperatura de un conductor. Adicionalmente, se realiza una descripción detallada del modelo matemático que plantea el estándar IEEE y se estudia cómo impactan cada uno de los factores climáticos en la capacidad de corriente del conductor (análisis de sensibilidad). Posteriormente, y con el afán de conseguir una mejor estimación de la ampacidad en una línea, el eje del estudio se enfoca en la caracterización de un modelo probabilístico.

El quinto capítulo tiene por objetivo introducir el concepto de congestión y sus implicancias en las redes eléctricas. Además, se identifican las líneas de transmisión de la zona sur del SEN que experimentan los mayores eventos desacople de costos marginales en 2017 y cómo éstos se relacionan con los problemas de congestión, y de establecimiento del límite térmico (caso CEN). Posteriormente, se realiza el planteamiento y la descripción de un modelo iterativo probabilístico para maximizar la capacidad de transporte de líneas aéreas en función de las condiciones de clima y del conductor. Dicho enfoque se aplica a la línea Las Palmas-Los Vilos 220 kV, resultando en relevantes consecuencias operacionales.

En el sexto capítulo se realiza un análisis técnico-económico, a partir del modelo propuesto y de simulaciones de despachos de carga horarios efectuadas en una representación reducida del SEN,

que permite cuantificar los beneficios hacia el sistema que implica considerar una evaluación térmica dinámica de las líneas de transmisión. Para ello el estudio se contextualiza en un escenario de operación posterior a la interconexión SING-SIC (febrero 2018), donde se evidencia congestión en el corredor de 220 kV entre las subestaciones Maitencillo y Nogales.

En el séptimo capítulo se presenta el sumario y conclusiones. De esta forma se resume la metodología propuesta que maximiza la capacidad de corriente de una línea a partir de la medición y/o pronóstico de las condiciones meteorológicas. Adicionalmente, se presentan las consideraciones y/o limitaciones sobre las que se realiza el estudio. Posteriormente, se indican los resultados obtenidos en el contexto de cada uno de los análisis que se desarrollan a lo largo del trabajo. Por último, y a modo de continuación de la presente tesis, se indican algunos trabajos futuros de interés.

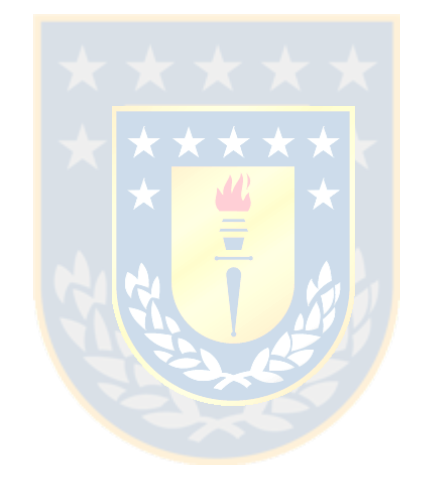

# **Capítulo 2. Límites de operación y estrategias de repotenciación en líneas de transmisión**

# **2.1. Introducción**

Las líneas de transmisión eléctrica constituyen el principal medio a través del cual es posible transportar grandes bloques de potencia desde los centros de generación a los de consumo. Sin embargo, la capacidad de transporte de los conductores no es ilimitada, de hecho una serie de factores toman lugar a la hora de restringir la transferencia de potencia de las líneas aéreas de alto voltaje y gran longitud.

Una consecuencia motivada de un desajuste entre el potencial de generación y la infraestructura de transmisión disponible resulta en una congestión del sistema, lo cual puede dar lugar a problemas tanto operacionales como económicos de la red. Para enfrentar la creciente necesidad de capacidad de red insuficiente, en la literatura se han propuesto diversas estrategias de mitigación. Cada una de ellas depende de los requerimientos particulares del sistema, así como también de los costos económicos asociados.

En el presente capítulo se revisa el concepto potencia natural y cargabilidad de una línea de transmisión, así como también los límites térmicos, de voltaje y estabilidad, ligados a ésta. Posteriormente, y en base a las restricciones térmicas, se plantean las principales medidas o estrategias, convencionales y no convencionales, destinadas a repotenciar o aumentar la capacidad de transporte de potencia de conductores aéreos desnudos. Las ventajas y desventajas inherentes en cada uno de los casos son comentadas.

## **2.2. Potencia natural**

La potencia natural o SIL (del inglés *surge impedance load*), expresada en MW, de una línea de transmisión corresponde al valor de la potencia activa que fluye a través de ella cuando los requerimientos de reactivos son nulos [\[57\]](#page-164-1). Para una línea trifásica, la potencia natural está dada por la siguiente ecuación:

<span id="page-41-0"></span>
$$
P_n = V_{pp}^2 / Z_c \tag{2.01}
$$

donde,

 $V_{\text{pp}}$  : tensión entre fases de la línea (nominal) [V].

 $Z_c$ : impedancia característica de la línea [Ω].

A partir de la ecuación [\(2.01\)](#page-41-0) se desprende que cuanto mayor es el nivel de tensión, mayor es el SIL de la línea. De igual manera, éste aumenta al incrementarse el número de conductores por fase o al disminuir el espaciamiento entre ellas, ya que aquello disminuye la impedancia característica del conductor.

Ahora bien, la impedancia característica se determina despreciando la resistencia óhmica de la línea. En general esto es válido para los conductores empleados en transmisión, ya que la resistencia es pequeña en comparación con la reactancia inductiva de la línea. De esta forma, la impedancia característica se define como:

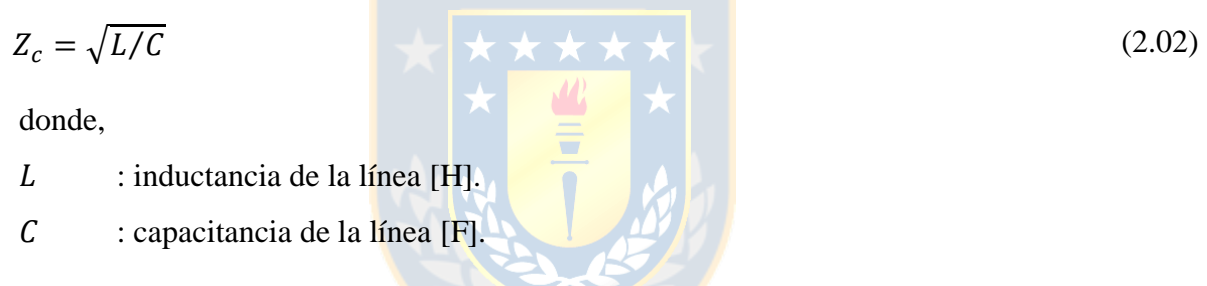

A partir de la relación entre la potencia natural y la capacidad de carga actual de una línea de transmisión se desprenden dos importantes conclusiones, a saber [\[58\]](#page-164-2):

- 1. Si la carga de una línea es inferior a la natural, la potencia reactiva generada por la línea será mayor que la consumida en la propia reactancia, y la línea será, por ende, una fuente de reactivos que se inyectan hacia ambos extremos de ésta.
- 2. Si la carga de una línea es superior a la natural, la potencia reactiva generada por la línea será menor que aquella consumida en la propia reactancia, y la diferencia deberá ser suplida desde fuentes externas en el sistema. Las cantidades reactivas a inyectar crecen fuertemente con la tensión, por lo que resulta poco económico cargar líneas con potencias superiores a la natural, mientras mayor sea la tensión nominal.

Debido a que una línea que opera con carga natural presenta un comportamiento óptimo, es bastante frecuente usar el SIL como una medida de la capacidad de transmisión de conductores aéreos desnudos [\[58\]](#page-164-2).

# **2.3. Cargabilidad**

La cargabilidad se define como la máxima potencia que se puede transmitir en una línea en función de su longitud y manteniendo sus condiciones normales de operación, es decir, considerando las limitaciones impuestas por la temperatura del conductor, caída de tensión y estabilidad; así como también las restricciones inherentes de los equipos terminales de la subestación, como los interruptores de potencia, transformadores de corriente, entre otros [\[59\]](#page-164-3).

La capacidad de carga de una línea de transmisión se investiga por primera vez en 1953. En base a datos empíricos y consideraciones prácticas y de experiencia, se desarrollan curvas de capacidad, también denominadas curvas de *St. Clair*, en función de la longitud de líneas aéreas de hasta 330 kV. Luego, en 1979 se proporciona una base analítica para el cálculo de éstas y se extiende el rango de aplicación a niveles de voltaje de  $1500 \text{ kV}$  y longitudes de línea de 960 km.

La curva de *St. Clair* muestra la capacidad de carga de una línea de transmisión en términos de su carga natural o SIL. Es bien sabido que los datos de una línea en por unidad normalizados con respecto al SIL son constantes, es decir, son independientes de la construcción de la línea y del nivel de voltaje, por lo tanto, esta curva puede utilizarse universalmente [\[60\]](#page-164-4).

La cargabilidad de una línea de transmisión se puede analizar tanto en el ámbito de planificación como de operación de los SEP, por cuanto instruye acerca de cómo la máxima capacidad de carga de una línea está relacionada con su longitud y el conjunto de criterios de desempeño asumidos.

La [Fig. 2.1](#page-44-0) muestra la curva de *St. Clair* para líneas aéreas de transmisión no compensadas aplicables a todas las tensiones. La curva da cuenta de los valores límite de potencia que se pueden transmitir en función de la longitud de una línea. Se tiene que existen tres factores que influyen en los valores máximos de potencia: límite térmico, límite de tensión y límite de estabilidad de pequeña señal o estado estacionario [\[61\]](#page-164-5).

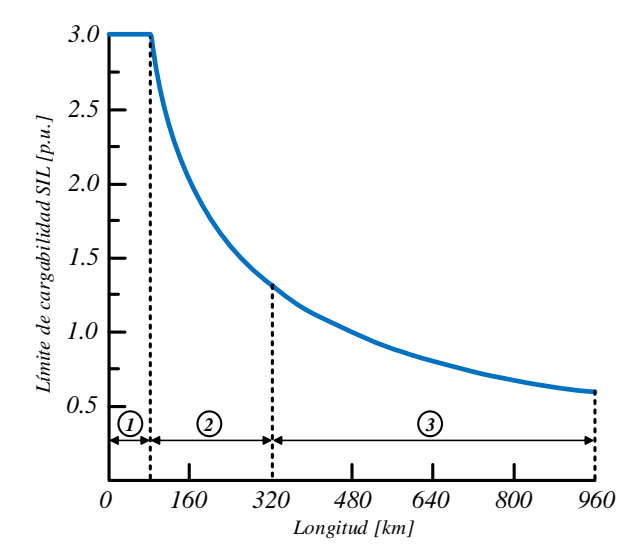

<span id="page-44-0"></span>**Fig. 2.1 Curva de capacidad generalizada de una línea de transmisión. Fuente: P. Kundur [61].** 

Para la determinación de la curva de cargabilidad de la [Fig. 2.1,](#page-44-0) se supone que la caída de voltaje máxima admisible a lo largo de la línea es de 5% y el margen de estabilidad angular de estado estacionario mínimo permitido es de 30% [\[61\]](#page-164-5).

A partir de la curva de *St. Clair* de la [Fig. 2.1,](#page-44-0) se desprende que la limitación a la capacidad de la línea se rige por las siguientes consideraciones:

- 1. Límites térmicos para líneas de hasta 80 km de largo.
- 2. Límites de tensión para líneas de entre 80 y 320 km de largo.
- 3. Límites de estabilidad para líneas de más de 320 km de largo.

La curva de cargabilidad proporciona un medio simple de visualizar las capacidades de transferencia de potencia de las líneas de transmisión. Debido a sus características universales, es decir, aplicables a todos los niveles de voltaje, la curva de cargabilidad se acepta generalmente en la industria como una referencia conveniente para estimar los límites máximos de carga en las líneas de transmisión [\[60\]](#page-164-4). De esta forma, es útil para el desarrollo de guías conceptuales de capacidad de carga de líneas y para la planificación preliminar de los sistemas de transmisión [\[62\]](#page-164-6). Sin embargo, las curvas de cargabilidad deben utilizarse con cierta precaución, ya que para SEP grandes y complejos se requiere de una evaluación más detallada de su desempeño y consideración de factores adicionales que influyen en su funcionamiento [\[61\]](#page-164-5).

## **2.3.1 Límite térmico**

El límite térmico en régimen estacionario de una línea de transmisión corresponde a la corriente eléctrica constante que produce la temperatura máxima admisible del conductor para condiciones meteorológicas y características del conductor específicas, suponiendo que la línea está en equilibrio térmico [\[63\]](#page-164-7). Ahora bien, debido a la inercia térmica del conductor, la temperatura en una línea no aumenta de forma instantánea, de forma tal que se puede hacer referencia a una capacidad térmica de corto plazo (operación de emergencia) y largo plazo (operación normal).

El límite térmico de un conductor es una de las restricciones más significativas en los sistemas de transmisión a través de líneas aéreas, por cuanto es el factor limitante para las líneas cortas de hasta 80 km aproximadamente. En el caso de líneas de mayor longitud que operan a voltajes de extra alta tensión, y niveles superiores, las consideraciones ambientales tales como las descargas por corona y los efectos de campo (ruido audible, radio interferencia, entre otros) dictan características de diseño de líneas que dan lugar a altas capacidades térmicas, de manera que el límite térmico derivado de las disposiciones típicas de haces suele estar determinado por la flecha del conductor o por el equipo terminal de la línea, tal como trampas de onda u otros componentes [\[64\]](#page-164-8).

La determinación del límite térmico de conductores depende de una gran cantidad de juicios, los cuales están definidos de acuerdo con los preceptos de operación de las empresas eléctricas. Por ejemplo, si se consideran criterios con valores muy conservadores, eventualmente se tendría una subutilización significativa de los conductores de transmisión, evitando su uso eficiente y aumentando los costos de operación; en caso contrario, las líneas podrían violar sus niveles máximos de transferencia dando lugar a diversos problemas de seguridad con el entorno [\[57\]](#page-164-1).

### *A. Factores que influyen en el límite térmico*

El cálculo del límite térmico para líneas aéreas se obtiene mediante métodos de balance de calor [\[57\]](#page-164-1). Ahora bien, para su determinación en conductores desnudos de transmisión es necesario considerar en el análisis el efecto de dos factores fundamentales, esto son:

1. *Variables meteorológicas*: Los sistemas de transmisión operan con límites de carga basados principalmente en las condiciones climáticas en la zona donde se ubica la línea. En particular, para el cálculo de la capacidad de transporte, estas condiciones deben ser medidas en ciertas ubicaciones de tal forma que los resultados sean representativos de la zona en cuestión. Las principales variables climáticas que influyen en la operación de una línea de transmisión son la velocidad y dirección del viento, temperatura ambiente y radiación solar [\[65\]](#page-165-0).

2. *Variables del conductor*: El estado, condición, y propiedades físicas y químicas del conductor constituyen un elemento importante en la determinación del límite térmico de una línea de transmisión. En particular algunos parámetros que definen la capacidad de transmisión son: condición de carga actual, temperatura de diseño, resistencia eléctrica y mecánica, condiciones superficiales (envejecimiento, absorción solar y emisividad), construcción (tipo de material, diámetro exterior y número de hebras del conductor), entre otros [\[66\]](#page-165-1).

#### *B. Problemas asociados al límite térmico*

Si la corriente en un conductor provoca que se exceda la temperatura máxima permisible, típicamente 70 °C - 80 °C, entonces esto puede resultar en importantes efectos indeseados, a saber:

- 1. *Expansión térmica irreversible*: Este problema se debe a la pérdida de resistencia a la tracción, es decir, el conductor no es capaz de recuperar su longitud original cuando se enfría [\[67\]](#page-165-2). Dicho efecto se conoce como recocido. En el caso del aluminio, este fenómeno se comienza a manifestar a una temperatura de 100 °C, y se vuelve drástico por encima de 200 °C [\[68\]](#page-165-3). El recocido completo de un conductor de aluminio puede dar como resultado una pérdida de tensión mecánica de hasta un 50% [\[69\]](#page-165-4), lo que incluso puede provocar una ruptura del mismo.
- 2. *Incremento de la flecha del conductor*: Este efecto se traduce en un aumento de las distancias de seguridad, particularmente de la distancia mínima al suelo. De esta forma, existe un riesgo directo de que el conductor pueda entrar en contacto con algún objeto adyacente, lo que resulta eventualmente en daños a las especies vivas y/o a los activos de propiedad pública o privada que pueda haber debajo de la línea de transmisión [\[35\]](#page-162-0).
- 3. *Incremento del envejecimiento del conductor*: Este problema es un proceso inevitable que afecta a todos los componentes de los sistemas de transmisión, sin embargo, el envejecimiento prematuro, producto de operación a altas temperaturas de los conductores puede provocar una falla permanente del mismo [\[68\]](#page-165-3).

Para evitar estos problemas, los conductores se clasifican en términos de la corriente máxima, conocida como ampacidad, que pueden transportar de forma segura sin un riesgo sustancial de sobrecarga térmica [\[19\]](#page-160-1).

#### *C. Normativa relativa al límite térmico*

La NTSyCS en el Artículo 5-32 establece que la gerencia de operación es la encargada de desarrollar estudios para determinar el límite térmico de líneas de transmisión, conforme a los antecedentes informados por las empresas correspondientes [\[70\]](#page-165-5).

Respecto de lo anterior, la NTSyCS en el Artículo 9-4 señala que la información que debe ser entregada a la gerencia de operación por parte de las empresas eléctricas, debidamente justificada en un informe especial, corresponde a características del conductor, cantidad de conductores por fase, temperatura que ocasiona la flecha máxima del conductor, velocidad del viento considerada, efecto de la radiación solar y capacidad de sobrecarga admisible en función del tiempo [\[70\]](#page-165-5).

#### **2.3.2 Límite de voltaje**

El límite de voltaje se relaciona con la caída de tensión máxima permitida y es el factor limitante práctico para longitudes de línea intermedias, esto es, para largos de conductores aéreos de entre 80 a 320 km [\[64\]](#page-164-8). De esta forma, el control de voltaje en los SEP constituye una fuente de preocupación importante a medida que la carga de la línea aumenta.

Los voltajes en las barras del sistema se ven afectados principalmente por las inductancias en serie y por las capacitancias en paralelo de las líneas de transmisión, y está relacionado con el SIL del conductor. Dependiendo de los flujos de potencias, tanto activas como reactivas, el voltaje puede aumentar o disminuir de un extremo a otro de la línea. En muchos casos, el límite de caída de voltaje en un sistema corresponde a la máxima disminución de tensión admisible en un extremo del conductor aéreo, aunque es deseable que estas diferencias de voltaje no alcancen valores superiores al  $\pm 5\%$  [\[65\]](#page-165-0).

Existen varias estrategias para hacer frente a las caídas de tensión en líneas de transmisión, las cuales van desde modificaciones físicas de los conductores hasta la incorporación de equipos de compensación de reactivos. A continuación se mencionan algunas de estas medidas de operación:

- 1. *Recableado de la línea*: Corresponde al reemplazo del conductor existente por uno de una mayor sección transversal, de esta forma la resistencia efectiva de la línea es menor.
- 2. *Conductores fasciculados*: Corresponde a la utilización de dos o más conductores por fase, de forma tal de disminuir de manera significativa la reactancia serie de la línea.
- 3. *Compensación serie*: Esta compensación tiene por objetivo reducir la reactancia inductiva de la línea, disminuyendo así la distancia eléctrica de la misma. Ejemplo: banco de condensadores.
- 4. *Compensación paralelo*: Esta compensación tiene por objetivo inyectar o absorber reactivos en las barras entre las que se encuentra la línea. Ejemplo: reactores, bancos de condensadores, generadores sincrónicos y fuentes reactivas controladas (SVC, STATCOM, entre otros).

En general, dado que la caída de voltaje depende principalmente de la reactancia en vez de la resistencia, el recableado de las líneas produce una disminución de la caída de tensión mucho menor a la que puede producir la inclusión de otro/s conductor/es por fase [\[65\]](#page-165-0).

Se debe destacar que la utilización de alguna de las medidas de mitigación expuestas anteriormente depende de las necesidades particulares de la línea de transmisión, visto desde un enfoque tanto técnico como económico.

#### *A. Normativa relativa al límite de voltaje*

La NTSyCS establece en los Artículos 5-24, 5-28 y 5-52 ciertos estándares relacionados a las restricciones de tensión en las barras del sistema ante condición de estado normal, alerta y emergencia. A continuación en la [Tabla 2.1](#page-48-0) se observan los valores límite de voltaje ante las condiciones señaladas con anterioridad [\[70\]](#page-165-5).

<span id="page-48-0"></span>**Tabla 2.1 Restricciones de voltaje ante diversas condiciones de operación. Fuente: NTSyCS [70].**

| <b>Estado</b> | $V_{nom} \geq 500~kV$ | 200 kV $\leq V_{nom}$ $<$ 500 kV | $V_{nom}$ < 200 kV |
|---------------|-----------------------|----------------------------------|--------------------|
| Normal        | $0,97-1,03$ p.u.      | $0,95 - 1,05$ p.u.               | $0,93 - 1,07$ p.u. |
| Alerta        | $0,95 - 1,05$ p.u.    | $0,93 - 1,07$ p.u.               | $0,90 - 1,10$ p.u. |
| Emergencia    | $0,93 - 1,05$ p.u.    | $0,90 - 1,10$ p.u.               | $0,90 - 1,10$ p.u. |

## **2.3.3 Límite de estabilidad**

Los requisitos de estabilidad se convierten en el factor limitante para las líneas de transmisión largas, vale decir, para longitudes de más de 320 km del conductor aéreo. Esto se debe a que para un cierto nivel de transferencia, y considerando la alta reactancia de la línea, la separación angular entre las fuentes de voltaje equivalentes en ambos extremos del conductor puede dar lugar a una inestabilidad angular.

La estabilidad del sistema es usualmente medida en términos de la disponibilidad de margen de estabilidad en estado estacionario [\[71\]](#page-165-6). Dicho margen se define como:

$$
M_E = \frac{P_{max} - P_{op}}{P_{max}} \cdot 100
$$
 (2.03)  
donde,

 $P_{max}$  : potencia máxima de la línea [MW].  $P_{op}$  : potencia de operación de la línea [MW].

El margen de estabilidad se selecciona para proporcionar un funcionamiento estable del sistema ante una variedad de contingencias que pueden provocar cambios de carga transitorios y de régimen permanente en la línea. Estos cambios pueden ser provocados por maniobras de apertura y/o cierre de interruptores, cambios en el despacho de unidades o por perturbaciones; tales como fallas, pérdida de generación, entre otros [\[71\]](#page-165-6).

La cantidad de margen que es deseable en una situación dada depende de muchos factores. Para la aplicación general del desarrollo de guías conceptuales de carga de línea, el nivel de margen se basa en el juicio y en la experiencia del sistema particular, con respecto a los criterios de planificación y el nivel deseado de confiabilidad de funcionamiento [\[62\]](#page-164-6). Generalmente, un margen de estabilidad de 30% a 35% es razonable para situaciones típicas de líneas con carga pesada [\[71\]](#page-165-6).

En situaciones en las que el suministro de potencia reactiva está limitado, la capacidad de carga máxima está restringida por la estabilidad de tensión en lugar de la angular [\[72\]](#page-165-7).

#### *A. Normativa relativa al límite de estabilidad*

En relación al límite por estabilidad permanente, la NTSyCS establece en el Artículo 5-49 que el margen de seguridad debe ser como mínimo 10% para cada elemento serie del sistema de transmisión [\[70\]](#page-165-5). De esta forma, en caso de evaluación de algún elemento, el límite por estabilidad en estado estacionario estará dado por la potencia máxima transmitida que cumpla con la condición indicada en el artículo antes mencionado.

## **2.4. Repotenciación de líneas de transmisión**

En los últimos años el aumento de la capacidad de transferencia en las líneas de transmisión se ha convertido en un tema fundamental para las empresas eléctricas de todo el mundo [\[73\]](#page-165-8). Esto motivado por la creciente demanda de electricidad y la incorporación de nuevas unidades de generación a las redes, particularmente fuentes renovables. Para hacer frente a estos nuevos desafíos, las líneas de transmisión existentes se han visto en la obligación de transmitir mayores niveles de carga, lo que conlleva una operación cada vez más cerca de sus límites térmicos.

Una posible estrategia para abordar el problema de capacidad de red insuficiente es la construcción de nuevas líneas de transmisión. Sin embargo, la alta densidad de población, el uso intensivo de la tierra y el creciente rechazo de la ciudadanía a las nuevas instalaciones eléctricas determinan que una pequeña cantidad de espacio está disponible para la construcción de líneas de transmisión. Como consecuencia de esto, las legislaciones que rigen la construcción de líneas aéreas establecen un gran número de pasos previos como permisos, presentación pública del proyecto, derechos para la presentación de denuncias, entre otros. De esta forma, el tiempo transcurrido desde la necesidad de instalación de una línea hasta que ésta es finalmente puesta en servicio puede ser fácilmente una década o más [\[74\]](#page-165-9). Asimismo, también se debe considerar el alto costo económico en el que se incurre al construir una línea, debido a la adquisición de terreros, materiales y mano de obra.

Es por lo anterior que hoy en día las medidas que apuntan a incrementar la capacidad de carga de los sistemas de transmisión se enfocan en el mejoramiento de la infraestructura existente (repotenciación). Las técnicas de repotenciación convencionales se basan en el incremento de la corriente y/o voltaje de operación de la línea. Sin embargo, y pese a que estos métodos proporcionan buenos resultados, los costos asociados son altos y en ocasiones el circuito que se busca mejorar debe quedar fuera de servicio por un período de tiempo prolongado. De esta forma, es que han surgido en el último tiempo técnicas de repotenciación no convencionales, de bajo costo y rápida implementación, como los sistemas de monitoreo DTR, los cuales permiten conocer la real capacidad térmica del conductor en función de las condiciones climáticas a lo largo de la línea.

La selección de una técnica apropiada para repotenciar un determinado conductor no es una tarea fácil, ya que depende de una gran cantidad de factores. Por tal motivo es necesario realizar un planeamiento de los SEP que tenga por objetivo dar una solución técnica, económica y ambientalmente factible a los requerimientos futuros de la demanda, mejorando características de la red como la calidad del servicio, seguridad y confiabilidad [\[75\]](#page-166-0).

A continuación se revisan los principales métodos convencionales y no convencionales de aumento de la capacidad de transporte en líneas de transmisión<sup>1</sup>.

### **2.4.1 Métodos convencionales**

 $\overline{a}$ 

Se entiende por métodos convencionales de repotenciación a aquellas soluciones ampliamente utilizadas en la industria eléctrica que permiten incrementar la capacidad de transmisión de una línea existente, a través del aumento de la corriente y/o voltaje de operación. Estas estrategias generalmente implican inserción, cambio o modificación de las torres, cambio del conductor, entre otros. También estos métodos pueden significar dejar fuera de servicio la línea a intervenir por horas e incluso días, por lo que la programación de los trabajos de repotenciamiento debe realizarse en coordinación con la entidad correspondiente (CEN en el caso de Chile) [\[65\]](#page-165-0). En la [Fig. 2.2,](#page-51-0) se muestran los principales métodos convencionales que permiten incrementar la capacidad de carga de líneas de transmisión.

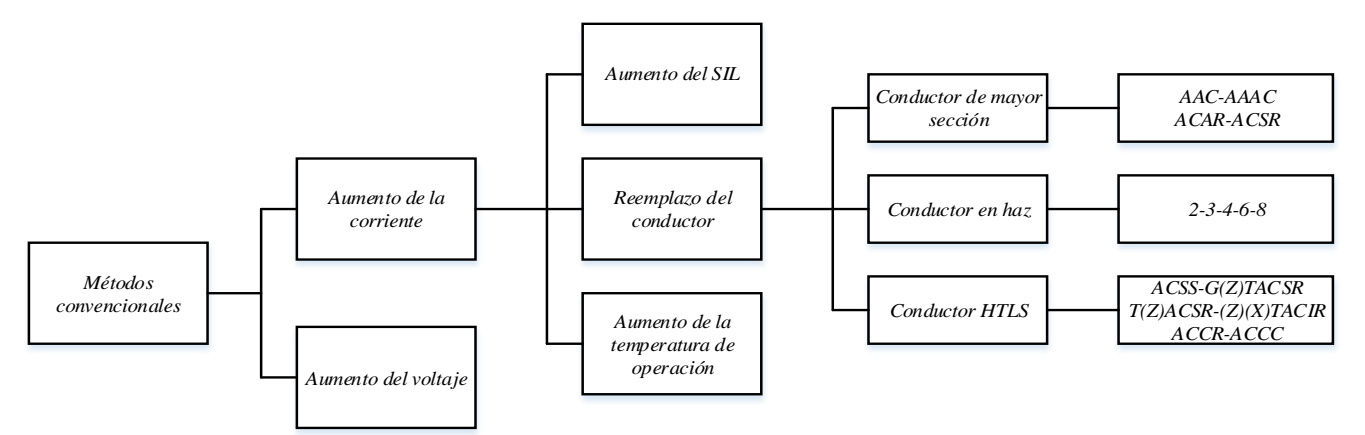

<span id="page-51-0"></span>**Fig. 2.2 Métodos convencionales de repotenciación de líneas de transmisión. Fuente: Elaboración propia.**

<sup>1</sup> Estrategias de aumento de capacidad de líneas como compensación reactiva o condensadores series no se consideran.

#### *A. Estrategias basadas en la corriente*

Esta estrategia busca aumentar la corriente que circula por la línea, siempre y cuando ésta se mantenga por debajo del límite de ampacidad (corriente que provoca que la temperatura del conductor alcance el valor máximo admisible), de modo que se cumplan los criterios de diseño y seguridad.

El aumento de corriente es la opción más común para el repotenciamiento de conductores aéreos, por cuanto es eficaz para líneas de transmisión cortas donde la carga de la misma está limitada por la capacidad térmica de los conductores [\[73\]](#page-165-8).

#### *A ..1 Aumento del SIL*

Esta estrategia constituye una tecnología desarrollada inicialmente para aumentar la capacidad de las líneas aéreas al maximizar e igualar la distribución del campo electromagnético en los conductores. Sin embargo, en la actualidad esta técnica ha dado lugar a un concepto de optimización en el diseño de líneas de transmisión que busca alcanzar soluciones eficientes y económicas [\[59\]](#page-164-3).

El fundamento detrás de la utilización de la tecnología HSIL (del inglés *high SIL*) está en el hecho de utilizar configuraciones fasciculadas asimétricas y/o ampliadas (ver [Fig. 2.3](#page-52-0) [\[73\]](#page-165-8)), con el objetivo de conducir a un aumento de la potencia natural de la línea y, en consecuencia, una mayor capacidad de carga. Esto se obtiene por medio de una distribución del campo electromagnético optimizada, debido a un aumento esencial del diámetro del haz de conductores que da lugar a una mayor capacitancia de derivación y una menor inductancia serie, lo que resulta en una disminución de la impedancia característica y por ende un mayor SIL (ver ecuación [\(2.01\)](#page-41-0)).

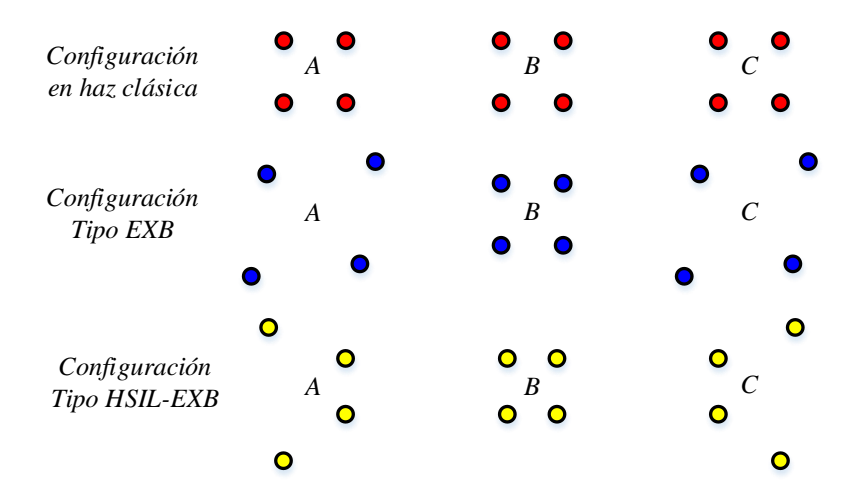

<span id="page-52-0"></span>**Fig. 2.3 Tipos de configuraciones fasciculadas para incremento del SIL. Fuente: R. Bhattarai [73].**

Los aumentos típicos en la capacidad de líneas de transmisión con la tecnología HSIL se muestran en la [Tabla 2.2](#page-53-0) [\[59\]](#page-164-3).

| Voltaje kV | <b>SIL Tradicional MW</b> | <b>SIL Aumentado MW</b> |
|------------|---------------------------|-------------------------|
| 69         | $9 - 12$                  | $10 - 40$               |
| 138        | $40 - 50$                 | $50 - 120$              |
| 230        | $120 - 130$               | $130 - 440$             |
| 500        | $900 - 1020$              | $950 - 2000$            |

<span id="page-53-0"></span>**Tabla 2.2 Comparación de la capacidad de una línea de transmisión con HSIL. Fuente: K. O. Papailiou [59].** 

#### *A ..2 Conductor de mayor sección*

Esta estrategia consiste en reemplazar el conductor existente de una línea de transmisión por otro convencional (AAC, AAAC, ACAR y ACSR) de una mayor sección transversal, ya que esto permite aumentar la capacidad térmica del circuito en cuestión. Adicionalmente, el incremento de la sección del conductor reduce las pérdidas activas. De esta forma, para disipar la misma cantidad de calor se necesita un valor de corriente más alto, en consecuencia, la ampacidad de la línea aumenta.

Al efectuar el cambio de conductor, por uno de mayor sección, se debe dar cumpliendo a la distancia mínima al suelo, caminos públicos y otras instalaciones, a la vez que se deben mantener los estándares de seguridad y confiabilidad de la línea original.

El aumento de la sección del conductor implica, en muchos casos, algunos efectos sobre el circuito de transmisión, como por ejemplo incremento del peso del conductor (mayor esfuerzo sobre las torres), aumento del diámetro del conductor (mayor efecto del viento y hielo en los puntos de apoyo del mismo), incremento de la tensión mecánica longitudinal sobre las estructuras para mantener la misma flecha original de diseño de la línea y aumento de solicitaciones de fuerza en las fundaciones.

Cada uno de los aspectos anteriores se puede ver afectado en mayor o menor medida dependiendo del tipo de conductor existente que se quiere reemplazar. Si la necesidad de repotenciamiento es de gran magnitud, esta solución no es la más adecuada, porque significará intervenir y reforzar gran parte de las estructuras y/o fundaciones, con todos los inconvenientes que ello pueda significar. Esta solución es factible cuando el aumento del tamaño del conductor se limita hasta un 25% adicional de su sección transversal, obteniéndose repotenciamientos limitados que no superan un incremento del 20% en la capacidad de transmisión de potencia [\[76\]](#page-166-1).

A continuación, en la [Tabla 2.3,](#page-54-0) se indica una breve descripción y comparación de los conductores convencionales [\[58,](#page-164-2) [76\]](#page-166-1).

<span id="page-54-0"></span>

| <b>Tipo</b> | <b>Núcleo</b>        | <b>Exterior</b>      | Características                                                                                                    | <b>Temperatura</b> |
|-------------|----------------------|----------------------|----------------------------------------------------------------------------------------------------|--------------------|
| AAC         | Aluminio             | Aluminio             | Utilizado generalmente en líneas con vanos reducidos en<br>distribución rural, urbana y zonas costeras. Esto debido a su<br>relativamente baja resistencia mecánica, alta conductividad y<br>buena resistencia ante la corrosión.                             | 75 °C              |
| <b>AAAC</b> | Aleación<br>aluminio | Aleación<br>aluminio | Su utilización está asociada a líneas con vanos más largos que<br>el equivalente con conductor AAC, sin embargo, su<br>conductividad es menor. Posee una resistencia mecánica<br>similar al ACSR, pero son más livianos que estos.                            | 75 °C              |
| <b>ACAR</b> | Aleación<br>aluminio | Aluminio             | Utilizado generalmente en líneas con largos<br>vanos.<br>especialmente si el tamaño de los conductores es considerable.<br>Su buena resistencia a la corrosión los hace especialmente<br>adecuados para el servicio en ambientes industriales y<br>marítimos. | 75 °C              |
| <b>ACSR</b> | Acero                | Aluminio             | Su utilización está asociada a líneas con grandes vanos o para<br>zonas de montaña con importantes sobrecargas de hielo. No<br>presentan problemas en ambientes secos ni contaminados,<br>donde la lluvia es frecuente y bien distribuida.                    | 80 °C              |

**Tabla 2.3 Tipos de conductores convencionales. Fuente: Elaboración propia.**

### *A ..3 Conductor en haz*

Esta estrategia consiste en constituir un conductor de fase por medio de un conjunto de conductores individuales conectados en paralelo y dispuestos en una configuración geométrica uniforme, tal como se muestra en la [Fig. 2.4.](#page-54-1) En general, la separación entre los subconductores varía entre 40 a 60 cm [\[77\]](#page-166-2).

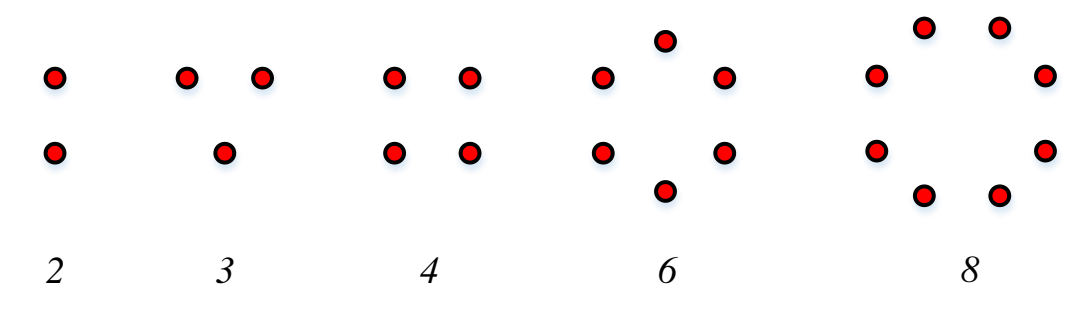

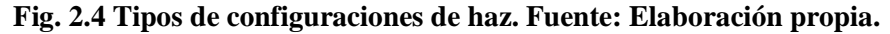

<span id="page-54-1"></span>Las ventajas de utilizar una disposición de conductores en haz en líneas de transmisión son la disminución o eliminación del efecto corona, radio interferencias y ruido audible; reducción del efecto *Skin*; disminución de la inductancia de la línea entre un 25% a 30%; reducción de la impedancia característica y aumento de la capacidad de transmisión de la línea [\[75\]](#page-166-0).

En la práctica, ocasionalmente se utilizan conductores dúplex para niveles de tensión de 220 kV. Para 400 kV, se aplican haces de dos, tres o cuatro subconductores. Para líneas de 500 kV, los conductores fasciculados tríplex y cuádruplex se han utilizado ampliamente en todo el mundo. Para 800 kV, se han aplicado conductores de cuatro y seis haces. Para transmisiones con niveles de voltaje más altos se requieren aún más subconductores, tal es el caso de líneas que operan a 1000 kV en donde los haces constan de ocho subconductores [\[77\]](#page-166-2).

Cabe destacar que esta solución es posible si las estructuras han sido diseñadas previamente para soportar otro/s conductor/es por fase, de lo contrario, las modificaciones estructurales son de gran magnitud, incluyendo refuerzos sustanciales de torres y fundaciones. Muchas veces este trabajo consiste en la instalación de nuevas estructuras en reemplazo de las existentes, es decir, es prácticamente construir una nueva línea de transmisión sobre la franja existente, además del desmontaje completo de la línea original [\[76\]](#page-166-1).

#### *A ..4 Conductor HTLS*

# Esta estrategia consiste en el reemplazo del conductor convencional existente por otro del tipo HTLS (del inglés *high temperature low sag*). Los conductores HTLS están especialmente diseñados para operar a altas temperaturas a la vez que experimentan una baja dilatación o flecha. Mientras que los conductores convencionales admiten en general una temperatura máxima de operación de 80 °C, los conductores HTLS pueden alcanzar temperaturas de 200 a 260 ºC [\[75\]](#page-166-0); esto sin la problemática de experimentar recocido, hundimiento excesivo o envejecimiento prematuro. De esta forma, los conductores HTLS pueden lograr capacidades de transporte de corriente de entre 1,6 a 3,0 veces mayor que en el caso de conductores ACSR convencionales [\[78\]](#page-166-3).

La fabricación de los conductores HTLS se realiza en base a capas externas de aleación de aluminio termo-resistentes, insertadas alrededor de un núcleo que consta de un material con un bajo coeficiente de expansión térmica. Esta característica del núcleo hace que por encima de una cierta temperatura, llamada temperatura de transición, la tensión mecánica de las capas externas de aluminio se transfiera al núcleo. Desde este punto hasta la temperatura más alta, todo el conductor tiene el mismo comportamiento mecánico del núcleo con el consiguiente bajo aumento de la flecha. El valor del punto de transición está vinculado a la relación área de aluminio/núcleo, a la tensión mecánica asumida como condición diaria y al vano [\[79\]](#page-166-4).

La utilización de conductores HTLS en reemplazo de los convencionales presenta algunas de las siguientes ventajas:

- 1. *Se evita el reforzamiento de las estructuras y/o fundaciones*: Esto se debe a que los esfuerzos mecánicos debido al peso y tensado de los conductores HTLS son similares o incluso menores a los conductores convencionales existentes.
- 2. *Baja relación entre velocidad de aumento de flecha con el incremento de la temperatura*: Esto permite una calificación térmica más alta, ya que para un mismo límite de distancia de seguridad al suelo permiten una mayor temperatura del conductor que los convencionales.
- 3. *El impacto sobre el entorno se mantiene*: Esto se debe a que no se incurren en nuevos derechos de paso. Además, no aumentan el impacto visual ni ambiental porque, externamente, son muy similares a los conductores convencionales.
- 4. *Menor resistencia eléctrica*: Esto permite que para una misma temperatura de operación los conductores HTLS presenten menores pérdidas activas que los convencionales.

El principal inconveniente de la utilización de conductores HTLS es el precio, por cuanto su costo puede ser varias veces superior que en el caso que un conductor ACSR convencional. Sin perjuicio de lo anterior, la evaluación de un conductor HTLS debe efectuarse teniendo en cuenta no solamente el costo, sino que también la operación a largo plazo y el crecimiento futuro de la demanda. Por ejemplo, en un proyecto nuevo, aproximadamente el 30% del costo total de una línea de transmisión está asociado al conductor (valor referido sólo al precio de los materiales). Esto implica que al aumentar el costo del conductor en 1,5 veces (ACSS versus ACSR), el valor total de la línea se incrementa aproximadamente en un 15%. Esta elevación en el costo resulta inferior al aumento en la capacidad de transmisión del circuito, que para el conductor ACSS es de 1,8 veces la del ACSR. En consecuencia, existe un beneficio neto que favorece la utilización de estos conductores [\[80\]](#page-166-5).

A continuación, en la [Tabla 2.4,](#page-57-0) se indica una breve descripción y comparación de los conductores HTLS más utilizados en la actualidad, con respecto al ACSR convencional [\[75](#page-166-0)[-76,](#page-166-1) [78-](#page-166-3) [80\]](#page-166-5).

<span id="page-57-0"></span>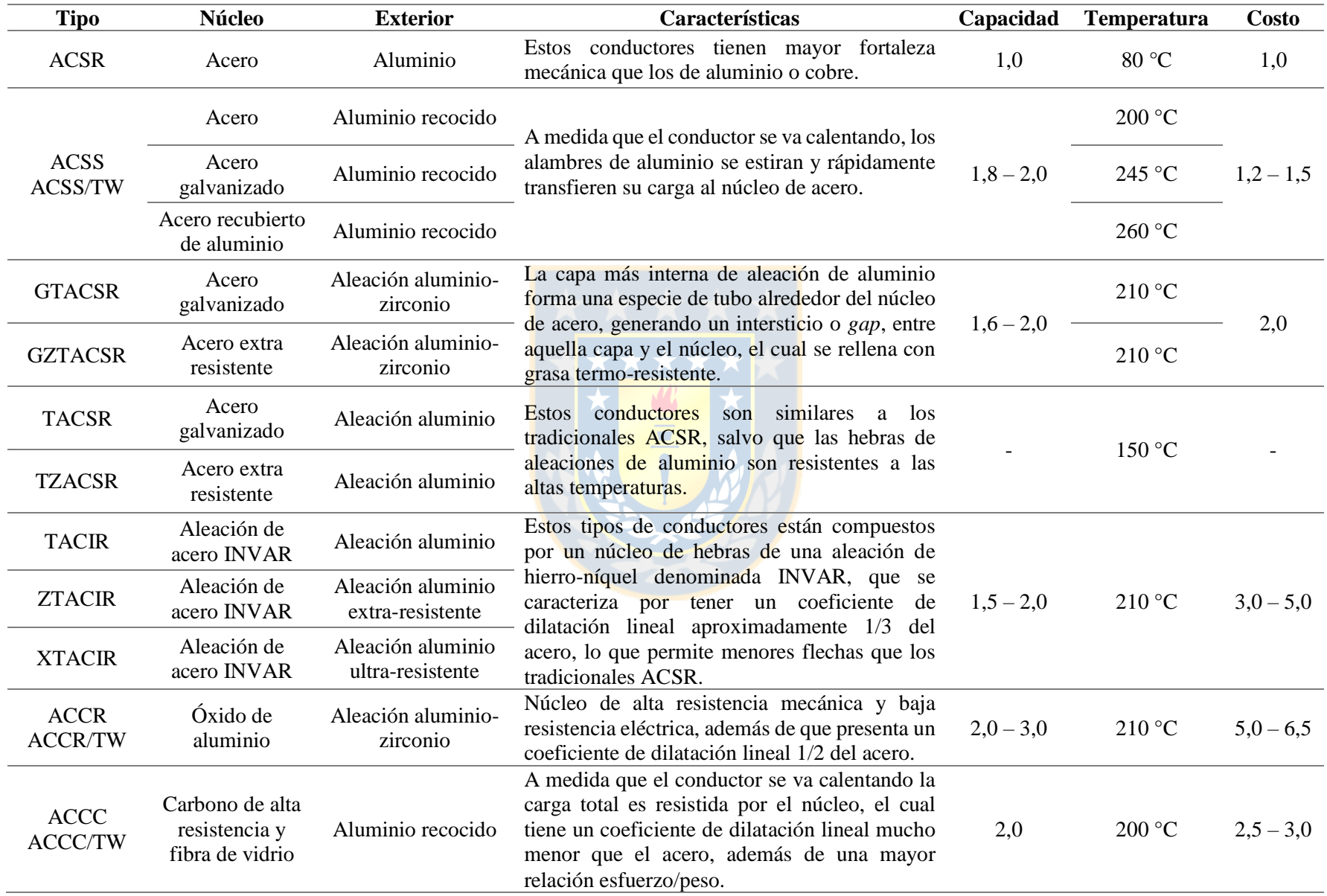

# **Tabla 2.4 Tipos de conductores HTLS. Fuente: Elaboración propia.**

Cabe mencionar que la denominación /TW corresponde a aquellos conductores cuyas hebras exteriores tienen forma trapezoidal. Esta característica resulta en una resistencia más baja que en un conductor de hilo redondo normal con el mismo diámetro exterior. Sin embargo, el peso aumentado del conductor resulta en esfuerzos en las estructuras ligeramente mayores, pero las cargas climáticas debidas al viento y/o al hielo no aumentan, ya que éstas son una función del diámetro. Además, las propiedades aerodinámicas de la superficie resultan en un coeficiente de resistencia menor a altas velocidades del viento [\[60\]](#page-164-4). En la [Fig. 2.5](#page-58-0) se aprecia la diferencia entre los conductores con (a) hebras redondas y (b) hebras trapezoidales.

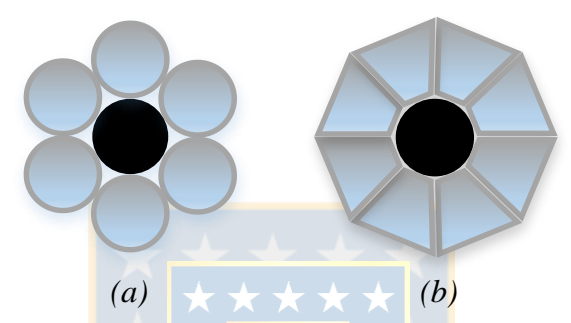

<span id="page-58-0"></span>**Fig. 2.5 Comparación entre conductor de hebra redonda y trapezoidal. Fuente: Elaboración propia.**

## *A ..5 Aumento de la temperatura de operación*

 $\overline{a}$ 

Esta estrategia busca aumentar la temperatura de operación actual del conductor hasta un valor cercano a la temperatura máxima admisible. Este tipo de solución es factible siempre y cuando sea posible cumplir con el límite térmico del conductor para la condición de transferencia de potencia que se desea alcanzar [\[76\]](#page-166-1). Sin embargo, existe un riesgo inherente de experimentar recocido y mayores niveles de flecha. Esto último provoca una disminución en la distancia reglamentaria al suelo y a las instalaciones u obras existentes que se cruzan en el trayecto de la línea.

Los métodos más utilizados, así como también los problemas asociados a cada uno de ellos, para mantener las distancias de seguridad en caso de aumentar la temperatura de operación se resumen en la [Tabla 2.5](#page-59-0) 2 . Adicionalmente, en la [Fig. 2.6](#page-59-1) se observan cada una de estas técnicas respecto del caso base (a). Cabe mencionar que el color naranjo corresponde al conductor sin aumento de la temperatura de operación, el color rojo al conductor con incremento de la temperatura de operación y el color azul, al conductor y las modificaciones estructurales después de aplicar alguno de los métodos que permiten cumplir con la distancia vertical al suelo.

<sup>2</sup> Otros métodos consisten en el cambio de la aislación de suspensión por rígida e inversión de los brazos de las crucetas.

<span id="page-59-0"></span>**Tabla 2.5 Métodos para aumentar las distancias de seguridad. Fuente: Elaboración propia.**

| Método                                        | <b>Desventajas</b>                                                                                                    |  |  |
|-----------------------------------------------|----------------------------------------------------------------------------------------------------|--|--|
| Escarpado                                     | La remoción de tierra para dar cumplimiento a la distancia de seguridad al suelo<br>implica la generación de emisiones derivados del proceso de retiro del terreno, y no<br>siempre es factible de aplicar, ya que la flecha máxima en general no se produce en<br>lugares donde es posible extraer la tierra (cruces de caminos, cuerpos de agua, otras<br>líneas, entre otros). Ver Fig. 2.6 (b). |  |  |
| Instalación de<br>torres                      | La instalación de nuevas torres en medio de un vano conlleva pago de indemnización<br>al propietario del terreno, mayor impacto visual, generación de residuos y emisiones<br>derivados de la construcción y montaje de la nueva estructura, y la necesidad de dejar<br>la línea fuera de servicio mientras se ejecuta la faena. Ver Fig. 2.6 (c).                                                  |  |  |
| Aumento de la<br>altura de puntos de<br>apoyo | Incrementar los puntos de sujeción del conductor conlleva modificación de la<br>estructura existente y necesidad de dejar la línea fuera de servicio mientras se ejecuta<br>la faena. Ver Fig. $2.6$ (d).                                                                                                    |  |  |
| Reemplazo de<br>torres                        | El reemplazo de torres adyacentes a un vano implica problemas similares al caso<br>anterior. Además, se adiciona la construcción e instalación de una estructura de mayor<br>altura que la original, desmontaje de torre existente y reconstrucción de la fundación.<br>Ver Fig. 2.6 (e).                                                                                                    |  |  |
| Retensado del<br>conductor                    | El retensado de la línea implica reacomodación de la amortiguación de la línea,<br>necesidad de dejar la línea fuera de servicio mientras se ejecuta la faena y,<br>eventualmente, refuerzo estructural de las torres. Ver Fig. 2.6 (f).                                                                                                    |  |  |

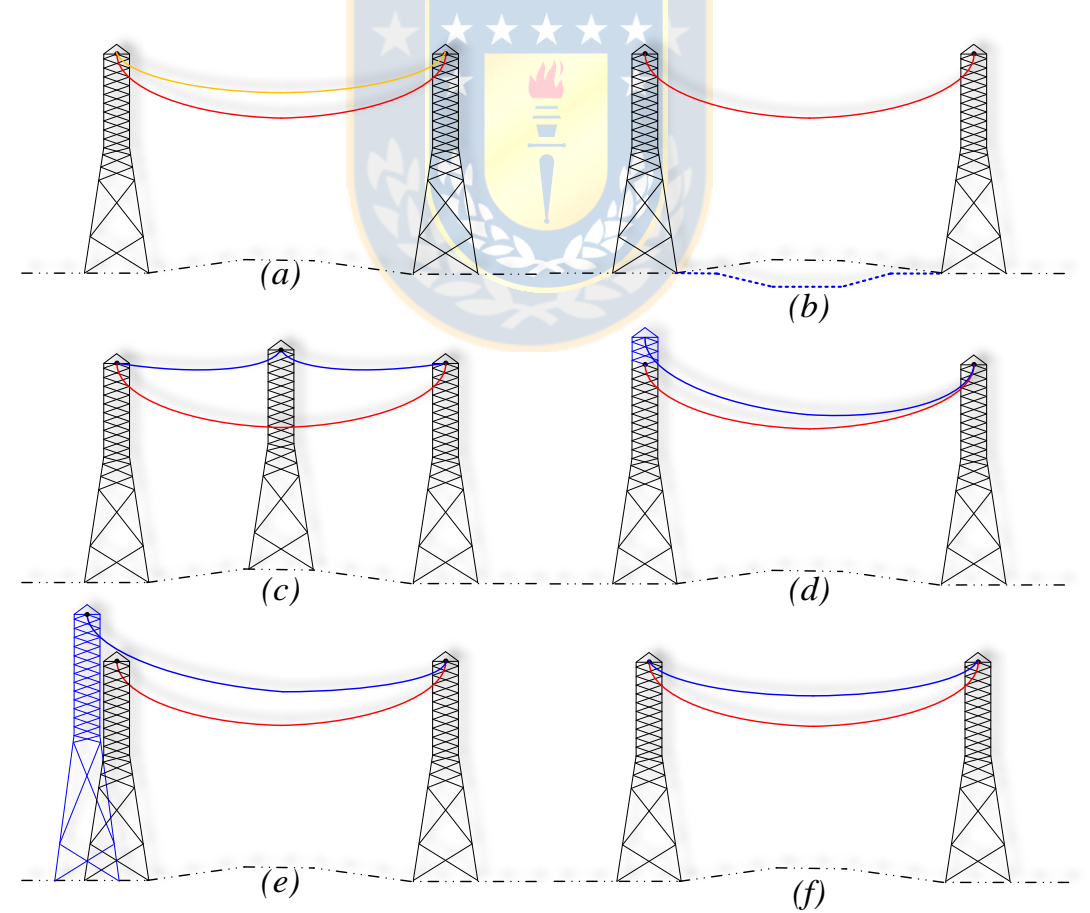

<span id="page-59-1"></span>**Fig. 2.6 Representación gráfica de métodos para aumentar distancias de seguridad. Fuente: Elaboración propia.**

#### *B. Estrategias basadas en voltaje*

Esta estrategia se fundamenta en el aumento de voltaje nominal de línea, de forma que si el valor actual de corriente está próximo al límite máximo, el incremento de la tensión reduce dicho valor para la misma potencia transmitida [\[74\]](#page-165-9). Por lo tanto, el margen con respecto al límite de ampacidad aumenta de manera considerable, esto es, 4 a 5 veces la capacidad original [\[59\]](#page-164-3).

El aumento del nivel de voltaje puede potencialmente lograr una capacidad de transferencia mucho más alta y con menores pérdidas activas que en el caso del incremento de la corriente [\[73\]](#page-165-8). No obstante, esta solución es factible si es que las estructuras han sido diseñadas originalmente para una clase de voltaje de operación mayor, o bien, si el aumento del voltaje no es de gran magnitud [\[66\]](#page-165-1). De lo contrario el costo de la estrategia de voltaje es alto debido a los requisitos de franja de servidumbre, distancias de seguridad (modificación y/o inserción de torres más altas) y nivel de aislamiento eléctrico (adición y/o reemplazo de cadenas de aisladores). Un ejemplo del cambio de estos factores se muestra en la sección Anexo [A.1.](#page-171-0) Aparte de las modificaciones en el circuito de la línea, el equipo de la subestación también tiene que adaptarse a la tensión más alta. Por esta razón, la estrategia basada en el aumento del voltaje tiene que ser analizada en detalle con el fin de determinar su viabilidad [\[74\]](#page-165-9).

En Chile hay varios casos de este tipo de repotenciamientos. Por ejemplo, por planificación de largo plazo, la línea 2x220 kV Charrúa-Ancoa 1 y 2 operó por muchos años con un doble circuito de 220 kV en disposición horizontal. Luego, cuando se presentó la necesidad de potenciar el sistema de transmisión a un nivel de voltaje superior, dicha línea se transformó a un circuito simple de 500 kV [\[66\]](#page-165-1), tal como se observa en la [Fig. 2.7.](#page-60-0)

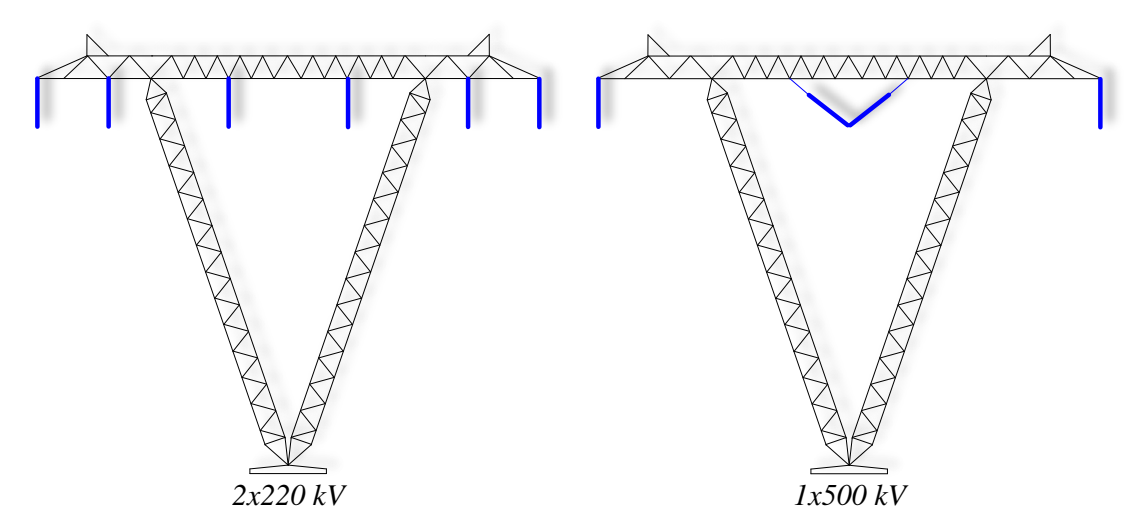

<span id="page-60-0"></span>**Fig. 2.7 Conversión de operación de circuito en 220 kV a 500 kV. Fuente: U. Soto [59].**

## **2.4.2 Métodos no convencionales**

Se entiende por métodos no convencionales de repotenciación a aquellas soluciones de poca difusión en la industria eléctrica, debido a que constituyen tecnologías de reciente desarrollo y/o aplicación. Estas estrategias generalmente proporcionan un aumento de capacidad menor que los métodos convencionales, sin embargo, son de mucho menor costo, no requieren modificaciones estructurales significativas, son poco invasivas y para su instalación no es necesario dejar la línea fuera de servicio. Las principales desventajas de estas estrategias se deben fundamentalmente a la transmisión segura de datos a través de redes de comunicación, y la dificultad en la instalación y operación debido a la inexperiencia con la tecnología.

#### *A ..1 Monitoreo de la capacidad térmica dinámica de una línea*

Esta estrategia permite realizar una evaluación térmica dinámica de una línea de transmisión, a través del monitoreo en tiempo real de las condiciones climáticas y de operación del conductor. Por lo tanto, el beneficio clave ofrecido por el uso de esta tecnología es una mejor comprensión de los procesos térmicos reales de un conductor, lo que conlleva un mejoramiento de las restricciones térmicas (principal problema de líneas de longitud corta).

Los sistemas de evaluación térmica dinámica permiten determinar de forma más precisa la ampacidad de una línea, respecto de la calificación térmica estática, la cual normalmente se estima en condiciones conservadoras constantes en el tiempo (baja velocidad de viento y alta temperatura ambiente) y por ende subutiliza la capacidad de carga del conductor, evitando su uso eficiente y aumentando los costos de operación.

En comparación con el límite estático, la utilización de la tecnología de capacidad dinámica en tiempo real proporciona una mayor capacidad de línea durante el 98% del tiempo. Adicionalmente, provee alrededor de 15% a 30% de capacidad adicional, en promedio, durante más del 95% del tiempo [\[81\]](#page-166-6) (en zonas con una fuerte influencia del viento, el aumento de carga puede ser alrededor de un 50% [\[29\]](#page-161-0)). Cabe mencionar que en contadas ocasiones la evaluación dinámica es inferior que la estática y, por lo tanto, existe un riesgo de sobrecarga del conductor asociado. En la [Fig. 2.8](#page-62-0) [\[73\]](#page-165-8) se observan dos gráficas, (a) curva de duración de carga y (b) curva de variación horaria, que ilustran lo mencionado anteriormente, es decir, el potencial de carga disponible de una línea de transmisión sobre el límite estático debido a la influencia de los factores climáticos y el posible riesgo ligado a ello.

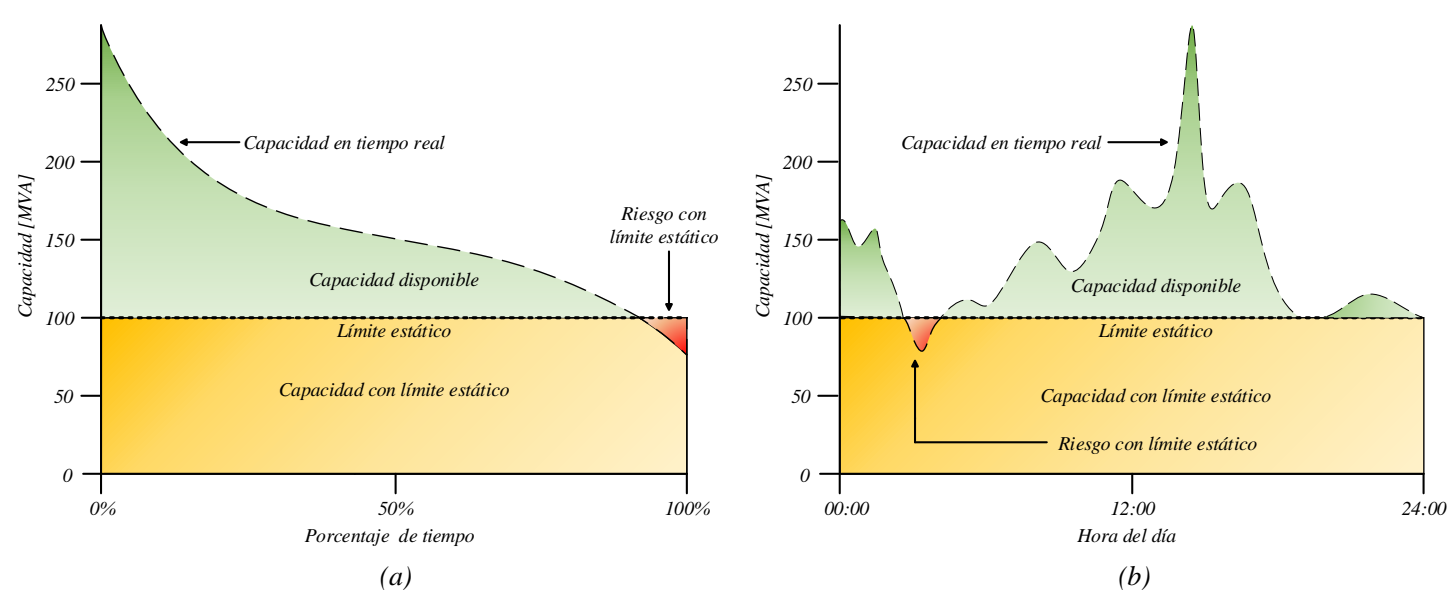

<span id="page-62-0"></span>**Fig. 2.8 Comparación entre capacidad estática y dinámica de una línea de transmisión. Fuente: Elaboración propia.**

Un sistema DTR consta de dispositivos de detección y comunicación, y el software para determinar la corriente o temperatura máxima admisible en líneas aéreas. Estas variables se calculan por medio de una ecuación de balance de calor del conductor, la cual considera los efectos de calentamiento y enfriamiento que afectan la línea.

Debido al desarrollo de las tecnologías de medición, detección y comunicación avanzadas, así como también de los costos decrecientes, los sistemas DTR son ahora adecuados para la instalación comercial en las redes eléctricas [\[7\]](#page-159-0).

Los sistemas de monitoreo de la capacidad de transporte de una línea de transmisión ofrecen una amplia gama de beneficios al operador, propietarios y clientes del sistema de transmisión. No obstante, su incorporación a las redes eléctricas no ha sido masiva, ya que existen varios retos que son inherentes a su puesta en marcha y operación. A continuación, en la [Tabla 2.6,](#page-63-0) se mencionan algunas de las ventajas [\[37,](#page-162-1) [81](#page-166-6)[-82\]](#page-166-7) y desafíos [\[65,](#page-165-0) [81\]](#page-166-6) que imponen estás tecnologías.

En el capítulo siguiente se tratan en profundidad los sistemas de calificación térmica dinámica de líneas de transmisión.

**Tabla 2.6 Ventajas y desafíos de los sistemas DTR. Fuente: Elaboración propia.**

<span id="page-63-0"></span>

|    | <b>Ventajas</b>                                        |    | <b>Desafíos</b>                                     |
|----|--------------------------------------------------------|----|-----------------------------------------------------|
|    | 1. Aumento de la capacidad de transmisión con una      | 1. | Determinación óptima de la cantidad<br>$\mathbf{V}$ |
|    | inversión mínima.                                      |    | ubicación de equipos de medición (sensores de       |
| 2. | Alivio de congestión en redes de transmisión.          |    | las variables del conductor), de operación de la    |
| 3. | Aplazamiento de grandes inversiones de capital.        |    | línea y climáticas, de forma de asegurar que        |
| 4. | Integración eficiente de energías renovables           |    | todos los tramos de una línea sean monitoreados.    |
|    | intermitentes como la energía eólica y solar.          | 2. | Necesidad de contar con equipos de medición         |
|    | 5. Reducción de las emisiones de gases de efecto       |    | con un alto estándar de precisión, exactitud,       |
|    | invernadero mediante la incorporación facilitada       |    | resolución, confiabilidad y durabilidad.            |
|    | de la generación de energías verdes en el sistema.     | 3. | Establecimiento de redes de telecomunicaciones      |
| 6. | Ahorros potenciales en el despacho<br>de               |    | confiables para el envío de datos desde los         |
|    | generación.                                            |    | equipos de medición hasta los centros de            |
| 7. | Menores costos de energía para los consumidores.       |    | control.                                            |
| 8. | Mayor conocimiento de la situación de la red por<br>4. |    | Integración de la tecnología de supervisión de      |
|    | parte del operador.                                    |    | capacidad dinámica de líneas con los sistemas       |
| 9. | Monitoreo en tiempo real del estado térmico de         |    | SCADA/EMS.                                          |
|    | los conductores.                                       | 5. | Necesidad de proporcionar pronósticos futuros       |
|    | 10. Mayor confiabilidad durante condiciones de         |    | de ampacidad de líneas de transmisión a corto y     |
|    | emergencias en el sistema.                             |    | mediano plazo confiables.                           |
|    | 11. Facilidad para ser rápidamente desplegado y        | 6. | Entrenamiento y adaptación del personal de          |
|    | reubicado, de esta forma es ideal para proyectos       |    | operación del sistema acerca de la utilización de   |
|    | que enfrentan la incertidumbre de las topologías       |    | la tecnología de monitoreo.                         |
|    | cambiantes de generación y carga.                      |    |                                                     |
|    |                                                        |    |                                                     |

# **Capítulo 3. Sistemas de monitoreo de capacidad térmica dinámica en líneas de transmisión**

# **3.1. Introducción**

Tradicionalmente las empresas eléctricas han determinado la ampacidad de las líneas de transmisión en base a supuestos conservadores constantes, y en la mayoría de los casos, invariables en el tiempo de las condiciones climáticas. Dicha metodología se conoce como evaluación térmica estática. Sin embargo, tales supuestos dan lugar a limitaciones térmicas bastante restrictivas que en la práctica general no se condicen con la realidad a la que opera el conductor y que ocasionan una subutilización del mismo.

De modo de aumentar la eficiencia de la infraestructura existente y para hacer frente a los desafíos que plantean las redes eléctricas actuales, en el último tiempo se ha recurrido a metodologías de evaluación térmicas dinámicas. Este enfoque se basa en la medición, directa o indirecta, de las condiciones de operación y climáticas del conductor en tiempo real, permitiendo aprovechar la capacidad de transporte disponible cuando las circunstancias son favorables.

En el presente capítulo se revisa el concepto evaluación térmica estática y dinámica. Posteriormente, y en base a esto último, el foco se centra en los sistemas DTR para lo cual se presenta su clasificación, criterios de selección, tecnología actual, aplicaciones principales y experiencia internacional.

## **3.2. Evaluación térmica estática**

La evaluación térmica estática (STR) se define como la corriente del conductor que da lugar a que la temperatura del mismo alcance el valor máximo permitido en estado estacionario, para un conjunto particular de condiciones climáticas [\[83\]](#page-166-8). El cálculo de ampacidad bajo tal situación se realiza mediante la ecuación de equilibrio térmico del conductor.

El enfoque de evaluación térmica estática ha sido ampliamente aceptado y utilizado por diversas empresas eléctricas alrededor del mundo desde hace varias décadas, principalmente debido a que en el pasado había un escaso desarrollo tecnológico de sensores y a la simplicidad de la metodología. En este sentido, las compañías son esencialmente libres de seleccionar sus propias condiciones de evaluación de línea, basándose en el principio de dar cumplimiento a los estándares de confiabilidad y seguridad de sus instalaciones, es decir, respetando requisitos de distancias de seguridad, recocido y envejecimiento prematuro del conductor.

Los criterios de operación impuestos por las empresas son bastante conservadores (ocurren raramente) con respecto a las condiciones atmosféricas, es decir, se considera una baja velocidad del viento, alta temperatura ambiente y alta radiación solar. Adicionalmente, estos supuestos se actualizan con poca frecuencia o incluso permanecen invariantes en el tiempo, lo cual trae como consecuencia que la capacidad de transporte de corriente de la línea sea independiente de las condiciones meteorológicas en las que opera realmente. Esta situación resulta en una subutilización significativa de los conductores, evitando su uso eficiente y aumentando los costos de operación, ya que la línea es capaz de llevar una corriente más alta casi todo el tiempo.

La selección de los valores climáticos del enfoque de evaluación térmica estática, se puede realizar de forma determinística, probabilística o estacional [\[84\]](#page-167-0).

## **3.2.1 Evaluación térmica estática determinística**

Las evaluaciones deterministas se calculan asumiendo condiciones meteorológicas conservadoras de ocurrencia casi imposible, fijas e independientes del entorno operacional a lo largo de la línea. La STR determinista se divide en dos categorías, a saber:

- 1. *STR nominal*: Esta evaluación sólo depende del tipo de conductor y es definida por el fabricante. Es habitual encontrar la STR nominal en tablas con características de los conductores de uso común en diferentes manuales y catálogos de productos. Esta calificación se proporciona usualmente para una temperatura ambiente de 25 °C y del conductor de 75 °C, velocidad del viento cruzado de 0,61 m/s y radiación solar de 1032  $W/m^2$ .
- 2. *STR conservador*: Esta evaluación, utilizada por muchas empresas eléctricas, se obtiene seleccionando valores conservadores (peor de los casos) para la temperatura ambiente, radiación solar y velocidad del viento perpendicular al conductor. Dichos valores se utilizan entonces en los cálculos en estado estacionario para determinar la corriente que produce la

temperatura máxima admisible del conductor. Los rangos de valores utilizados comúnmente son 30 °C a 40 °C para la temperatura ambiente, 0,61 m/s a 1,53 m/s para la velocidad del viento y 890 W/m<sup>2</sup> a 1100 W/m<sup>2</sup> para la radiación solar.

## **3.2.2 Evaluación térmica estática probabilística**

Las evaluaciones probabilísticas se calculan en base al conocimiento sobre las condiciones meteorológicas históricas a lo largo de la línea. Dichas condiciones pueden derivarse de estaciones climáticas locales, conjuntos de datos históricos, dispositivos de monitoreo instalados *in situ* o modelos de predicción numérica del clima. El análisis estadístico se aplica primero para calcular las funciones de distribución acumulativa (CDF) de los parámetros meteorológicos. Las condiciones climáticas críticas se evalúan a continuación como cuantiles<sup>3</sup> de las CDF correspondientes a un cierto nivel de riesgo asumido.

El STR probabilístico consigue incrementar el rendimiento de una línea, respecto del enfoque determinista. No obstante, también puede aumentar sustancialmente el riesgo de sobrecarga térmica. Por esta razón muchas empresas usan un nivel de riesgo del 5%, que es considerado como moderado.

## **3.2.3 Evaluación térmica estática estacional**

 $\overline{a}$ 

Las evaluaciones estacionales se determinan de manera similar a las probabilísticas. Sin embargo, antes del cálculo de las CDF, los datos meteorológicos se dividen en subconjuntos de acuerdo con un número de períodos de tiempo. Los cuantiles de velocidad del viento y temperatura ambiente se determinan luego separadamente para cada subconjunto, y se usan para determinar la calificación térmica para cada intervalo de tiempo por separado. El número de períodos se puede elegir arbitrariamente, no obstante, en general, la elección debe basarse en la variabilidad estacional y/o diurna del clima en una región determinada.

El STR estacional permite regularmente ajustar las calificaciones durante el año, de manera que las líneas pueden ser operadas más cerca de su ampacidad real. Un caso típico de este enfoque es seleccionar valores de ampacidad para una línea basado en las condiciones de clima promedio de cada una de las estaciones del año, esto es, otoño, invierno, primavera y verano.

<sup>3</sup> Los cuantiles son puntos tomados a intervalos regulares de la función de distribución de una variable aleatoria. Los más usados son los cuartiles (divide la distribución en cuatro partes) y percentiles (divide la distribución en cien partes).

# **3.3. Evaluación térmica dinámica**

La evaluación térmica dinámica (DTR) se define como la corriente del conductor que da como resultado que la temperatura del mismo alcance el valor máximo permitido en estado estacionario para las condiciones meteorológicas en tiempo real [\[83\]](#page-166-8). Por lo tanto, el DTR proporciona una estimación más precisa de la capacidad de carga de la línea en comparación con el STR, que normalmente se estima en condiciones conservadoras. De esta forma, el enfoque dinámico es más flexible y a menudo proporciona valores de ampacidad más altos, aunque en ocasiones pueden ser más bajos, que su símil estático. En la [Fig. 3.1](#page-68-0) se observa una comparación gráfica entre las metodologías STR y DTR.

Las principales entradas de los sistemas DTR son datos meteorológicos, los cuales pueden recopilarse utilizando sensores montados en las torres o conductor. Lo principal es que los dispositivos proporcionen valores confiables de las condiciones ambientales (velocidad y dirección del viento, temperatura ambiente y radiación solar) y den cuenta de su variabilidad a lo largo de la línea.

Debido a la capacidad adicional proporcionada por el DTR, la inversión en nueva infraestructura de transmisión puede ser aplazada o evitada, la congestión de la red también puede ser mitigada, se pueden integrar con mayor facilidad fuentes de energía eólica, entre otros; todo lo cual implica sustanciales beneficios financieros para la red. En consecuencia, el DTR constituye una herramienta importante para la planificación y operación de los sistemas de potencia, a la vez que se ha convertido en una importante tecnología de *smart grid*.

Por último, cabe mencionar que al igual que en el caso estático, la determinación de la ampacidad de la línea se calcula en base a la ecuación de balance térmico del conductor.

# **3.4. Evaluación electro-térmica dinámica**

Un aspecto del conductor que no se captura en los enfoques STR o DTR es la inercia térmica de la línea. Esta es la característica en que los transitorios de temperatura del conductor son más lentos que las variaciones de corriente. En consecuencia, grandes fluctuaciones en la corriente de la línea pueden no necesariamente dar lugar a temperaturas que excedan los límites máximos si las variaciones duran un corto período de tiempo.

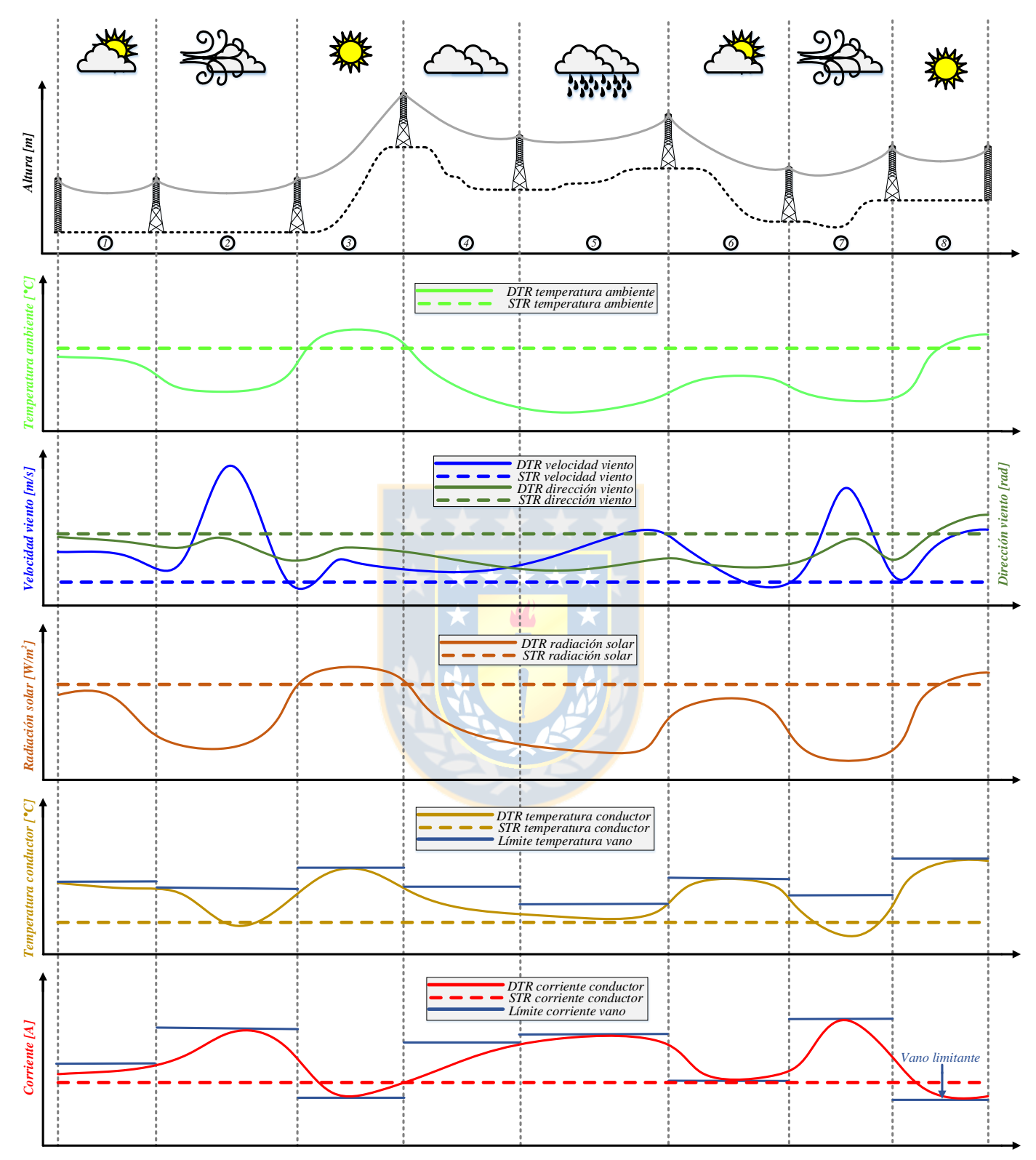

<span id="page-68-0"></span>**Fig. 3.1 Comparación entre enfoques de evaluación térmica estática y dinámica. Fuente: Elaboración propia.**

Recientemente, se ha investigado en torno a la inclusión de la característica de inercia térmica en la determinación de la capacidad de transporte de una línea. En base a esto, en la referencia [\[83\]](#page-166-8) se define la evaluación electro-térmica dinámica (DETR) como la corriente que, si se mantiene durante una duración dada  $t_d$  en un conductor que inicialmente lleva una corriente  $I_{initial}$  en estado estacionario, da como resultado que la temperatura en la línea alcance el valor máximo admisible si la corriente se mantiene durante un tiempo lo suficientemente grande (ver [Fig. 3.2](#page-69-0) (a)). En caso contrario, si la corriente se aplica durante un intervalo de tiempo reducido, el conductor puede operar sin problemas (ver [Fig. 3.2](#page-69-0) (b)).

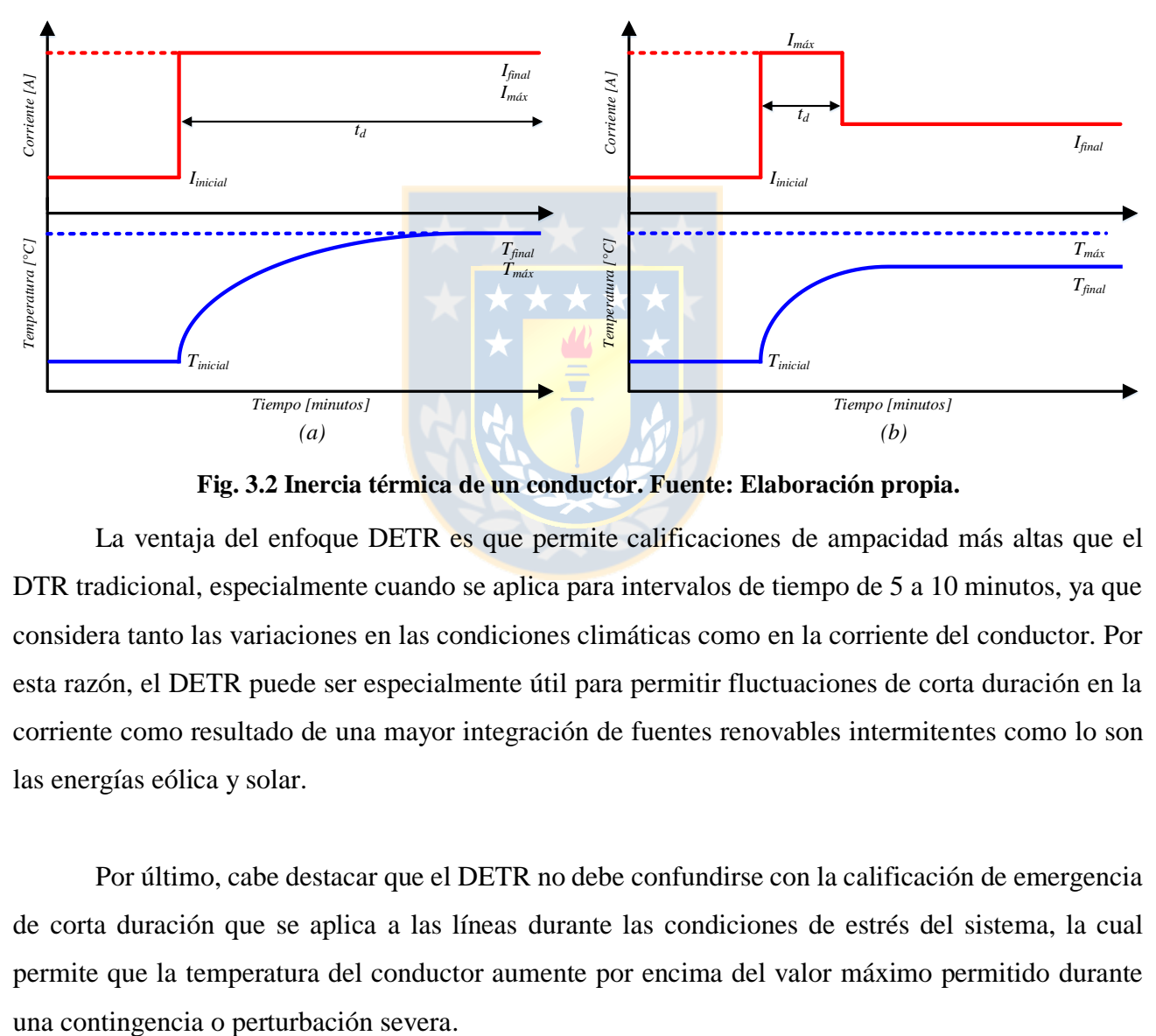

**Fig. 3.2 Inercia térmica de un conductor. Fuente: Elaboración propia.**

<span id="page-69-0"></span>La ventaja del enfoque DETR es que permite calificaciones de ampacidad más altas que el DTR tradicional, especialmente cuando se aplica para intervalos de tiempo de 5 a 10 minutos, ya que considera tanto las variaciones en las condiciones climáticas como en la corriente del conductor. Por esta razón, el DETR puede ser especialmente útil para permitir fluctuaciones de corta duración en la corriente como resultado de una mayor integración de fuentes renovables intermitentes como lo son las energías eólica y solar.

Por último, cabe destacar que el DETR no debe confundirse con la calificación de emergencia de corta duración que se aplica a las líneas durante las condiciones de estrés del sistema, la cual permite que la temperatura del conductor aumente por encima del valor máximo permitido durante

# **3.5. Clasificación de los sistemas DTR**

Los sistemas DTR en general se clasifican de acuerdo a como se efectúan las mediciones de las condiciones en las que opera el conductor y que permiten determinar el cálculo de ampacidad. Básicamente existen dos métodos de medición, esto es, directos e indirectos. En las [Fig. 3.3](#page-70-0) y [3.4,](#page-70-1) se muestra la clasificación de los sistemas de evaluación térmica dinámica y una representación gráfica de los mismos, según corresponda. Cabe mencionar que esta última alude a la instalación más habitual de los sensores en la práctica.

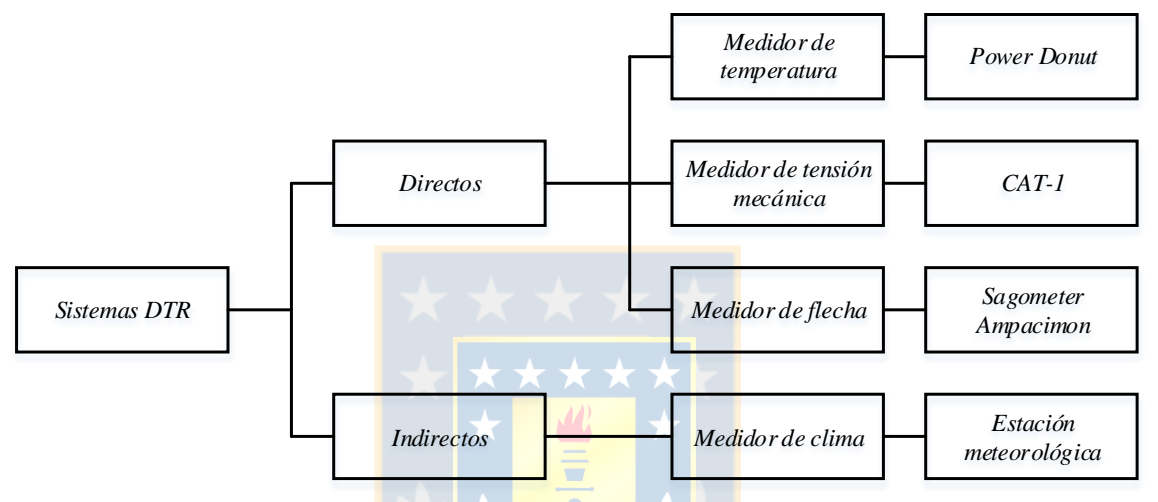

<span id="page-70-0"></span>**Fig. 3.3 Clasificación de los sistemas DTR según tipo de medición. Fuente: Elaboración propia.**

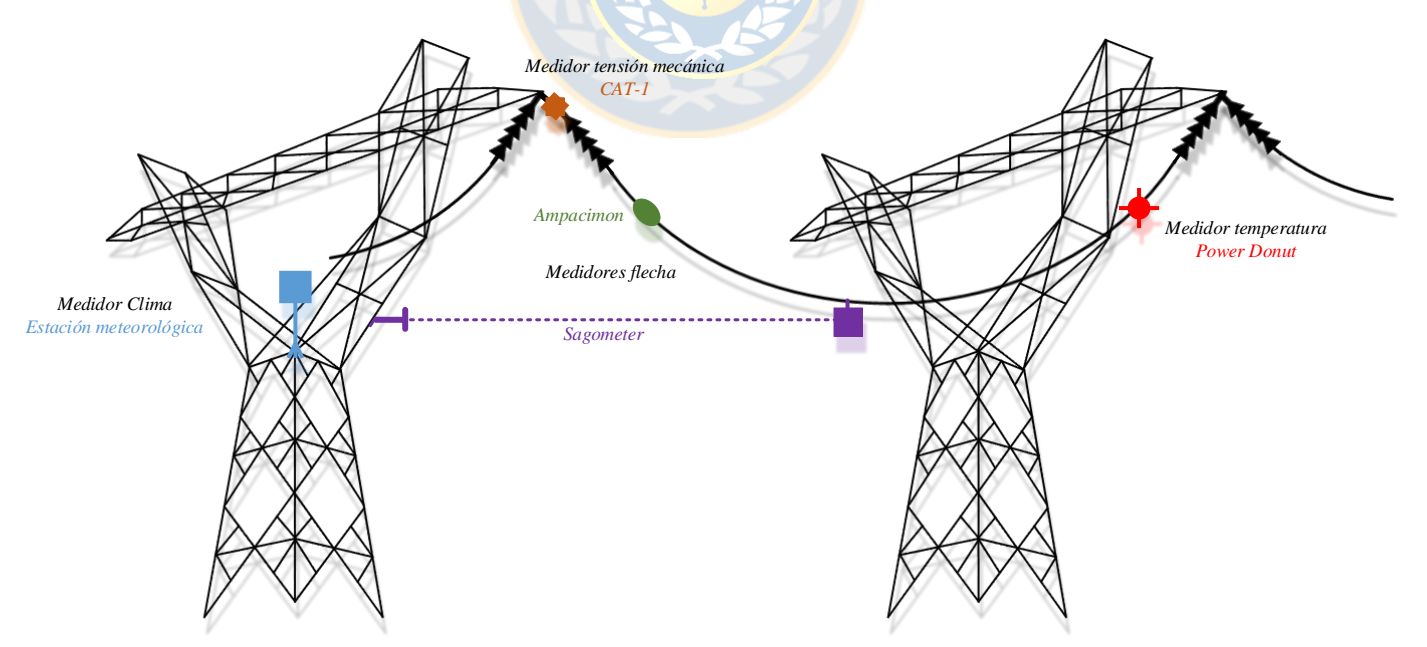

<span id="page-70-1"></span>**Fig. 3.4 Representación gráfica de los sistemas DTR según tipo de medición. Fuente: Elaboración propia.**

## **3.5.1 Métodos directos**

Los métodos directos se basan en la medición de la temperatura del conductor o, al menos, de algún parámetro físico de la línea que esté directamente relacionado con la temperatura, como por ejemplo, la flecha o la tensión mecánica. Para el caso de las variables anteriores, por medio de una relación matemática predefinida, denominada ecuación de cambio de estado, es posible determinar la temperatura del conductor.

Para el cálculo de la ampacidad de una línea, además de la temperatura del conductor es necesario disponer de ciertas variables meteorológicas. Por lo general, la temperatura ambiente y la radiación solar se monitorean y el viento se deriva de forma indirecta [\[85\]](#page-167-1).

Como la medición de la temperatura en la línea es una medida local, existe una cierta incertidumbre sobre su valor en otros puntos a lo largo del conductor. En tal caso, una opción es utilizar mediciones de flecha o tensión mecánica, ya que pueden dar cuenta de la condición media de varios vanos a la vez. Además, estos métodos tienen la ventaja de dar una señal de alarma cuando la holgura del conductor exceda el valor máximo, o cuando el estrés mecánico descienda por debajo de un cierto valor, permitiendo así el cumplimiento de las distancias de seguridad [\[65\]](#page-165-0).

#### *A. Monitoreo de la temperatura del conductor*

La temperatura del conductor se monitorea mediante un sensor instalado en el conductor que mide su temperatura superficial. Estos sensores generalmente son alimentados por el campo magnético generado por la corriente de la línea y pueden transmitir los datos medidos a través de radio a una estación central.

Para el cálculo de ampacidad se requiere conocer la corriente de carga actual, así como también ciertas variables climáticas, esto es, temperatura ambiente y radiación solar. Posteriormente, es necesario realizar un primer paso de conversión para determinar la velocidad del viento y un segundo paso para calcular el DTR, tal como se muestra en el esquema de la [Fig. 3.5.](#page-72-0)

Algunas ventajas de este método son que la instalación es sencilla, no requiere alimentación externa y demanda poco mantenimiento. Por otra parte, una desventaja es que el dispositivo es capaz de sensar la temperatura en un sólo vano. De esta forma, la medición realizada puede que no sea
representativa de toda la línea, ya que las condiciones del clima de un vano a otro varían de acuerdo a la topografía del terreno y/o trayectoria del conductor aéreo. Debido a lo anterior se hace necesario la utilización de varios equipos que abarquen múltiples segmentos de la línea para lograr un cierto grado de confiabilidad en el cálculo de la capacidad de transmisión [\[65\]](#page-165-0).

Respecto de los sensores de temperatura, el principal equipo disponible en el mercado actual, así como sus características, se observan en la [Tabla 3.1](#page-77-0) (ver página [63\)](#page-77-0).

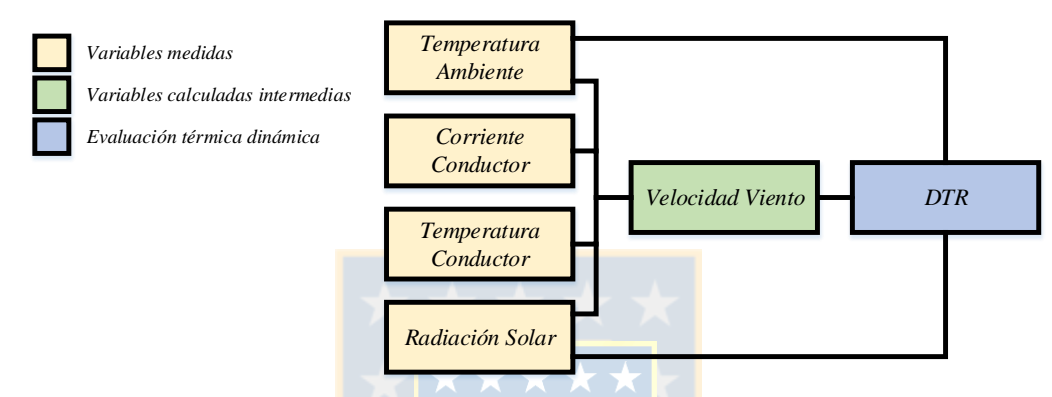

**Fig. 3.5 Proceso de cálculo de DTR con monitoreo de temperatura del conductor. Fuente: Elaboración propia.**

## *B. Monitoreo de la tensión mecánica del conductor*

La tensión mecánica se monitorea a través de células de carga instaladas en serie con las cadenas de aisladores en las torres de anclaje, de forma tal que los equipos estén aislados eléctricamente del conductor. La utilización de dos de estos equipos en una torre de anclaje permite la medición de la variable de interés en las dos direcciones de la línea. Los sensores generalmente se alimentan mediante paneles solares y los datos medidos se transmiten al centro de control mediante cables o radio. medición puntual como la temperatura del como la temperatura del como la temperatura del como la temperatura del como la temperatura del como la temperatura del conductor, Euente Como la temperatura del conductor, Euente E

Para el cálculo de ampacidad es necesario conocer la corriente de línea y ciertas variables climáticas, esto es, temperatura ambiente y radiación solar. Posteriormente, la conversión de la medición de la tensión mecánica a la temperatura del conductor se realiza por medio de un modelo matemático. Conocidas las variables anteriores se determina la velocidad del viento y, finalmente, se realiza el cálculo del DTR, tal como se muestra en el esquema de la [Fig. 3.6.](#page-73-0)

Una ventaja de este método de monitoreo es que la tensión mecánica no es una variable de

los vanos entre dos torres de anclaje. Adicionalmente, como existe una relación estrecha entre la tensión mecánica y la flecha, este método es un buen indicador del margen de distancia de seguridad al suelo, a la vez que proporciona cálculos más precisos que los obtenidos por estaciones meteorológicas. Otra de las ventajas es que los equipos no requieren estar en contacto con las partes energizadas. Dentro de las desventajas se tiene que el equipo requiere de una calibración cuidadosa para determinar la relación entre la tensión mecánica, la temperatura y el espacio libre para cada tramo. Además, estos sistemas generalmente son costosos de instalar, mantener y operar [\[86\]](#page-167-0).

Respecto de los sensores de tensión mecánica, el principal equipo disponible en el mercado actual, así como sus características, se observan en la [Tabla 3.1](#page-77-0) (ver página [63\)](#page-77-0).

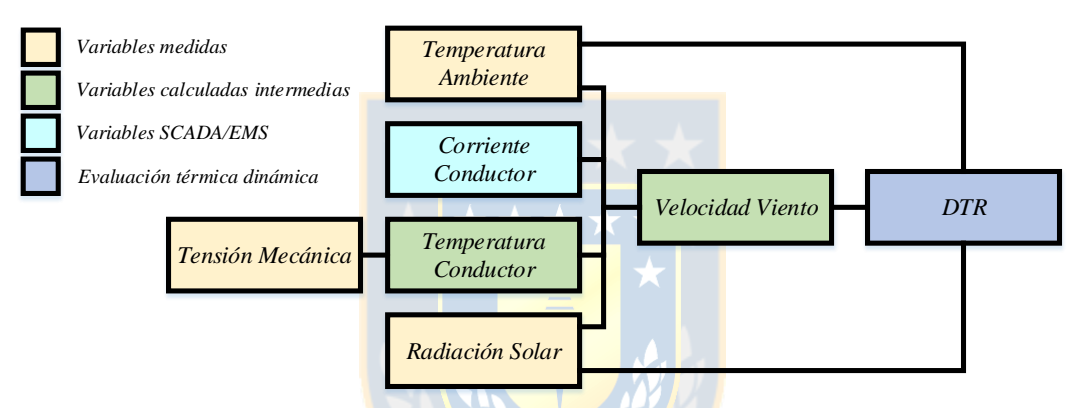

<span id="page-73-0"></span>**Fig. 3.6 Proceso de cálculo de DTR con monitoreo de tensión mecánica del conductor. Fuente: Elaboración propia.**

#### *C. Monitoreo de la flecha del conductor*

La flecha de un conductor puede ser monitoreada de diversas formas, sin embargo, la manera más habitual es a través de la instalación de una cámara en una de las torres de la línea que se desea supervisar y de un reflector pasivo en el conductor. Este dispositivo opera mediante algoritmos de reconocimiento de imágenes [\[66\]](#page-165-1). El equipo generalmente se alimenta mediante paneles solares o baterías y la transmisión de datos se lleva a cabo mediante tecnología de radio, celular, entre otros.

Para el cálculo de ampacidad es necesario conocer la corriente de línea y ciertas variables climáticas, esto es, temperatura ambiente y radiación solar. Posteriormente, por medio de modelos matemáticos, se realiza la conversión de la medición de flecha a tensión mecánica, y ésta a su vez a temperatura del conductor. Conocidas las variables anteriores, se determina la velocidad del viento y, finalmente, se calcula del DTR, tal como se muestra en el esquema de la [Fig. 3.7.](#page-74-0)

Una ventaja de este método es que puede representar las condiciones mecánicas de varios vanos de una línea, en lugar de uno sólo en particular [\[66\]](#page-165-1). Además, la medición directa de la flecha permite asegurar que se cumplan las restricciones impuestas de la altura del conductor sobre el terreno. Algunas de las desventajas son que estos sistemas requieren un constante mantenimiento, el viento puede afectar la medición de la flecha y que la calibración del equipo se debe realizar de forma particular y cuidadosa [\[65\]](#page-165-0).

Respecto de los sensores de flecha, los principales equipos disponibles en el mercado actual, así como sus características, se observan en la [Tabla 3.1](#page-77-0) (ver página [63\)](#page-77-0).

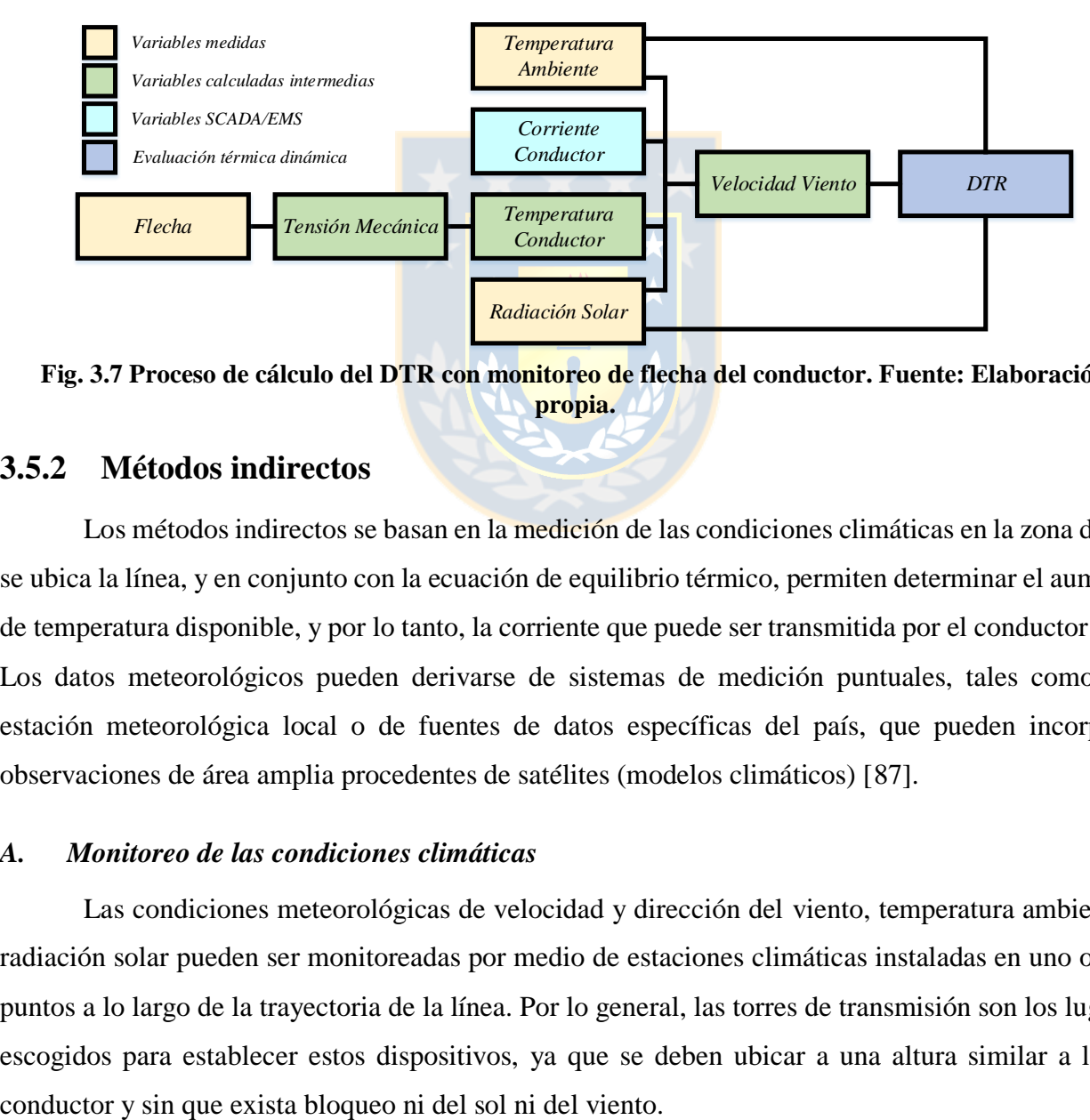

<span id="page-74-0"></span>**Fig. 3.7 Proceso de cálculo del DTR con monitoreo de flecha del conductor. Fuente: Elaboración propia.**

# **3.5.2 Métodos indirectos**

Los métodos indirectos se basan en la medición de las condiciones climáticas en la zona donde se ubica la línea, y en conjunto con la ecuación de equilibrio térmico, permiten determinar el aumento de temperatura disponible, y por lo tanto, la corriente que puede ser transmitida por el conductor [\[65\]](#page-165-0). Los datos meteorológicos pueden derivarse de sistemas de medición puntuales, tales como una estación meteorológica local o de fuentes de datos específicas del país, que pueden incorporar observaciones de área amplia procedentes de satélites (modelos climáticos) [\[87\]](#page-167-1).

### *A. Monitoreo de las condiciones climáticas*

Las condiciones meteorológicas de velocidad y dirección del viento, temperatura ambiente y radiación solar pueden ser monitoreadas por medio de estaciones climáticas instaladas en uno o más puntos a lo largo de la trayectoria de la línea. Por lo general, las torres de transmisión son los lugares escogidos para establecer estos dispositivos, ya que se deben ubicar a una altura similar a la del

El cálculo de ampacidad más sencillo se basa sólo en la medición de las condiciones del clima, ya que se puede suponer que la temperatura de operación de conductor es la máxima que asegura que no se exceda el límite de distancia de seguridad al suelo. De esta forma, por medio de la ecuación de equilibrio térmico se calcula el DTR, tal como se muestra en el esquema de la [Fig. 3.8.](#page-75-0)

Algunas ventajas de este método son que es simple, de fácil y rápida instalación, poco invasivo, económico y también confiable hasta cierto punto. La previsión de las variables climáticas permite realizar pronósticos de DTR. Además, los datos adquiridos pueden ser utilizados para el monitoreo de más de un vano a la vez o incluso para otra línea en la misma área. Sin embargo, el principal inconveniente es que las condiciones ambientales, especialmente el viento, pueden cambiar a lo largo de la línea debido a la morfología del suelo, presencia de obstáculos, árboles, entre otros. Por lo tanto, hay cierta incertidumbre en los resultados que puede ser importante en algunos casos para realizar pronósticos de ampacidad [\[85\]](#page-167-2).

Respecto de los monitores de clima, el principal sistema disponible en el mercado actual, así como sus características, se observan en la [Tabla 3.1](#page-77-0) (ver página [63\)](#page-77-0).

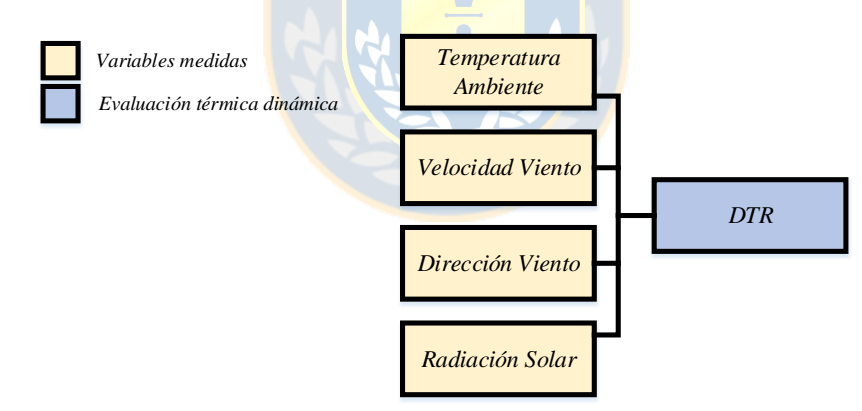

<span id="page-75-0"></span>**Fig. 3.8 Proceso de cálculo del DTR con monitoreo de estación meteorológica. Fuente: Elaboración propia.**

# *B. Modelos climáticos*

Debido a la importancia de los datos meteorológicos en la determinación de la capacidad de transmisión de las líneas aéreas es necesario disponer de un modelo adecuado a la hora de evaluar las condiciones de una zona en particular. En general, es poco probable contar con mediciones de estaciones meteorológicas en los puntos de la línea que se desean evaluar. Es por ello que modelos climáticos se utilizan para estimar las condiciones en los tramos de interés en función de algunas Explusively medidas<br>
Explusively different dindminical<br>
Explusively different dindminical<br>
Fig. 3.8 Proceso de cálculo del DTR con monitoreo de esta<br>
propia.<br> **B.** Modelos climáticos<br>
Debido a la importancia de los datos m

Uno de los modelos meteorológicos más utilizados es el WRF (del inglés *weather research and forecasting*), el cual proporciona una representación completa de la atmósfera en el sentido de que prácticamente todos los procesos claves que influyen en el clima se incorporan en las ecuaciones del modelo [\[34\]](#page-162-0). El WRF es capaz de representar variables como las tres componentes de viento, la temperatura ambiente, la radiación solar, entre otros; en una grilla tridimensional de alta resolución, cuyos niveles verticales siguen la topografía del lugar a analizar [\[65\]](#page-165-0).

El uso de datos meteorológicos provenientes de modelos numéricos permite dar una primera estimación de los beneficios que podría tener la incorporación de equipos de monitoreo en el aumento de capacidad de una línea de transmisión.

# **3.6. Criterios de selección**

Frente a la problemática de aumentar la capacidad de carga de una línea, la tecnología DTR ha demostrado ser una alternativa altamente confiable y avalada a nivel internacional. Sin embargo, como se ha visto anteriormente, existe una amplia variedad de sistemas de monitoreo que permiten realizar el cálculo ampacidad de un conductor. De esta forma, se deben tener en cuenta determinados criterios de selección que permitan dar cuenta de las ventajas técnico-económicas de un tipo de sistema de supervisión frente a otro.

La selección de un método particular de monitoreo de la capacidad térmica dinámica de una línea de transmisión obedece a diversos preceptos, los cuales se pueden dividir en las siguientes tres categorías, esto es, costos, alcance de la medición y exactitud del cálculo de ampacidad [\[65](#page-165-0)[-66,](#page-165-1) [88\]](#page-167-3):

## **3.6.1 Costos**

El análisis de costos es un aspecto fundamental que se debe tener en cuenta en cualquier proyecto. En el caso particular de los sistemas DTR, la clasificación que se realiza es la siguiente:

1. *Costos de inversión*: Corresponde al costo de los insumos necesarios para la implementación del sistema DTR. Estos incluyen el costo de los equipos de medición, sistema de comunicaciones y software de cálculo de la ampacidad; ya sea en tiempo real, pronósticos o ambos.

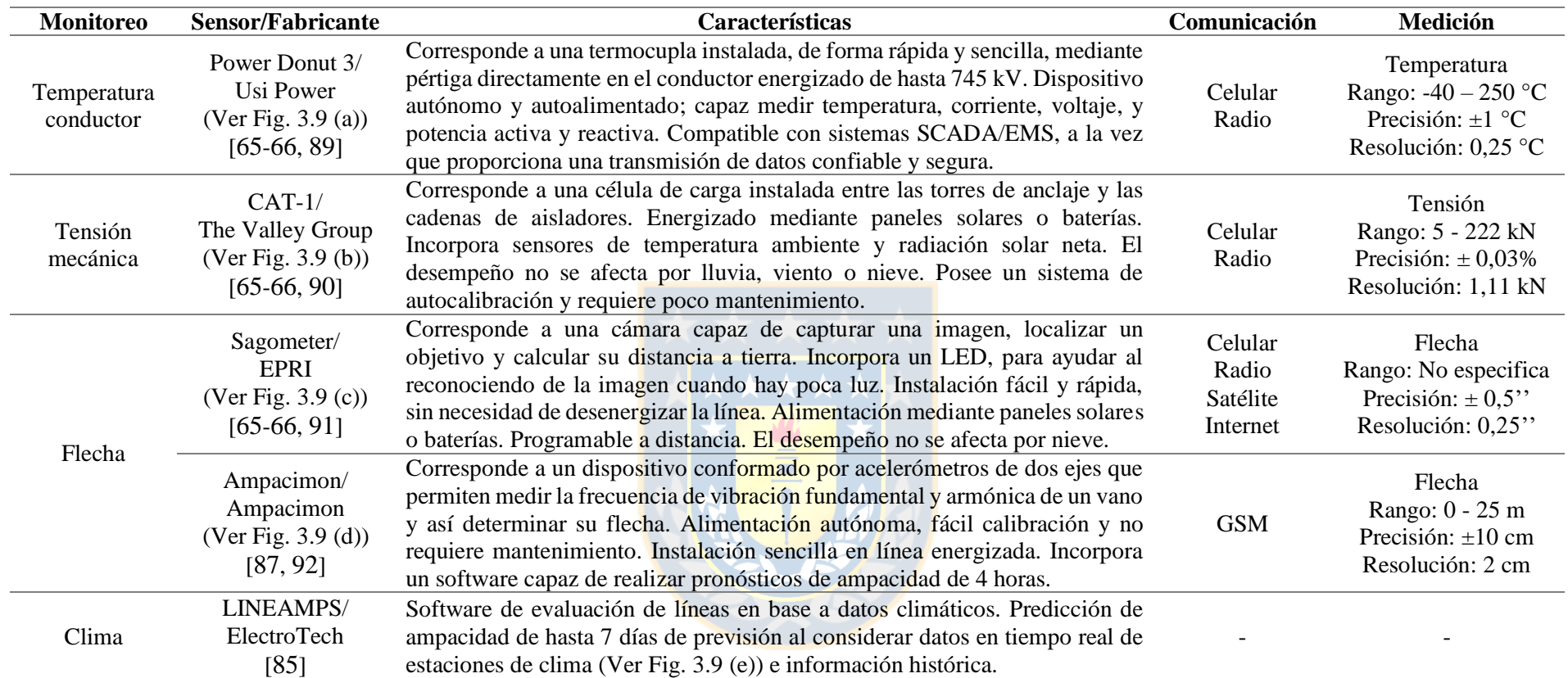

<span id="page-77-0"></span>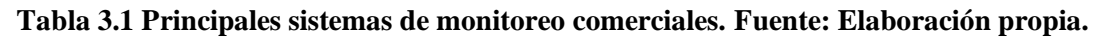

<span id="page-77-1"></span>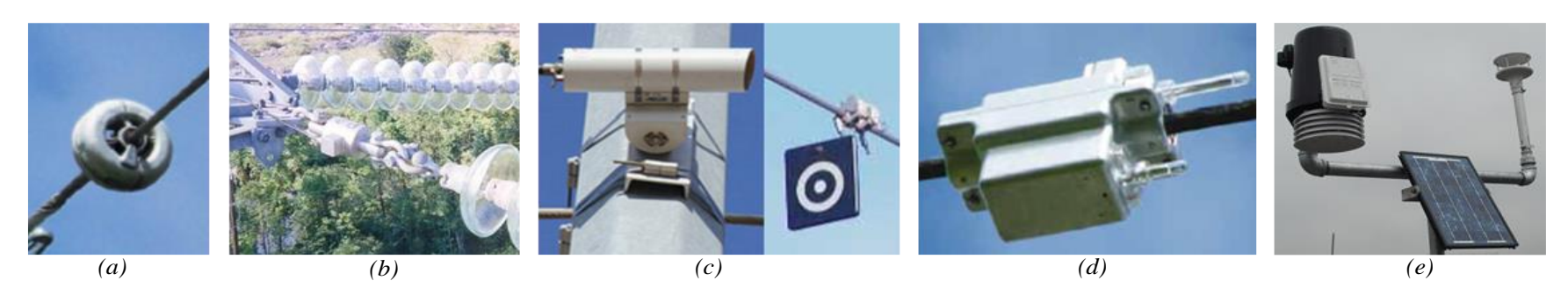

**Fig. 3.9 Principales sistemas de monitoreo comerciales. Fuente: Elaboración propia.**

- 2. *Costos de instalación*: Corresponde al costo de la mano de obra de la instalación del equipamiento, y de la incorporación del software de cálculo y visualización de la ampacidad al sistema SCADA/EMS. Adicionalmente, se incluye el costo en que se debe incurrir por dejar fuera de servicio la línea durante el montaje de los sensores.
- 3. *Costos de mantenimiento*: Corresponde al costo de calibración, limpieza y/o reparación de los equipos constituyentes del sistema DTR.

A continuación, en l[a Tabla 3.2,](#page-78-0) se muestra una comparación relativa a los costos de inversión, instalación y mantención, de los diversos métodos de monitoreo.

<span id="page-78-0"></span>**Tabla 3.2 Comparación de estrategias de monitoreo por costos. Fuente: Hidro Tasmania Consulting [88].**

|                  | <b>Costos</b>    |                                         |      |                          |  |
|------------------|------------------|-----------------------------------------|------|--------------------------|--|
| <b>Monitoreo</b> | <b>Inversión</b> | <b>Instalación</b><br><b>Mantención</b> |      | Desenergización<br>línea |  |
| Temperatura      | Alto             | Medio                                   | Alto | No                       |  |
| Tensión mecánica | Alto             | Alto                                    | Alto | Si                       |  |
| Flecha           | Alto             | Medio                                   | Alto | No                       |  |
| Clima            | Bajo             | Bajo                                    | Bajo | No                       |  |

A partir de la [Tabla 3.2](#page-78-0) se observa el sistema de monitoreo de mayor costo es la tensión mecánica, debido a que el equipamiento requerido posee un alto valor, esto es, desde \$80.000 a \$120.000 USD por circuito [\[65\]](#page-165-0). Además, la instalación requiere dejar fuera de servicio la línea y el proceso de montaje de los equipos es extenso. En el caso de la mantención, se tiene que la calibración es compleja y debe ser realizada constantemente para asegurar que los datos medidos sean representativos. Por otro lado, el monitoreo del clima es el más económico, ya que el valor promedio es del orden de los \$15.000 USD [\[65\]](#page-165-0), la instalación es sencilla, no se requiere desenergizar la línea y no es necesario la calibración de equipos.

## **3.6.2 Alcance de la medición**

Los métodos de monitoreo poseen características particulares en cuanto a la representatividad de las mediciones, respecto de las condiciones de operación a lo largo de la línea. Existen tecnologías que miden directamente algunas variables para un solo vano en específico, mientras que otras dan cuenta del estado del conductor en un sector más amplio de una línea que puede involucrar varios vanos a la vez. La clasificación que se realiza en cuanto al alcance de las mediciones es la siguiente:

- 1. *Puntual*: Son aquellas que monitorean las condiciones en un vano en particular. Tienen la ventaja de poseer bastante precisión en la información medida, sin embargo, ésta puede no ser representativa de las condiciones de operación a lo largo de la línea. De esta forma, para tener una supervisión total del estado del conductor, se deben instalar una gran cantidad de estos equipos en diferentes puntos de la línea de transmisión.
- 2. *Múltiples vanos*: Son aquellas que monitorean las condiciones promedio a lo largo de un sector de la línea o sección de tensión. Tienen la ventaja de ser representativas de las condiciones del conductor, pero la precisión de los datos depende de la calibración y de los métodos de cálculo.
- 3. *Variables*: Son aquellas que dependiendo de las condiciones de operación de la línea y de los métodos de cálculo de la capacidad dinámica pueden caer dentro de alguna de las categorías anteriores.

A continuación, en la [Tabla 3.3,](#page-79-0) se muestra una comparación relativa al alcance de las mediciones efectuadas por los diversos métodos de monitoreo.

<span id="page-79-0"></span>**Tabla 3.3 Comparación de estrategias de monitoreo por alcance de la medición. Fuente: Hidro Tasmania Consulting [88].**

| <b>Monitoreo</b> | <b>Alcance medición</b> |
|------------------|-------------------------|
| Temperatura      | Puntual                 |
| Tensión mecánica | Múltiples vanos         |
| Flecha           | Múltiples vanos         |
| Clima            | Variable                |

A partir de la [Tabla 3.3](#page-79-0) se evidencia que la principal desventaja del monitoreo de temperatura es la capacidad de sólo realizar mediciones puntuales. Debido a lo anterior es que la instalación de estos dispositivos debe ser precedido por un análisis minucioso que permita determinar los vanos más críticos de una línea de forma de no incurrir en gastos excesivos. Al contrario del caso anterior se encuentran los monitores de flecha o tensión mecánica, ya que pueden dar cuenta de las condiciones promedio para una gran cantidad de vanos. Finalmente, las mediciones de las estaciones climáticas dependen del trazado de la línea, por cuanto el monitoreo de las variables de interés en ocasiones pueden ser representativas de un vano, múltiples vanos o incluso de otras líneas.

### **3.6.3 Exactitud del cálculo de ampacidad**

La exactitud de los diversos métodos de monitoreo para estimar la capacidad dinámica latente de una línea de transmisión depende principalmente de las variables que son medidas directamente, así como también de aquellas que se derivan de relaciones matemáticas con las primeras.

<span id="page-80-0"></span>A continuación, en la [Tabla 3.4,](#page-80-0) se muestra una comparación relativa a la exactitud en la determinación de ampacidad por los diversos métodos de monitoreo.

|                  | <b>Exactitud</b> |                      |              |                    |
|------------------|------------------|----------------------|--------------|--------------------|
| <b>Monitoreo</b> | Viento normal    | <b>Viento normal</b> | Viento bajo  | <b>Viento alto</b> |
|                  | Carga alta       | Carga baja           | Carga alta   | Carga alta         |
| Temperatura      | <b>Buena</b>     | Baja                 | <b>Buena</b> | Buena              |
| Tensión mecánica | Buena            | Baja                 | Alta         | Buena              |
| Flecha           | <b>Buena</b>     | Baja                 | Alta         | Buena              |
| Clima            | Buena            | <b>Buena</b>         | Baja         | Buena              |

**Tabla 3.4 Comparación de estrategias de monitoreo por exactitud. Fuente: U. Soto [66].**

A partir de la [Tabla 3.4](#page-80-0) se observa que a bajas densidades de corriente (menores a 1 A/mm<sup>2</sup>) los dispositivos que miden tensión mecánica y flecha no son muy exactos, dado que no son capaces de realizar una buena estimación de la velocidad del viento promedio efectiva sobre el conductor. Por otra parte, a bajas velocidades de viento (menores a 1 m/s) las estaciones meteorológicas pierden exactitud al medir esta variable, debido a que los anemómetros de copa poseen cierta inercia que, en esta circunstancia, afecta las mediciones. Sin embargo, esta situación ha sido mejorada en el último tiempo debido al desarrollo y utilización de anemómetros ultrasónicos.

# **3.7. Sistemas DTR modernos**

Una de las razones por las cuales los sistemas DTR no se han incorporado de forma masiva a las redes eléctricas es debido a dos aspectos fundamentales, esto es, a los desafíos que plantea su implementación (ver [Capítulo 2,](#page-41-0) [Tabla 2.6\)](#page-63-0) y a que la tecnología DTR de primera generación exhibió una serie de deficiencias en su funcionamiento. No obstante, el desarrollo actual de sensores y sistemas de comunicación ha permitido avanzar hacia sistemas DTR de segunda generación, los cuales han dado solución a todas las falencias que tuvieron sus predecesores. A continuación, en la [Tabla 3.5,](#page-81-0) se muestra una comparación entre los sistemas de evaluación térmica dinámica de primera y segunda generación [\[93\]](#page-167-10).

<span id="page-81-0"></span>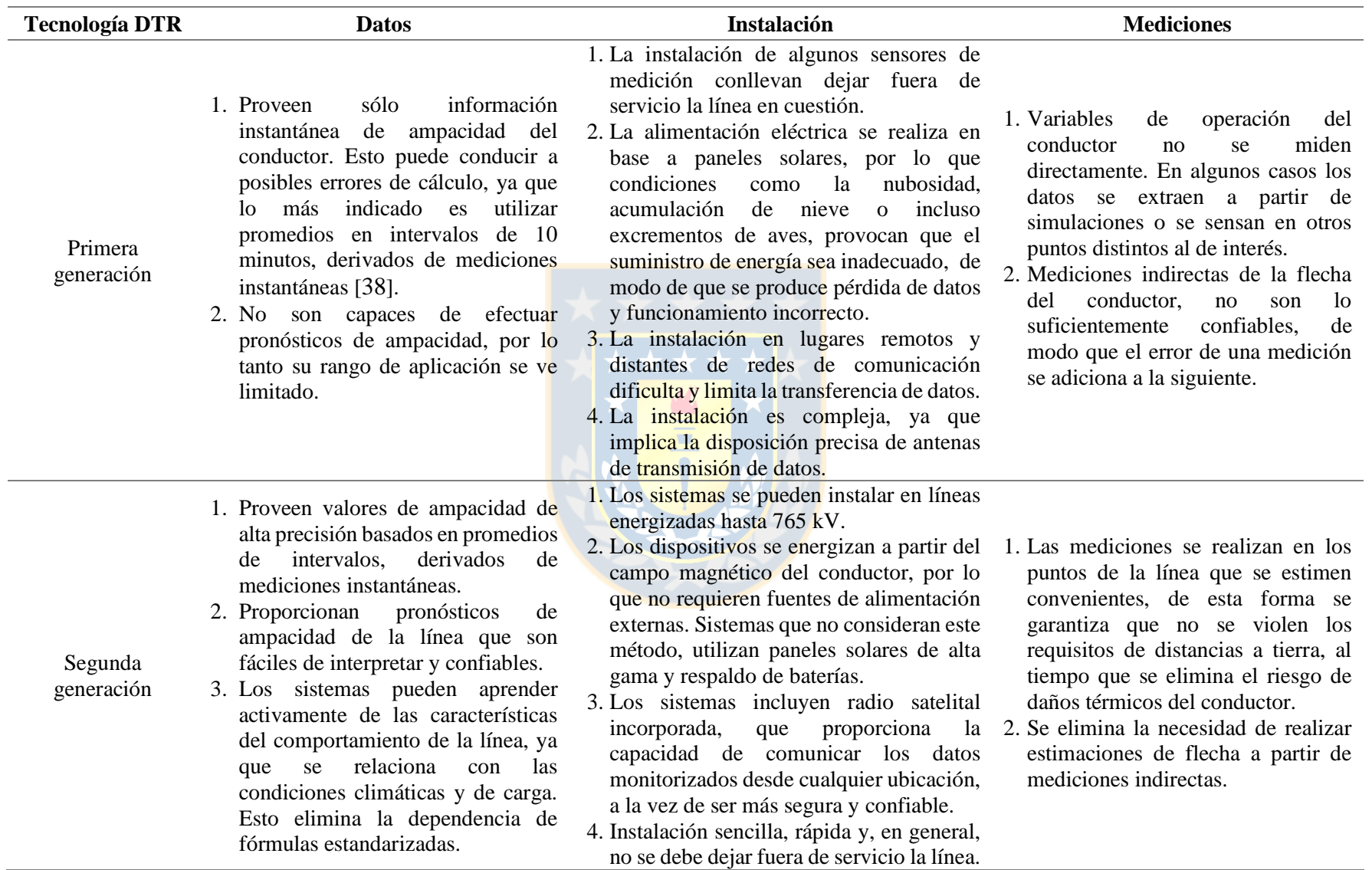

**Tabla 3.5 Diferencias entre sistemas DTR de primera y segunda generación. Fuente: Elaboración propia.**

A partir de la [Tabla 3.5](#page-81-0) se desprende que los sistemas DTR actuales pueden proporcionar a las empresas eléctricas calificaciones térmicas en tiempo real de alta exactitud de las líneas de transmisión. En comparación con los sistemas de primera generación, el equipo de monitoreo requerido es simple y fácil de instalar, y las comunicaciones son confiables, seguras y libres de mantenimiento. Las diversas necesidades de los actuales operadores de los sistemas requieren una capacidad de transmisión adicional de los activos existentes, pero esta capacidad en muchas ocasiones, debe conocerse de antemano, no en tiempo real (caso despacho económico). La actual generación de sistemas DTR es capaz de efectuar pronósticos de ampacidad de corto y mediano plazo, de tal forma de satisfacer dicha necesidad [\[93\]](#page-167-10).

# **3.8. Aplicaciones de los sistemas DTR**

Los sistemas DTR desde sus inicios hasta la actualidad han dado lugar a variadas aplicaciones en las redes eléctricas, es por esto que a continuación se revisan algunas de ellas [\[66\]](#page-165-1).

## **3.8.1 Evitar acciones innecesarias debido a contingencias**

La mayoría de las redes de transmisión operan bajo el criterio N-1, lo que significa que el SEP puede soportar la ocurrencia de una contingencia simple sin problemas. Si se produce una perturbación, el sistema debe ser devuelto a un estado de seguridad dentro de un corto período de tiempo, normalmente 5 a 15 minutos.

La práctica usual consiste en determinar la capacidad de una línea de transmisión en base a estimaciones muy conservadoras. Sin embargo, el acontecimiento de una contingencia, causada por la sobrecarga de una línea, puede llevar a un cambio innecesario en el despacho de la red. Varias empresas eléctricas alrededor del mundo ya están utilizando los sistemas de monitoreo en tiempo real para evitar o reducir al mínimo los cambios en el despacho bajo contingencias. Cabe destacar que incluso si es necesario un re-despacho, los sistemas DTR permiten a los operadores retrasar la acción hasta el momento en que las distancias críticas de seguridad se alcancen, permitiendo así obtener el máximo provecho de la inercia térmica del conductor.

## **3.8.2 Reducir el reforzamiento y retrasar inversiones en líneas**

Redes con capacidad insuficiente de transmisión generalmente conducen a problemas de congestión, lo cual conlleva dificultades tanto operacionales como económicas. La opción habitual para enfrentar dicha complicación es el reforzamiento o construcción de infraestructura. No obstante, a menudo esto constituye un proceso tedioso debido a los demorosos procedimientos de aprobación legal y la oposición pública, además de que son requeridas inversiones sustanciales. Bajo tal situación, las empresas eléctricas han optado por soluciones alternativas más asequibles como los sistemas DTR, por cuanto son de rápido despliegue y permiten aumentos de capacidad de entre 15% a 30%. De esta forma, se proporciona una solución eficaz a la congestión del sistema y, por tanto, se reduce el nivel de los costos operativos a corto plazo y de los costos de inversión de la red a largo plazo.

Adicionalmente, cabe señalar que los sistemas DTR constituyen un capital líquido, en el sentido de que pueden ser reubicados en otras líneas si las condiciones de operación lo dictan necesario (por ejemplo, al ocurrir un cambio en el patrón de generación o demanda). Esto contrasta con las técnicas de repotenciación convencionales, ya que son considerados costos varados.

### **3.8.3 Integración de energía eólica**

La creciente concientización en torno al cambio climático ha contribuido a privilegiar la inserción masiva de fuentes de energías renovables en las redes eléctricas mundiales. Sin embargo, la naturaleza fluctuante de éstas, en particular la *eólica*, conduce a una serie de desafíos técnicos en la operación de la red, por ejemplo, el aumento de la variabilidad en los flujos de potencia en las líneas y, posiblemente, el incremento de las ocurrencias de violar las restricciones térmicas en las mismas.

Ahora bien, la conexión de los parques eólicos a la red puede mejorarse mediante la utilización de sistemas DTR, ya que se ha demostrado que existe una alta correlación entre la generación eólica y la capacidad de transmisión de las líneas cercanas. No obstante, cabe destacar que no siempre se da esta circunstancia debido a la diferencia de altura entre las turbinas eólicas y las líneas de transmisión. Incluso se puede dar la situación de que un frente de viento se encuentre atravesando un parque eólico, pero no alcance el extremo opuesto de la línea.

A pesar de lo anterior, estudios han verificado que con un mínimo de reducción de la generación (menos del 0,2% a 1% del tiempo), las líneas pueden transportar entre un 30% a 50% más de carga, respecto del enfoque STR, cuando los flujos se encuentran preponderantemente determinados por generación eólica. En estos casos, el ahorro potencial de evitar el refuerzo de la línea es mucho mayor que el costo de la energía vertida.

En conclusión, mediante la implementación de sistemas DTR, se pueden integrar mayores capacidades de generación eólica en la red eléctrica, lo que a su vez permite reducir el nivel de emisiones de gases de efecto invernadero.

## **3.8.4 Manejar sobrecarga de líneas por desconexión imprevista o programada**

Uno de los tantos beneficios que conlleva la utilización de los sistemas DTR es el de lograr una mejor comprensión de los procesos térmicos reales en una línea. Esto permite aliviar restricciones térmicas y mejorar la precisión de los esquemas de protección. Recientemente, éste último punto ha sido motivo de investigación con el objetivo de evitar la ocurrencia de *blackouts* [\[27\]](#page-161-0).

Las evaluaciones dinámicas se pueden utilizar para identificar si una sobrecarga térmica ocurrirá realmente después de la pérdida de una línea, en lugar de la práctica conservadora existente de asumirlo. Además, si se reconoce una sobrecarga, las mediciones de la corriente en tiempo real y condiciones climáticas, se pueden combinar para resolver un conjunto de ecuaciones de balance térmico y determinar cuándo ocurrirá la sobrecarga. Esto permite, eventualmente, poder manejar con una alta probabilidad de éxito y con total seguridad desconexiones imprevistas en el sistema.

Adicionalmente, la información histórica recopilada por los equipos de monitoreo puede ser utilizada para estimar las condiciones y el momento óptimo para efectuar mantenciones en una línea.

### **3.8.5 Despacho económico**

Los operadores de redes de transmisión están en proceso de mejorar sus sistemas de despacho con una capacidad más amplia y una mayor eficiencia económica a fin de hacer frente a la penetración de los recursos de energía renovable. En este sentido, los sistemas DTR pueden desempeñar un rol activo, no obstante, su participación no sólo se puede limitar a valores de capacidad en tiempo real, ya que los diversos procesos de toma de decisiones relacionados con la gestión de la red se realizan para pronósticos futuros de horas o incluso días. Esto requiere que los sistemas DTR sean capaces de realizar previsiones de ampacidad basados en datos climáticos.

La estimación de pronósticos a corto y mediano plazo de la capacidad de carga en líneas de transmisión a menudo implica manejar un cierto nivel de riesgo de sobrecarga, por cuanto siempre

existe incertidumbre respecto de las condiciones meteorológicas que los modelos pueden predecir y aquellas en las que efectivamente la línea operará.

En la actualidad diversos estudios avalan la combinación de los sistemas DTR con el despacho convencional, de forma de lograr un *smart dispatch* capaz de proveer una alta capacidad de transferencia sin comprometer la seguridad ni la confiabilidad del sistema, a la vez que logra una operación económica. Asimismo, en el mercado existen tecnologías DTR que permiten realizar previsiones de alta precisión de 7 días o más, de la ampacidad de líneas de transmisión [\[85\]](#page-167-2).

# **3.9. Experiencia internacional**

Los sistemas DTR se han aplicado con éxito en la práctica desde hace más de dos décadas, lo cual ha contribuido a resolver problemas de diversa índole derivados de una capacidad de red insuficiente. A continuación, en la [Tabla 3.6,](#page-85-0) se muestran algunas experiencias en la utilización de la tecnología de monitoreo DTR en líneas de transmisión [\[33](#page-162-2)[-34,](#page-162-0) [37,](#page-162-3) [66,](#page-165-1) [94](#page-167-11)[-96\]](#page-168-0).

<span id="page-85-0"></span>

| País              | Compañía/Operador             | Sistema de Monitoreo               | <b>Red Eléctrica</b> |
|-------------------|-------------------------------|------------------------------------|----------------------|
| Australia         | Transend                      | 15 Clima / 19 Tensión mecánica     | 110 kV               |
| Bélgica           | <b>Belgian Network</b>        | 10 Flecha                          | 150 kV               |
| <b>Brasil</b>     | <b>CEMIG</b>                  | 6 Temperatura                      | 138 kV               |
| Chile             | Pelambres                     | 4 Clima / 4 Temperatura            | 220 kV               |
|                   | Enel                          | 6 Temperatura                      | 110 kV               |
|                   | PG&E                          | 4 Tensión mecánica                 | 230 kV               |
|                   | <b>NCE</b>                    | 2 Tensión mecánica / 3 Temperatura | 230 kV               |
|                   | Virginia Power                | 5 Tensión mecánica                 |                      |
|                   | 2 Tensión mecánica<br>Entergy |                                    | 230 kV               |
| EE.UU.            | <b>NYPA</b>                   | 3 Flecha / 12 Temperatura          | $230 \text{ kV}$     |
|                   | Oncor                         | 27 Tensión mecánica / 7 Flecha     | 138 kV / 345 kV      |
|                   | <b>PECO</b> Energy            | 12 Clima                           | 230 kV               |
|                   | Commonwealth Edison           | 37 Temperatura / 5 Clima           | 138 kV / 345 kV      |
|                   | Niagara Mohawk                | 22 Temperatura / 10 Clima          | $115 \text{ kV}$     |
|                   | <b>Idaho Power</b>            | 17 Clima                           | 138 kV / 230 kV      |
|                   | <b>PSE&amp;G</b>              | 6 Temperatura / 2 Clima            | 230 kV               |
| Inglaterra        | <b>Central Networks</b>       | 3 Temperatura                      | 132 kV               |
| Irlanda del Norte | <b>NIE</b>                    | 20 Clima                           | 110 kV               |
| Nueva Zelanda     | Transpower                    | 2 Tensión mecánica                 | 220 kV               |

**Tabla 3.6 Experiencia de la tecnología DTR en el mundo. Fuente: Elaboración propia.**

De la [Tabla 3.6](#page-85-0) se desprende que en general Norteamérica concentra un mayor número de aplicaciones en torno en los sistemas DTR, esto principalmente mediante el método de monitoreo de la tensión mecánica del conductor.

# **4.1. Introducción**

Las metodologías de evaluación estática y dinámica se basan en la adopción de supuestos conservadores o mediciones en tiempo real de las condiciones del clima, según corresponda, para determinar la capacidad de transporte de una línea. Ahora bien, el cálculo de ampacidad se puede realizar a través de diversos modelos o algoritmos, los cuales poseen diferentes características distintivas debido a su naturaleza y formulación matemática.

Los modelos físicos, es decir, aquellos basados en la ecuación de equilibrio térmico del conductor son actualmente los más utilizados y difundidos entre las empresas eléctricas, ya que han sido motivo de estudios desde hace más de dos décadas y por ende la maduración en torno a su concepción es reconocida. Sin embargo, se debe ser consciente de que existen ciertos factores involucrados en el cálculo de ampacidad que introducen ciertas incertidumbres, las cuales si no se manejan adecuadamente pueden conducir a potenciales riegos de sobrecarga en las líneas. Es por ello que hoy en día se trabaja en modelos que permitan hacer frente a estos problemas.

En el presente capítulo se revisa el concepto de cálculo de ampacidad clásico de un conductor, esto es, basado en la ecuación de equilibrio térmico. De esta forma, el énfasis se centra en el modelo del estándar IEEE. Adicionalmente, el enfoque probabilístico se identifica y caracteriza, de modo de incluir la incertidumbre propia de las mediciones o pronósticos climáticos en el cálculo de corriente.

# **4.2. Modelos físicos**

Estos modelos reciben su nombre debido a que están basados en la física de la primera ley de la termodinámica, que dice relación con que la diferencia de energía térmica distribuida y separada del sistema es igual al cambio en la energía interna del mismo. Cuando los procesos del sistema se producen sin cambiar su energía interna o si la energía total de estos procesos es igual a cero, el calor suministrado al sistema debe ser igual al calor disipado, y tal caso representa el fenómeno de calentamiento y enfriamiento del conductor. La ecuación que conlleva tales relaciones se llama ecuación de equilibrio térmico [\[27\]](#page-161-0).

Existen una gran cantidad de modelos físicos en la literatura, sin embargo, los más ampliamente utilizados en la industria son el IEEE 738 [\[42\]](#page-162-4) y el CIGRE 601 [\[43\]](#page-163-0). Ambos modelos, aunque diferentes en detalle, describen con gran precisión el fenómeno del comportamiento térmico del conductor en estado estacionario y dinámico mediante relaciones matemáticas.

## **4.2.1 Equilibrio térmico en conductores aéreos desnudos**

El cálculo de la temperatura y/o corriente máxima admisible en conductores aéreos desnudos se basa en la resolución de una ecuación de equilibrio térmico, que representa el calor adquirido por el conductor a través de procesos de calentamiento internos y externos, y el calor perdido hacia el medio ambiente. Para calcular las ganancias y pérdidas de calor se deben conocer las propiedades físicas del conductor (conductividad, emisividad y absortividad), su contexto de operación (corriente eléctrica) y las condiciones ambientales circundantes (velocidad y dirección de viento, temperatura ambiente y radiación solar) [\[4\]](#page-159-0). En la [Fig. 4.1](#page-88-0) se observa una representación gráfica de los procesos de calentamiento y enfriamiento de un conductor de transmisión.

Cabe destacar que los diversos modelos analíticos de balance térmico constituyen una representación simplificada del equilibrio térmico del mundo real, con el fin de reducir la complejidad computacional y el número de variables operativas que se deben conocer para realizar el cálculo de temperatura y/o corriente [\[5\]](#page-159-1). En consecuencia, dependiendo de los estudios que se requieran efectuar se pueden establecer distintas modelaciones de la ecuación de equilibrio térmico, esto es, en estado estacionario, estado transitorio o condición de falla.

#### *A. Procesos de ganancia y pérdida de calor*

A partir del análisis de la [Fig. 4.1](#page-88-0) se observa que existen varios procesos de intercambio de calor entre el conductor y el ambiente, que permiten establecer la condición de equilibrio térmico. Los factores que contribuyen al calentamiento del conductor son los efectos *Joule*, magnético, corona y solar. Por otro lado, aquellos componentes que permiten enfriar la línea son los mecanismos de convección, radiación y evaporación. A continuación se realiza una descripción de cada uno de los términos mencionados anteriormente [\[41](#page-162-5)[-43,](#page-163-0) [97-](#page-168-1)[98\]](#page-168-2).

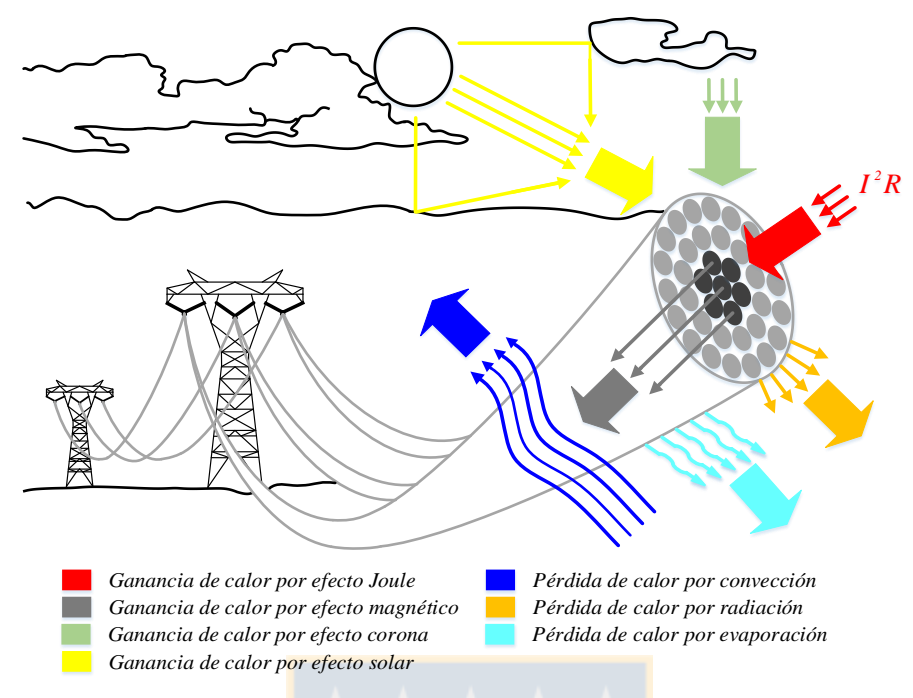

<span id="page-88-0"></span>**Fig. 4.1 Balance térmico en conductores aéreos desnudos. Fuente: CICRE 601 [43].**

#### *A ..1 Ganancia de calor por efecto Joule*

El calentamiento por efecto *Joule* se produce cuando una corriente eléctrica, continua o alterna, pasa a través de un conductor y parte de la energía se convierte en calor por la resistencia de éste. En el caso de la corriente alterna, el calentamiento será mayor debido al efecto *Skin*, ya que se produce un aumento de la densidad de corriente hacia la superficie del conductor.

El efecto *Joule* constituye el principal medio que contribuye al calentamiento del conductor durante el funcionamiento de la línea, por lo tanto la determinación de la resistencia AC conlleva un especial cuidado.

#### *A ..2 Ganancia de calor por efecto magnético*

El calentamiento por efecto magnético es generalmente despreciable en conductores no ferrosos a la frecuencia de operación del SEP, pero puede ser significativo en conductores con alma de acero. En el caso de los conductores ACSR y ACSS, los alambres de aluminio están trenzados helicoidalmente de forma alternada alrededor de un núcleo de acero, lo cual da como resultado un flujo magnético axial durante el funcionamiento en corriente alterna, que puede inducir corrientes parásitas en el núcleo ferromagnético (corrientes de *Foucault*). Además, las pérdidas producto de la histéresis también contribuyen al calentamiento del conductor.

Es común incluir el efecto magnético en los valores de resistencia efectiva de los conductores. Ahora bien, dado que el calentamiento debido a este efecto depende esencialmente del flujo de corriente y del número de capas de aluminio que rodean el núcleo de acero, el impacto sobre la resistencia depende de la construcción del conductor desnudo. De esta forma, los efectos magnéticos sólo son relevantes para conductores con alma de acero de una o tres capas de aluminio y altas densidades de corriente. Por ejemplo, con un número par de capas de aluminio estos efectos se cancelan, para un conductor con una sola capa de aluminio el efecto magnético podría aumentar la resistencia efectiva hasta en un 20% y para un conductor con tres capas de aluminio el incremento puede ser de hasta un 5% [\[43\]](#page-163-0).

#### *A ..3 Ganancia de calor por efecto corona*

El calentamiento por efecto corona es causado por la ionización del aire en las proximidades del conductor. La tasa de calentamiento debido a este fenómeno depende principalmente del gradiente de voltaje superficial, que a su vez está influenciado por una alta humedad o precipitación atmosférica. Sin embargo, una alta precipitación también dará lugar a mayores efectos de enfriamiento, por lo tanto, este factor de calentamiento es generalmente despreciado.

#### *A ..4 Ganancia de calor por efecto solar*

El calentamiento por efecto solar se debe a la absorción, por parte del conductor, de la energía proveniente desde el sol. En general, la ganancia de calor está influenciada por la intensidad de la radiación solar y condición superficial del conductor. Respecto de la primera, se debe destacar que está conformada por tres componentes, esto es, radiación directa (procedente directamente del sol), difusa (procedente de la dispersión debido a la reflexión en las nubes, el vapor de agua, entre otros) y reflejada (procedente de la reflexión con la superficie terrestre). En cuanto a la segunda, su efecto tiene relación con la capacidad de absorber (conductores oscurecidos) o reflejar (conductores brillantes) en mayor o menor medida la radiación del sol. Esta variable, conocida como absortividad, generalmente se cuantifica en un intervalo de 0,2 a 0,9, siendo el menor valor atribuible a conductores nuevos, y el mayor valor aplicable a conductores en operación en ambientes industriales [\[43\]](#page-163-0). Cabe destacar que a mayor absortividad más grandes son las ganancias de calor por efecto solar.

Otros factores que inciden en esta ganancia son la ubicación de la línea y el ángulo de inclinación del sol respecto de ella, época del año, condiciones atmosféricas y diámetro del conductor.

La radiación solar puede causar un aumento de la temperatura del conductor de hasta 15 °C en condición de viento cero. Sin embargo, más típicamente, los períodos de máxima ganancia solar están asociados con una actividad de viento significativa y el aumento de temperatura real medida en líneas de transmisión rara vez excede de 5 ºC a 10 ºC [\[42\]](#page-162-4).

#### *A ..5 Pérdida de calor por convección*

El enfriamiento por convección es debido a la acción de la masa de aire que rodea o incide sobre el conductor al encontrarse a alta temperatura. Dependiendo de la velocidad del viento, se definen dos casos con respecto a la convección, esto es, natural y forzada. El primer caso ocurre cuando la velocidad del viento es nula y se produce cuando el aire que rodea el conductor es calentado, asciende y es reemplazado por aire frío (celda de convección). Por otra parte, el segundo caso sucede a velocidades de viento distintas de cero y se origina cuando el viento acelera el desplazamiento del aire caliente desde las inmediaciones del conductor. En síntesis, en ambos casos el aire más frío fluye para reemplazar el aire caliente, enfriando así al conductor.

En general, la convección forzada proporciona el principal medio de pérdida de calor en líneas aéreas a velocidades de viento moderadas a altas, no obstante, la convección natural puede tener un efecto significativo a velocidades de viento bajas.

Además de la velocidad del viento, el mecanismo de enfriamiento por convección también depende de la dirección del viento (la mejor y peor condición de refrigeración se obtiene con una dirección del viento perpendicular y paralela al eje de conductor, según corresponda), propiedades del aire circundante en la línea, diámetro, rugosidad superficial y características geométricas del conductor, tales como la forma de las hebras. Sin embargo, este último aspecto en general no es considerado en los métodos estándar de balance térmico.

#### *A ..6 Pérdida de calor por radiación*

El enfriamiento por radiación se produce cuando un conductor desnudo es calentado por encima de la temperatura ambiente y parte de ese calor es transferido al entorno por medio de ondas electromagnéticas térmicas. A diferencia de las pérdidas de calor por convección, no se necesita un medio material para su propagación. La eficacia del mecanismo se determina principalmente por el gradiente de temperatura entre la línea y el ambiente, y el área circunferencial y la condición

superficial del conductor. Esta última característica influye en la capacidad de la línea para irradiar energía, propiedad conocida habitualmente como emisividad. Dicha variable generalmente se cuantifica en un intervalo de 0,2 a 0,9, siendo el menor valor atribuible a conductores nuevos, y el mayor valor aplicable a conductores en operación en ambientes industriales [\[43\]](#page-163-0). Cabe destacar que a mayor emisividad más grandes son las pérdidas de calor por radiación.

Debido a la temperatura de funcionamiento relativamente baja de las líneas aéreas, el enfriamiento por radiación generalmente desempeña un papel secundario, especialmente si la convección forzada es importante.

#### *A ..7 Pérdida de calor por evaporación*

Las pérdidas de calor por evaporación se originan producto de la operación a alta temperatura del conductor en un ambiente húmedo o con precipitaciones. De esta forma, la evaporación del agua en la superficie de la línea contribuye a la refrigeración del conductor. A pesar de esto las pérdidas de calor por evaporación son generalmente ignoradas principalmente debido a dos razones: en primer lugar, la precipitación atmosférica no es constante y, en segundo lugar, el enfriamiento evaporativo en caso de alta precipitación es contrarrestado por el aumento del calentamiento por efecto corona. Adicionalmente, está el hecho de que la evaluación analítica de las pérdidas por evaporación es dificultosa.

#### *B. Ecuación de equilibrio térmico en estado estacionario*

Esta ecuación supone que los parámetros climáticos, la corriente y la temperatura del conductor permanecen constantes a lo largo del tiempo. De esta forma, el calor suministrado al conductor es igual al disipado, es decir, no hay calor almacenado en la línea. La ecuación de equilibrio térmico puede escribirse de la siguiente forma [\[42](#page-162-4)[-43\]](#page-163-0):

$$
Ganancia de calor = Pérdida de calor
$$
\n
$$
(4.01)
$$

$$
q_j + q_m + q_i + q_s = q_c + q_w + q_r \tag{4.02}
$$

donde,

 $q_i$ : ganancia de calor por efecto Joule [W/m].

 $q_m$  : ganancia de calor por efecto magnético [W/m].

- $q_i$ : ganancia de calor por efecto corona [W/m].
- $q_{\rm s}$ : ganancia de calor por efecto solar [W/m].
- $q_c$ : pérdida de calor por convección [W/m].
- $q_w$  : pérdida de calor por evaporación [W/m].
- $q_r$ : pérdida de calor por radiación [W/m].

El análisis más habitual de la ecuación en estado estacionario es la determinación de la ampacidad (evaluación térmica), vale decir, el cálculo de la corriente que da lugar a la temperatura máxima admisible en el conductor.

#### *C. Ecuación de equilibrio térmico en estado dinámico*

Esta ecuación considera que los parámetros climáticos y la corriente varían en el tiempo. De esta forma, el conductor no está siempre en equilibrio térmico, sino en un estado de cambio continuo en el que intercambia el calor que ha sido almacenado en él. La ecuación de equilibrio térmico puede escribirse de la siguiente forma [\[42](#page-162-4)[-43\]](#page-163-0):

Calor almacenado = Ganancia de 
$$
calor - Pérdida de calor
$$
 (4.03)

$$
m \cdot C_p \cdot \frac{dT_{avg}}{dt} = q_j + q_m + q_i + q_s - q_c - q_w - q_r \tag{4.04}
$$

donde,

 $m$  : masa del conductor por unidad de largo [kg/m].

 $C_p$  : calor especifico del material del conductor [J/kg· °C].

 $T_{\alpha\nu\rho}$  : temperatura promedio del conductor [°C].

El calor almacenado en el conductor da lugar a una variación de la temperatura durante un período de tiempo especificado que depende de las propiedades del material, entre otros factores. La ganancia y pérdida de calor se calculan como en el caso de estado estacionario, teniendo en cuenta sus posibles características dependientes del tiempo.

Los análisis o estudios más comunes que hacen uso de la ecuación en estado dinámico son los siguientes, a saber:

- 1. *Caso transitorio*: Cálculo de la temperatura del conductor ante un cambio escalón de corriente, en cuyo caso se consideran constantes las condiciones del clima. Este análisis está ligado a la característica de inercia térmica de la línea y se utiliza para anticipar evaluaciones en condición de emergencia del conductor.
- 2. *Caso dinámico*: Cálculo de la temperatura del conductor ante variaciones temporales tanto de la corriente como de las condiciones meteorológicas. Este análisis está relacionado con el monitoreo en tiempo real de la línea y se utiliza para determinar el cumplimiento de restricciones de seguridad del sistema.

#### *D. Ecuación de equilibrio térmico en condición de cortocircuito*

Esta ecuación se utiliza para modelar la temperatura de un conductor en condiciones de falla o cortocircuito. Dado que la duración de la falla es muy corta, se supone que no hay enfriamiento y por lo tanto el incremento de la temperatura de la línea se debe solamente a la corriente. La ecuación de equilibrio térmico puede escribirse de la siguiente forma [\[42](#page-162-4)[-43\]](#page-163-0):

$$
Calor\ almacenado = Ganancia de \text{ calor}
$$
\n
$$
(4.05)
$$

$$
m \cdot C_p \cdot \frac{dT_{avg}}{dt} = q_j \tag{4.06}
$$

El calor obtenido debido a la gran corriente que fluye a través del conductor da como resultado un rápido aumento de temperatura que se debe controlar para evitar daños en la línea.

El análisis habitual de la ecuación de estado de cortocircuito se limita a un intervalo de 1 a 10 segundos para asegurar una exactitud adecuada en el cálculo de la temperatura.

# **4.2.2 Comparación estándares IEEE y CIGRE**

Como se mencionó anteriormente, las metodologías más utilizadas para el cálculo de la corriente y/o temperatura de un conductor en estado estacionario o dinámico son los estándares IEEE y CIGRE. La modelación analítica de los términos de ganancia y pérdida de calor en ambos es similar, sin embargo, existen suposiciones en uno u otro caso que dan lugar a diferencias en los modelos matemáticos. En l[a Tabla 4.1](#page-95-0) se muestra una comparación cualitativa de los estándares IEEE y CIGRE que permite comprender las diferencias y semejanzas de ambos enfoques [\[42](#page-162-4)[-43\]](#page-163-0).

Numerosos trabajos han comparado las metodologías de cálculo de los estándares IEEE y CIGRE, a continuación se presentan algunos de ellos.

- 1. En la referencia [\[99\]](#page-168-3) se concluye que para condiciones climáticas comunes la diferencia del cálculo de ampacidad entre los dos estándares es menos del 1%, pero en algunas situaciones extremas puede ser tan alta como 8,5%. Adicionalmente, se menciona que el método IEEE generalmente calcula valores de ampacidad ligeramente más conservadores, excepto para velocidades de viento altas y direcciones del mismo esencialmente paralelas a la línea.
- 2. En la referencia [\[41\]](#page-162-5) se señala que para velocidades de viento inferiores a 0,5 m/s el modelo del CIGRE presenta incoherencias en el cálculo de corriente máxima. Dicha situación no ocurre con la aplicación del modelo del IEEE. En consecuencia, se recomienda utilizar dicho estándar.
- 3. En la referencia [\[44\]](#page-163-1) se menciona que al comparar las predicciones de ampacidad de ambos estándares, resulta que el modelo CIGRE se ve más afectado por errores en los sensores de medición. De esta forma, la técnica de modelado IEEE realiza un mejor pronóstico de la temperatura del conductor para las condiciones meteorológicas analizadas.

Es por lo anterior que en el presente trabajo se opta por utilizar la metodología proporcionada por el estándar IEEE 738-2012.

## **4.2.3 Modelo IEEE**

La norma IEEE 738-2012 provee una descripción completa del modelo matemático de cada uno de los términos principales que influyen en el equilibrio térmico de un conductor. A continuación se realiza la caracterización de cada uno de ellos [\[42,](#page-162-4) [100\]](#page-168-4).

#### *A. Ganancia de calor por efecto Joule*

El grado de calentamiento del conductor por efecto *Joule* depende de la corriente y la resistencia del conductor, tal como se indica a continuación:

<span id="page-95-0"></span>

| Modelación                            | <b>Tipo</b>      | <b>IEEE 738-2012</b>                                                                                                    | <b>CIGRE 601-2014</b>                                                                                                    |
|---------------------------------------|------------------|----------------------------------------------------------------------------------------------------|----------------------------------------------------------------------------------------------------|
|                                       | Efecto Joule     | El cálculo de resistencia AC se obtiene mediante<br>interpolación lineal a partir de dos valores de<br>resistencia AC dados por el fabricante, que el<br>estándar asume que incluyen el efecto Skin y<br>magnético.                                      | El cálculo de la resistencia AC se obtiene mediante<br>la conversión de la resistencia DC a AC al incluir el<br>efecto Skin. El estándar proporciona un modelo<br>simplificado para cuantificar dicho efecto.                                           |
| Ganancia de calor                     | Efecto magnético | Este efecto no es modelado en el estándar. Se asume<br>que su influencia está incluida en el cálculo de la<br>resistencia AC.                                                                                                    | Este efecto se modela solamente para conductores<br>con alma de acero de 1 y 3 capas de aluminio. Para<br>los demás conductores se considera despreciable                                                                                               |
|                                       | Efecto corona    | Este efecto es despreciado en el estándar.                                                                                                    | Este efecto es despreciado en el estándar.                                                                                                    |
|                                       | Efecto solar     | Se considera en el cálculo sólo el efecto de la<br>radiación solar directa. La modelación tiene en<br>cuenta la calidad de la atmosfera (limpia o<br>industrial). La determinación de la absortividad<br>requiere juicio de ingeniería.                  | Se considera en la modelación el efecto de la<br>radiación solar directa, difusa y reflejada. La<br>modelación tiene en cuenta el tipo de terreno donde<br>se encuentra la línea. La determinación de la<br>absortividad requiere juicio de ingeniería. |
|                                       | Convección       | Se realiza la modelación tanto de la convección<br>natural como de la forzada. En el caso de ésta última,<br>se proporcionan dos expresiones, esto es, para<br>vientos fuertes y débiles.                                                                | Se realiza la modelación tanto de la convección<br>natural como de la forzada. Para cada una de ellas,<br>se proporciona una expresión.                                                                                                    |
| Pérdida de calor                      | Evaporación      | Este efecto es despreciado en el estándar, sin<br>embargo, en la referencia [5] se describe un<br>modelamiento matemático del fenómeno.                                                                                                    | Este efecto es despreciado en el estándar, sin<br>embargo, en la referencia [46] se describe un<br>modelamiento matemático del fenómeno.                                                                                                    |
|                                       | Radiación        | La modelación no hace distinción entre tipos de<br>radiación, sino que a partir de suposiciones de<br>temperatura al suelo, ambiente y cielo, obtiene una<br>expresión simplificada. La determinación de la<br>emisividad requiere juicio de ingeniería. | La modelación considera el calor irradiado al suelo,<br>al ambiente y al cielo. La determinación de la<br>emisividad requiere juicio de ingeniería.                                                                                                    |
| Variación radial de<br>la temperatura |                  | Se proporciona dos modelos analíticos para calcular<br>la distribución radial de la temperatura, esto es, para<br>conductores huecos o con alma de acero y<br>conductores mono-metálicos de cuerpo completo.                                             | Se proporciona dos modelos analíticos para calcular<br>la distribución radial de la temperatura, esto es, para<br>conductores huecos o con alma de acero y<br>conductores mono-metálicos de cuerpo completo.                                            |

**Tabla 4.1 Comparación respecto de la modelación matemática entre el estándar IEEE y CIGRE. Fuente: Elaboración propia.**

$$
q_j = I^2 \cdot R(T_{avg}) \tag{4.07}
$$

 : corriente que fluye a través del conductor [A].  $R(T_{avg})$ : resistencia AC del conductor a la temperatura  $T_{avg}$  [ $\Omega/m$ ].  $T_{\alpha\nu\rho}$  : temperatura promedio del conductor [°C].

En la mayoría de los catálogos de conductores aéreos, se incluyen las mediciones de resistencia AC a 25 °C y 75 °C, las cuales en general incluyen el efecto *Skin* y magnético. A partir de estos valores es posible determinar la resistencia AC del conductor a una cierta temperatura, tal como se muestra a continuación:

<span id="page-96-0"></span>
$$
R(T_{avg}) = \left[\frac{R(T_{high}) - R(T_{low})}{T_{high} - T_{low}}\right] \cdot (T_{avg} - T_{low}) + R(T_{low})
$$
\ndende (4.08)

donde,

 $R(T_{hiah})$ : resistencia AC del conductor a la temperatura  $T_{hiah}$  [ $\Omega/m$ ].

 $R(T_{low})$ : resistencia AC del conductor a la temperatura  $T_{low}$  [ $\Omega/m$ ].

 $T_{high}$  : temperatura más alta a la cual se conoce la resistencia del conductor [°C].

 $T_{low}$  : temperatura más baja a la cual se conoce la resistencia del conductor [°C].

Normalmente, la ecuación [\(4.08\)](#page-96-0) no debe utilizarse para calcular la resistencia AC a temperaturas superiores a 25 °C sobre  $T_{high}$ .

### *B. Ganancia de calor por efecto solar*

El grado de calentamiento de la línea por efecto solar depende directamente de las características del conductor, ubicación del sol e intensidad de la radiación solar, tal como se indica a continuación:

$$
q_s = \alpha \cdot Q_{se} \cdot \sin(\theta) \cdot D_0 \tag{4.09}
$$

donde,

 $\alpha$  : absortividad o absorción solar del conductor. Adimensional.

 $Q_{se}$  : intensidad de radiación solar corregida [W/m<sup>2</sup>].

- $\theta$  : ángulo de incidencia efectivo de los rayos solares [°].
- $D_0$  : diámetro exterior del conductor [m].

La absorción solar,  $\alpha$ , típicamente varía entre 0,23 a 0,91. El estándar recomienda utilizar un valor entre 0,7 a 0,9. Cabe destacar que para cálculos térmicos, a temperaturas moderadas del conductor (75 °C a 100 °C), los valores seleccionados de absortividad no tienen un gran impacto en la evaluación, sin embargo, a temperaturas del conductor menores a 75 °C este parámetro empieza a cobrar relevancia.

La intensidad de radiación solar corregida,  $Q_{se}$ , toma en cuenta la elevación sobre el nivel del mar del conductor, la posición relativa del sol con respecto de la línea y la calidad de la atmósfera, tal como se muestra a continuación: \_\_\_\_

$$
Q_{se} = Q_s \cdot K_{solar}
$$
\ndonde,

\n
$$
Q_s
$$
: intensidad de radiación solar [W/m<sup>2</sup>].\n
$$
K_{solar}
$$
: factor de corrección por la altitud. Adimensional.

Cada uno de los términos anteriores es definido por medio de las ecuaciones [\(4.11\)](#page-97-0) y [\(4.12\)](#page-97-1), según corresponda. Los valores de los coeficientes de ambas expresiones se muestran en la [Tabla 4.2](#page-98-0) y [4.3,](#page-98-1) según sea el caso.

<span id="page-97-0"></span>
$$
Q_s = A_1 + B_1 H_c + C_1 H_c^2 + D_1 H_c^3 + E_1 H_c^4 + F_1 H_c^5 + G_1 H_c^6 \tag{4.11}
$$

$$
K_{solar} = A_2 + B_2 H_e + C_2 H_e^2
$$
\n(4.12)

<span id="page-97-1"></span>donde,

 $H_c$ : altitud solar [°].

 $H_e$ : elevación del conductor sobre el nivel del mar [m].

| <b>Constante</b> | Atmósfera limpia        | Atmósfera industrial  |
|------------------|-------------------------|-----------------------|
| A <sub>1</sub>   | $-42,2391$              | 53,1821               |
| $B_{\rm 1}$      | 63,8044                 | 14,2110               |
| $\mathcal{C}_1$  | $-1,9220$               | $6,6138\cdot 10^{-1}$ |
| D,               | $3,46921 \cdot 10^{-2}$ | $-3,1658\cdot10^{-2}$ |
| $E_{1}$          | $-3,61118\cdot10^{-4}$  | $5,4654\cdot10^{4}$   |
| $F_{1}$          | 1,94318.10-6            | $-4,3446\cdot10^{-6}$ |
| G <sub>1</sub>   | $-4,07608\cdot10^{-9}$  | $1,3236\cdot 10^{-8}$ |

<span id="page-98-0"></span>**Tabla 4.2 Coeficientes de la expresión de intensidad radiación solar. Fuente: IEEE 738 [42].**

<span id="page-98-1"></span>**Tabla 4.3 Coeficientes de la expresión de factor de corrección por la altitud. Fuente: IEEE 738 [42].**

| <b>Constante</b> | Valor                |
|------------------|----------------------|
| А,               |                      |
|                  | $1,148\cdot 10^{-4}$ |
|                  | $-1,108\cdot10^{-8}$ |

La altitud solar, definida en la ecuación [\(4.13\)](#page-98-2), corresponde al ángulo que existe entre el plano horizontal de una determinada zona geográfica y la línea imaginaria existente entre dicho plano y el sol (ver [Fig. 4.2\)](#page-98-3).

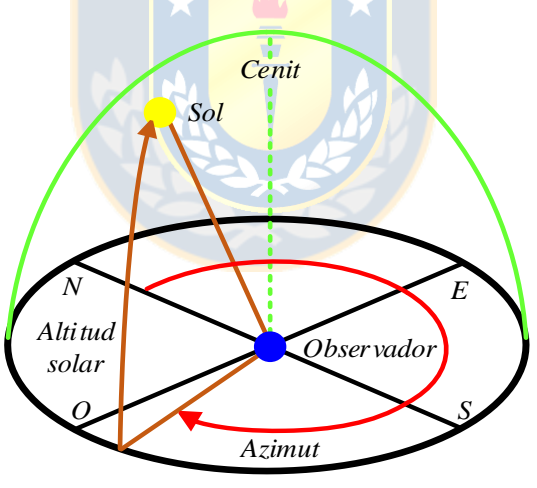

<span id="page-98-2"></span>*Plano del horizonte*

<span id="page-98-3"></span>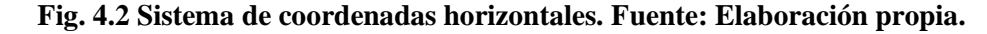

$$
H_c = \alpha \sin[\cos(\alpha t) \cdot \cos(\omega) \cdot \cos(\delta) + \sin(\alpha t) \cdot \sin(\delta)] \tag{4.13}
$$

donde,

 $lat$  : latitud geográfica [°].

 $\omega$  : ángulo horario [°].

 $\delta$  : declinación solar [°].

La latitud es considerada como positiva en el hemisferio norte y negativa en el hemisferio sur. El ángulo horario corresponde al número de horas desde el mediodía y considera que cada una de ellas corresponde a 15° (por ejemplo, 11 AM es -15° y 2 PM es +30°). La declinación solar dice relación con el ángulo que se forma desde el ecuador celeste hacia la eclíptica y es independiente de la posición de un observador en la Tierra (ver [Fig. 4.3\)](#page-99-0). Esta variable es definida de la siguiente manera:

$$
\delta = 23,46 \cdot \left[ \frac{284 + N}{365} \cdot 360 \right] \tag{4.14}
$$

donde,

: día del año. Adimensional.

<span id="page-99-1"></span>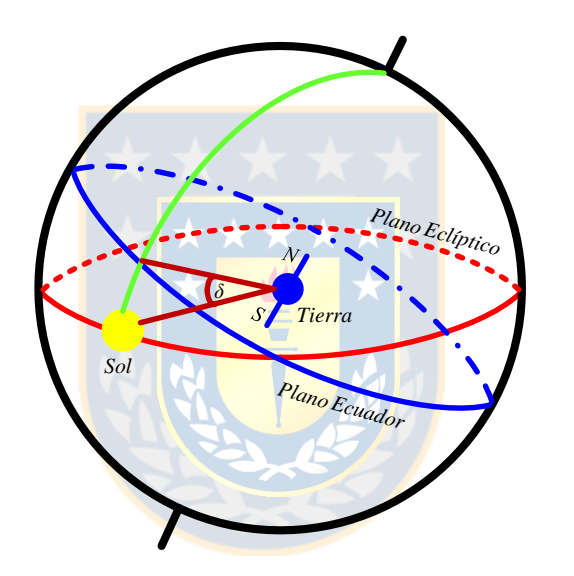

<span id="page-99-0"></span>**Fig. 4.3 Representación de la declinación solar. Fuente: Elaboración propia.**

La ecuación [\(4.14\)](#page-99-1) es válida para cualquier latitud y su rango típico de valores es desde -23,45 $^{\circ}$ a 23,45°. Los valores extremos de esta variable indican que los rayos del sol inciden en el plano del trópico de Cáncer y Capricornio, según corresponda. Respecto del día del año, se considera que varía desde 1 a 365, donde, por ejemplo, el 10 de enero corresponde a  $N$  igual a 10.

El ángulo de incidencia efectivo de los rayos solares,  $\theta$ , depende de la altitud del sol y la orientación de la línea respecto al sol, tal como se describe en la ecuación [\(4.15\)](#page-100-0). Una orientación perpendicular entre el azimut del sol y el de la línea, constituye el ángulo con el cual el conductor recibe mayor radiación solar.

<span id="page-100-0"></span>
$$
\theta = a\cos[\cos(H_c) \cdot \cos(Z_c - Z_l)] \tag{4.15}
$$

 $Z_c$ : azimut solar [°].

 $Z_I$ : azimut de la línea [°].

El azimut de la línea se considera un valor conocido propio de la ubicación de ésta. El azimut solar corresponde al ángulo que describe la dirección del sol con respecto al norte geográfico (ver [Fig. 4.2\)](#page-98-3) y se define a través de la siguiente expresión:

$$
Z_c = C' + \alpha \tan(\chi) \tag{4.16}
$$

donde,

 $C'$  : constante de azimut solar  $\lceil \circ \rceil$ .

 $\chi$  : variable de azimut solar [°].

La variable de azimut solar depende de la latitud, ángulo horario y declinación solar, tal como se muestra a continuación:

$$
\chi = \frac{\sin(\omega)}{\sin(lat)\cdot\cos(\omega) - \cos(lat)\cdot\tan(\delta)}
$$
(4.17)

<span id="page-100-1"></span>La constante de azimut solar se determina en función del ángulo horario y de la variable de azimut solar, tal como se muestra en la [Tabla 4.4.](#page-100-1)

|                           | C si $\chi \geq 0$ grados | $\mathcal{C}$ si $\chi$ < 0 grados |
|---------------------------|---------------------------|------------------------------------|
| $-180 \leq \omega \leq 0$ |                           |                                    |
| $0 \leq \omega \leq 180$  |                           |                                    |

**Tabla 4.4 Valor de la constante de azimut solar. Fuente: IEEE 738 [42].**

## *C. Pérdida de calor por convección*

El grado de enfriamiento de la línea por el efecto de la convección depende de la velocidad del viento. De esta forma, el estándar define tres expresiones para la convección, esto es, para vientos fuertes ( $q_{c1}$ ), para vientos débiles ( $q_{c2}$ ) y para viento nulo ( $q_{cn}$ ), tal como se muestra a continuación:

$$
q_{c1} = 0.754 \cdot (D_0 \cdot V_w \cdot \rho_f / \mu_f)^{0.6} \cdot k_f \cdot (T_s - T_a) \cdot K_{angle}
$$
 (4.18)

$$
q_{c2} = [1,01 + 1,35 \cdot (D_0 \cdot V_w \cdot \rho_f/\mu_f)^{0.52}] \cdot k_f \cdot (T_s - T_a) \cdot K_{angle}
$$
 (4.19)

$$
q_{cn} = 3.645 \cdot D_0^{0.75} \cdot \rho_f^{0.5} \cdot (T_s - T_a)^{1.25}
$$
\n(4.20)

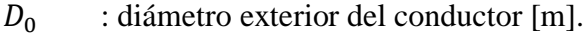

- $V_w$  : magnitud de la velocidad del viento [m/s].
- $\rho_f$  : densidad del aire [kg/m<sup>3</sup>].
- $\mu_f$  : viscosidad dinámica absoluta del aire [kg/m·s].
- $k_f$ : conductividad térmica del aire [W/m·°C].
- $T_{\rm s}$ : temperatura de la superficie del conductor [°C].
- $T_a$  : temperatura ambiente  $[°C]$ .

 $K_{angle}$ : factor de corrección de dirección del viento. Adimensional.

Cabe destacar que las ecuaciones definidas para las pérdidas de calor por ventilación forzada  $(q_{c1}$  y  $q_{c2})$  son válidas para un amplio rango de valores, tal como se observa en la [Tabla 4.5.](#page-101-0)

<span id="page-101-0"></span>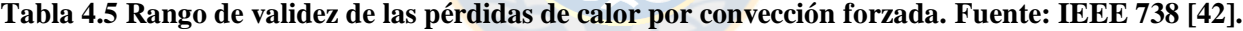

<span id="page-101-2"></span><span id="page-101-1"></span>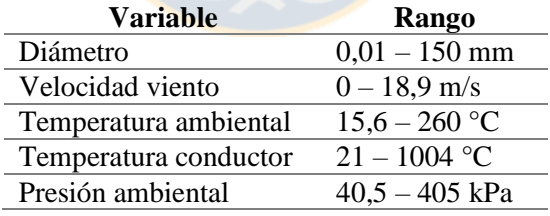

Los factores  $\rho_f$ ,  $\mu_f$  y  $k_f$ , dependientes de las propiedades del aire, se definen de acuerdo a las ecuaciones [\(4.21\)](#page-101-1), [\(4.22\)](#page-101-2) y [\(4.23\)](#page-102-0), según corresponda.

$$
\rho_f = \frac{1,293 - 1,525 \cdot 10^{-4} \cdot H_e + 6,379 \cdot H_e^2}{1 + 0,00367 \cdot T_{film}} \tag{4.21}
$$

$$
\mu_f = \frac{1,458 \cdot 10^{-6} \cdot (T_{film} + 273)^2}{T_{film} + 383,4}
$$
\n(4.22)

<span id="page-102-0"></span>
$$
k_f = 2,424 \cdot 10^{-2} + 7,477 \cdot 10^{-5} \cdot T_{film} + 4,407 \cdot 10^{-9} \cdot T_{film}^2 \tag{4.23}
$$

 $T_{film}$  : temperatura media de la capa superficial del conductor [°].

Se debe mencionar que las expresiones anteriores son válidas en el intervalo 0 °C a 300 °C de la temperatura  $T_{film}$ , la cual se obtiene a partir de la relación mostrada en la ecuación [\(4.24\)](#page-102-1).

<span id="page-102-1"></span>
$$
T_{film} = (T_s + T_s)/2 \tag{4.24}
$$

El factor de corrección de dirección del viento,  $K_{angle}$ , depende directamente del ángulo de incidencia de éste respecto del conductor, tal como se observa a continuación:

$$
K_{angle} = 1,194 - \sin(\beta) - 0,194 \cdot \cos(2\beta) + 0,368 \cdot \sin(2\beta)
$$
 (4.25)

$$
K_{angle} = 1,194 - \cos(\phi) + 0,194 \cdot \cos(2\phi) + 0,368 \cdot \sin(2\phi)
$$
 (4.26)  
donde,

 $\beta$  : ángulo de incidencia del viento respecto de la perpendicular al eje del conductor [°].  $\phi$  : ángulo de incidencia del viento respecto del eje del conductor [°].

Se debe notar que cualquiera de las expresiones anteriores es válida para determinar el factor  $K_{angle}$ . La diferencia entre ellas se ejemplifica a continuación en la [Fig. 4.4.](#page-102-2)

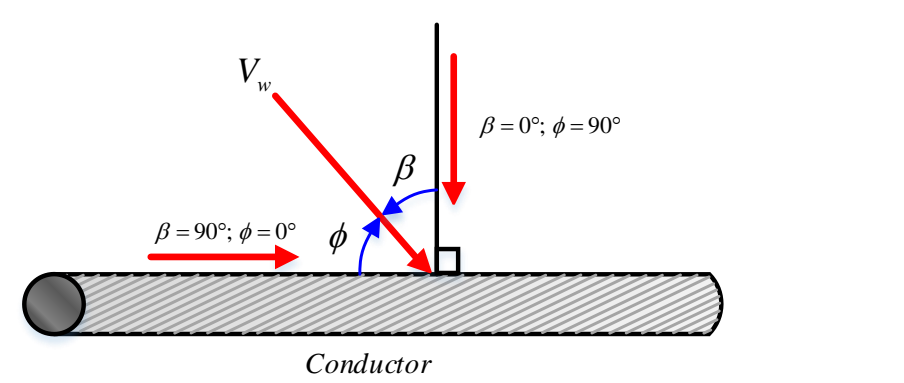

<span id="page-102-2"></span>**Fig. 4.4 Representación ángulo de incidencia del viento sobre el conductor. Fuente: Elaboración propia.**

A partir de la imagen anterior (ver [Fig. 4.4\)](#page-102-2) se observa que la mejor y peor condición de refrigeración se obtiene con una dirección del viento perpendicular y paralela al eje de conductor, según corresponda.

#### *D. Pérdida de calor por radiación*

El grado de enfriamiento de la línea por el efecto de la radiación depende principalmente de la diferencia de temperatura entre la superficie del conductor y el ambiente, tal como se observa a continuación:

$$
q_r = 1.78 \cdot D_0 \cdot \varepsilon \cdot \left[ \left( \frac{T_s + 273}{100} \right)^4 - \left( \frac{T_a + 273}{100} \right)^4 \right] \tag{4.27}
$$

donde,

 $\varepsilon$  : emisividad del conductor. Adimensional.

La emisividad,  $\varepsilon$ , típicamente varía entre 0,23 a 0,91. El estándar recomienda utilizar un valor entre 0,7 a 0,9. Cabe destacar que para cálculos térmicos, a temperaturas moderadas del conductor (75 °C a 100 °C), los valores seleccionados de absortividad no tienen un gran impacto en la evaluación, sin embargo, a temperaturas del conductor superiores a 150 °C este parámetro cobra relevancia.

#### *E. Variación radial de la temperatura*

El calor generado en las capas internas de un conductor debe ser trasferido a las capas superficiales con el fin de ser disipado. Ahora bien, si se considera que el calor fluye desde las zonas de alta a baja temperatura, es razonable pensar que el núcleo del conductor puede estar a una temperatura mucho mayor que la de su superficie. Esta característica en líneas transmisión es conocida como variación radial de la temperatura y está definida mediante la siguiente expresión:

$$
T_{core} - T_s = \frac{I^2 \cdot R(T_{avg})}{2\pi \cdot k_{th}} \cdot \left[ \frac{1}{2} - \frac{D_{core}^2}{D_0^2 - D_{core}^2} \cdot \ln\left(\frac{D_0}{D_{core}}\right) \right]
$$
(4.28)

donde,

 $T_{core}$ : temperatura del núcleo del conductor [°C].

 $k_{th}$  : conductividad térmica radial efectiva del conductor [W/m· $^{\circ}$ C].

 $T_{core}$ : diámetro del núcleo del conductor [m].

La conductividad térmica radial efectiva varía en un rango típico de entre 0,5 a 4, siendo 1 y 2 los valores más utilizados.

Para los cálculos de evaluación térmica, si el gradiente de temperatura radial es superior a 10 °C, y dependiendo del tipo de conductor, puede ser necesario reducir la calificación de la línea con el objetivo de que el material del núcleo no experimente recocido, envejecimiento prematuro o de lugar a una violación de las distancias de seguridad.

La diferencia de temperatura radial en conductores es típicamente menor a 5 °C cuando la densidad de corriente es inferior a 1 A/mm<sup>2</sup>, por lo que puede ser despreciada. Esto corresponde, en general, a las evaluaciones con una temperatura superficial máxima del conductor menor a 100 °C. A densidades de corriente más altas, especialmente para conductores de gran sección, con tres o cuatro capas de hebras de aluminio, las diferencias de temperaturas radiales pueden ser del orden de 10 °C a 25 ° C, razón por la cual se debe realizar una reducción de la evaluación térmica de la línea.

En general, la magnitud del gradiente de temperatura radial depende de una serie de parámetros de conductor, esto es, forma de las hebras, magnitud de la corriente, resistencia eléctrica de las capas de aluminio, número de capas de alambres de aluminio, condición del envejecimiento del conductor, y área de contacto y presión entre capas de aluminio.

# **4.2.4 Análisis de sensibilidad**

A partir del estudio del apartado anterior se observa que existe una gran cantidad de factores que influyen en el modelo de cálculo del estándar IEEE. A pesar de aquello, la experiencia ha demostrado, mediante mediciones experimentales y registros en terreno, que las variables más relevantes son las condiciones climáticas de velocidad y dirección del viento, temperatura ambiente y radiación solar. Sin embargo, la variabilidad de dichos factores meteorológicos no impacta de la misma forma en el cálculo de corriente. Para ilustrar esta situación, en la [Fig. 4.5](#page-105-0) se muestran las influencias de las variables climáticas antes mencionadas sobre la ampacidad, variando sólo una de ellas a la vez. Cabe mencionar que para la realización de las simulaciones se considera un conductor ACSR Kiwi.

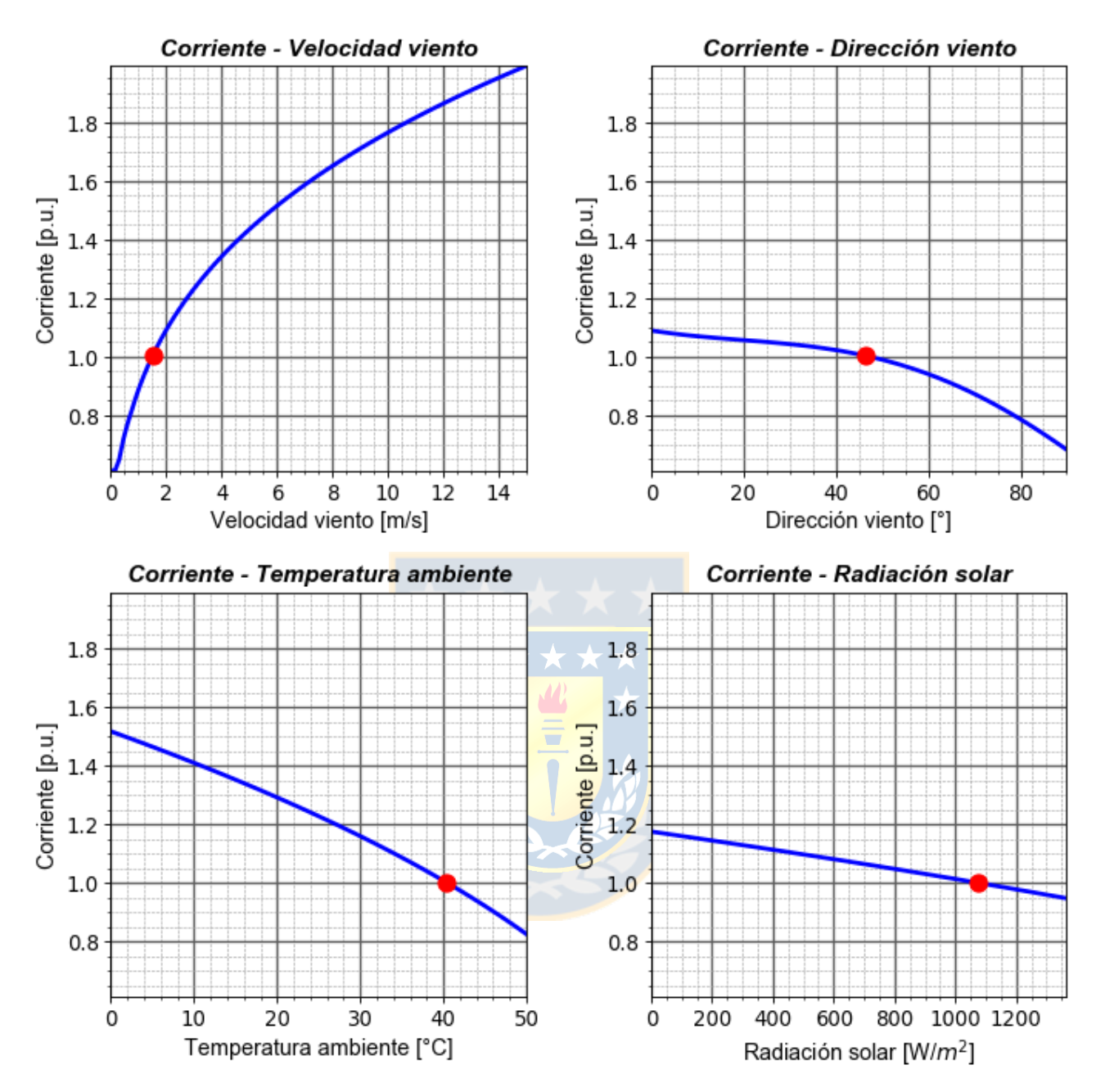

<span id="page-105-0"></span>**Fig. 4.5 Sensibilidad del cálculo de corriente ante condiciones del clima. Fuente: Elaboración propia.**

De las gráficas de la [Fig. 4.5](#page-105-0) se desprende que la velocidad del viento constituye la variable más relevante, ya que su contribución permite enfriar la línea permitiendo así una mayor capacidad de carga. Los demás factores como la temperatura ambiente y el ángulo de incidencia del viento también tienen efectos significativos en la ampacidad, mientras que el efecto de la radiación solar es comparativamente menor. Una evaluación más cuantitativa de lo mencionado anteriormente se observa en la [Tabla 4.6.](#page-106-0)

| Condición           | <b>Variable</b>      | <b>Unidad</b><br>medida | <b>Valor</b> | <b>Corriente</b> | Diferencia <sup>4</sup><br>capacidad |
|---------------------|----------------------|-------------------------|--------------|------------------|--------------------------------------|
|                     | Velocidad viento     | m/s                     | 1,510        | 1 p.u.           |                                      |
| Operación           | Dirección viento     | $\circ$                 | 46,401       | $1$ p.u.         |                                      |
| normal              | Temperatura ambiente | $^{\circ}C$             | 40,402       | 1 p.u.           |                                      |
|                     | Radiación solar      | $W/m^2$                 | 1076,201     | 1 p.u.           |                                      |
|                     | Velocidad viento     | m/s                     | 1,208        | 0,939 p.u.       | $-6,1%$                              |
| Operación<br>$-20%$ | Dirección viento     | $\circ$                 | 37,120       | $1,026$ p.u.     | 2,6%                                 |
|                     | Temperatura ambiente | $\rm ^{\circ}C$         | 32,320       | $1,126$ p.u.     | 12,6%                                |
|                     | Radiación solar      | $W/m^2$                 | 860,960      | 1,037 p.u.       | 3,7%                                 |
|                     | Velocidad viento     | m/s                     | 1,812        | $1,060$ p.u.     | 6,0%                                 |
| Operación<br>$+20%$ | Dirección viento     | $\circ$                 | 55,680       | $0,965$ p.u.     | $-3,5%$                              |
|                     | Temperatura ambiente | $\rm ^{\circ}C$         | 48,480       | $0,855$ p.u.     | $-14.5%$                             |
|                     | Radiación solar      | W/m <sup>2</sup>        | 1291,440     | 0,961 p.u.       | $-3,9%$                              |

<span id="page-106-0"></span>**Tabla 4.6 Sensibilidad de la ampacidad ante variación de ± 20% en condiciones del clima. Fuente: Elaboración propia.**

A partir de la [Tabla 4.6](#page-106-0) se observa que una disminución del 20% en las variables del clima, respecto de la condición de operación normal<sup>5</sup> (círculo rojo en las gráficas de la [Fig. 4.5\)](#page-105-0), tiene un impacto disímil en la capacidad de corriente. Por ejemplo, para el caso de la velocidad del viento, una reducción del 20% provoca que la ampacidad disminuya en un 6,1%. En los demás casos se observa que una baja del 20% es más influyente para la temperatura ambiente, ya que posibilita un aumento de casi 13% en la corriente. Para el incremento del 20% en las condiciones meteorológicas los resultados son análogos, es decir, la elevación de la velocidad de viento de 1,5 m/s a 1,8 m/s permite aumentar en un 6% la ampacidad, mientras que el crecimiento de la temperatura ambiente y dirección del viento/radiación solar reducen en cerca de 15% y 4% la capacidad de la línea, según corresponda.

Del análisis anterior se observa que la temperatura ambiente es la variable más relevante, no obstante, esto es debido a que la velocidad del viento es baja a la condición nominal de corriente. De esta forma, una variación de  $\pm$  20% en dicho factor sólo contribuye a un aumento o disminución muy poco significativo  $(\pm 0.3 \text{ m/s})$ . Para el caso de la dirección del viento, se tiene una observación análoga. Con el fin de ilustrar de mejor manera la variabilidad de las dos variables antes mencionadas, en la [Tabla 4.7](#page-107-0) se muestra un aumento gradual de la velocidad y dirección del viento, y su impacto en la ampacidad.

 $\overline{a}$ 

<sup>4</sup> La diferencia de capacidad de corriente porcentual se refiere al caso base, es decir, a la corriente nominal (1 p.u.).

<sup>5</sup> La condición de operación normal corresponde al valor de corriente nominal. Ésta se obtiene a partir de condiciones climáticas conservadoras. Para el caso de simulación los valores de velocidad y dirección del viento, temperatura ambiente y radiación solar son 1,5 m/s, 45°, 40 °C y 1076 W/m<sup>2</sup>, respectivamente.

| <b>Variable</b>     | Valor           | <b>Corriente</b> | <b>Diferencia</b><br>Ampacidad |
|---------------------|-----------------|------------------|--------------------------------|
|                     | $1 \text{ m/s}$ | 0,889 p.u.       | $-11,1%$                       |
|                     | $2 \text{ m/s}$ | 1,090 p.u.       | 9,0%                           |
| Velocidad<br>viento | $3 \text{ m/s}$ | 1,231 p.u.       | 23,1%                          |
|                     | $4 \text{ m/s}$ | 1,342 p.u.       | 34,2%                          |
|                     | $5 \text{ m/s}$ | 1,434 p.u.       | 43,4%                          |
|                     | $15^{\circ}$    | 1,062 p.u.       | 6,2%                           |
| Dirección           | $30^{\circ}$    | 1,042 p.u.       | 4,2%                           |
| viento              | $45^{\circ}$    | 1,007 p.u.       | 0,7%                           |
|                     | $60^{\circ}$    | 0,940 p.u.       | $-6,0\%$                       |
|                     | $75^\circ$      | 0,831 p.u.       | $-16,9%$                       |

<span id="page-107-0"></span>**Tabla 4.7 Sensibilidad de la ampacidad ante incrementos fijos de viento. Fuente: Elaboración propia.**

Finalmente, cabe mencionar que la sensibilidad de las condiciones meteorológicas incide en que la ganancia de calor por efecto solar es aproximadamente un 10% a 30% del calor generado por el efecto *Joule*. Por otro parte, las pérdidas de calor por radiación equivalen a alrededor del 25% a 35% del enfriamiento del conductor por efecto de la convección [\[101\]](#page-168-5).

Para obtener mayores detalles acerca de las condiciones en las que se efectuaron las simulaciones consultar la sección Anexo [B.1.](#page-236-0)

**\*\*\*\*** 

## **4.2.5 Implementación algoritmo de cálculo**

La utilización más habitual del estándar IEEE 738 es la determinación de la ampacidad y/o temperatura de operación de un conductor aéreo desnudo. De esta forma, y a modo de ejemplificar el procedimiento de cálculo de cada uno de ellos, en la sección Anexo [D.1](#page-248-0) se muestran los diagramas de flujo correspondientes a cada caso.

# **4.3. Modelo probabilístico**

Un aspecto que no toman en cuenta los sistemas DTR basados netamente en los modelos físicos, es la incapacidad que puedan tener éstos para poseer la precisión suficiente para representar continuamente la evaluación térmica real de una línea. En general, existen incertidumbres en el cálculo de ampacidad que pueden derivarse de diversas fuentes, tales como las variables climáticas. En este caso el error inherente (precisión) de los equipos de medición de velocidad y dirección del viento, temperatura ambiente y radiación solar; es el responsable de contribuir a incertezas en la determinación de la capacidad de corriente de un conductor.
La importancia de considerar y modelar las incertidumbres en los sistemas DTR es que permite una estimación más precisa de la capacidad térmica de una línea y posibilita a los operadores de sistemas a tomar decisiones considerando el grado de riesgo que las empresas eléctricas están dispuestas a aceptar [\[6\]](#page-159-0).

Para abordar la imprecisión de los datos meteorológicos en aplicaciones DTR, se proponen dos categorías de trabajos en la bibliografía, esto es, enfoques probabilísticos y difusos. Ambos tipos presentan resultados similares, sin embargo, la facilidad de operación y tratamiento matemático privilegia a los primeros, por cuanto han sido motivo de estudio por mayor tiempo y están más extendidos en la literatura. Cabe mencionar que los modelos difusos imponen una carga computacional menor que en el caso de los probabilísticos [\[6\]](#page-159-0), no obstante, debido a las razones mencionadas anteriormente el presente trabajo considera estos últimos.

## **4.3.1 Descripción del modelo**

En el modelo probabilístico, la velocidad y dirección del viento, temperatura ambiente y radiación solar; se modelan como números aleatorios gaussianos multivariantes y correlacionados, de modo de tener en cuenta las incertidumbres de los datos y para modelar la dependencia entre las variables climáticas. Los valores medidos se consideran como la media de la distribución y se supone que la desviación estándar sirve para modelar las impresiones meteorológicas (errores de medición). Posteriormente, la técnica de Monte Carlo se emplea para generar diferentes escenarios de datos climáticos pertinentes. A continuación, las distribuciones de probabilidad de velocidad y dirección del viento, temperatura ambiente y radiación solar; se introducen en el modelo térmico del conductor para calcular las correspondientes ampacidades probabilísticas de la línea en estado estacionario. Finalmente, la capacidad de toda la línea de transmisión se calcula como el mínimo de las corrientes máximas alcanzadas en diferentes vanos, expresada como PDF o CDF [\[6,](#page-159-0) [54\]](#page-164-0). A partir de dicha representación, determinados cuantiles (cuartiles o percentiles) pueden entregar información relevante respecto de la línea a los operadores del sistema.

### <span id="page-108-0"></span>**4.3.2 Cópula**

En el apartado anterior se hizo alusión a que las variables climáticas se modelan de forma aleatoria multivariante y correlacionada. El primer aspecto dice relación con que son varios los factores, concretamente 4, los que influyen en el análisis probabilístico. La segunda característica se refiere a que las condiciones meteorológicas tienen una cierta dependencia la una con la otra. Esto es principalmente cierto en el caso de la temperatura ambiente y la velocidad del viento, ya que se ha demostrado que los ciclos de elevadas velocidades del viento se producen cuando la temperatura ambiente es alta [\[102\]](#page-168-0). Es por lo anterior que las variables meteorológicas no se pueden definir de forma independiente, sino que deben considerar las correlaciones entre ellas. En el caso de que esto no se realice se puede producir una sobrestimación de la ampacidad, ya que las simulaciones de Monte Carlo eventualmente incluirían muchos escenarios poco realistas.

Con el fin de modelar la dependencia de múltiples variables aleatorias se emplea una herramienta matemática denominada cópula (particularmente en este caso es del tipo gaussiana, ya que la distribución de probabilidad de los números aleatorios sigue una tendencia normal). Una cópula corresponde a una distribución multivariante con distribuciones marginales uniformes, que describe la dependencia entre variables aleatorias a partir de correlaciones determinadas [\[103\]](#page-168-1). Así entonces, una distribución de probabilidad multivariante puede expresarse como sus distribuciones marginales y su dependencia dada por la cópula.

El coeficiente de correlación  $\rho(X, Y)$  de una cópula proporciona un indicador con el que valorar la dependencia lineal que existe entre las distribuciones X e Y. Cuanto más próximo a 1 esté en valor absoluto, mayor es la relación lineal que vincula a las distribuciones. Además, el signo de este coeficiente informa del sentido de la relación: si es positivo, X crece conforme crece Y, mientras que si es negativo, una y otra distribuciones se mueven, de forma lineal, en sentido opuesto. El hecho de que  $\rho(X, Y)$  valga 0 es representativo de ausencia de relación lineal entre X e  $Y$  [\[104\]](#page-168-2).

A continuación, en la [Fig. 4.6,](#page-110-0) se muestra una aplicación de la cópula gaussiana sobre dos distribuciones de probabilidad aleatorias normales que establecen la relación entre la velocidad del viento-temperatura ambiente. Se observa que en un inicio las distribuciones de las variables climáticas antes mencionadas no tienen ninguna correlación, es decir, son independientes unas de otras ( $\rho = 0$ ). Posteriormente, se aplica la cópula gaussiana la cual genera una nueva distribución multivariante, pero ahora con una correlación establecida por  $\rho = 0.8$ . Finalmente, la cópula relaciona la distribución inicial con la generada por ella misma y produce una correlación lineal bivariante entre velocidad del viento-temperatura ambiente, en donde se evidencia la dependencia entre ambas.

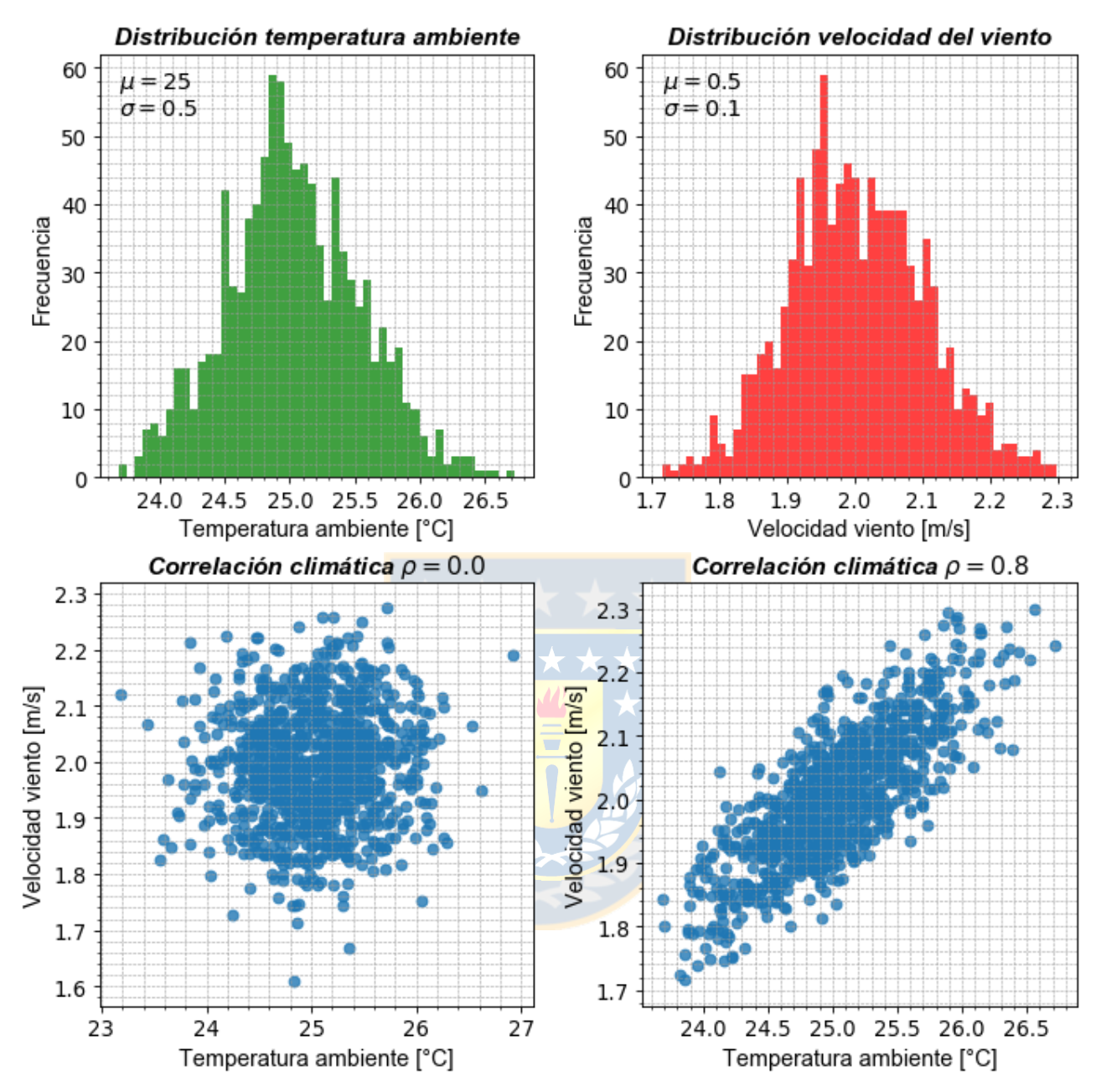

<span id="page-110-0"></span>**Fig. 4.6 Ejemplo de aplicación de cópula gaussiana. Fuente: Elaboración propia.**

## **4.3.3 Implementación algoritmo de cálculo**

La utilización más habitual del modelo probabilístico es la determinación de distribuciones de ampacidad de un conductor aéreo desnudo. De esta forma, y a modo de ejemplificar el procedimiento de cálculo, en la en la sección Anexo [D.2](#page-249-0) se muestra el diagrama de flujo correspondiente.

## **4.4. Comparación modelo físico y probabilístico**

Para ilustrar las diferencias cualitativas y cuantitativas de los modelos físico y probabilístico, a continuación se presenta, en la [Fig. 4.7,](#page-111-0) una comparación entre ambos enfoques. Cabe mencionar que para realizar las simulaciones se considera un conductor ACSR Kiwi.

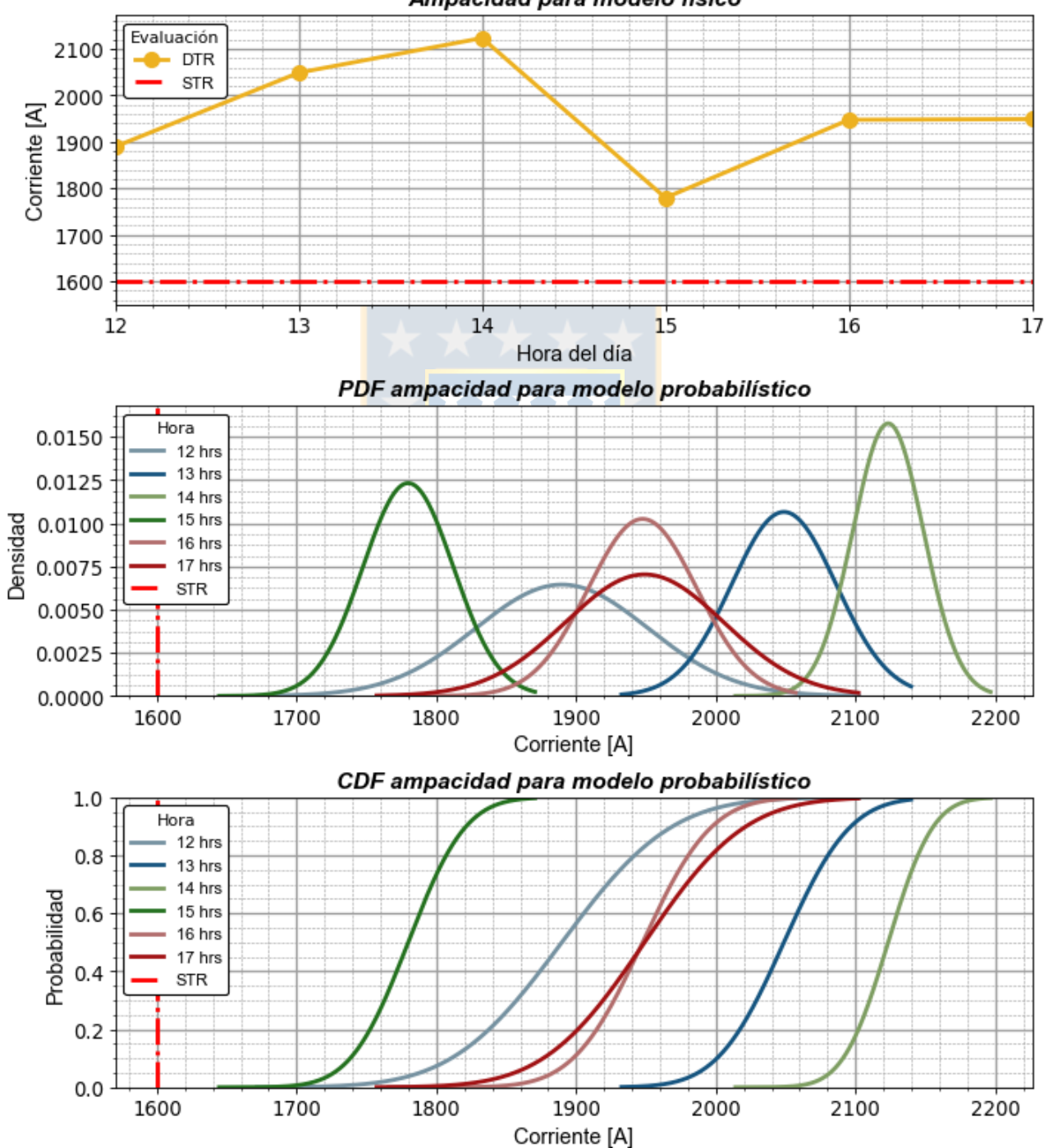

Ampacidad para modelo físico

<span id="page-111-0"></span>**Fig. 4.7 Comparación entre modelo físico y probabilístico. Fuente: Elaboración propia.**

De las gráficas se desprende que ambos modelos proporcionan información acerca de la hora donde la corriente es mayor (14:00 horas) y menor (15:00 horas), no obstante, el modelo físico sólo entrega información acerca de un único valor de corriente a una determinada hora, el cual se debe asumir como verdadero independiente si existen pequeños errores de medición y/o pronóstico asociados a los instrumentos que sensan y/o predicen las condiciones climáticas. Por otra parte, el modelo probabilístico da cuenta de una función de distribución de valores de corriente, durante el intervalo de tiempo bajo estudio, que permite establecer el valor de ampacidad más probable al considerar la incertidumbre de los datos climáticos, por lo tanto posibilita una estimación más precisa de la capacidad de carga de la línea.

Por último, cabe mencionar que la incorporación de mayores niveles de imprecisión en las mediciones de los datos meteorológicos da como resultado una menor amplitud de densidad (caso PDF) o pendiente de probabilidad (caso CDF). Esto, a su vez, conducirá a distribuciones de corriente más anchas lo que implica probabilidades más altas para valores térmicos inferiores. Es por esta razón que se debe tener especial cuidado cuando se especifica la incertidumbre de las variables climáticas.

Para obtener mayores detalles acerca de las condiciones en las que se efectuaron las simulaciones consultar la sección Anexo [B.2.](#page-236-0)

# **Capítulo 5. Metodología propuesta para maximizar la capacidad de una línea de transmisión**

## **5.1. Introducción**

La incorporación de energía renovable a la matriz energética ha crecido sustancialmente en los últimos cinco años. Prueba de ello, es el incremento en torno al 4% experimentado por la generación eólica y solar. De hecho, a la fecha la capacidad instalada de estas fuentes de energía es alrededor de 4000 MW, lo cual representa un 16,3% de la capacidad de generación instalada en la zona sur del SEN [\[105\]](#page-169-0). Lo anterior ha repercutido, en el ámbito económico, en una reducción significativa del costo marginal promedio de dicho sistema de aproximadamente 68% [\[106\]](#page-169-1).

Sin embargo, la naturaleza fluctuante de las fuentes eólica y solar ha traído consigo diversas complicaciones operacionales, por ejemplo la congestión de líneas de transmisión que ha resultado en desacoples de precios en barras del sistema. Dicho problema en la actualidad se ve incrementado debido a la escasa inversión en infraestructura eléctrica en años pasados y al enfoque conservador con que el CEN especifica el límite térmico de las líneas de transmisión.

En el presente capítulo se propone una metodología, en base a la tecnología DTR, que permite redefinir la capacidad de transporte de las líneas de transmisión y evaluar el riesgo de operación en función de la temperatura máxima del conductor, según especificaciones de catálogo, al considerar las condiciones climáticas presentes a lo largo de la línea. Para lo anterior, en primer lugar se explican los conceptos asociados a la congestión del sistema, y posteriormente se detalla el modelo propuesto y se ejemplifica en un caso de aplicación real.

## **5.2. Congestión**

La congestión en un SEP corresponde a la situación en la cual las líneas de transmisión y/o distribución son incapaces de suplir los requerimientos de carga a los consumidores durante períodos de operación normal o emergencia. De esta forma, para garantizar la seguridad y confiabilidad de la red, el operador del sistema debe realizar un re-despacho, control de generación o incluso ejecutar deslastres de carga. El resultado de esto es que el precio de la energía en las áreas donde existen estas restricciones será más elevado que en otras.

La congestión de líneas de transmisión constituye un gran desafío para la operación del sistema eléctrico nacional, ya que provoca cuellos de botella en la infraestructura en ciertos sectores, principalmente ligados a una alta penetración de energía renovable intermitente (eólica y solar), que impide transportar la energía de bajo costo disponible en la zona norte hacia el sur de la red. Lo anterior puede llevar incluso a una condición de vertimiento de energía renovable, situación que ocurre actualmente en la zona norte del SEN (primer semestre de 2018), donde las empresas propietarias de plantas ERNC venden a ciertas horas del día su energía a costo cero, mermando sus ingresos económicos.

La forma más habitual de dar solución a la congestión de líneas se basa en la construcción de nueva infraestructura, no obstante, se deben considerar los altos costos de inversión, así como los largos tiempos de construcción y la oposición de la ciudadanía. Además, la nueva Ley de Transmisión establece que las inversiones son traspasadas a los clientes finales, lo cual eventualmente implica un alza en las tarifas de suministro. Es por ello que soluciones más económicas y de rápida implementación, como los sistemas DTR, deben ser consideradas.

## **5.2.1 Impacto sobre las energías ERNC**

Como fue mencionado anteriormente, la congestión constituye una realidad que puede generar un problema importante en la situación financiera de las generadoras renovables del norte de la red, sobre todo aquellas que tienen contratos con empresas distribuidoras en la zona sur. Esto porque al momento de la congestión, el precio al que las centrales del norte inyectan su energía es menor que el precio al que la retiran en la zona sur, lo que origina pérdidas económicas inmediatas y resulta en una disminución de los ingresos de esas generadoras a un nivel tal que podrían no ser capaces de cubrir sus deudas.

Si bien la congestión es un problema que afecta al sistema en su totalidad, las más afectadas son las plantas solares, dado que las horas de congestión son justo aquellas en las que éstas centrales operan, tal como se observa en la [Fig. 5.1](#page-115-0) 6 .

 $\overline{a}$ 

<sup>6</sup> Fuente CEN en base a datos del 4 de noviembre de 2017.

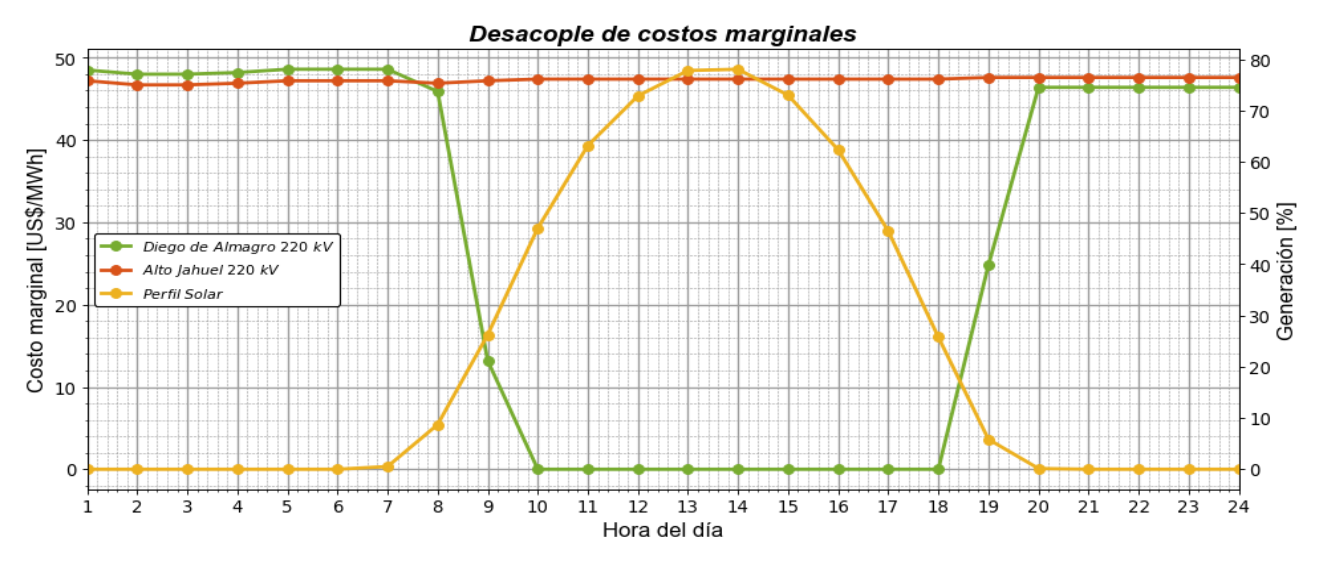

<span id="page-115-1"></span><span id="page-115-0"></span>**Fig. 5.1 Desacople de costos marginales durante período de generación solar. Fuente: Elaboración propia en base a datos del CEN [107].**

## **5.2.2 Líneas de transmisión congestionadas**

 $\overline{a}$ 

Las líneas de transmisión que presentan mayor congestión en la zona norte del SEN son aquellas ubicadas entre las subestaciones Diego de Almagro y Nogales, debido a la alta penetración de plantas eólicas y solares. La identificación de la infraestructura crítica se puede determinar en base a los desacoples del costo marginal en las barras entre las cuales se emplaza una cierta línea. Dicha situación se ilustra mediante el ejemplo explicado a continuación.

En la [Fig. 5.2](#page-116-0) se muestra un sistema conformado por dos generadores que alimentan una demanda de 300 MW a través de una línea sin pérdidas. Si se considera que el despacho se realiza mediante una lista de mérito, en ausencia de congestión, toda la demanda puede ser suministrada por GS1, por lo que en ambas barras el costo marginal será de 10 US\$/MWh. Ahora bien, si el operador del sistema estima, bajo criterios conservadores, que la capacidad de la línea de transmisión que asegura el cumplimiento de las distancias de seguridad y recocido es de 100 MW; entonces se tiene un problema de congestión. De esta forma, la demanda no podrá ser suplida en su totalidad por GS1 a pesar de tener generación disponible y el operador se verá en la obligación de despachar una unidad fuera de la lista de mérito (GS2) para cubrir la demanda faltante. Es por ello que en este caso las barras B1 y B2 reflejarán un desacoplamiento expresado por los diferentes costos marginales, esto es, 10 y 50 US\$/MWh, según corresponda<sup>7</sup>.

 $<sup>7</sup>$  En este caso la congestión implica una operación económica ineficiente del sistema, ya que se debe despachar una unidad</sup> más costosa para abastecer la demanda encareciendo el costo de la energía.

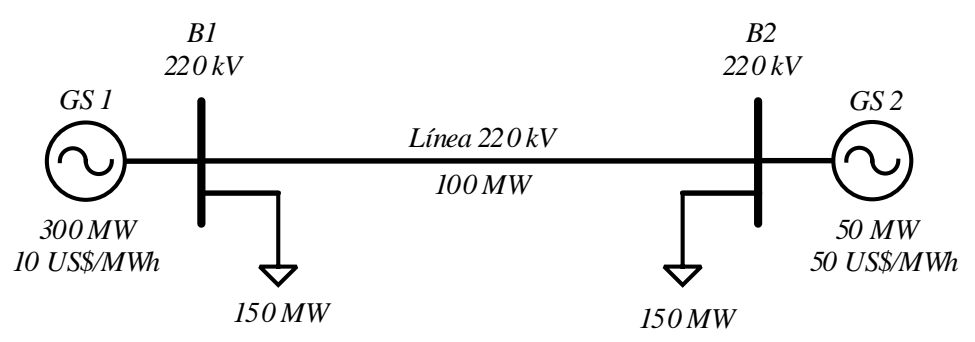

<span id="page-116-0"></span>**Fig. 5.2 Ejemplo de desacople de costos marginales. Fuente: Elaboración propia.**

Las congestiones en el SEN son habituales, de hecho según datos del CEN durante el año 2017 más de 30 líneas de transmisión, de tensión mayor o igual a 220 kV, presentaron al menos una vez este problema. En base a lo anterior, la [Fig. 5.3](#page-116-1) muestra las líneas que mostraron mayores eventos de congestión, y la cantidad de horas asociadas a ésta, durante el período antes mencionado.

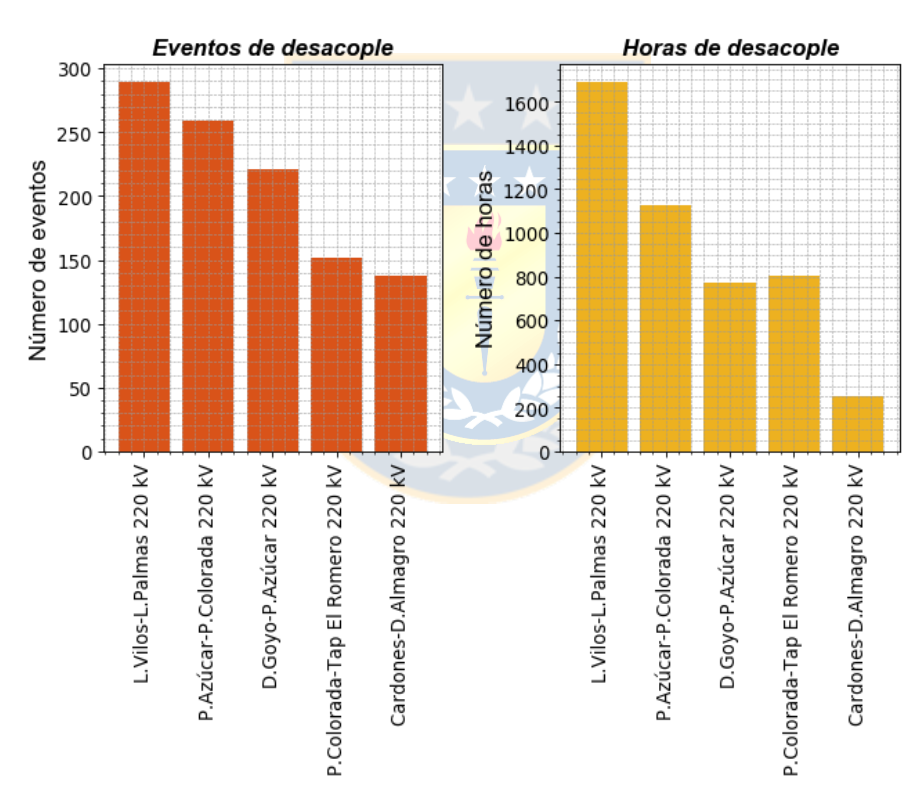

<span id="page-116-1"></span>**Fig. 5.3 Líneas de transmisión con mayores episodios de congestión durante 2017. Fuente: Elaboración propia en base a datos del CEN [107].**

A partir de la [Fig. 5.3](#page-116-1) se desprende que la línea Los Vilos-Las Palmas 220 kV constituye el segmento cuello de botella del sistema durante aproximadamente un 20% de las horas del año. Lo anterior es debido a que dicha línea es la única infraestructura de transmisión disponible para evacuar la generación ERNC del norte al sur de la red.

Para el caso de la línea señalada anteriormente, en la [Fig. 5.4,](#page-117-0) se muestran las congestiones durante la segunda semana del mes de noviembre de 2017. En ella se aprecian 6 eventos de desacople de costos marginales con una duración promedio de 5 horas cada una.

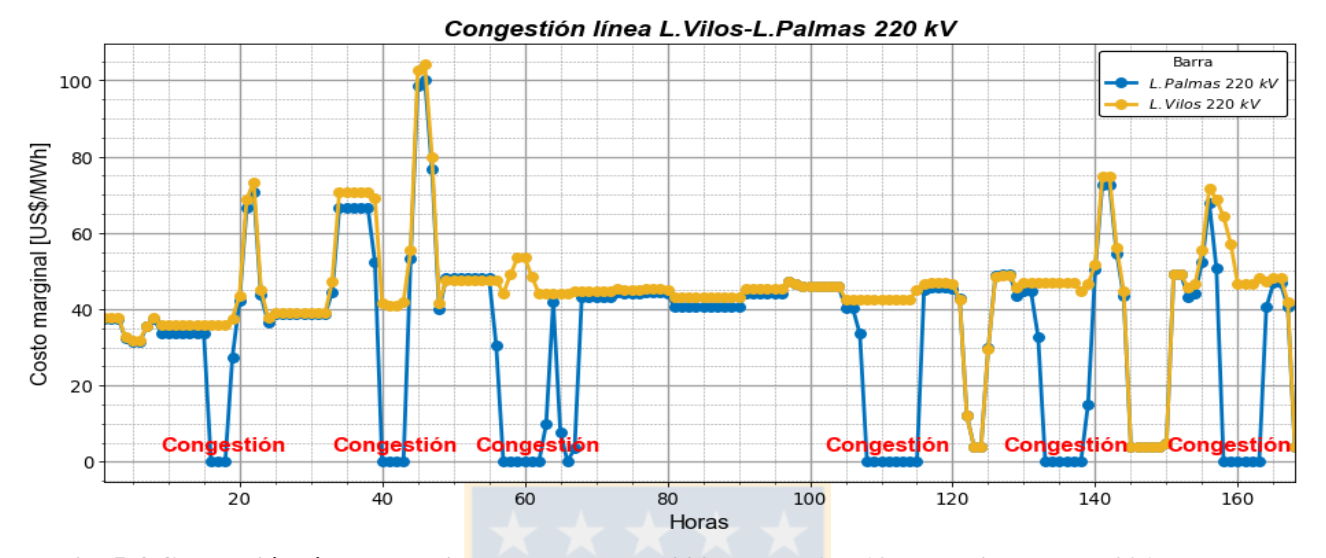

<span id="page-117-0"></span>**Fig. 5.4 Congestión línea Los Vilos – Las Palmas 220 kV del 6 al 12 de noviembre de 2017. Fuente: Elaboración propia en base a datos del CEN [107].** 

### <span id="page-117-1"></span>**5.2.3 Límite de capacidad de líneas de transmisión**

En el [Capítulo 3,](#page-64-0) apartado [3.2,](#page-64-1) se detallaron variadas metodologías para realizar la evaluación térmica de líneas de transmisión en base a enfoques estáticos que han sido adoptados por la mayoría de las empresas eléctricas del mundo. En estos casos, el planteamiento general se basa en supuestos climáticos conservadores e invariables en el tiempo.

Por su parte, en el caso chileno, el operador del sistema (CEN) determina el límite térmico de las líneas en función de las características del conductor y la temperatura ambiente en presencia o no de sol [\[108\]](#page-169-2). Dicho enfoque es más cercano a la realidad que la clásica evaluación STR, sin embargo, sigue siendo conservador, en el sentido de que no considera la velocidad y dirección del viento como mecanismos que ayudan al enfriamiento del conductor. En la [Fig. 5.5](#page-118-0) se observan las curvas de capacidad para las líneas que presentan mayor congestión durante el período de análisis del año 2017.

El CEN utiliza las curvas de capacidad para el manejo y control de transferencias al momento de realizar el despacho en tiempo real, de tal manera que no existan sobrecargas en las líneas u otros efectos que puedan afectar a la seguridad o integridad del sistema debido a las condiciones reales a las que está sujeta la línea. Es habitual que en dicho caso se considere como referencia el límite térmico a una temperatura ambiente de 25 °C en presencia de sol.

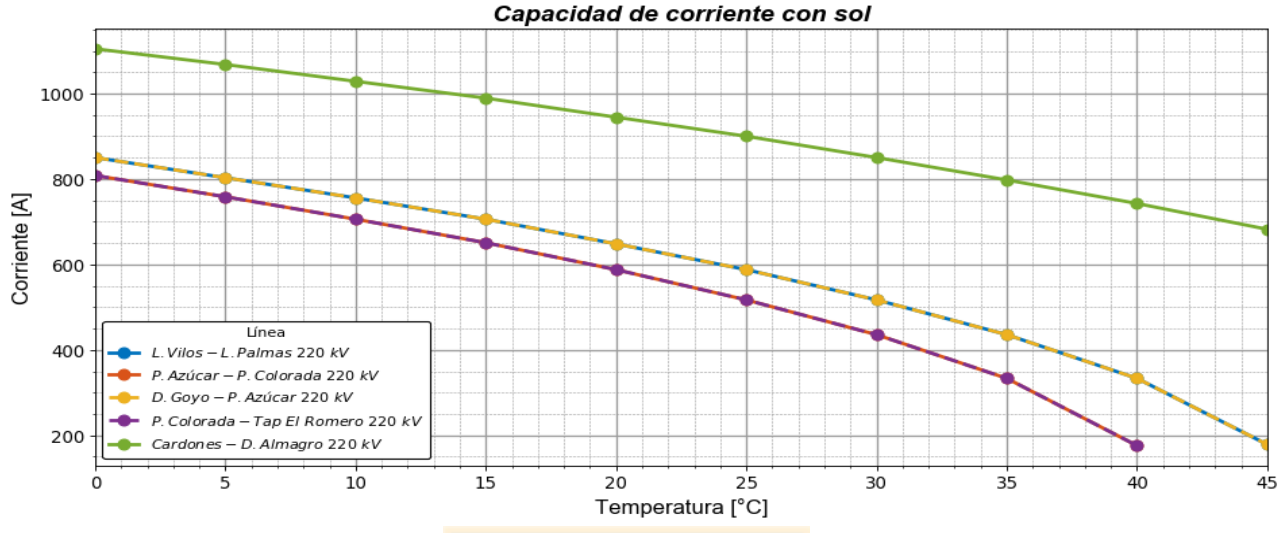

<span id="page-118-0"></span>**Fig. 5.5 Curvas de capacidad de líneas de transmisión según enfoque del CEN. Fuente: Elaboración propia en base a datos del CEN [107].** 

## **5.3. Modelo propuesto**

En el presente trabajo se propone una metodología recursiva capaz de maximizar la capacidad de transporte de las líneas de transmisión al considerar el efecto de la velocidad y dirección del viento, temperatura ambiente y radiación solar, es decir, el enfoque tiene por objetivo poner en evidencia la ventaja operacional que conlleva la implementación de un sistema DTR basado en la medición o pronóstico de las condiciones climáticas. Adicionalmente, y para concebir una representación más precisa de la ampacidad, se consideran las incertidumbres asociadas a las variables meteorológicas. De esta forma, se consigue una evaluación probabilística de la operación de la línea, más precisa que la actual metodología utilizada por el CEN, la cual puede ser incluida en el despacho económico para reducir o eventualmente eliminar las congestiones de la red.

### **5.3.1 Descripción del modelo**

El modelo propuesto, mostrado en el diagrama de flujo de la [Fig. 5.6,](#page-119-0) se basa en una descripción cualitativa del enfoque probabilístico aplicado a la determinación de temperatura superficial, temperatura radial (diferencia entre temperatura del núcleo y superficie) y corriente del conductor; y cuantitativa del enfoque físico, en el sentido de que utiliza la modelación matemática de los factores que influyen en el calentamiento y enfriamiento del conductor que especifica el estándar IEEE 738-2012.

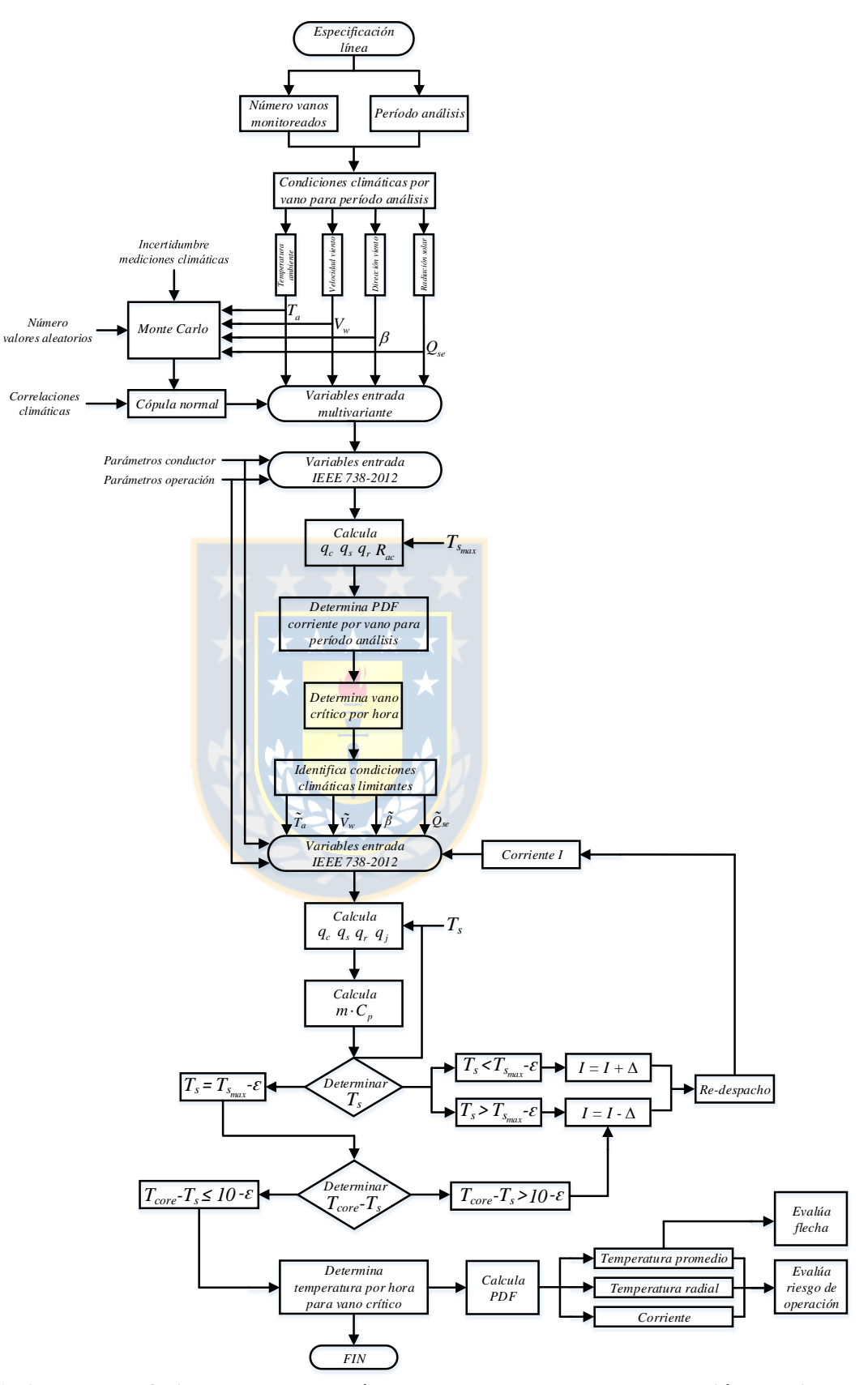

<span id="page-119-0"></span>**Fig. 5.6 Diagrama de flujo del modelo de cálculo propuesto. Fuente: Elaboración propia.** 

#### *A. Caracterización de la línea de transmisión*

El modelo propuesto se basa en un procedimiento de cálculo secuencial que en primer lugar considera la especificación de la línea a la cual se desea realizar el análisis. Posteriormente, se deben seleccionar la cantidad y ubicación de los vanos a ser supervisados. Este factor es de suma relevancia, ya que determina en qué puntos de la línea las condiciones climáticas serán previstas. Para esto existen variadas perspectivas, las cuales fueron descritas en la sección [A](#page-25-0) del apartado [1.3.3;](#page-25-1) sin embargo, en el presente capítulo se opta por seguir una estrategia de monitoreo equidistante en conjunto con el enfoque de la referencia [\[65\]](#page-165-0), ya que no se dispone de datos de clima espacio-temporales precisos para realizar una determinación más detallada de los tramos críticos de la línea de transmisión.

Una vez localizados los vanos a supervisar se deben pronosticar las condiciones climáticas (velocidad y dirección del viento, temperatura ambiente y radiación solar) para cada uno de ellos en el período de análisis de un día. Cabe mencionar que los datos meteorológicos deben ser a los menos provistos para cada hora, ya que la finalidad del enfoque es aprovechar la capacidad de transporte disponible al momento de realizar el despacho de carga. Sin perjuicio de lo anterior, el modelo propuesto está generalizado para trabajar con una resolución temporal de datos de clima de 10 minutos, valor recomendado para efectuar pronósticos precisos de ampacidad [\[38\]](#page-162-0).

En el presente trabajo, para fines de simulación, se utilizan datos de clima disponibles en el Explorador Eólico y Solar del Ministerio de Energía. Esto porque una predicción climática precisa para los vanos de interés involucra trabajar con un modelo meteorológico de mesoescala regional detallado, lo cual implica minuciosos conocimientos de geofísica climática y alto tiempo de cómputo.

#### *B. Variables climáticas*

Para otorgar el carácter probabilístico al modelo, se definen las condiciones climáticas como variables de entrada multivariantes. Para realizar esto, se generan distribuciones normales aleatorias de cada una de las variables meteorológicas, donde el valor medio se considera como el valor medido/pronosticado y la desviación estándar corresponde al error asociado a la previsión de las condiciones del clima. Dicha imprecisión de medición/pronóstico se considera mayor o igual al error inherente de los equipos de medición reales que permiten evaluar las previsiones de clima. Una vez generadas las distribuciones, se procede a realizar la correlación entre ellas a través del enfoque de cópula normal (ver apartado [4.3.2\)](#page-108-0).

Cabe mencionar que el número de valores aleatorios que consideran las distribuciones normales depende del grado de precisión de la evaluación, en este caso se asume en 1000. Adicionalmente, las correlaciones climáticas se determinan mediante la correlación de *Pearson*  aplicada a la medición/pronóstico de datos meteorológicos.

#### *C. Vanos críticos*

Las variables climáticas multivariantes y correlacionadas calculadas anteriormente se consideran, junto con los parámetros de operación y del conductor, para realizar la evaluación de la ampacidad, cuyo objetivo es determinar los vanos críticos de la línea a cada hora del período de análisis. Para esto se utilizan las ecuaciones del estándar IEEE 738-2012, las cuales permiten calcular la máxima corriente de operación considerando la temperatura límite del conductor  $(T_{s_{max}})$ , según catálogo, y las condiciones meteorológicas estocásticas. Así entonces, se determinan las distribuciones de ampacidad de cada vano a cada hora, con lo cual es posible definir los tramos críticos de la línea. Para ilustrar lo anterior de mejor manera, se considera la conceptualización gráfica de la [Fig. 5.7.](#page-121-0)

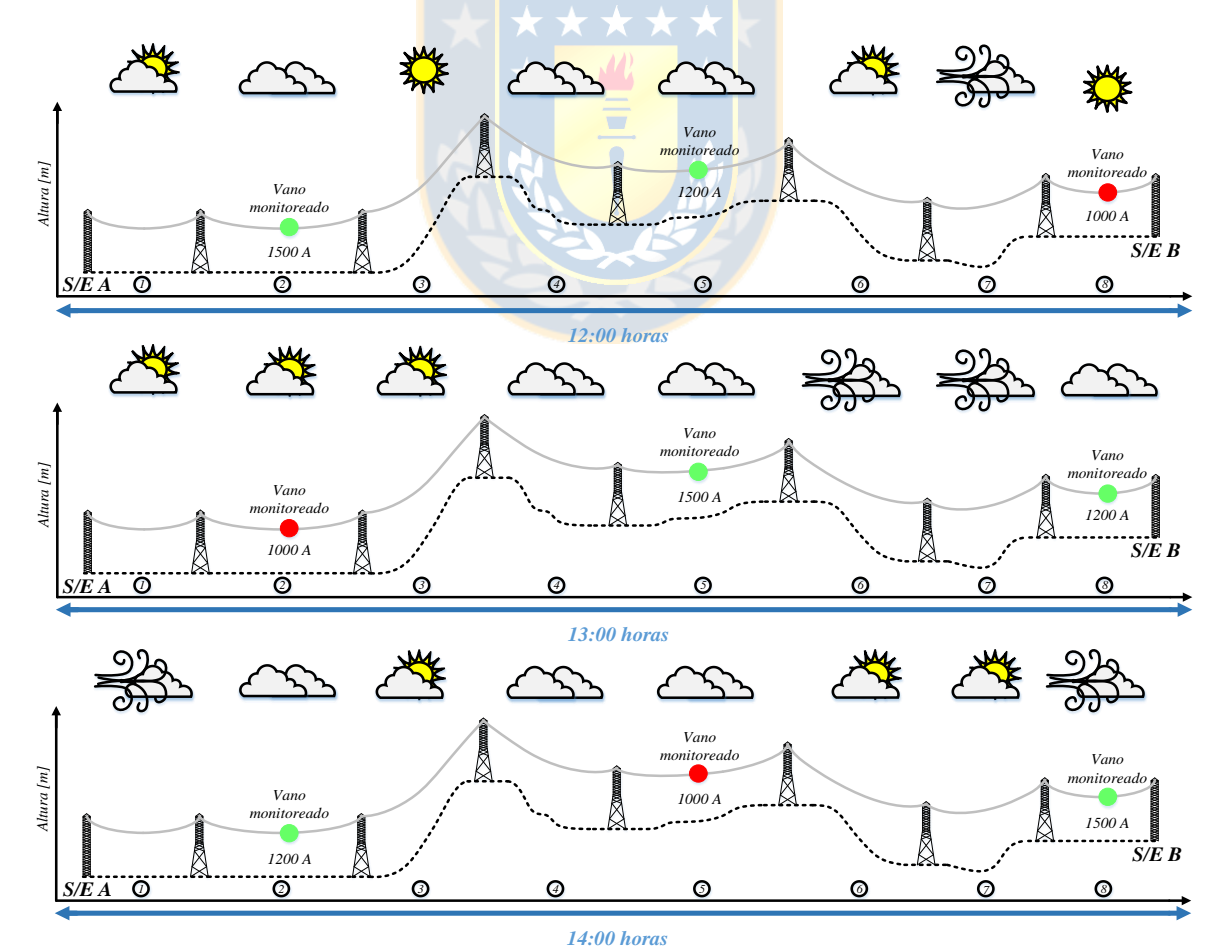

<span id="page-121-0"></span>**Fig. 5.7 Ejemplo de determinación de vano crítico en función de vanos monitoreados. Fuente: Elaboración propia.** 

En la [Fig. 5.7](#page-121-0) se tiene una línea de transmisión entre las subestaciones A y B, la cual consta de 8 vanos, de los cuales 3 se monitorean durante un período de tres horas consecutivas. El cálculo de corriente máxima (valor medio de la distribución) se muestra para cada vano supervisado. Esto permite establecer que los tramos que limitan la capacidad de transferencia a la hora 12, 13 y 14 son el 8, 2 y 5, según corresponda. Esta metodología entonces permite establecer los vanos críticos de una línea al considerar una cantidad cualquiera de tramos supervisados.

#### *D. Temperatura del conductor*

Para el cálculo de temperatura superficial del conductor se considera la identificación de los vanos críticos, condiciones climáticas limitantes asociadas a cada uno de ellos  $(\tilde{T}_a, \tilde{V}_w, \tilde{\beta}, \tilde{Q}_{se})$  y la corriente de operación inicial del conductor  $(I)$  para cada hora del período de análisis. Este procedimiento constituye un cálculo recursivo de alta carga computacional, ya que se determina de forma iterativa la temperatura superficial del conductor  $(T_s)$  que maximiza la capacidad de transporte de corriente de la línea.

Para comenzar el ciclo, se especifica una condición inicial de temperatura de la línea, la que para fines de este trabajo corresponde a 5 °C sobre la temperatura ambiente. Luego, la aplicación de las ecuaciones del estándar IEEE 738-2012 permiten efectuar el cálculo requerido. En este punto, se realiza una comparación de  $T_s$ , dado que si es menor o mayor que  $T_{s_{max}}$  menos una cierta tolerancia  $(\varepsilon)$  se debe realizar un re-despacho de la corriente I; tal como se observa en el diagrama de flujo de la [Fig. 5.6,](#page-119-0) lo que implica repetir todo el ciclo nuevamente hasta que la igualdad  $T_s = T_{s_{max}} - \varepsilon$  sea respetada.

Una vez que el ciclo itera hasta que se satisfaga el estado anterior, el valor de  $T_s$  tiene que verificar una segunda condición de operación relacionada con la temperatura radial del conductor  $(T_{core} - T_s)$ . Esto se debe a que según el estándar IEEE 738-2012 dicho valor no puede ser mayor a 10 °C (ver sección [E](#page-103-0) del apartado [4.2.3\)](#page-94-0). De esta forma, si la expresión  $T_{core} - T_s \le 10 - \varepsilon$  es satisfecha se determina la distribución final de temperatura superficial, del conductor a cada hora para los vanos críticos; en caso contrario se debe realizar nuevamente un re-despacho de la corriente I (ver [Fig. 5.6\)](#page-119-0).

#### *E. Evaluación de operación*

<span id="page-123-0"></span> $\overline{a}$ 

La evaluación de la operación consiste en el cálculo de la flecha y en especificación del riesgo de trabajo de la línea de transmisión.

Para determinar la flecha de cada uno de los vanos críticos se consideran como entradas, a las ecuaciones correspondientes, los valores medios de las distribuciones de  $T_s$  y los parámetros mecánicos del conductor, tal como se detalla en la sección Anexo [D.3](#page-249-1) y [D.4.](#page-251-0)

La evaluación del riesgo tiene particular importancia, ya que permite al operador del sistema poder elegir, en función de sus políticas de acción, el nivel de compromiso en la operación de la línea, la cual se expresa a través de su temperatura superficial y radial. En este caso la palabra riesgo se refiere al hecho de que el conductor opere a una temperatura más alta en el tiempo que la determinada por la corriente de operación inicial, lo que eventualmente puede provocar problemas mecánicos (pérdida de resistencia a la tracción, *creep*<sup>8</sup> , entre otros).

Para especificar los niveles de riesgo se utiliza la capacidad de carga disponible de la línea, la cual corresponde a la diferencia entre la corriente de operación final e inicial del conductor. Dicha capacidad latente es dividida en intervalos regulares correspondientes al riesgo de operación. Posteriormente, con estos niveles de corriente se determina la temperatura del conductor (superficial, radial o ambas) para los vanos críticos a cada hora del período de análisis. Para ilustrar lo anterior de mejor manera, se considera la conceptualización gráfica de la [Fig. 5.8.](#page-123-0)

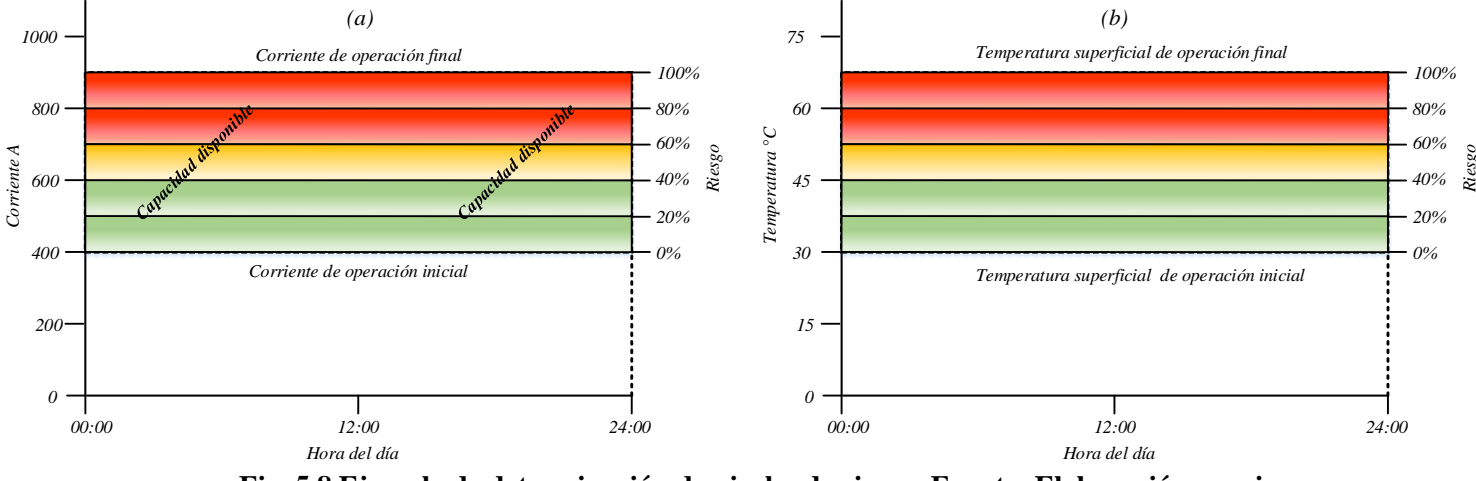

**Fig. 5.8 Ejemplo de determinación de niveles de riesgo. Fuente: Elaboración propia.** 

<sup>8</sup> Elongación permanente que experimenta un conductor a lo largo de su vida útil y que depende fuertemente de la temperatura de operación del mismo.

A partir de la imagen se observa que la capacidad de carga disponible de la línea durante el día es 500 A (diferencia entre corriente de operación final e inicial), ver [Fig. 5.8](#page-123-0) (a). Ésta a su vez se divide en 5 intervalos de 100 A que permiten establecer los niveles de riesgo de 0%, 20%, 40%, 60%, 80% y 100%. De esta forma, si el operador del sistema desea utilizar un riesgo del 80%, esto implica una capacidad de corriente del conductor de 800 A, en vez de los 400 A iniciales, lo que da lugar a que la temperatura superficial alcance los  $60^{\circ}$ C en promedio [Fig. 5.8](#page-123-0) (b).

Cabe mencionar que para el presente trabajo se considera como nivel de corriente con riesgo 0% aquella que determina el CEN en función de la temperatura ambiente con sol (ver apartado [5.2.3\)](#page-117-1).

### <span id="page-124-0"></span>**5.3.2 Ejemplo de aplicación**

A continuación se presenta el contexto y los resultados de simulación obtenidos al aplicar el modelo propuesto a la línea Los Vilos-Las Palmas 220 kV. Ésta fue seleccionada debido a que presentó los mayores eventos de congestión durante el año 2017 (ver apartado [5.2.2\)](#page-115-1).

#### <span id="page-124-1"></span>*A. Contexto de simulación*

El modelo propuesto constituye un algoritmo recursivo con un tiempo de cálculo elevado, razón por la cual se decide utilizar un equipo especializado para resolver el problema. En este caso, se trabaja con la infraestructura de supercómputo del SGPUC bajo el proyecto Fondequip EQM150134. Este computador tiene una modalidad de acceso que corresponde a la de un servidor que puede ser exclusivamente utilizado desde dependencias de la Universidad de Concepción (para más detalles sobre el SGPUC consultar la sección Anexo [A.2\)](#page-172-0) [\[109\]](#page-169-3). Adicionalmente, y dado que el *cluster* está orientado a la computación científica, el algoritmo se implementa en el lenguaje de programación *Python*.

#### *B. Contexto de operación*

Como se mencionó anteriormente, la infraestructura bajo estudio es la línea Los Vilos-Las Palmas 220 kV durante el período de análisis del 24 de abril de 2017. Dicha línea tiene una longitud de aproximadamente 75 km y 200 vanos, de los cuales se supervisan 6. Esto se debe a que se sigue una estrategia de selección de vanos equidistante, es decir, se eligen los tramos que distan una distancia de 15 km el uno del otro. Dicho número se basa en un estudio previo desarrollado en la referencia [\[65\]](#page-165-0). En la [Fig. 5.9](#page-125-0) y [5.10](#page-125-1) se muestran la ubicación geográfica de la línea y el perfil de elevación de su trazado, según corresponda.

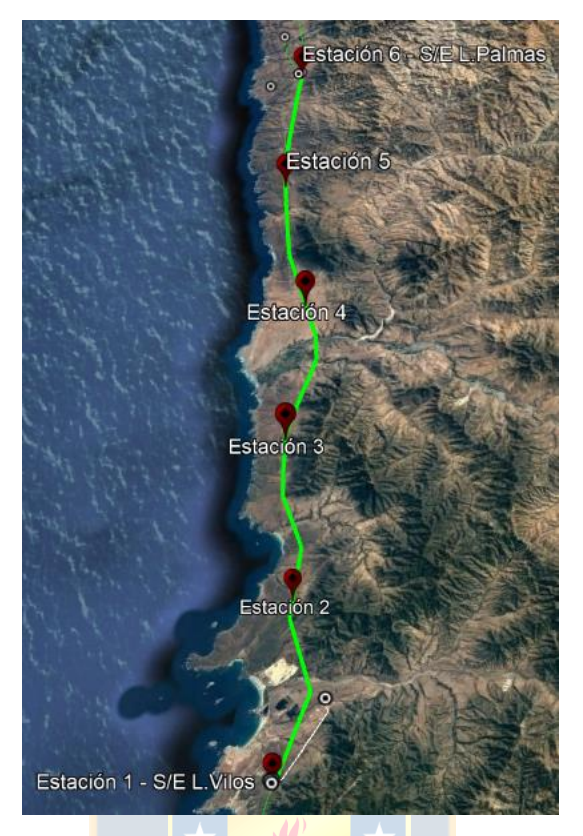

<span id="page-125-0"></span>**Fig. 5.9 Emplazamiento geográfico de la línea Los Vilos – Las Palmas 220 kV. Fuente: Elaboración propia.**

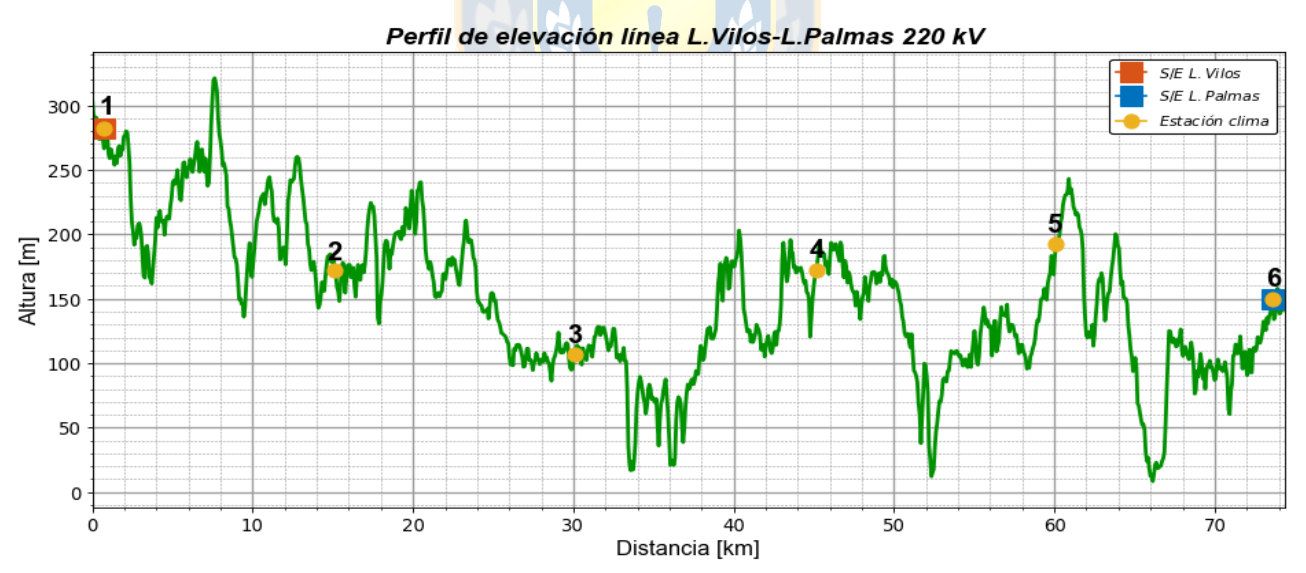

<span id="page-125-1"></span>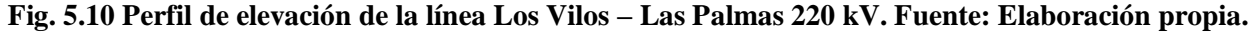

A continuación, en la [Fig. 5.11,](#page-126-0) se observa la congestión en la línea Los Vilos-Las Palmas 220 kV para el día 24 de abril de 2017. La información contenida en las gráficas se obtuvo a partir de los datos recopilados del sitio web del CEN, particularmente de *Operación Real Diaria,* y *Generación y Control de Transmisión* [\[107\]](#page-169-4).

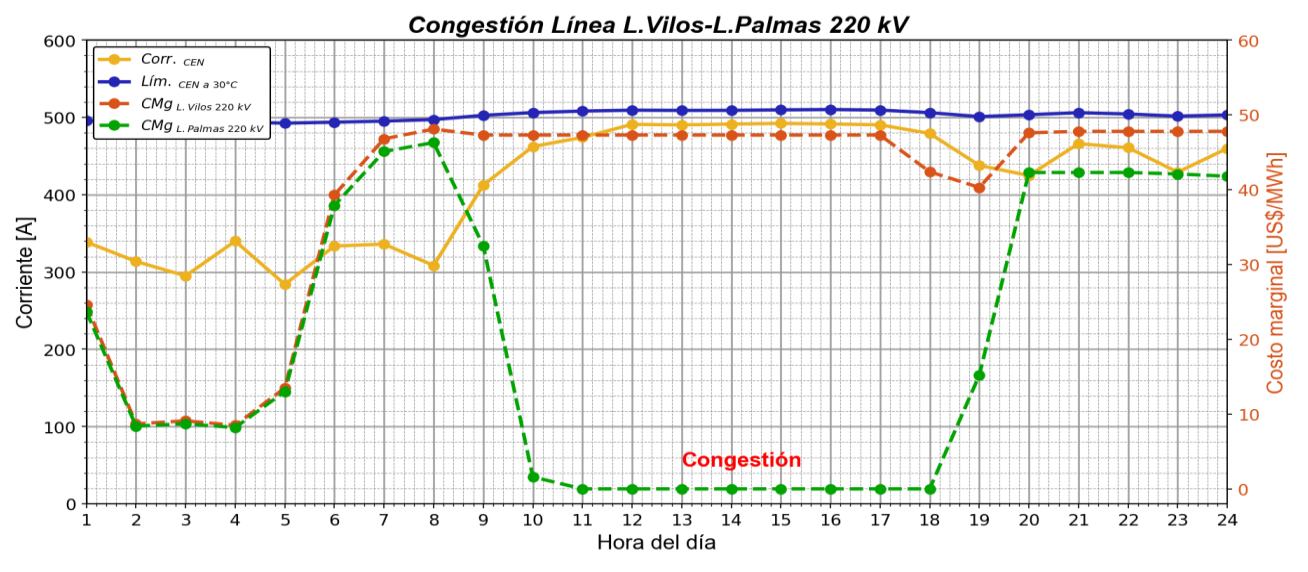

<span id="page-126-0"></span>**Fig. 5.11 Congestión línea Los Vilos – Las Palmas 220 kV el 24 de abril de 2017. Fuente: Elaboración propia en base a datos del CEN [107].** 

De la [Fig. 5.11](#page-126-0) se desprende que a medida que la línea alcanza el límite de capacidad especificado por el CEN, se produce un desacople cada vez mayor de los costos marginales en las subestaciones Los Vilos y Las Palmas. Dicho problema llega a su punto culmine cuando el margen de transferencia de carga a través de la línea es mínimo, esto es, entre las 10:00 y 18:00 horas (tiempo de duración de la congestión). En este caso el costo marginal en la S/E Las Palmas es 0 US\$/MWh, ya que la línea al estar restringida no es capaz de evacuar el potencial ERNC (eólico y solar), presente al norte de dicho punto, hacia la zona sur de la red (S/E Los Vilos) en el intervalo horario mencionado.

Cabe mencionar que el límite térmico especificado por el CEN para el período bajo estudio constituye un criterio conservador, por cuanto considera que la temperatura ambiente se mantiene constante a lo largo del día en 30 °C y a partir de ello, y considerando la curva de capacidad de la línea Los Vilos-Las Palmas 220 kV (ver apartado [5.2.3\)](#page-117-1), restringe las transferencias de corriente a aproximadamente 500 A.

El detalle de todas las variables y parámetros considerados en el ejemplo de aplicación se muestran en la sección Anexo [B.3.](#page-237-0)

### *C. Resultados*

A continuación, en la [Fig. 5.12,](#page-127-0) se observan los resultados de simulación respecto del aumento de la capacidad de la línea bajo estudio, al considerar las restricciones impuestas por las temperaturas de operación (superficial y radial).

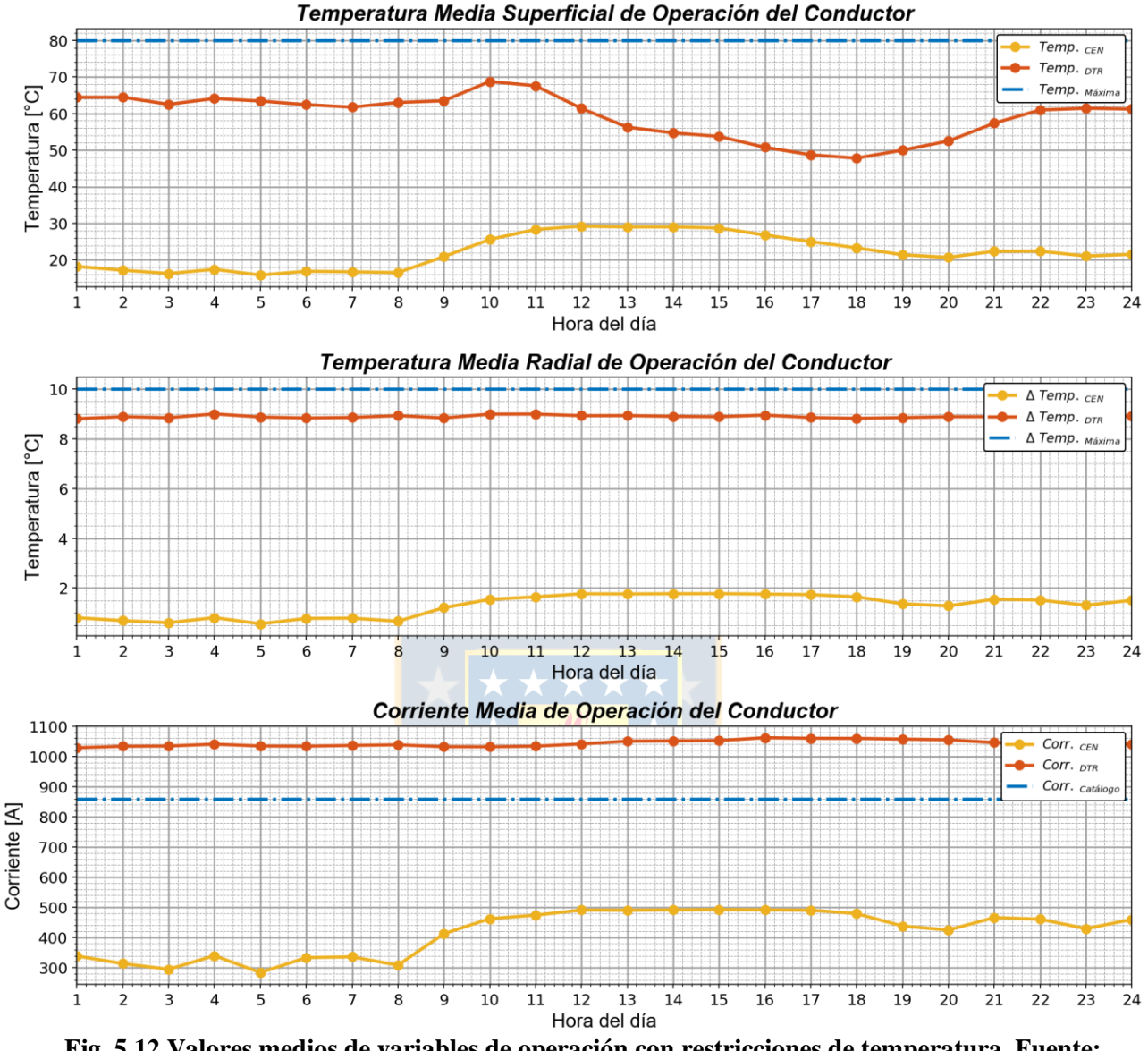

<span id="page-127-0"></span>**Fig. 5.12 Valores medios de variables de operación con restricciones de temperatura. Fuente: Elaboración propia.**

A partir de las gráficas de la [Fig. 5.12,](#page-127-0) se observa que la limitación de operación la impone la temperatura radial del conductor, la cual para fines de simulación corresponde a 9 °C. Esto eventualmente implica que la temperatura superficial sea menor que el valor límite establecido de 70 °C. En caso que solamente se considere como restricción ésta última, la temperatura radial del conductor sobrepasa con facilidad el valor máximo de 10 °C, lo cual puede conllevar en la práctica problemas como recocido, grandes flechas, entre otros (ver [Fig. C.1](#page-241-0) de la sección Anexo [C.1\)](#page-241-1).

Adicionalmente, cabe destacar que la capacidad latente disponible de la línea que el modelo determina al considerar las condiciones climáticas, y las restricciones antes aludidas, posibilitan prácticamente duplicar las transferencias a través de ella.

Las gráficas de la [Fig. 5.12](#page-127-0) corresponden a los valores con mayor probabilidad de ocurrencia de temperatura superficial, radial y corriente de operación de la línea, por lo tanto en cada caso existe una banda de operación que rige el comportamiento del conductor. Lo anterior es mostrado a través de las PDFs de cada variable en las [Fig. C.2,](#page-242-0) [C.3](#page-243-0) y [C.4](#page-244-0) de la sección Anexo [C.1,](#page-241-1) según corresponda.

En la [Fig. 5.13](#page-128-0) se muestra una comparación entre las corrientes de operación, generación y pronósticos de ERNC al norte de la S/E Los Vilos, y límites de operación en función de las curvas de capacidad especificadas por el CEN.

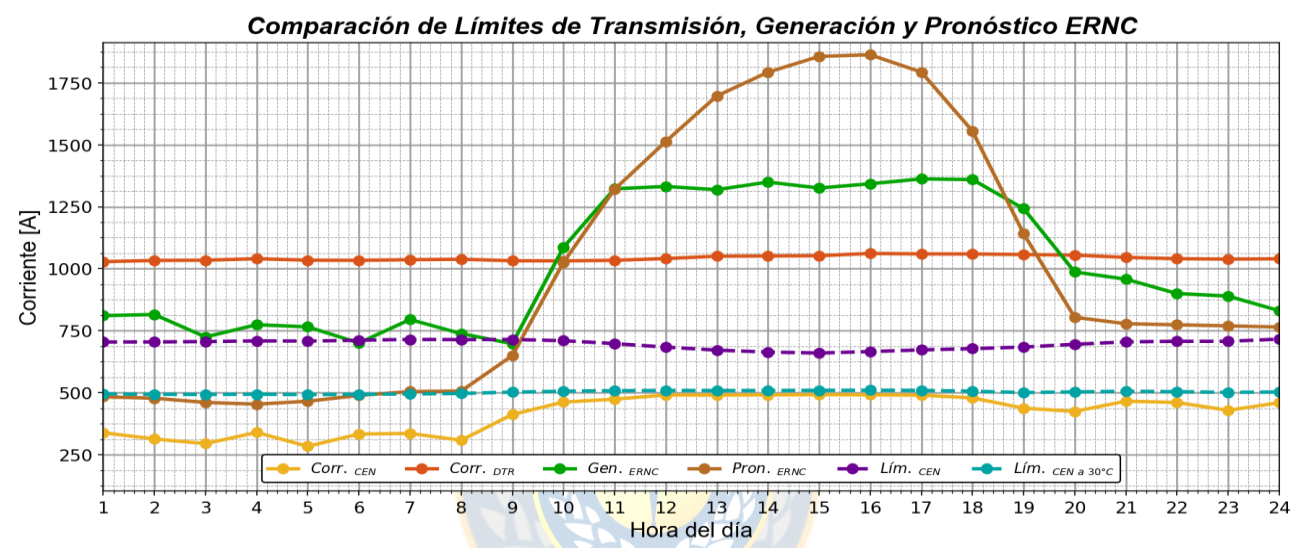

<span id="page-128-0"></span>**Fig. 5.13 Límites de operación de transferencias, generación y pronóstico de ERNC. Fuente: Elaboración propia en base a datos del CEN [107] y metodología propuesta.**

De las gráficas se desprende que la limitación térmica impuesta por el CEN, a partir de la curva de capacidad a 30 °C con sol, no refleja la realidad, ya que dicha temperatura no se experimenta en ningún intervalo de tiempo del día 24 de abril de 2017. De esta forma, el límite de transferencia más próximo al contexto de operación de la línea, en función de la evaluación térmica establecida por las políticas operacionales del Coordinador, corresponde a la curva segmentada de color morado; la cual toma en cuenta la variación de la temperatura ambiente real (medida y/o pronosticada) del día, esto es, entre 13  $\mathrm{^{\circ}C}$  a 16  $\mathrm{^{\circ}C}$ .

Otro punto relevante es el hecho de que la restricción de capacidad del CEN limita la generación ERNC. Esta situación queda de manifiesto al observar la curva verde de la [Fig. 5.13,](#page-128-0) ya que se tiene un "aplanamiento" de la misma durante el intervalo de tiempo que dura la congestión, en lugar de seguir una tendencia como la de la curva marrón de ERNC pronosticada. De esta forma, se debe destacar que la capacidad de carga disponible (valor predicho por el modelo propuesto)

eventualmente permite evitar el vertimiento de ERNC. Esto se observa en la [Tabla 5.1](#page-129-0) en donde se aprecia que el nivel de transferencia durante las horas de congestión es mayor que la diferencia entre el pronóstico y generación real de energía renovable.

<span id="page-129-0"></span>

| Hora                 | 10         | 11 | 12 | 13 | 14 | 15 | 16                                                    | 18 |
|----------------------|------------|----|----|----|----|----|-------------------------------------------------------|----|
| Capacidad disponible |            |    |    |    |    |    | 569 A 560 A 550 A 560 A 560 A 560 A 570 A 570 A 580 A |    |
| Margen generación /  |            |    |    |    |    |    |                                                       |    |
| pronóstico           | $-61\,A^9$ | 0A |    |    |    |    | 181 A 378 A 443 A 531 A 520 A 431 A 196 A             |    |

**Tabla 5.1 Capacidad de carga disponible durante la congestión. Fuente: Elaboración propia.**

Finalmente, se puede mencionar que el límite térmico utilizado por el CEN es muy conservador, dado que no utiliza pronósticos climáticos de temperatura ambiente sino que asume peores condiciones meteorológicas. Por otro parte, el enfoque planteado permite obtener una mejor utilización del conductor, prácticamente posibilita un aumento de más de 600 A promedio en la capacidad de carga de la línea durante el día de análisis, lo cual conlleva a una reducción de la congestión y del desacople de costos marginales en las subestaciones Los Vilos y Las Palmas. Esto posibilita una disminución de los costos totales de operación de la red.

Otros resultados de interés, ver [Fig. 5.14](#page-129-1) y [5.15,](#page-130-0) que se derivan del modelo corresponden a la determinación de la flecha y cuantificación del nivel de riesgo de operación de la línea.

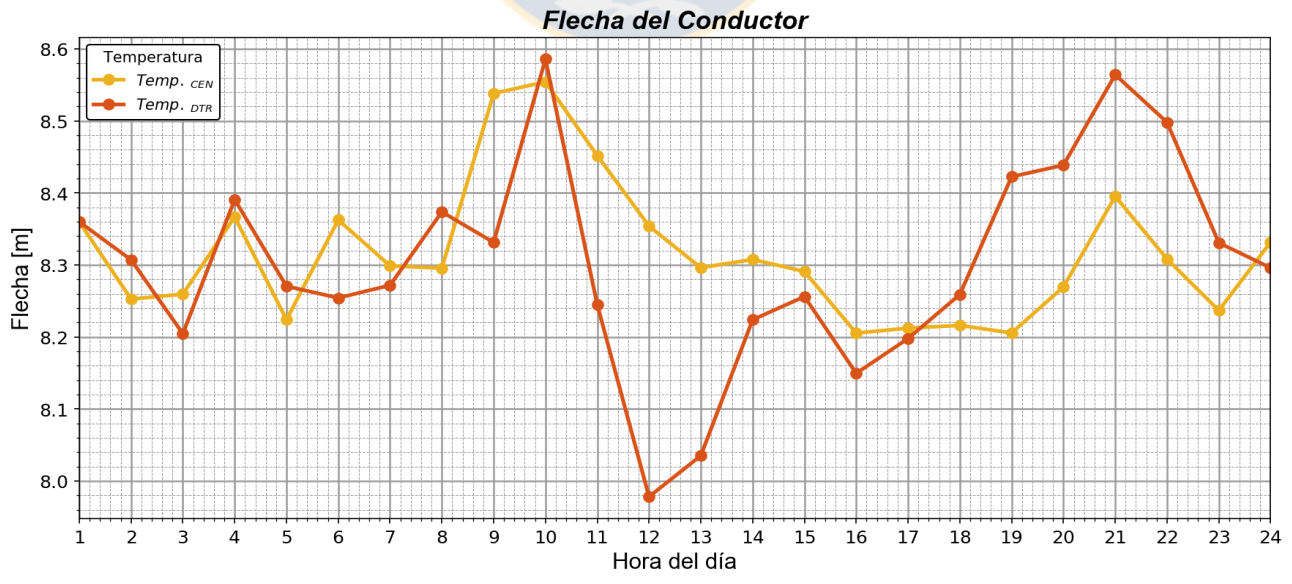

<span id="page-129-1"></span>**Fig. 5.14 Flecha para vano medio en condición de operación inicial y final. Fuente: Elaboración propia.**

 $\overline{a}$ 

<sup>9</sup> El signo negativo significa que el valor pronosticado es menor que la generación real.

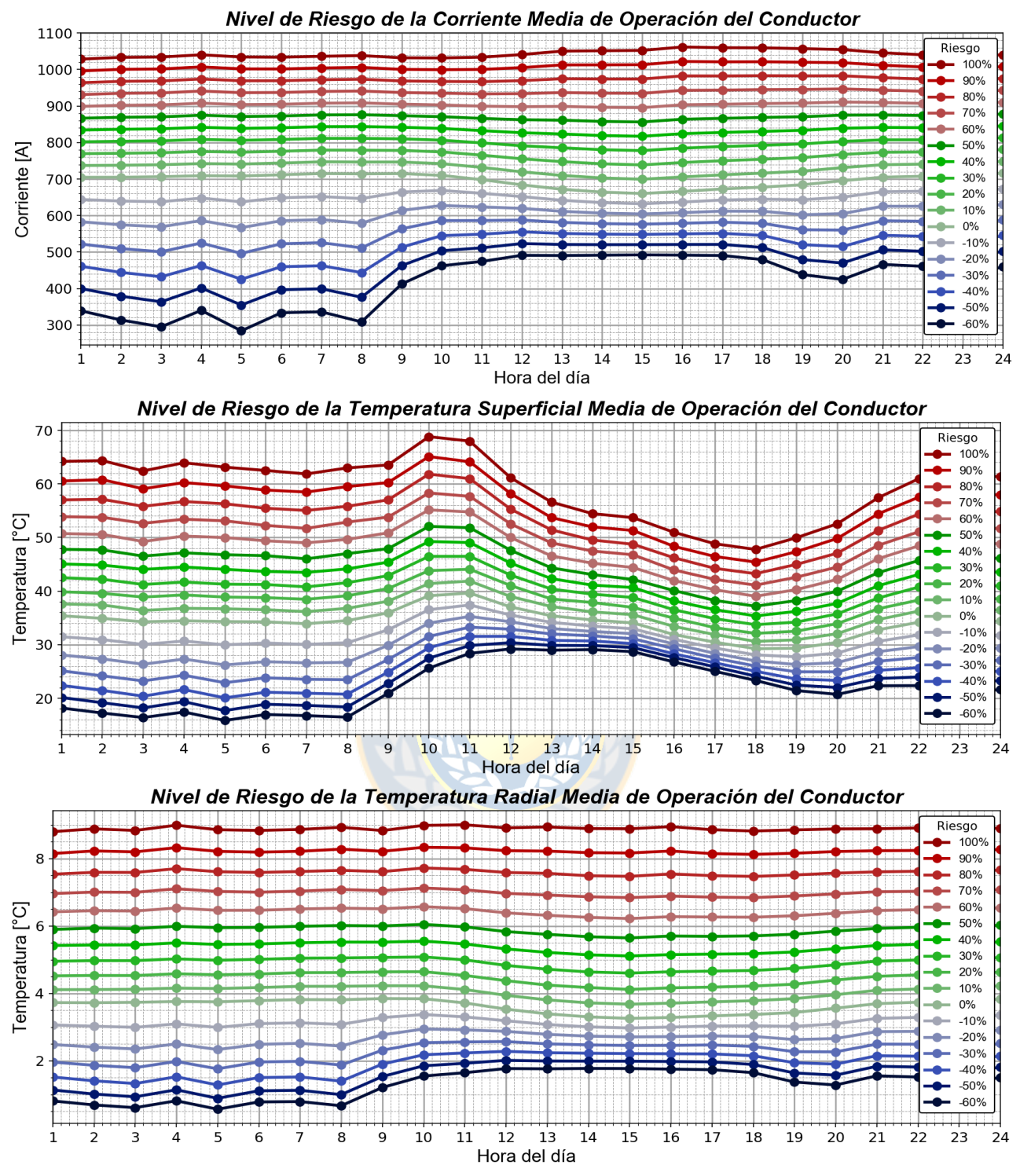

<span id="page-130-1"></span><span id="page-130-0"></span>**Fig. 5.15 Cuantificación del riesgo de operación en función de temperaturas del conductor. Fuente: Elaboración propia.**

A partir del análisis de la flecha se observa que en general la holgura del conductor en la condición de temperatura DTR (final), respecto de la CEN (inicial), no es considerable, siendo la media de 10 cm aproximadamente. Cabe mencionar que la variación de flecha máxima es de 37 cm a las 12 horas, momento en el cual la diferencia de temperatura superficial es alrededor de 6 °C.

De las gráficas de nivel de riesgo se tiene que la operación del CEN es cercana a -60% respecto de la capacidad máxima que estipula el modelo propuesto, lo cual es bastante conservador y que en la práctica puede provocar problemas como los mencionados con anterioridad. El análisis de las curvas de la [Fig. 5.15](#page-130-1) permite al operador de la red especificar el nivel transferencia de la línea a una determinada temperatura. Dicho valor puede ser seleccionado con el objetivo de reducir complicaciones con las distancias de seguridad al suelo o pérdida de resistencia a la tracción. Por ejemplo, en la referencia [\[110\]](#page-169-5) se establece en base mediciones experimentales que la operación de un conductor de aluminio a 90  $^{\circ}$ C por un intervalo de tiempo de 10000 horas puede provocar una pérdida de tracción de casi un 10%. Esta circunstancia puede ser manejada adecuadamente con el establecimiento del nivel de riesgo del modelo propuesto.

Una situación similar a la anterior se tiene en el caso del *creep* o fluencia. Esto en el contexto de la deformación plástica de un conductor debido a una operación continúa a una elevada temperatura (ver ejemplo de cálculo en la sección Anexo [D.5\)](#page-251-1). En este sentido la metodología planteada junto con los modelos matemáticos del estándar IEEE 1283-2013 [\[111\]](#page-169-6) pueden eventualmente ayudar a evitar/reducir este problema.

Finalmente, consignar que en la literatura no existen muchos trabajos que cuantifiquen en qué medida las propiedades mecánicas de un conductor se degradan al operar a una alta temperatura (mayor a 80 °C para los convencionales) a largo plazo. Sin embargo, el modelo probabilístico planteado al incluir restricciones de térmicas puede proporcionar una forma efectiva de hacer frente al recocido o a la fluencia.

En el capítulo siguiente se trata en profundidad un análisis técnico-económico que cuantifica los beneficios monetarios al sistema que implican los resultados que se derivan del modelo propuesto.

# **Capítulo 6. Análisis de aplicación técnico-económico de la metodología propuesta**

## **6.1. Introducción**

El SEN constituye una red eléctrica de gran extensión y topología eminentemente radial, que en la práctica, en varias ocasiones, ve mermada sus capacidades de generación debido a la saturación de puntos particulares del sistema. Esta situación se ha visto incrementada debido a la falta de infraestructura y a la gran penetración en los últimos años de ERNC eólica y solar.

En la actualidad el sistema está viviendo una restructuración, en el sentido de que a fines del año pasado se concretó la interconexión y a que también está en ciernes el reforzamiento en 500 kV desde las subestaciones Polpaico a Cumbre. Esto ha permitido reducir significativamente el vertimiento renovable en el Norte Chico, sin embargo, aún existen problemas de congestión en líneas de transmisión específicas en dicha zona. Es por ello que ante las exigencias cada vez mayores a la industria eléctrica, nuevas tecnologías de *smart grid*, junto con las convencionales estrategias de los planes de expansión, deben ser analizadas para determinar sus potenciales de operación.

En el presente capítulo se aplica la metodología propuesta en un escenario de estudio más amplio y posterior a la interconexión SING-SIC, de forma de cuantificar los beneficios económicos que implica la evaluación térmica dinámica de las líneas de transmisión a través del modelo de maximización de la capacidad de corriente de un conductor. Para ello se contextualiza brevemente la situación actual de transmisión del SEN y se identifican puntos de operación críticos. Posteriormente, se determinan los aumentos de ampacidad posibles y se realiza un análisis económico y de emisiones de CO2 del sistema de manera de poner de manifiesto las ventajas operaciones del DTR.

## **6.2. Contexto actual de transmisión**

Las congestiones en el SEN han constituido una complicación recurrente en la operación del sistema, y si bien en noviembre de 2017 se concretó la interconexión entre los subsistemas SING y SIC, en la actualidad dicho problema sigue siendo relevante. Lo anterior es observado especialmente en el corredor de 220 kV entre las subestaciones Maitencillo y Nogales, debido a que constituye una zona con una alta concentración de plantas eólicas y solares, y a que además la limitación térmica en

estas líneas es particularmente conservadora. De hecho las máximas transferencias establecidas por el CEN en este corredor están restringidas a 300 MW para el doble circuito [\[114\]](#page-169-7).

En el plan de obras de expansión del SEN está previsto un reforzamiento del corredor Maitencillo-Nogales 220 kV, de forma de permitir mayores transferencias de bloques de potencia entre el norte y centro-sur del país, a un alto grado de seguridad y menores costos. Las nuevas líneas de transmisión en 500 kV proyectadas se emplazarán entre las subestaciones Polpaico, Nueva Pan de Azúcar, Nueva Maitencillo, Nueva Cardones y Cumbre (ver [Fig. 6.1\)](#page-133-0). Una vez que esta nueva infraestructura esté plenamente operativa podrá ayudar a aliviar los cuellos de botella entre Maitencillo-Nogales 220 kV. Sin embargo, a raíz de retrasos en las construcciones y problemas legales con predios agrícolas, a la fecha esta situación está lejos de ser una realidad.

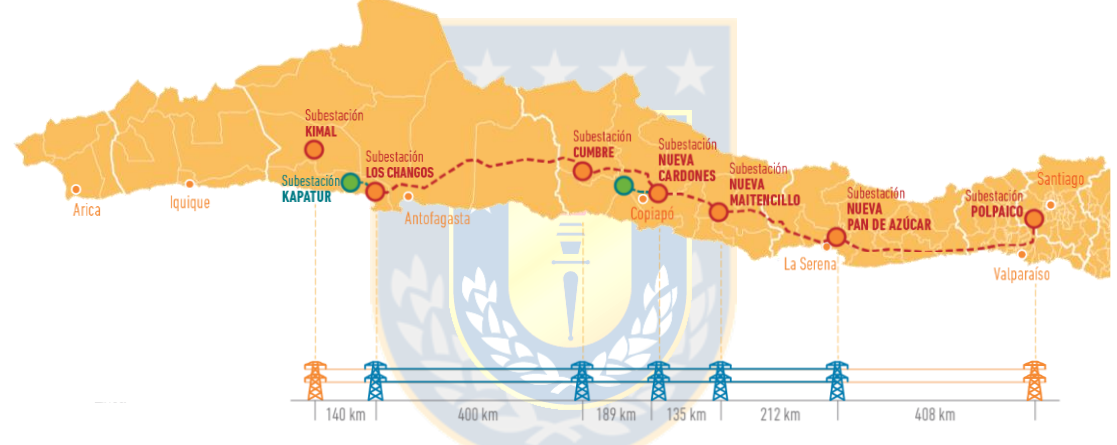

**Fig. 6.1 Plan de obras de expansión del CEN. Fuente: CEN [114].**

## <span id="page-133-0"></span>**6.3. Caso de estudio**

Como fue dicho anteriormente en el actual escenario de transmisión la congestión en zonas específicas de la red sigue provocando problemas en la operación. Es por ello que la metodología propuesta de maximización de la capacidad térmica de un conductor se aplica a un caso de análisis post-interconexión que abarca una mayor cantidad de líneas. El día de estudio se establece para el 7 de febrero de 2018, debido a que la información disponible por parte CEN está completa sólo hasta dicho mes, a la vez que se evidencia un embotellamiento importante en dos puntos del sistema.

A continuación, en la [Fig. 6.2](#page-134-0) se muestran los costos marginales reales en las barras de interés del corredor Maitencillo-Nogales 220 kV. A partir de la gráfica se observa que los desacoples más importantes de producen entre las barras Punta Colorada-Pan de Azúcar y Las Palmas-Los Vilos.

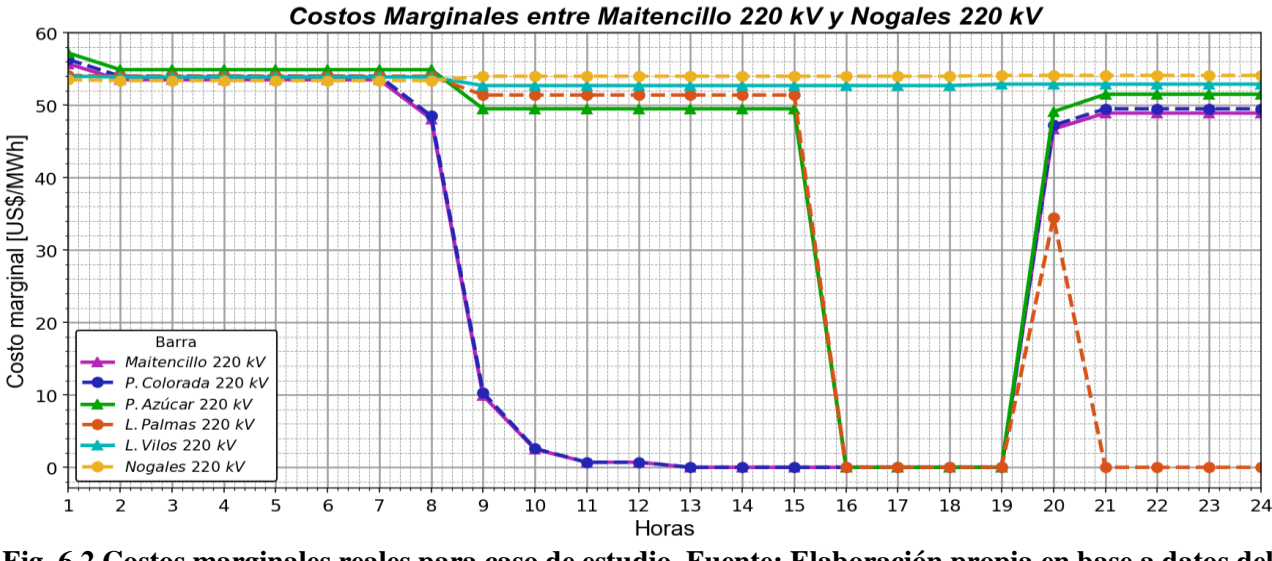

<span id="page-134-0"></span>**Fig. 6.2 Costos marginales reales para caso de estudio. Fuente: Elaboración propia en base a datos del CEN [107].**

Adicionalmente, en las [Fig. 6.3](#page-134-1) y [Fig. 6.4](#page-135-0) se evidencia que en la medida en que las transferencias efectuadas por el CEN alcanzan la máxima limitación térmica impuesta (400 A), se presentan las congestiones, esto es, a partir de las 09:00. De esta forma, se tiene que el costo marginal en las subestaciones Punta Colorada y Las Palmas es 0 US\$/MWh (para los intervalos horarios correspondientes), ya que la línea al estar restringida no es capaz de evacuar el potencial ERNC disponible hacia el sistema y por tanto se llega a una condición de vertimiento. Lo anterior se observa en la [Fig. 6.5,](#page-135-1) donde se muestra el perfil de pronóstico de eólica y solar para el día estudio, y la generación real durante el mismo período de tiempo.

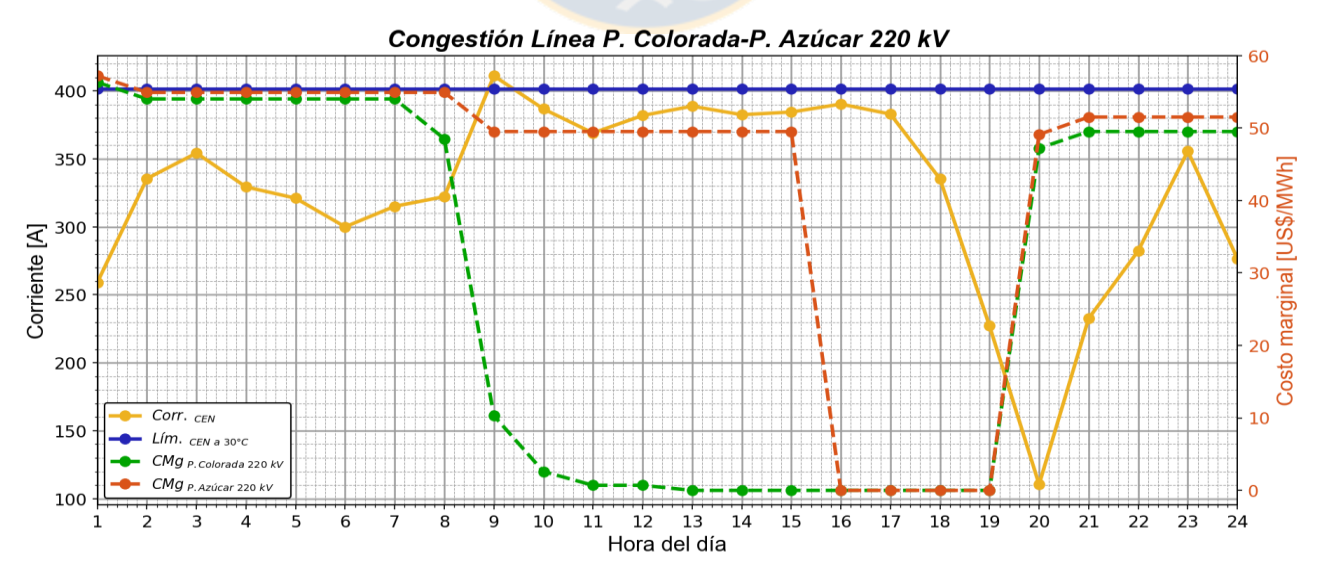

<span id="page-134-1"></span>**Fig. 6.3 Congestión entre Punta Colorada y Pan de Azúcar. Fuente: Elaboración propia en base a datos del CEN [107].**

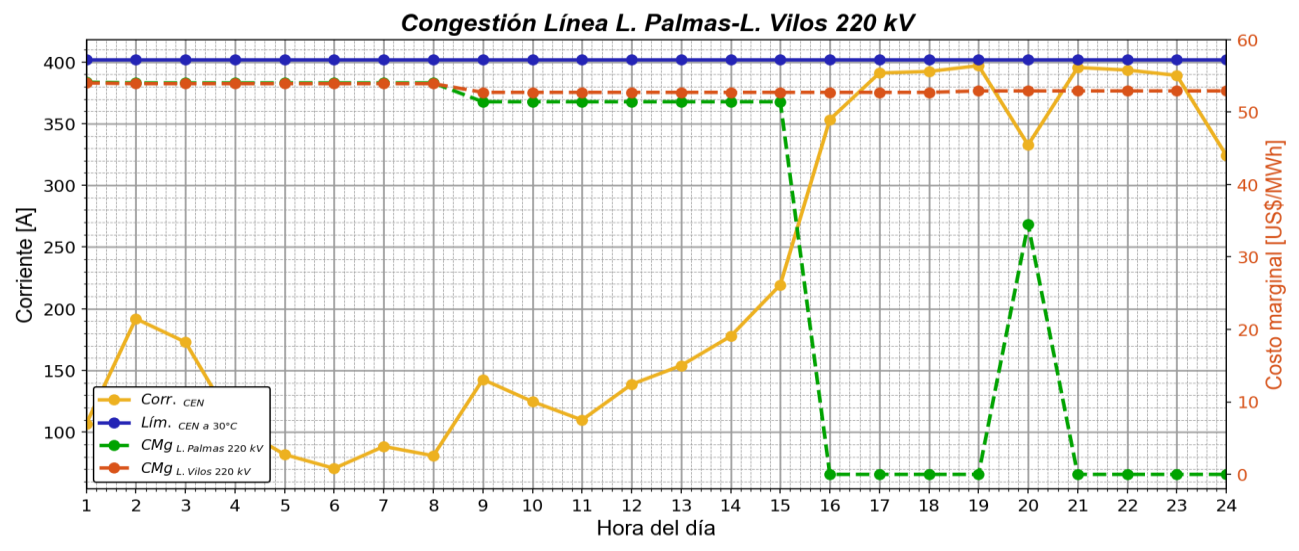

<span id="page-135-0"></span>**Fig. 6.4 Congestión entre Las Palmas y Los Vilos. Fuente: Elaboración propia en base a datos del CEN [107].**

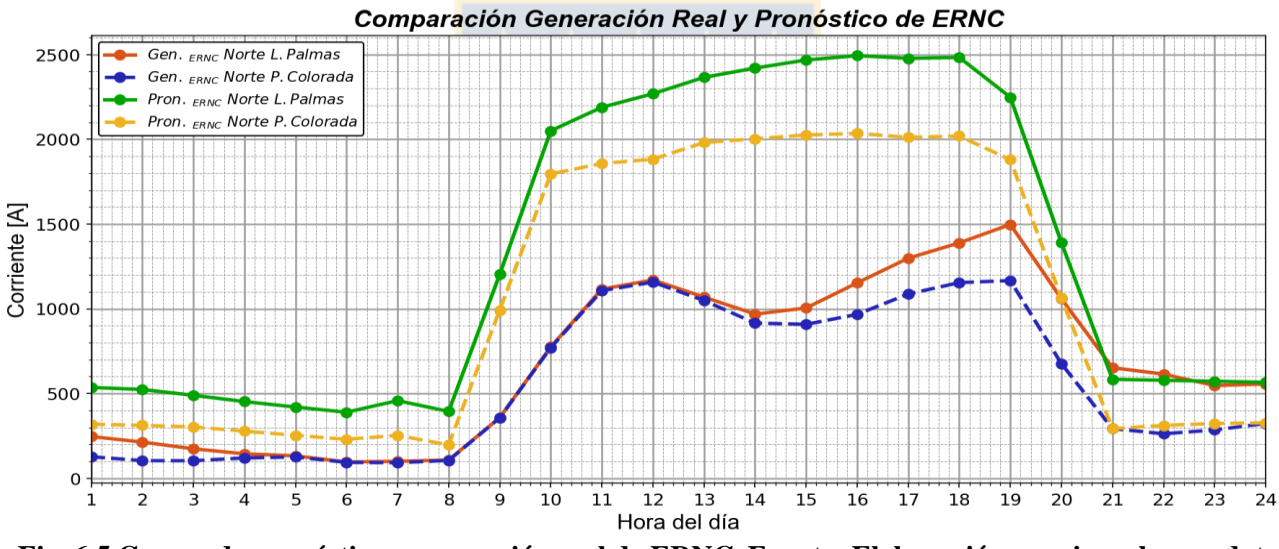

<span id="page-135-1"></span>**Fig. 6.5 Curvas de pronóstico y generación real de ERNC. Fuente: Elaboración propia en base a datos del CEN [107].**

En la [Fig. 6.6](#page-136-0) se observa el contexto de operación del sistema, para el 7 de febrero de 2018, en donde se tienen las congestiones en los puntos del sistema antes mencionados. Cabe destacar que las líneas a analizar son aquellas ubicadas entre Maitencillo y Nogales, ya que si bien los problemas no están presentes en todas ellas, si revisten relevancia en el sentido de que el potencial debe ser evacuado a la red. Así entonces, aguas arriba de Maitencillo se tiene el reforzamiento de 500 kV hacía la S/E Cumbre, y aguas abajo de S/E Nogales existen dos líneas de transmisión de doble circuito cada uno, que en definitiva permiten aliviar las congestiones.

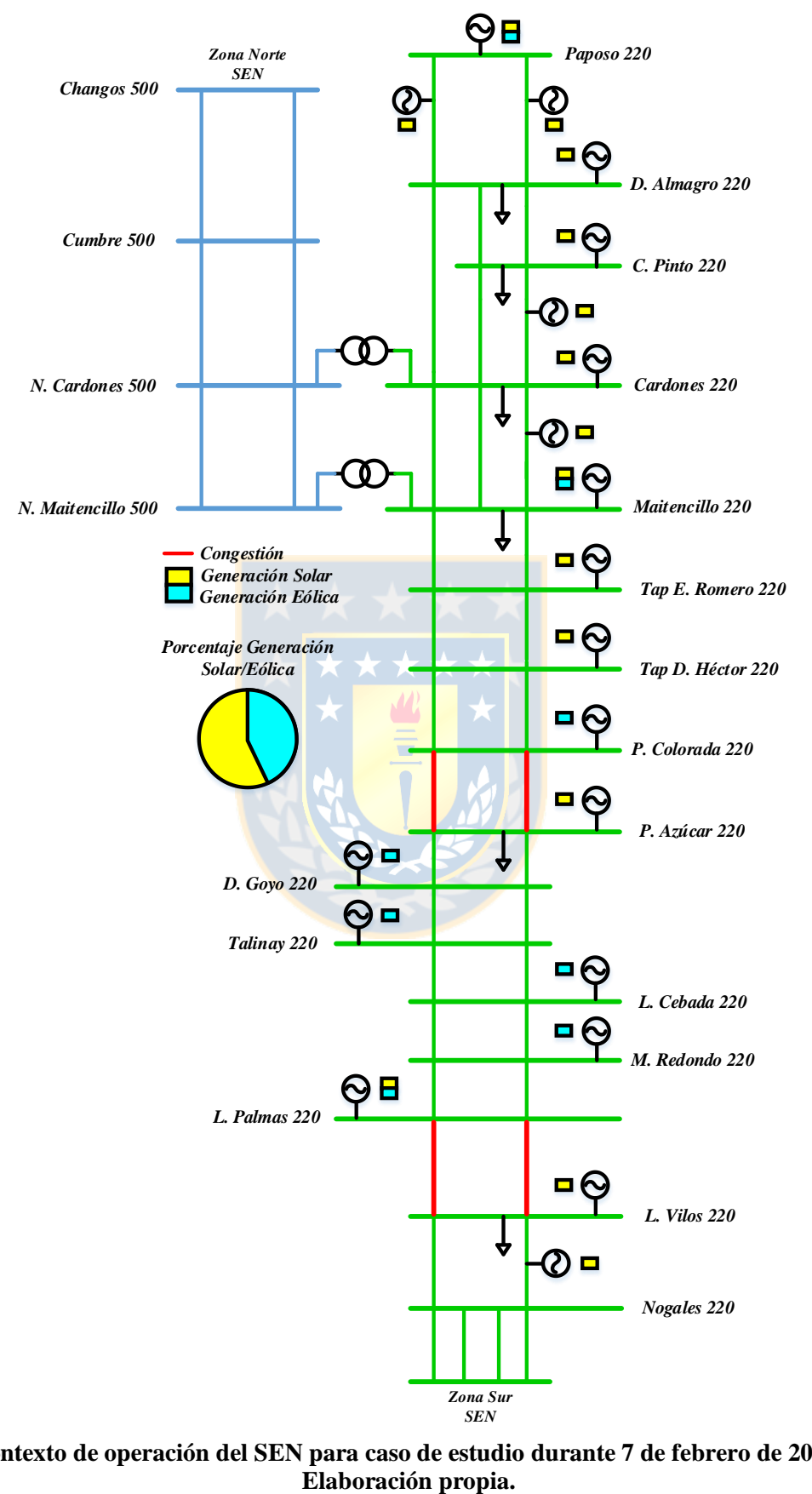

<span id="page-136-0"></span>**Fig. 6.6 Contexto de operación del SEN para caso de estudio durante 7 de febrero de 2018. Fuente:** 

## **6.3.1 Caracterización de las líneas de transmisión**

El total de líneas bajo análisis y sus características se muestran en la [Tabla 6.1.](#page-137-0) Cabe mencionar que la estrategia de selección de la ubicación y cantidad de los vanos a monitorear se basa en el trabajo previo desarrollado en la referencia [\[65\]](#page-165-0), la cual determina los tramos más sensibles de las líneas de 220 kV entre las subestaciones Nogales y Pan de Azúcar, para un intervalo de confianza superior al 90%. Pues bien, a partir de los resultados allí mostrados se desprende que en general los vanos más susceptibles son aquellos cuya ubicación dista de valles, relieves montañosos u otros semejantes. En función de aquello, en este trabajo se establecen los vanos a ser supervisados para el caso de las líneas Punta Colorada-Pan de Azúcar y Maitencillo-Punta Colorada. En la sección Anexo [A.3](#page-172-1) se especifican las coordenadas específicas de cada vano monitoreado, así como su ubicación geográfica.

<span id="page-137-0"></span>

| Líneas                            |                    | <b>Vanos</b> | <b>Información</b>  |                         |
|-----------------------------------|--------------------|--------------|---------------------|-------------------------|
|                                   | Longitud           | <b>Total</b> | <b>Monitoreados</b> | adicional               |
| Maitencillo -<br>Punta Colorada   | $109,2 \text{ km}$ | 286          | 20                  | Fig. $A.1$<br>Tabla A.4 |
| Punta Colorada -<br>Pan de Azúcar | 88,5 km            | 246          | 20                  | Fig. $A.2$<br>Tabla A.4 |
| Pan de Azúcar -<br>Don Goyo       | 69,8 km            | 185          | 17                  | Fig. $A.3$<br>Tabla A.4 |
| Don Goyo -<br>Talinay             | $36,9 \mathrm{km}$ | 96           | 15                  | Fig. $A.4$<br>Tabla A.4 |
| Talinay -<br>La Cebada            | $17,3 \mathrm{km}$ | 46           | 10                  | Fig. $A.5$<br>Tabla A.3 |
| La Cebada -<br>Monte Redondo      | $3,3 \text{ km}$   | 8            | $\overline{2}$      | Fig. $A.6$<br>Tabla A.3 |
| Monte Redondo -<br>Las Palmas     | 26,6 km            | 72           | 7                   | Fig. $A.7$<br>Tabla A.3 |
| Las Palmas -<br>Los Vilos         | 74,5 km            | <b>200</b>   | 12                  | Fig. $A.8$<br>Tabla A.4 |
| Los Vilos -<br><b>Nogales</b>     | 96,9 km            | 249          | 20                  | Fig. $A.9$<br>Tabla A.4 |

**Tabla 6.1 Líneas de transmisión bajo estudio. Fuente: Elaboración propia.**

Respecto de las características eléctricas y mecánicas de las líneas de transmisión bajo análisis se tiene que todas están conformadas por el mismo tipo de conductor (AAAC Flint), por cuanto los parámetros presentados en la [Tabla B.5](#page-237-1) de la sección Anex[o B.3](#page-237-0) son válidos para las simulaciones del caso de estudio. Adicionalmente, mencionar que la latitud de cada línea, así como también la altura sobre el nivel del mar de cada vano monitoreado se deriva de las coordenadas geográficas de los mismos presentes de la [Tabla 6.1](#page-137-0) (ver columna "Información adicional").

## **6.3.2 Variables climáticas**

De acuerdo a la metodología propuesta, las condiciones meteorológicas (velocidad y dirección del viento, temperatura ambiente y radiación solar) deben ser obtenidas a cada hora para todos los vanos monitoreados, esto es, para el total de 123 puntos para las nueve líneas de transmisión bajo análisis. Para ello se emplea la información disponible en el Explorador Eólico y Solar del Ministerio de Energía. Cabe mencionar que dada la gran cantidad de valores climáticos implicados, estos no se adjuntan en el informe. Sin embargo, en la sección Anexo [B.4,](#page-238-0) se muestran las correlaciones de *Pearson* obtenidas para cada línea a partir de los exploradores.

Las incertidumbres asociadas a los datos de los exploradores se establecieron constantes a lo largo del día de estudio e idénticas para todas las líneas. Esto basado en que éstas representan los posibles errores asociados a los equipos o modelos matemáticos que realizan la medición, pronóstico y/o cálculo de las variables meteorológicas. De esta forma, en base a las simulaciones efectuadas en el capítulo anterior, desviación estándar de los datos y cruce de información con datos disponibles en estaciones climáticas cercanas, se fijaron las incertidumbres mostradas en la [Tabla 6.2.](#page-138-0)

<span id="page-138-0"></span>**Tabla 6.2 Incertidumbres climáticas para caso de estudio. Fuente: Elaboración propia.**

|                | $T_a$ : Temperatura ambiente | $\pm 2.5$ °C                |
|----------------|------------------------------|-----------------------------|
| Incertidumbres | $V_w$ : Velocidad viento     | $\pm$ 0.2 m/s               |
| climáticas     | $\beta$ : Dirección viento   | $\pm$ 2.5 $\degree$         |
|                | $Q_s$ : Radiación solar      | $\pm 25.0$ W/m <sup>2</sup> |

## **6.4. Resultados de análisis técnico**

A continuación se presentan los resultados obtenidos mediante de la metodología propuesta aplicada a cada una de las líneas antes mencionadas. Cabe mencionar que las simulaciones se efectuaron bajo el mismo contexto que en el caso del apartado [5.3.2](#page-124-0) inciso [A](#page-124-1) del capítulo anterior.

## **6.4.1 Vanos críticos**

A partir de los resultados de la metodología propuesta se desprende la identificación de los vanos críticos de cada línea, es decir, del total de vanos monitoreados, a cada hora del día de análisis, cuáles de ellos tienen asociada la menor capacidad de corriente y por ende restringen la ampacidad de todo el conductor. En las gráficas de las [Fig. 6.7](#page-139-0) y [Fig. 6.8,](#page-140-0) se observa la distribución porcentual asociada a los vanos que más limitan la operación de las líneas estudiadas.

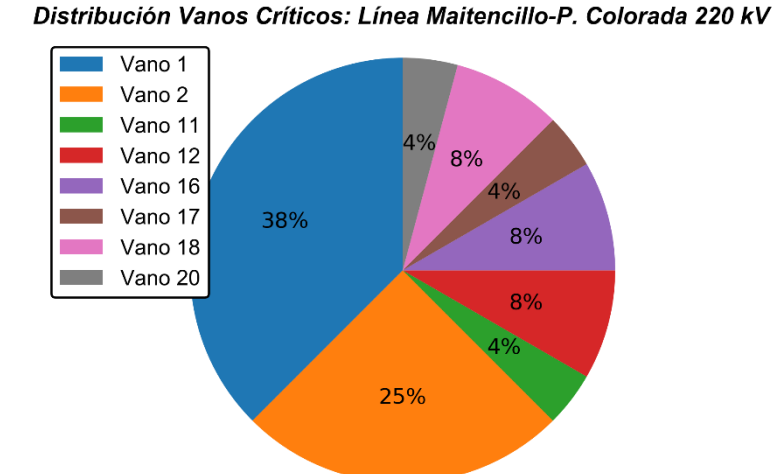

Distribución Vanos Críticos: Línea P. Azúcar-D. Goyo 220 kV

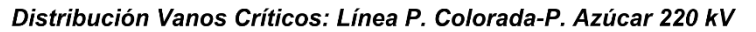

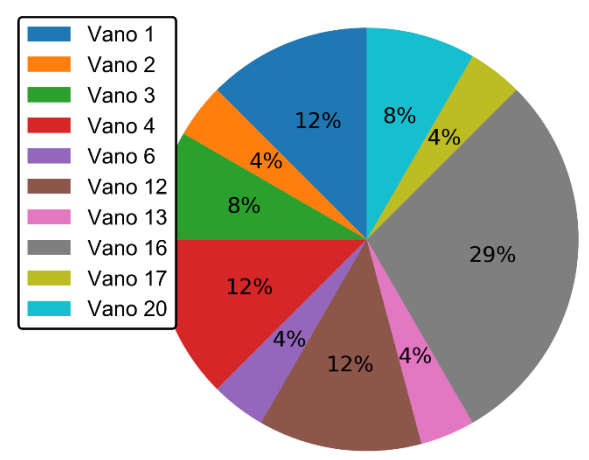

Distribución Vanos Críticos: Línea D. Goyo-Talinay 220 kV

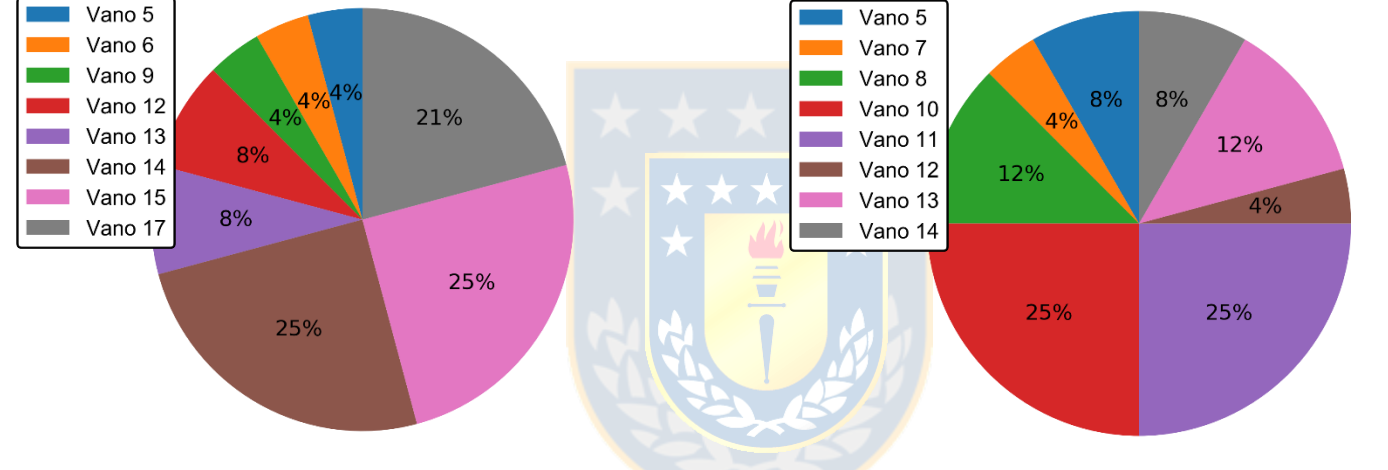

Distribución Vanos Críticos: Línea Talinay-L. Cebada 220 kV

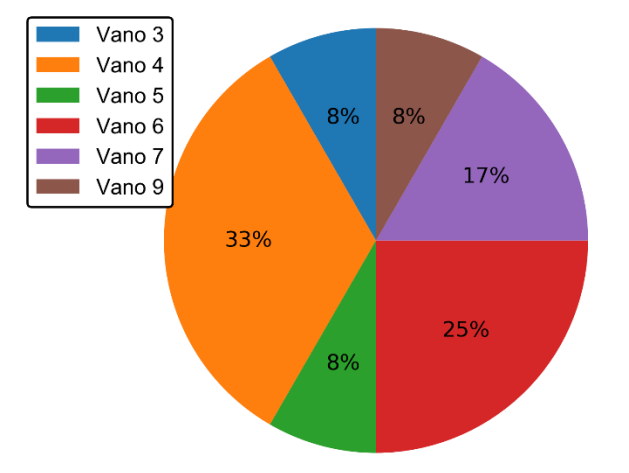

Distribución Vanos Críticos: Línea L. Cebada-M. Redondo 220 kV

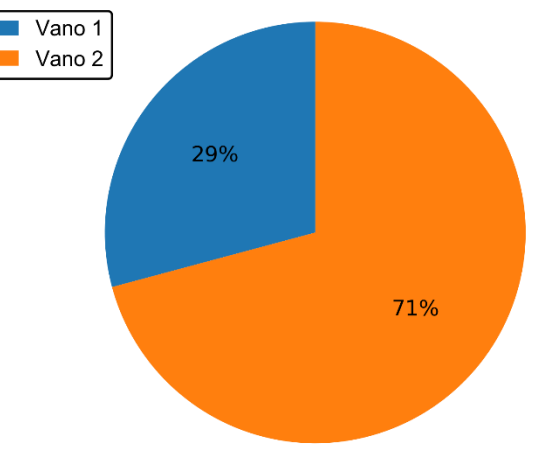

<span id="page-139-0"></span>**Fig. 6.7 Distribuciones de vanos críticos para caso de aplicación, parte a. Fuente: Elaboración propia.**

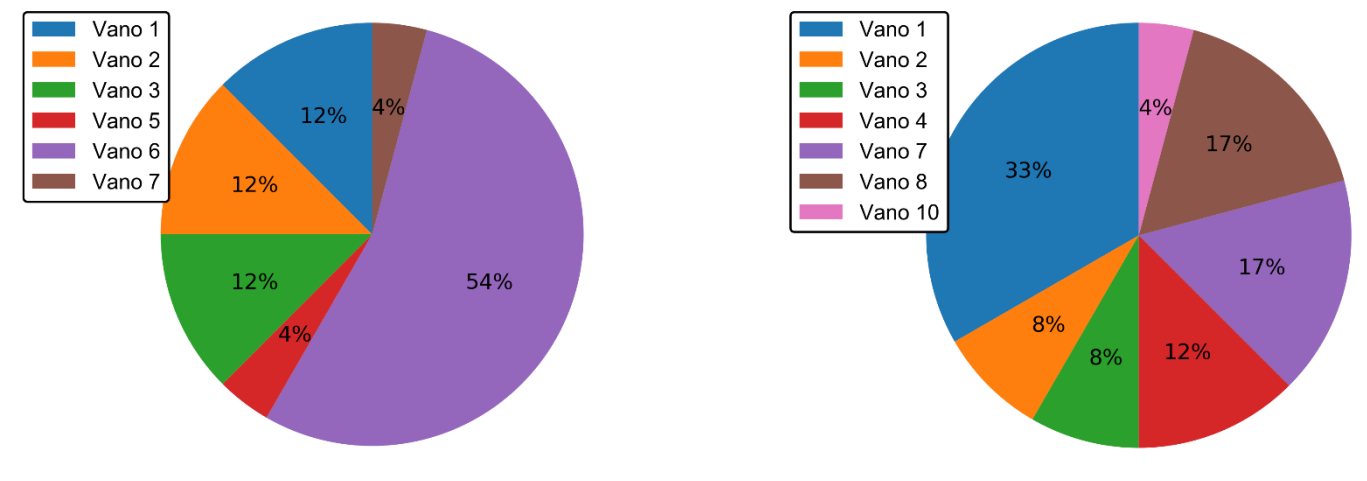

Distribución Vanos Críticos: Línea M. Redondo-L. Palmas 220 kV

Distribución Vanos Críticos: Línea L. Palmas-L. Vilos 220 kV

Distribución Vanos Críticos: Línea L. Vilos-Nogales 220 kV

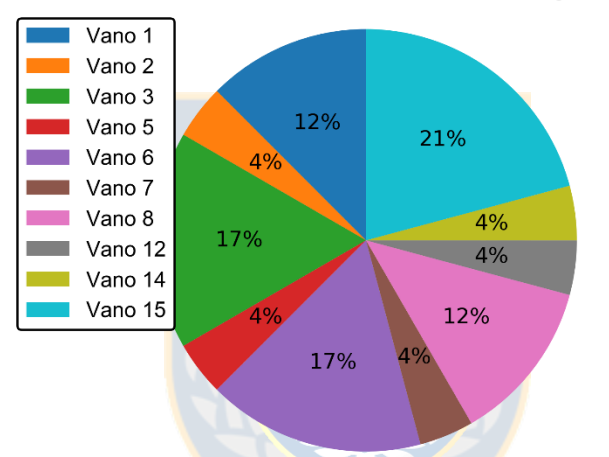

<span id="page-140-0"></span>**Fig. 6.8 Distribuciones de vanos críticos para caso de aplicación, parte b. Fuente: Elaboración propia.**

A partir de las [Fig. 6.7](#page-139-0) y [Fig. 6.8](#page-140-0) se derivan observaciones relevantes, por ejemplo en el caso de la línea Maitencillo-Punta Colorada, los vanos monitoreados 1 y 2 en conjunto limitan la ampacidad de todo el conductor un 63% del tiempo (15 horas). Asimismo, para la línea Monte Redondo-Las Palmas solamente el vano 6 alcanza una limitación de un 54% del tiempo (13 horas). Lo anterior implica que dichos vanos se vislumbran como los puntos de monitoreo o supervisión más sensibles y relevantes que afectan la operación de las líneas. Comentarios similares se desprenden para los demás casos de conductores.

Otro punto a destacar se refiere al relieve, ya que se tiene que los vanos con mayor tasa de limitación de la capacidad de corriente en el tiempo, en general, están ubicados en zonas geográficamente complejas. De hecho, en el caso de la línea Talinay-La Cebada el punto más crítico está justamente ubicado en las cercanías de un lugar donde la pendiente de la topografía cambia

abruptamente (ver sección Anexo [A.3,](#page-172-1) [Fig. A.5\)](#page-174-0). Para la línea Los Vilos-Nogales se nota que, por ejemplo, los vanos 16 a 20 no limitan en ningún momento la ampacidad del conductor, lo cual se explica por su cercanía a la costa en donde eventualmente el viento procedente desde dicha zona ayuda a la refrigeración de la línea, a diferencia de lo que ocurre con los vanos que están instalados más hacia el interior del territorio (ver sección Anexo [A.3,](#page-172-1) [Fig. A.9\)](#page-175-2) donde la ventilación por convección resulta ser menor. Resultados análogos se derivan para las demás líneas.

El detalle de los vanos que limitan las capacidades de corriente a cada hora del día de análisis para las líneas estudiadas se muestra en la sección Anexo [C.2.](#page-245-0)

## **6.4.2 Aumento de capacidad**

Para las simulaciones de maximización de la capacidad de las líneas se considera una temperatura del conductor de 65 °C, esto basado en los valores de catálogo [\[58\]](#page-164-1), simulaciones del ejemplo de aplicación del capítulo anterior y en que dicha temperatura asegura que en ningún momento el conductor exceda el valor máximo permitido (75 °C). Asimismo, el límite de la temperatura radial se establece en 9 °C, por cuanto garantiza que no se supere el valor máximo de 10 °C que establece el estándar IEEE 738-2012. Cabe consignar que los valores fijados para las temperaturas son tales, ya que al ser el modelo del tipo probabilista se debe tener especial cuidado con los múltiples casos aleatorios que se evalúan.

A continuación, en las [Fig. 6.9,](#page-142-0) [6.10](#page-143-0) y [6.11,](#page-144-0) se muestran los aumentos de ampacidad que establece la metodología propuesta, así como también las transferencias efectuadas en las líneas y la comparación con el límite térmico fijado por el CEN para el 7 de febrero de 2018. Cabe mencionar que los valores de corriente exhibidos en las gráficas en color rojo (cuya simbología asociada es un círculo con una línea continua) corresponden a los valores medios de las PDF, ya que están relacionadas con una mayor probabilidad de ocurrencia. Además, se muestra la banda de ampacidad, esto es, los valores mínimos y máximos de las PDF correspondientes (cuya simbología asociada es una línea discontinua). Adicionalmente, en las [Tabla 6.3](#page-145-0) y [6.4](#page-145-1) se observa el resumen de los datos obtenidos (valores medios de las PDF de corriente).

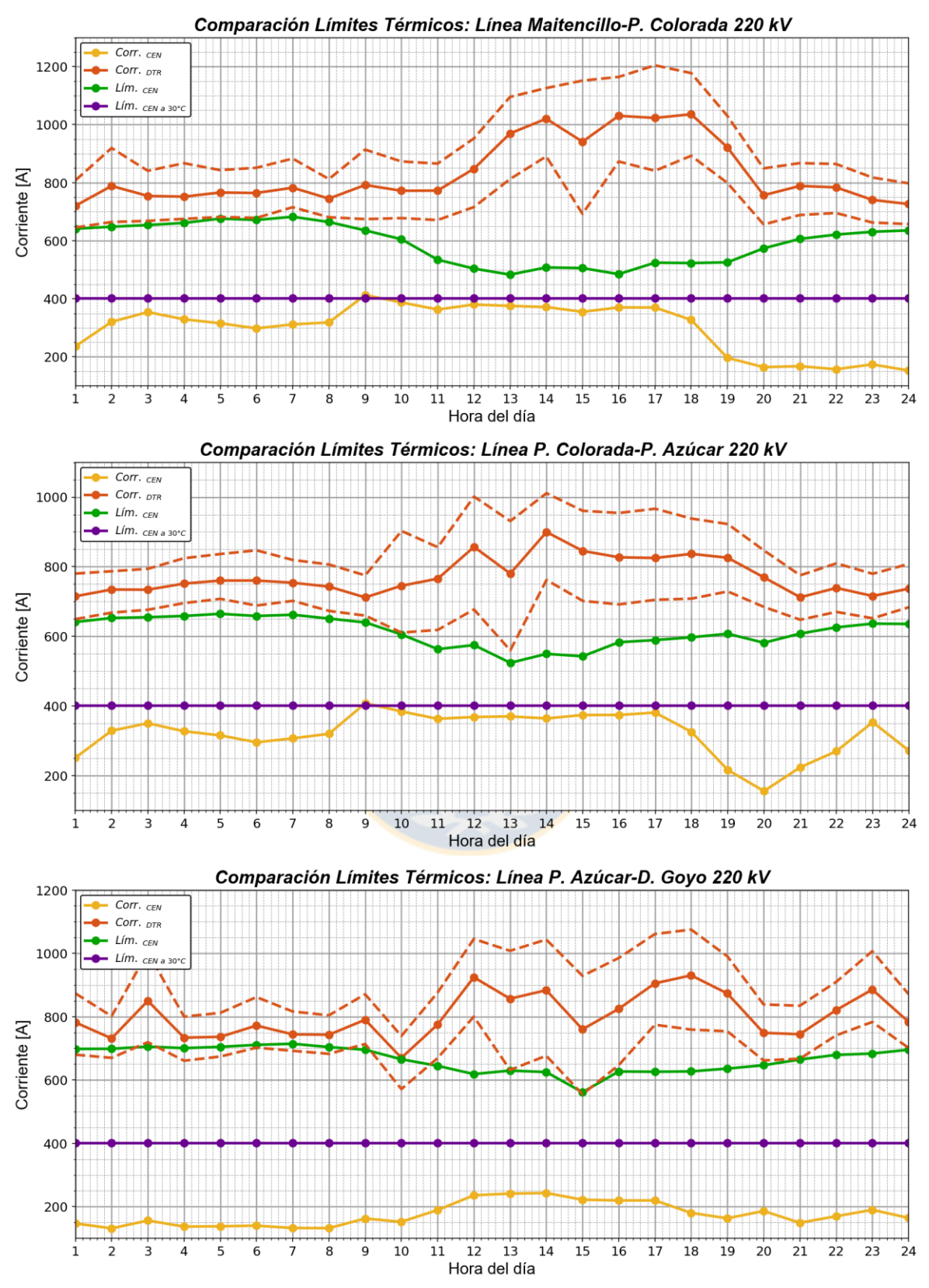

<span id="page-142-0"></span>**Fig. 6.9 Aumento de capacidad en líneas para caso de estudio, parte a. Fuente: Elaboración propia.**

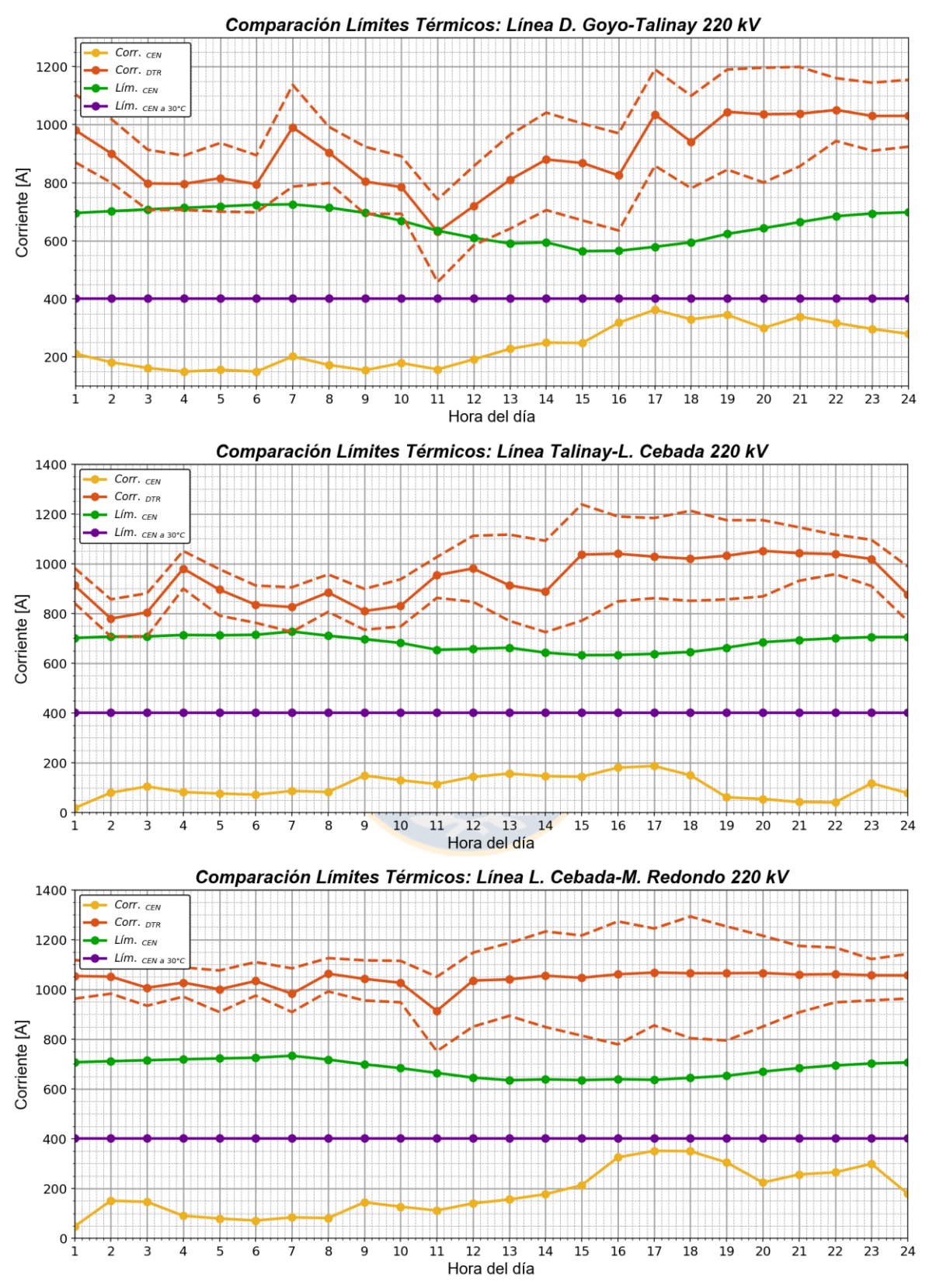

<span id="page-143-0"></span>**Fig. 6.10 Aumento de capacidad en líneas para caso de estudio, parte b. Fuente: Elaboración propia.**
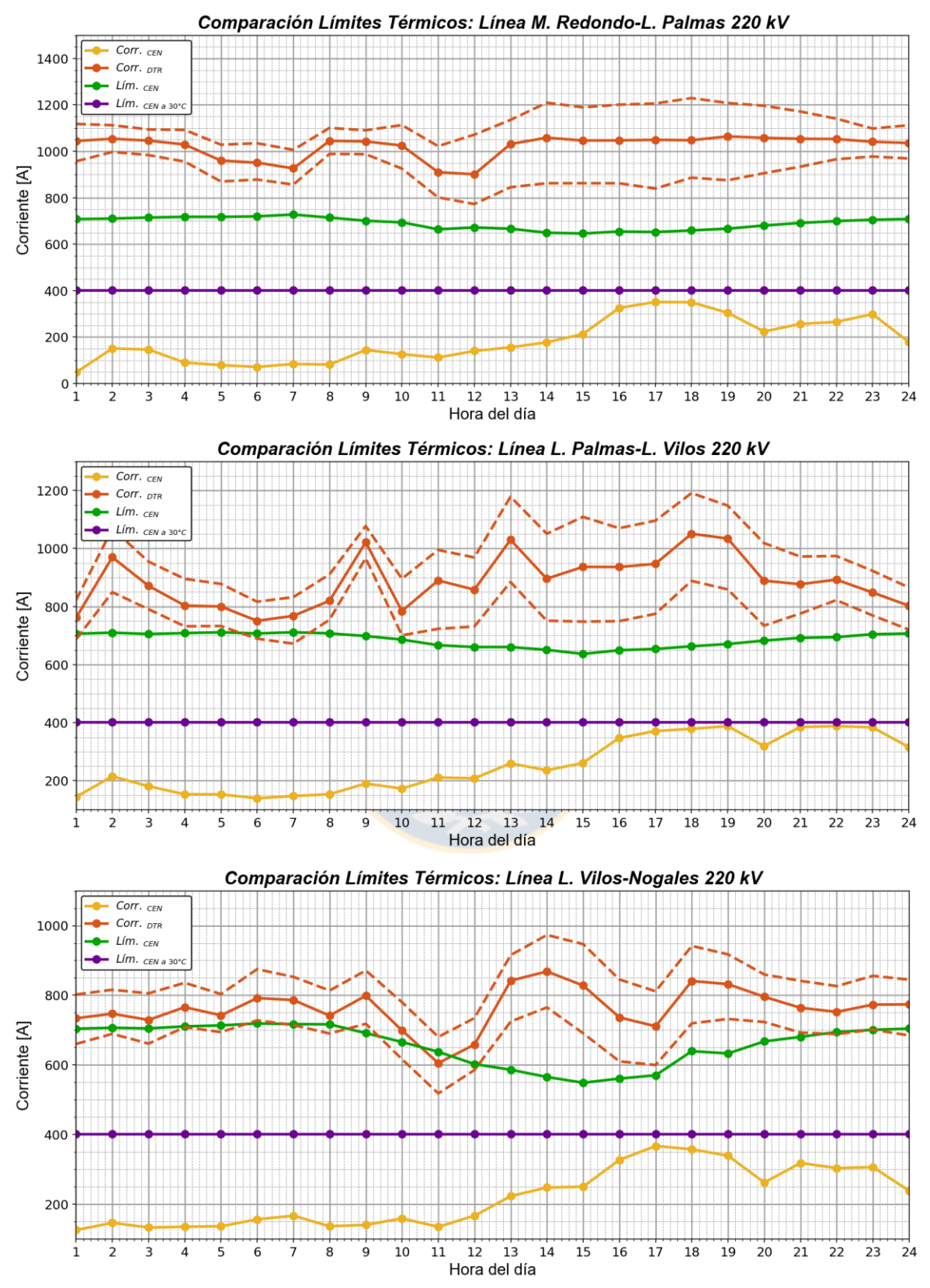

<span id="page-144-1"></span><span id="page-144-0"></span>**Fig. 6.11 Aumento de capacidad en líneas para caso de estudio, parte c. Fuente: Elaboración propia.**

| Línea                     | Hora  | Hora<br>2 | Hora<br>3 | Hora<br>4 | Hora<br>5 | Hora<br>6 | Hora<br>7 | Hora<br>8 | Hora<br>9 | Hora<br>10 | Hora<br>11 | Hora<br>12 |
|---------------------------|-------|-----------|-----------|-----------|-----------|-----------|-----------|-----------|-----------|------------|------------|------------|
| Maitencillo - P. Colorada | 0,725 | 0,787     | 0,758     | 0,754     | 0,765     | 0,764     | 0,779     | 0,746     | 0,796     | 0,773      | 0,773      | 0,845      |
| P. Colorada - P. Azúcar   | 0,719 | 0,736     | 0,734     | 0,749     | 0,761     | 0,760     | 0,755     | 0,742     | 0,711     | 0,747      | 0,769      | 0,862      |
| P. Azúcar - D. Goyo       | 0,787 | 0,731     | 0,849     | 0,735     | 0,737     | 0,773     | 0,743     | 0,744     | 0,790     | 0,671      | 0,776      | 0,925      |
| D. Goyo - Talinay         | 0,981 | 0,902     | 0,796     | 0,799     | 0,818     | 0,793     | 0,996     | 0,905     | 0,804     | 0,786      | 0,631      | 0,721      |
| Talinay - L. Cebada       | 0,918 | 0,780     | 0,805     | 0,982     | 0,897     | 0,832     | 0,827     | 0,883     | 0,809     | 0,830      | 0,955      | 0,984      |
| L. Cebada - M. Redondo    | 1,048 | 1,051     | 1,007     | 1,030     | 0,999     | 1,031     | 0,984     | 1,041     | 1,044     | 1,027      | 0,912      | 1,040      |
| M. Redondo - L. Palmas    | 1,048 | 1,051     | 1,047     | 1,030     | 0,959     | 0,951     | 0,924     | 1,041     | 1,044     | 1,027      | 0,912      | 0,900      |
| L. Palmas - L. Vilos      | 0,767 | 0,972     | 0,873     | 0,805     | 0,802     | 0,751     | 0,768     | 0,821     | 1,023     | 0,785      | 0,890      | 0,859      |
| L. Vilos - Nogales        | 0,739 | 0,746     | 0,730     | 0,765     | 0,742     | 0,792     | 0,788     | 0,742     | 0,799     | 0,699      | 0,606      | 0,661      |

**Tabla 6.3 Máxima ampacidad de líneas para caso de análisis en intervalo de tiempo de 1 – 12 horas. Fuente: Elaboración propia.**

<span id="page-145-0"></span>**Tabla 6.4 Máxima ampacidad de líneas para caso de análisis en intervalo de tiempo de 13 – 24 horas. Fuente: Elaboración propia.**

<span id="page-145-1"></span>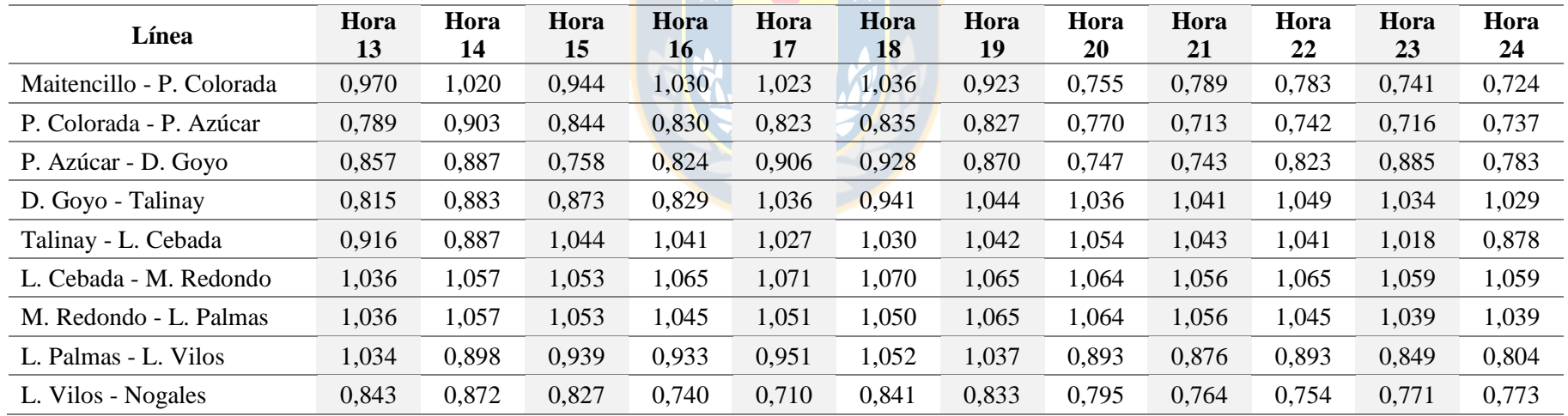

En primer lugar, de las gráficas se desprende que la limitación de corriente de las líneas que establece el CEN es muy conservadora, y no sólo en el sentido de que ignora el efecto del viento, sino que también ésta es fijada para una temperatura ambiente muy alta y por tanto el valor que se deriva de las curvas de capacidad de las líneas de transmisión resulta ser bastante bajo. Además, por simplicidad el CEN opta por establecer igual limitación a todos los conductores del corredor Maitencillo-Nogales, lo cual no está en concordancia con las definiciones de las curvas de capacidad particulares de cada activo de transmisión. Asimismo, se puede observar que en el caso que el Coordinador utilizara pronósticos de temperatura ambiente más cercanos a la realidad, en el establecimiento de las máximas transferencias en las líneas (considerando sus curvas de capacidad), se tendría una operación más eficiente que la actual.

En cuanto a los resultados del modelo propuesto, se desprende de las gráficas que en todos los casos la máxima corriente determinada por el modelo es sustancialmente mayor que los 400 A fijados por el CEN. De hecho, la capacidad latente disponible en promedio para las líneas es de 880 A aproximadamente. A partir de la comparación entre los valores de ampacidad que determina la metodología y aquellos que resultan de las curvas de capacidad de las líneas (a la temperatura ambiente obtenida de los exploradores), se tiene que poseen una cierta similitud sobre todo a bajas velocidades de viento (ver [Fig. 6.11,](#page-144-0) caso línea Los Vilos-Nogales). Esto porque, como se mencionó anteriormente, ésta última variable no es considera por las curvas de capacidad elaboradas por la gerencia de operación del CEN.

Otro punto relevante que se deriva de los resultados expuestos dice relación con que del total de líneas analizadas, tan sólo tres son las que limitan mayormente la capacidad de transmisión del corredor Maitencillo-Nogales 220 kV. Dichas líneas son Punta Colorada-Pan de Azúcar (9 horas), Pan de Azúcar-Don Goyo (7 horas) y Los Vilos-Las Palmas (6 horas). Este resultado es relevante en el sentido que coincide con lo expuesto en la operación real del sistema a través del desacople de los costos marginales de la [Fig. 6.2.](#page-134-0)

Por último, consignar que la presencia de la banda de ampacidad en las gráficas anteriores (ver [Fig. 6.9,](#page-142-0) [6.10](#page-143-0) [y 6.11\)](#page-144-1) se relaciona con las incertidumbres climáticas. Ahora bien, el hecho que la banda sea más estrecha u holgada se debe a que para un mismo margen de incerteza en las variables meteorológicas, a mayor valor de éstas más grandes las desviaciones respecto del valor medio.

# **6.5. Resultados de análisis económico**

A continuación se presenta el contexto y los resultados obtenidos a partir de los despachos horarios simulados en el software *PowerFactory-DigSILENT*. Cabe mencionar que el objetivo de este apartado es cuantificar los ahorros a nivel de sistema que implica de aplicación de la metodología propuesta al SEN. De esta forma, son tres los escenarios de operación que se simulan.

#### **6.5.1 Contexto de simulación**

Para realizar las simulaciones a cada hora del 7 de febrero de 2018 se utiliza una representación reducida del SEN. Esto no sólo para efectuar los despachos de carga de forma más sencilla y rápida, sino que también para incluir en el análisis aquellos elementos más importantes en la operación de la red. De esta forma, la base de datos construida consta de 509 barras (cuyas tensiones son 500, 220, 154, 110 y 66 kV), 243 generadores (cuyas fuentes de primarias se distribuyen en carbón, gas, petróleo, biogás, hidráulica, eólica y solar), 352 líneas de transmisión, 64 compensadores reactivos (cuya distribución es 8 controlados y 56 no controlados), 207 transformadores (de 2 y 3 devanados, para casos monofásico y trifásicos, reguladores y desfasadores) y 160 cargas distribuidas uniformemente en el sistema (trifásicas balanceadas). Cabe consignar que todos los parámetros de los elementos y equipos antes mencionados fueron extraídos de la base de datos más actualizada del CEN disponible.

Adicionalmente, se debe mencionar que los costos de generación de las unidades que participan en las transacciones del sistema se obtienen del módulo Políticas de Operación del sitio web del Coordinador para cada uno de los bloques horarios [\[115\]](#page-169-0). Para mayores detalles sobre las centrales consideradas en las simulaciones y el costo asociado a cada una de ellas, ver la sección Anexo [A.4](#page-177-0) y [A.5.](#page-177-1)

#### *A. Despacho considerando operación real*

En este escenario se replica la operación real del sistema para el día de análisis. La información pertinente al caso de obtiene del Sistema de Información del CEN, a través del portal de Operación Real. Particularmente, los datos más relevantes consisten en la potencia transitada por el sistema de transmisión [\[116\]](#page-170-0) y generación real del sistema [\[117\]](#page-170-1). En la sección Anexo [A.7](#page-177-2) se muestra el detalle de este despacho. Para las simulaciones en *DigSILENT* se tienen las siguientes consideraciones:

- 1. El flujo de potencia en las líneas de interés e interconexión es igual al informado por el CEN. De igual forma, se consideran las restricciones térmicas fijadas por el Coordinador.
- 2. Los límites mínimos y máximos de potencia activa y reactiva de todas las unidades generadoras son ajustados según lo establecido por el CEN.
- 3. El control de voltaje de las unidades generadoras ERNC (eólica y solar) se fija de acuerdo a lo estipulado por la NTSyCS.
- 4. La variación mínima y máxima de las tensiones en las barras se restringe a los valores de operación determinados en la NTSyCS.
- 5. Los límites de operación de transformadores y elementos compensadores de reactivos son ajustados en base a lo señalado por el CEN.

#### *B. Despacho considerando operación ideal*

En este escenario se replica una operación ideal del sistema para el día de análisis, esto es, basado en un despacho uninodal. En la sección Anexo [A.7](#page-177-2) se muestra el detalle de este despacho. Para las simulaciones en *DigSILENT* se tienen las siguientes consideraciones:

- 1. No se consideran limitaciones térmicas en las líneas de interés ni de interconexión SING-SIC.
- 2. Para las unidades generadoras eólicas se considera una inyección de potencia de acuerdo a las características particulares de los aerogeneradores de cada parque y basado en las velocidades de viento históricas de las zonas en las que se emplazan.
- 3. Para las unidades generadoras solares se considera una inyección de potencia del 50% de su capacidad nominal a las 09:00 y 20:00 horas, y del 100% entre las 10:00 y 19:00 horas. Esto basado en el perfil histórico de inyección de esta tecnología al sistema.
- 4. Las consideraciones dos a cinco del caso "despacho considerando operación real" se mantienen.

Cabe mencionar que los puntos 1 y 2 se estructuran de esta forma, ya que la operación real informada por el CEN para este tipo de generación en el corredor Maitencillo-Nogales 220 kV considera vertimiento basado en la congestión de las líneas de transmisión. Adicionalmente, el Coordinador no entrega información relativa al pronóstico de generación de plantas eólicas y solares. Finalmente, mencionar que la gráfica de pronóstico ERNC de la [Fig. 6.5](#page-135-0) se elaboró basado en los puntos 1 y 2 antes mencionados.

#### *C. Despacho considerando operación con DTR*

En este escenario se replica una operación basada en las restricciones térmicas que establece la metodología propuesta para las líneas bajo estudio. En la sección Anexo [A.7](#page-177-2) se muestra el detalle de este despacho. Para las simulaciones en *DigSILENT* se tienen las siguientes consideraciones:

- 1. Las restricciones térmicas en las líneas de interés se fijan de acuerdo a lo establecido por el enfoque propuesto (ver [Tabla 6.3](#page-145-0) y [6.4\)](#page-145-1).
- 2. Las consideraciones dos a cuatro del caso "despacho considerando operación ideal" se mantienen.

#### **6.5.2 Reducción de costos**

A continuación, en las [Tabla 6.5](#page-150-0) a [Tabla 6.10,](#page-152-0) se observan los costos de operación total del sistema, esto es, para los tres casos de escenarios de despachos considerados. Cabe consignar que el costo particular de cada unidad generadora se obtiene a partir del despacho correspondiente a una cierta hora del día (ver sección Anexo [A.7\)](#page-177-2) y el costo de generación establecido en las políticas de operación de cada central dentro del bloque horario correspondiente (ver sección Anexo [A.5\)](#page-177-1).

Respecto de los resultados mostrados en las tablas antes mencionadas, se tiene que claramente la operación de despacho real del sistema es la que produce un mayor costo de operación de la red. Esto debido fundamentalmente a que la única infraestructura de transmisión disponible, entre el norte y sur del SEN, es el corredor Maitencillo-Nogales 220 kV. Además, y puesto que las limitaciones térmicas fijadas en esas líneas es bastante conservadora, se produce congestión con la consecuente imposibilidad de evacuar el potencial ERNC eólico y solar hacia el resto del sistema, particularmente hacia la zona norte del SEN, lo cual obliga a despachar unidades térmicas de mayor costo (la base del despacho real es la generación termoeléctrica). Al contrario del caso real, el escenario ideal, que no considera ninguna restricción de ampacidad en las líneas, concibe los menores costos de operación del sistema, ya que permite integrar de mejor manera las centrales eólicas y solares (cuyo costo es cero USD/MW) a la red. Esto logra desplazar en cierta medida a las unidades térmicas en la cadena de oferta y demanda (la base del despacho ideal es la generación ERNC). La reducción de costos entre la operación real e ideal es de 2.429.116 USD, correspondiente a una disminución del orden del 30,35%.

| <b>Tipo</b><br><b>Generación</b> | Hora 1<br><b>USD</b> | Hora 2<br><b>USD</b> | Hora 3<br><b>USD</b> | Hora 4<br><b>USD</b> | Hora 5<br><b>USD</b> | Hora 6<br><b>USD</b> | Hora 7<br><b>USD</b> | Hora 8<br><b>USD</b> | Hora 9<br><b>USD</b> | Hora 10<br><b>USD</b> | Hora 11<br><b>USD</b> | Hora 12<br><b>USD</b> |
|----------------------------------|----------------------|----------------------|----------------------|----------------------|----------------------|----------------------|----------------------|----------------------|----------------------|-----------------------|-----------------------|-----------------------|
| Carbón                           | 195660               | 191787               | 182071               | 175025               | 174260               | 176815               | 181601               | 211483               | 198828               | 173087                | 164706                | 162829                |
| Gas                              | 102672               | 96131                | 95099                | 95209                | 95167                | 96276                | 96442                | 115341               | 124127               | 125259                | 97016                 | 91864                 |
| Petróleo                         | 1406                 | 1385                 | 1422                 | 1540                 | 1515                 | 1594                 | 1686                 | 1835                 | 1771                 | 1835                  | 1796                  | 1812                  |
| <b>Biogás</b>                    | 4144                 | 3989                 | 3983                 | 3963                 | 4184                 | 4218                 | 4077                 | 4021                 | 4160                 | 4307                  | 4097                  | 3615                  |
| Hidráulico                       | 35819                | 32221                | 30689                | 31708                | 31691                | 32954                | 33975                | 31934                | 38305                | 52365                 | 64361                 | 64832                 |
| Eólico                           | $\overline{0}$       | $\theta$             | $\overline{0}$       | $\boldsymbol{0}$     | $\overline{0}$       | $\boldsymbol{0}$     | $\overline{0}$       | $\Omega$             | $\overline{0}$       | $\theta$              | $\overline{0}$        | $\theta$              |
| Solar                            | $\overline{0}$       | $\mathbf{0}$         | $\mathbf{0}$         | $\boldsymbol{0}$     | $\mathbf{0}$         | $\overline{0}$       | $\overline{0}$       | $\overline{0}$       | $\overline{0}$       | $\mathbf{0}$          | $\boldsymbol{0}$      | $\Omega$              |
| Costo<br><b>Horario</b>          | 339703               | 325515               | 313267               | 307447               | 306820               | 311859               | 317782               | 364615               | 367194               | 356856                | 331979                | 324955                |

**Tabla 6.5 Costos de operación de sistema para despacho real para intervalo de 1 - 12 horas. Fuente: Elaboración propia.**

# ▓★★★★★★

**Tabla 6.6 Costos de operación de sistema para despacho real para intervalo de 13 - 24 horas. Fuente: Elaboración propia.**

<span id="page-150-0"></span>

| <b>Tipo</b><br>Generación | Hora 13<br><b>USD</b> | Hora 14<br><b>USD</b> | Hora 15<br><b>USD</b> | Hora 16<br><b>USD</b> | Hora 17<br><b>USD</b> | Hora 18<br><b>USD</b> | Hora 19<br><b>USD</b> | Hora 20<br><b>USD</b> | Hora 21<br><b>USD</b> | Hora 22<br><b>USD</b> | Hora 23<br><b>USD</b> | Hora 24<br><b>USD</b> |
|---------------------------|-----------------------|-----------------------|-----------------------|-----------------------|-----------------------|-----------------------|-----------------------|-----------------------|-----------------------|-----------------------|-----------------------|-----------------------|
| Carbón                    | 163485                | 164041                | 162976                | 162566                | 163387                | 148612                | 142309                | 155742                | 178977                | 190492                | 196323                | 181392                |
| Gas                       | 100424                | 100731                | 100701                | 100644                | 100571                | 97035                 | 105149                | 117026                | 122015                | 122302                | 121986                | 115764                |
| Petróleo                  | 1949                  | 1924                  | 1848                  | 1819                  | 1880                  | 1922                  | 1757                  | 1626                  | 1779                  | 1750                  | 1796                  | 1725                  |
| Biogás                    | 4050                  | 4134                  | 3947                  | 3816                  | 3562                  | 4057                  | 4248                  | 3763                  | 3378                  | 3590                  | 3546                  | 3451                  |
| Hidráulico                | 63311                 | 65702                 | 69015                 | 64756                 | 59509                 | 50142                 | 41444                 | 45956                 | 40085                 | 54056                 | 55523                 | 43459                 |
| Eólico                    | $\overline{0}$        | $\mathbf{0}$          | $\mathbf{0}$          | $\boldsymbol{0}$      | $\overline{0}$        | $\boldsymbol{0}$      | $\overline{0}$        | $\boldsymbol{0}$      | $\overline{0}$        | $\overline{0}$        | $\boldsymbol{0}$      | $\overline{0}$        |
| Solar                     | $\overline{0}$        | $\mathbf{0}$          | $\overline{0}$        | $\boldsymbol{0}$      | $\overline{0}$        | $\boldsymbol{0}$      | $\overline{0}$        | $\boldsymbol{0}$      | $\overline{0}$        | $\mathbf{0}$          | $\boldsymbol{0}$      | $\overline{0}$        |
| Costo<br><b>Horario</b>   | 333220                | 336533                | 338488                | 333603                | 328911                | 301770                | 294909                | 324115                | 346235                | 372191                | 379177                | 345793                |
|                           |                       |                       |                       |                       |                       |                       |                       |                       |                       | Costo<br><b>Total</b> | 8.002.949 USD         |                       |

| <b>Tipo</b><br><b>Generación</b> | Hora 1<br><b>USD</b> | Hora 2<br><b>USD</b> | Hora 3<br><b>USD</b> | Hora 4<br><b>USD</b> | Hora 5<br><b>USD</b> | Hora 6<br><b>USD</b> | Hora 7<br><b>USD</b> | Hora 8<br><b>USD</b> | Hora 9<br><b>USD</b> | Hora 10<br><b>USD</b> | Hora 11<br><b>USD</b> | Hora 12<br><b>USD</b> |
|----------------------------------|----------------------|----------------------|----------------------|----------------------|----------------------|----------------------|----------------------|----------------------|----------------------|-----------------------|-----------------------|-----------------------|
| Carbón                           | 189846               | 169156               | 169427               | 166301               | 166822               | 172238               | 169427               | 205119               | 174612               | 138037                | 145099                | 138037                |
| Gas                              | 38031                | 38031                | 23497                | 19250                | 19250                | 19250                | 26990                | 38058                | 38058                | 38058                 | 38058                 | 38058                 |
| Petróleo                         | 1940                 | 1940                 | 1940                 | 1940                 | 1940                 | 1940                 | 1940                 | 2648                 | 2648                 | 2648                  | 2648                  | 2648                  |
| Biogás                           | 5711                 | 5711                 | 5711                 | 5711                 | 5711                 | 5711                 | 5711                 | 5522                 | 5522                 | 5522                  | 5522                  | 5522                  |
| Hidráulico                       | 22439                | 22439                | 22439                | 22439                | 22439                | 22439                | 22439                | 7145                 | 8787                 | 17833                 | 15513                 | 24597                 |
| Eólico                           | $\boldsymbol{0}$     | $\overline{0}$       | $\overline{0}$       | $\overline{0}$       | $\overline{0}$       | $\boldsymbol{0}$     | $\overline{0}$       | $\theta$             | $\overline{0}$       | $\boldsymbol{0}$      | $\overline{0}$        | $\theta$              |
| Solar                            | $\boldsymbol{0}$     | 0                    | $\overline{0}$       | 0                    | $\theta$             | $\overline{0}$       | $\overline{0}$       | $\theta$             | $\overline{0}$       | $\boldsymbol{0}$      | $\overline{0}$        | $\theta$              |
| <b>Costo</b><br>Horario          | 257967               | 237277               | 223014               | 215641               | 216162               | 221579               | 226508               | 258492               | 229627               | 202097                | 206839                | 208861                |

**Tabla 6.7 Costos de operación de sistema para despacho ideal para intervalo de 1 - 12 horas. Fuente: Elaboración propia.**

**Tabla 6.8 Costos de operación de sistema para despacho ideal para intervalo de 13 - 24 horas. Fuente: Elaboración propia.**

| <b>Tipo</b><br>Generación | Hora 13<br><b>USD</b> | Hora 14<br><b>USD</b> | Hora 15<br><b>USD</b> | Hora 16<br><b>USD</b> | Hora 17<br><b>USD</b> | Hora 18<br><b>USD</b> | Hora 19<br><b>USD</b> | Hora 20<br><b>USD</b> | Hora 21<br><b>USD</b> | Hora 22<br><b>USD</b>        | Hora 23<br><b>USD</b> | Hora 24<br><b>USD</b> |
|---------------------------|-----------------------|-----------------------|-----------------------|-----------------------|-----------------------|-----------------------|-----------------------|-----------------------|-----------------------|------------------------------|-----------------------|-----------------------|
| Carbón                    | 138037                | 130640                | 129581                | 132253                | 129786                | 119643                | 133382                | 181841                | 211654                | 198657                       | 205814                | 187906                |
| Gas                       | 38058                 | 38058                 | 38058                 | 38058                 | 38058                 | 38055                 | 38055                 | 38055                 | 38055                 | 38055                        | 38055                 | 38031                 |
| Petróleo                  | 2648                  | 2648                  | 2648                  | 2648                  | 2648                  | 2645                  | 2645                  | 2645                  | 2645                  | 2645                         | 2645                  | 2642                  |
| <b>Biogás</b>             | 5522                  | 5522                  | 5522                  | 5522                  | 5522                  | 5572                  | 5572                  | 5572                  | 5572                  | 5572                         | 5572                  | 5711                  |
| Hidráulico                | 22650                 | 29058                 | 33602                 | 34672                 | 34569                 | 29333                 | 13866                 | 12811                 | 34805                 | 72748                        | 59103                 | 38202                 |
| Eólico                    | $\mathbf{0}$          | $\overline{0}$        | $\overline{0}$        | $\overline{0}$        | $\overline{0}$        | $\boldsymbol{0}$      | $\overline{0}$        | $\overline{0}$        | $\overline{0}$        | $\mathbf{0}$                 | $\boldsymbol{0}$      | $\overline{0}$        |
| Solar                     | $\overline{0}$        | $\boldsymbol{0}$      | $\overline{0}$        | $\boldsymbol{0}$      | $\overline{0}$        | $\boldsymbol{0}$      | $\overline{0}$        | $\boldsymbol{0}$      | $\overline{0}$        | $\mathbf{0}$                 | $\boldsymbol{0}$      | $\overline{0}$        |
| Costo<br><b>Horario</b>   | 206915                | 205926                | 209410                | 213153                | 210583                | 195248                | 193520                | 240924                | 292730                | 317677                       | 311190                | 272492                |
|                           |                       |                       |                       |                       |                       |                       |                       |                       |                       | <b>Costo</b><br><b>Total</b> | 5.573.833 USD         |                       |

| <b>Tipo</b><br><b>Generación</b> | Hora 1<br><b>USD</b> | Hora 2<br><b>USD</b> | Hora 3<br><b>USD</b> | Hora 4<br><b>USD</b> | Hora 5<br><b>USD</b> | Hora 6<br><b>USD</b> | Hora 7<br><b>USD</b> | Hora 8<br><b>USD</b> | Hora 9<br><b>USD</b> | Hora 10<br><b>USD</b> | Hora 11<br><b>USD</b> | Hora 12<br><b>USD</b> |
|----------------------------------|----------------------|----------------------|----------------------|----------------------|----------------------|----------------------|----------------------|----------------------|----------------------|-----------------------|-----------------------|-----------------------|
| Carbón                           | 189846               | 169156               | 169427               | 166301               | 166822               | 172238               | 169427               | 205119               | 174612               | 138037                | 145099                | 138037                |
| Gas                              | 38031                | 38031                | 23497                | 19250                | 19250                | 19250                | 26990                | 38058                | 38058                | 38058                 | 38058                 | 38058                 |
| Petróleo                         | 1940                 | 1940                 | 1940                 | 1940                 | 1940                 | 1940                 | 1940                 | 2648                 | 2648                 | 2648                  | 2648                  | 2648                  |
| <b>Biogás</b>                    | 5711                 | 5711                 | 5711                 | 5711                 | 5711                 | 5711                 | 5711                 | 5522                 | 5522                 | 5522                  | 5522                  | 5522                  |
| Hidráulico                       | 22439                | 22439                | 22439                | 22439                | 22439                | 22439                | 22439                | 7145                 | 8787                 | 17833                 | 17330                 | 33323                 |
| Eólico                           | $\boldsymbol{0}$     | 0                    | $\overline{0}$       | 0                    | $\mathbf{0}$         | $\overline{0}$       | $\overline{0}$       | $\Omega$             | $\overline{0}$       | $\theta$              | $\overline{0}$        |                       |
| Solar                            | $\overline{0}$       | $\theta$             | $\overline{0}$       | $\boldsymbol{0}$     | $\theta$             | $\overline{0}$       | $\overline{0}$       | $\theta$             | $\overline{0}$       | $\theta$              | $\overline{0}$        | $\Omega$              |
| Costo<br><b>Horario</b>          | 257967               | 237277               | 223014               | 215641               | 216162               | 221579               | 226508               | 258492               | 229627               | 202097                | 208656                | 217588                |

**Tabla 6.9 Costos de operación de sistema para despacho con DTR para intervalo de 1 - 12 horas. Fuente: Elaboración propia.**

# ▐★★★★★★

**Tabla 6.10 Costos de operación de sistema para despacho con DTR para intervalo de 13 - 24 horas. Fuente: Elaboración propia.**

<span id="page-152-0"></span>

| <b>Tipo</b><br>Generación | Hora 13<br><b>USD</b> | Hora 14<br><b>USD</b> | Hora 15<br><b>USD</b> | Hora 16<br><b>USD</b> | Hora 17<br><b>USD</b> | Hora 18<br><b>USD</b> | Hora 19<br><b>USD</b> | Hora 20<br><b>USD</b> | Hora 21<br><b>USD</b> | Hora 22<br><b>USD</b> | Hora 23<br><b>USD</b> | Hora 24<br><b>USD</b> |
|---------------------------|-----------------------|-----------------------|-----------------------|-----------------------|-----------------------|-----------------------|-----------------------|-----------------------|-----------------------|-----------------------|-----------------------|-----------------------|
| Carbón                    | 138037                | 130640                | 129581                | 132253                | 129786                | 119643                | 133382                | 181841                | 211654                | 198657                | 205814                | 187906                |
| Gas                       | 38058                 | 38058                 | 38058                 | 38058                 | 38058                 | 38055                 | 38055                 | 38055                 | 38055                 | 38055                 | 38055                 | 38031                 |
| Petróleo                  | 2648                  | 2648                  | 2648                  | 2648                  | 2648                  | 2645                  | 2645                  | 2645                  | 2645                  | 2645                  | 2645                  | 2642                  |
| Biogás                    | 5522                  | 5522                  | 5522                  | 5522                  | 5522                  | 5572                  | 5572                  | 5572                  | 5572                  | 5572                  | 5572                  | 5711                  |
| Hidráulico                | 28300                 | 32467                 | 33602                 | 39956                 | 39713                 | 29333                 | 13866                 | 12811                 | 34805                 | 72748                 | 59103                 | 38202                 |
| Eólico                    | $\overline{0}$        | $\overline{0}$        | $\boldsymbol{0}$      | $\overline{0}$        | $\mathbf{0}$          | $\boldsymbol{0}$      | $\overline{0}$        | $\boldsymbol{0}$      | $\overline{0}$        | $\boldsymbol{0}$      | $\boldsymbol{0}$      | $\overline{0}$        |
| Solar                     | $\overline{0}$        | $\overline{0}$        | $\overline{0}$        | $\boldsymbol{0}$      | $\overline{0}$        | $\boldsymbol{0}$      | $\overline{0}$        | $\boldsymbol{0}$      | $\overline{0}$        | $\boldsymbol{0}$      | $\overline{0}$        | $\overline{0}$        |
| Costo<br><b>Horario</b>   | 212565                | 209335                | 209410                | 218437                | 215727                | 195248                | 193520                | 240924                | 292730                | 317677                | 311190                | 272492                |
|                           |                       |                       |                       |                       |                       |                       |                       |                       |                       | Costo<br><b>Total</b> | 5.603.864 USD         |                       |

Finalmente, al considerar la operación con las limitaciones térmicas, en las líneas de interés, que establece el modelo propuesto se observa que el escenario de despacho con DTR es muy cercano al caso uninodal, de hecho sólo entre las 11:00-14:00 horas y 16:00-17:00 horas se tienen algunas variaciones en los costos de operación e inclusive las diferencias en los flujos de potencia en las líneas más comprometidas, respecto de la comparación entre condición ideal y DTR, no superan un 10%. La reducción de costos entre la operación real y DTR es de 2.399.085 USD, correspondiente a una disminución del orden del 29,98%.

# **6.6. Resultados de análisis de emisiones**

Uno de los principales objetivos de las políticas energéticas estatales es lograr una mayor capacidad instalada de fuentes renovales con el fin no sólo de disminuir los costos de operación, sino que además para reducir las emisiones de contaminantes al entorno. Es por ello que a continuación se cuantifica la disminución de CO<sup>2</sup> emitidas al aire a partir de los resultados obtenidos de los despachos horarios simulados en el software *PowerFactory-DigSILENT* para los tres casos de operación.

#### **6.6.1 Contexto actual de emisiones de dióxido de carbono**

En la actualidad las emisiones de  $CO<sub>2</sub>$  componen el principal factor que contribuye al calentamiento global. En el caso de Chile, el rubro que mayormente aporta a las emisiones de dióxido de carbono es el de generación de energía (ver [Tabla 6.11\)](#page-153-0), fundamentalmente debido al uso de combustibles fósiles. Asimismo, las emisiones de estos contaminantes están fuertemente asociadas a ciertas regiones del país (ver [Tabla 6.12\)](#page-154-0). Ahora bien, el escenario post interconexión es alentador, en el sentido que permita una reducción de las emisiones de  $CO<sub>2</sub>$  al permitir intercambios de energías más "limpias" entre el norte y sur del SEN. Sin embargo, en algunos casos estos intercambios no se pueden aprovechar al máximo debido a las congestiones producidas en los sistemas de transmisión.

| <b>Rubro</b>                          | <b>Emisiones CO<sub>2</sub></b><br>$[ton/a\tilde{n}o]$ |
|---------------------------------------|--------------------------------------------------------|
| Combustibles                          | 86.110                                                 |
| Extracción de minerales               | 415.165                                                |
| Generación de energía                 | 32.023.890                                             |
| Industria agropecuaria y silvicultura | 1.427.492                                              |
| Industria del papel y celulosa        | 4.675.095                                              |
| Industria manufacturera               | 2.008.901                                              |
| Otras actividades                     | 3.934.238                                              |
| Producción de metal                   | 729.255                                                |

<span id="page-153-0"></span>**Tabla 6.11 Emisiones de dióxido de carbono por rubro. Fuente: Ministerio del Medio Ambiente [118].**

| Región        | Generación de energía |
|---------------|-----------------------|
|               | [ton/año]             |
| Antofagasta   | 14.424.202            |
| Valparaíso    | 7.947.646             |
| Atacama       | 4.328.628             |
| <b>Biobío</b> | 3.324.210             |
| Tarapacá      | 804.682               |
| Otras         | 1.194.520             |
| Total         | 32.023.890            |

<span id="page-154-0"></span>**Tabla 6.12 Emisiones de dióxido de carbono por región. Fuente: Ministerio del Medio Ambiente [118].**

#### **6.6.2 Reducción de emisiones de dióxido de carbono**

Para cuantificar la disminución de emisiones producidas, se debe conocer el factor de emisión de cada una de las centrales térmicas consideradas en el análisis, esto es, las toneladas de CO<sub>2</sub> que son emitidas al aire por cada MW generado. Para ello se utiliza la información entregada por el Ministerio del Medio Ambiente a través del RETC [\[119\]](#page-170-2), que proporciona las emisiones de dióxido de carbono por toneladas para el año 2016 por rubro (para este caso, generación de energía). Adicionalmente, y por medio del portal de información del CEN (Generación Real de las Centrales [\[117\]](#page-170-1)), se obtiene la información correspondiente a la generación total de cada unidad en el 2016, con lo cual se determinan los factores de emisión mostrados en la [Tabla 6.13.](#page-155-0)

Por otra parte, en la [Tabla 6.14](#page-155-1) y [Tabla 6.15,](#page-155-2) se muestran las emisiones de  $CO<sub>2</sub>$  para cada uno de los escenarios de despachos considerados. A partir de la información se observa que la operación real implica una generación de 59.149 toneladas de dióxido de carbono al ambiente, en cambio para el despacho unidodal y DTR las emisiones alcanzan 53.689 toneladas, esto es, una reducción del 9,23% (5.460 toneladas). Lo anterior se explica por una mayor participación de fuentes ERNC en la matriz energética al considerar un mejor aprovechamiento de la capacidad de los conductores en el corredor Maitencillo-Nogales 220 kV a través de la metodología propuesta.

| <b>Central</b>       | <b>Tipo</b> | <b>Emisiones CO<sub>2</sub></b><br>ton/año 2016 | Generación<br><b>MW/año 2016</b> | <b>Factor emisión</b><br>ton/MW |
|----------------------|-------------|-------------------------------------------------|----------------------------------|---------------------------------|
| Bocamina 2           | Carbón      | 0,00                                            | 2211533,00                       | 0,000                           |
| Campiche             | Carbón      | 0,75                                            | 2269513,00                       | 0,000                           |
| Nueva Ventanas       | Carbón      | 1,45                                            | 2155207,00                       | 0,000                           |
| Ventanas             | Carbón      | 15,17                                           | 2020720,00                       | 0,000                           |
| Hornitos             | Carbón      | 13,91                                           | 1105964,00                       | 0,000                           |
| Cochrane             | Carbón      | 912085,16                                       | 1633844,28                       | 0,558                           |
| Guacolda             | Carbón      | 3285843,54                                      | 4776451,12                       | 0,688                           |
| Santa María          | Carbón      | 2384558,55                                      | 2504907,00                       | 0,952                           |
| Norgener             | Carbón      | 1849651,18                                      | 1904376,25                       | 0,971                           |
| Mejillones           | Carbón      | 2389845,29                                      | 2434884,00                       | 0,982                           |
| Tocopilla            | Carbón      | 3606126,46                                      | 3591756,86                       | 1,004                           |
| Angamos              | Carbón      | 4473563,48                                      | 4403722,08                       | 1,016                           |
| Bocamina 1           | Carbón      | 838146,61                                       | 730349,00                        | 1,148                           |
| Andina               | Carbón      | 2303012,42                                      | 1189465,60                       | 1,936                           |
| Kelar                | Gas         | 0,00                                            | 289259,64                        | 0,000                           |
| Quintero             | Gas         | 77,32                                           | 255560,00                        | 0,000                           |
| San Isidro 2         | Gas         | 626708,69                                       | 2727103,00                       | 0,230                           |
| Nehuenco             | Gas         | 858694,20                                       | 3555093,00                       | 0,242                           |
| San Isidro 1         | Gas         | 346584,00                                       | 1412953,00                       | 0,245                           |
| Petropower           | Petróleo    | 0,00                                            | 496031,00                        | 0,000                           |
| Ácido Mejillones     | Petróleo    | 8,64                                            | 131136,22                        | 0,000                           |
| <b>CMPC</b> Pacifico | Petróleo    | 5803,56                                         | 199433,65                        | 0,029                           |
| <b>CMPC</b> Laja     | Petróleo    | 24343,01                                        | 105764,53                        | 0,230                           |

<span id="page-155-0"></span>**Tabla 6.13 Factores de emisión para centrales térmicas del caso de estudio. Fuente: Elaboración propia.**

<span id="page-155-1"></span>**Tabla 6.14 Emisiones de dióxido de carbono en toneladas para intervalo de 1 - 12 horas. Fuente: Elaboración propia.**

| <b>Despacho</b> |                         |          |                                                   |                  |                 |                 |     |      |           |           |
|-----------------|-------------------------|----------|---------------------------------------------------|------------------|-----------------|-----------------|-----|------|-----------|-----------|
|                 | $\mathbf 1$ $\mathbf 2$ | $\sim$ 3 |                                                   | $\overline{4}$ 5 | $\sim$ 6 $\sim$ | $\sim$ 8 $\sim$ | - 9 | 10   | $-11$     | <b>12</b> |
| Real            | 2950 2849               |          | 2829 2832 2833 2879 2876 2806 2615 2242 2114 2082 |                  |                 |                 |     |      |           |           |
| Ideal           |                         |          | 2859 2712 2712 2620 2620 2767 2712 2632 2092 1669 |                  |                 |                 |     |      | 1818 1669 |           |
| <b>DTR</b>      |                         |          | 2859 2712 2712 2620 2620 2767 2712 2632 2092      |                  |                 |                 |     | 1669 | 1818      | 1669      |

<span id="page-155-2"></span>**Tabla 6.15 Emisiones de dióxido de carbono en toneladas para intervalo de 13 - 24 horas. Fuente: Elaboración propia.**

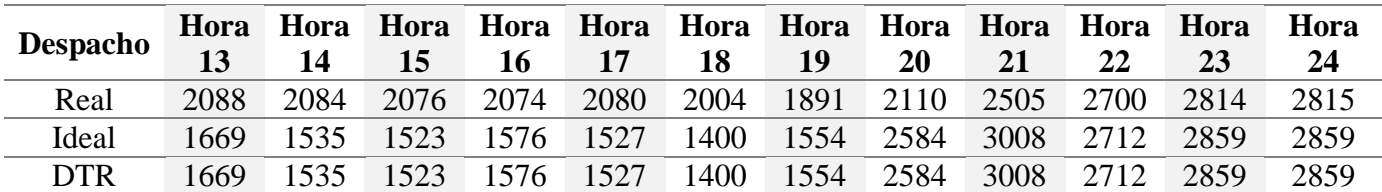

### **7.1. Sumario**

El modelo propuesto se basa en un algoritmo recursivo que maximiza la capacidad de corriente de una línea al considerar el efecto de la velocidad y dirección del viento, temperatura ambiente y radiación solar. Para ello se utiliza el modelamiento matemático, de los fenómenos físicos que influyen en el calentamiento y enfriamiento de una línea aérea de conductor desnudo, que establece el estándar IEEE 738. Cabe mencionar que dicho estándar fue elegido porque se encuentra avalado en numerosas publicaciones y reportes técnicos, a la vez que entrega mejores resultados que otros como el CIGRE 601. Ahora bien, para que el modelo pueda dar cuenta de las posibles incertidumbres asociadas a las mediciones o pronósticos de las condiciones meteorológicas, se formula un enfoque probabilístico en el que los valores medidos se consideran como la media de la distribución y se asume que la desviación estándar permite modelar las imprecisiones ambientales.

La ventaja de la metodología probabilística se basa en que se generan diversos escenarios de operación de las condiciones climáticas, por lo tanto se concibe una representación más fidedigna de la capacidad de corriente del conductor, ya que es posible establecer una banda de ampacidad que depende del grado de precisión en la medición o pronósticos del clima. Para ello es necesario que los cuatro factores meteorológicos anteriormente mencionados se modelen como números aleatorios gaussianos multivariantes y correlacionados. Dichas dependencias se establecen a través de la correlación de *Pearson* aplicada a las mediciones/pronósticos climáticos y se emplean en el modelo mediante la herramienta matemática de cópula normal. La importancia de considerar estas correlaciones se debe a que de lo contrario el modelo evaluaría condiciones de operación meteorológicas poco realistas que darían lugar a capacidades de corriente erróneas.

La principal limitación del estudio se basa en la disponibilidad de datos climáticos confiables a lo largo del trazado de las líneas de transmisión bajo análisis. Dado entonces que no existen estaciones meteorológicas en los sitios de interés, las condiciones ambientales se obtuvieron a partir de la data disponible en el Explorador Eólico y Solar del Ministerio de Energía. A pesar de que dichos valores pueden no ser tan representativos como los reales, el margen de error se puede introducir al modelo probabilístico para evaluar la operación.

Por último se debe destacar que posibles limitaciones térmicas de equipos terminales en las subestaciones entre las que se emplazan las líneas de interés no se consideran, así como también problemas asociados a conectores y elementos de ferretería instalados sobre los conductores.

# **7.2. Conclusiones**

En este trabajo se desarrolla una metodología que permite establecer limitaciones térmicas más precisas y cercanas a la realidad que las utilizadas actualmente por el CEN para las líneas de transmisión, de forma de lograr una operación más eficiente del activo. Para esto, se toma en consideración que la ampacidad de un conductor posee una fuerte dependencia con las condiciones climáticas en las que se desenvuelve.

La importancia de la investigación radica en dos aspectos fundamentales, esto es, en que se pone en evidencia la ventaja operacional que conlleva la implementación de un sistema DTR basado en la medición de las condiciones climáticas y además de que el modelo propuesto puede eventualmente ser aplicado al pronóstico de ampacidad de una línea. Esto a partir de predicciones de las condiciones meteorológicas para un intervalo de tiempo dado. De esta forma, se posibilita al operador del sistema eléctrico a realizar un despacho que permita alcanzar una alta eficiencia económica y ambiental a niveles de seguridad acordes a la operación de la red.

Los resultados de simulación del modelo establecen aumentos de capacidad de 440 A promedio en las líneas bajo análisis sobre la limitación térmica impuesta por el CEN. Esta situación logra evitar las congestiones en la red, permite una mayor penetración de fuentes renovables (eólica y solar) y posibilita reducir los costos de operación global de la red en un 30% y las emisiones de  $CO<sub>2</sub>$ en un 9% para el día de análisis del 7 de febrero de 2018.

El estudio se ha centrado en la zona entre las subestaciones Maitencillo y Nogales, por cuanto a la fecha constituyen infraestructura crítica de transmisión. Si bien en el corto plazo se concretará un reforzamiento del corredor antes mencionado mediante un doble circuito en 500 kV, las congestiones pueden seguir siendo importantes en el futuro ante el siempre constante aumento de la demanda.

Finalmente, cabe mencionar que el SEN necesita avanzar hacia nuevas tecnologías de *smart grid* como los sistemas DTR que permiten no sólo reducir el reforzamiento y retrasar inversiones en líneas, sino que además posibilitan un mejor aprovechamiento de la capacidad de los conductores, mayor integración de ERNC, manejo de sobrecargas por desconexiones imprevistas o programadas, mayor confiabilidad durante condiciones de emergencia, posibilidad de realizar despachos inteligentes, entre otros. Además, está el hecho de que esta tecnología constituye un capital líquido, en el sentido de que pueden ser reubicados en otras líneas si las condiciones de operación lo dictan necesario.

# **7.3. Trabajos Futuros**

A modo de complementar el estudio realizado, se han identificado las siguientes líneas de investigación y/o desarrollo:

- 1. Estudiar la incidencia de la aplicación de la evaluación térmica dinámica en la coordinación de los sistemas de protecciones de las líneas de transmisión, de forma de manejar desconexiones por sobrecargas imprevistas.
- 2. Desarrollar una metodología para evaluar el impacto de las condiciones climáticas en la selección económica de un conductor para una línea de transmisión.
- 3. Estudiar el impacto de las precipitaciones en la ecuación de equilibrio térmico en estado dinámico, ya que en ciertas localidades del país la condición de lluvia es habitual y de cierta forma contribuiría a la refrigeración del conductor.
- 4. Estudiar el impacto del aumento de la temperatura del conductor, producto de una operación a mayor nivel de corriente, en sus características mecánicas, para un enfoque a corto y largo plazo. Además, considerar efectos térmicos en conectores y otros elementos de ferretería instalados sobre la línea.
- 5. Ampliar el análisis para todas las líneas congestionadas del sistema y cuantificar los beneficios económicos para diferentes escenarios de generación/demanda.

# **Bibliografía**

- [1] C. Tumelo-Chakonta, K. Kopsidas, *"Assessing the Value of Employing Dynamic Thermal Rating on System-Wide Performance"*, IEEE Conference Publications, 2011, Páginas 1 – 8.
- [2] K. W. Cheung, J. Wu, *"Incorporating Dynamic Line Ratings in Real-Time Dispatch of Market and System Operations"*, IEEE Conference Publications, 2016, Páginas 1 – 5.
- [3] P. Patowary, N. K. Goyal, *"Dynamic Thermal Rating and Allowable Operating Time Under Transient Conditions"*, IEEE Conference Publications, 2014, Páginas 1 – 6.
- [4] P. Pytlak, P. Musilek, J. Doucet, *"Using Dynamic Thermal Rating Systems to Reduce Power Generation Emissions"*, IEEE Conference Publications, 2011, Páginas 1 – 7.
- [5] P. Pytlak, P. Musilek, E. Lozowski, *"Precipitation Based Conductor Cooling Model for Dynamic Thermal Rating Systems"*, IEEE Conference Publications, 2009, Páginas 1 – 7.
- [6] S. Karimi, A. M. Knight, P. Musilek, *"A Comparison Between Fuzzy and Probabilistic Estimation of Dynamic Thermal Rating of Transmission Lines"*, IEEE Conference Publications, 2016, Páginas 1740 – 1744.
- [7] J. Zhan, C. Y. Chung, E. Demeter, *"Time Series Modeling for Dynamic Thermal Rating of Overhead Lines"*, IEEE Journals & Magazines, 2017, Páginas 2172 – 2182.
- [8] J. G. Olazarri, A. J. Mazon, S. Rementeria, I. Albizu, E. Fernandez, *"Performance of Dynamic Line Rating Systems for Wind Integration"*, IEEE Conference Publications, 2015, Páginas 567 – 573.
- [9] J. Teh, I. Cotton, *"Risk Assessment of Dynamic Thermal Rating System"*, IET Conference Publications, 2015, Páginas  $1 - 6$ .
- [10] B. O. Ngoko, H. Sugihara, T. Funaki, *"A Short-Term Dynamic Thermal Rating for Accommodating Increased Fluctuations in Conductor Current Due to Intermittent Renewable Energy"*, IEEE Conference Publications, 2016, Páginas 141 – 145.
- [11] K. W. Cheung, J. Wu, *"Enhancement of Real-Time Operational Efficiency by Applying Dynamic Line Ratings"*, IEEE Conference Publications, 2016, Páginas 94 – 98.
- [12] M. Zafran, M. N. Arbab, I. Ahmad, M. U. Khan, *"A Case Study on Alleviating Electric Transmission Congestion Using Dynamic Thermal Rating Methodology"*, IEEE Conference Publications, 2014, Páginas  $1 - 6$ .
- [13] A. K. Kazerooni, J. Mutale, M. Perry, S. Venkatesan, D. Morrice, *"Dynamic Thermal Rating Application to Facilitate Wind Energy Integration"*, IEEE Conference Publications, 2011, Páginas  $1 - 7$ .
- [14] B. Banerjee, S. M. Islam, D. Jayaweera, *"Monte Carlo Based Method for Managing Risk of Scheduling Decisions with Dynamic Line Ratings"*, IEEE Conference Publications, 2015, Páginas  $1 - 5$ .
- [15] M. Bucher, G. Andersson, *"Robust Corrective Control Measures in Power Systems with Dynamic Line Rating"*, IEEE Conference Publications, 2016, Páginas 1 – 10.
- [16] Y. Liu, Y. Cheng, C. Cheng, Y. Dai, *"The Field Experience of a Dynamic Rating System on Overhead Power Transmission Lines"*, IEEE Conference Publications, 2016, Páginas 1 – 4.
- [17] H. Zhang, M. Du, Q. Zhao, L. Xue, Z. Wei, Q. Zhang, *"Security Constrained Economic Dispatch with Dynamic Thermal Rating Technology Integration"*, IEEE Conference Publications, 2016, Páginas 709 – 713.
- [18] S. B. Rakas, V. Timcenko, M. Kabovic, A. Kabovic, *"Cyber Security Issues in Conductor Temperature and Meteorological Measurement Based DLR System"*, IET Conference Publications, 2016, Páginas  $1 - 7$ .
- [19] J. Heckenbergerová, J. Hošek, *"Dynamic Thermal Rating of Power Transmission Lines Related to Wind Energy Integration"*, IEEE Conference Publications, 2012, Páginas 798 – 801.
- [20] J. Johnson, C. Smith, M. Young, K. Donohoo, R. Owen, E. Clark, R. Espejo, S. Aivaliotis, R. Stelmak, R. Moh, *"Dynamic Line Rating Oncor Electric Delivery Smart Grid Program"*, Oncor Electric Delivery Company, Reporte Final, 2013. [Online]. Disponible: https://www.smartgrid.gov/files/FTR\_Final\_Oncor\_DE-OE0000320.pdf
- [21] B. Banerjee, D. Jayaweera, S. M. Islam, *"Optimal Scheduling with Dynamic Line Ratings and Intermittent Wind Power"*, IEEE Conference Publications, 2015, Páginas 1 – 5.
- [22] B. Banerjee, S. M. Islam, D. Jayaweera, *"Congestion Management with Dynamic Line Ratings Considering Network Imbalance"*, IEEE Conference Publications, 2015, Páginas 1 – 5.
- [23] B. Banerjee, S. M. Islam, D. Jayaweera, *"Assessment of Post-Outage Congestion Risk of Wind Power with Dynamic Line Ratings"*, IEEE Conference Publications, 2015, Páginas 1 – 5.
- [24] F. Moreira, T. Ohishi, J. Filho, *"Influence of the Thermal Limits of Transmission Lines in the Economic Dispatch"*, IEEE Conference Publications, 2006, Páginas 1 – 6.
- [25] M. A. Bucher, A. Ulbig, G. Andersson, *"Robust Corrective Control Measures in Power Systems with Dynamic Line Rating"*, IEEE Journals & Magazines , 2016, Páginas 2034 – 2043.
- [26] M. Tschampion, M. A. Bucher, A. Ulbig, G. Andersson, *"N-1 Security Assessment Incorporating the Flexibility Offered by Dynamic Line Rating"*, IEEE Conference Publications, 2016, Páginas  $1 - 7$ .
- [27] Ł. Staszewski, W. Rebizant, *"Avoiding Blackouts with Dynamic Thermal Line Rating"*, IEEE Conference Publications, 2015, Páginas  $1 - 5$ .
- [28] M. Choobineh, S. Mohaghehi, *"Power Grid Vulnerability Assessment against Wildfires Using Probabilistic Progression Estimation Model"*, IEEE Conference Publications, 2016, Páginas  $1 - 5$ .
- [29] R. Xiao, Y. Xiang, L. Wang, K. Xie, *"Bulk Power System Reliability Evaluation Considering Optimal Transmission Switching and Dynamic Line Thermal Rating"*, IEEE Conference Publications, 2016, Páginas  $1 - 5$ .
- [30] P. M. Callahan, D. A. Douglass, *"An Experimental Evaluation of a Thermal Line Uprating by Conductor Temperature and Weather Monitoring"*, IEEE Journals & Magazines, 1988, Páginas 1960 – 1967.
- [31] J. Black, S. Connor, J. Colandairaj, *"Planning Network Reinforcements with Dynamic Line Ratings for Overhead Transmission Lines"*, IEEE Conference Publications, 2010, Páginas 1 – 6.
- [32] J. Heckenbergerova, P. Musilek, M. Bhuiyan, D. Koval, E. Pelikan, *"Identification of Critical Aging Segments and Hotspots of Power Transmission Lines"*, IEEE Conference Publications, 2010, Páginas 175 – 178.
- [33] S. Jupe, D. Kadar, G. Murphy, M. G. Bartlett, K. T. Jackson, *"Application of a Dynamic Thermal Rating System to a 132kV Distribution Network"*, IEEE Conference Publications, 2011, Páginas  $1 - 8$ .
- [34] M. Matus, D. Sáez, M. Favley, C. Suazo-Martínez, J. Moya, G. Jiménez-Estévez, R. Palma-Behnke, G. Olguín, P. Jorquera, *"Identification of Critical Spans for Monitoring Systems in Dynamic Thermal Rating"*, IEEE Journals & Magazines, 2012, Páginas 1002 – 1009.
- [35] J. Teh, I. Cotton, *"Critical Span Identification Model for Dynamic Thermal Rating System Placement"*, IET Journals & Magazines, 2015, Páginas 2644 – 2652.
- [36] H. Shaker, H. Zareipour, M. Fotuhi-Firuzabad, *"Reliability Modeling of Dynamic Thermal Rating"*, IEEE Journals & Magazines, 2013, Páginas 1600 – 1609.
- [37] Energy Sector Planning and Analysis, *"Dynamic Line Systems for Transmission Lines"*, U. S. Department of Energy Electricity Delivery & Energy Reliability, Reporte Actual, 2014. [Online]. Disponible: https://www.smartgrid.gov/files/ SGDP\_Transmission\_DLR\_Topical\_ Report\_04-25-14\_FINAL.pdf
- [38] J. Hosek, P. Musilek, E. Lozowski, P. Pytlak, *"Effect of Time Resolution of Meteorological Inputs on Dynamic Thermal Rating Calculations"*, IET Journals & Magazines, 2011, Páginas 941 – 947.
- [39] A. H. Wijethunga, J. V. Wijayakulasooriya, J. B. Ekanayake, *"Effect of Sampling Rate of Weather Parameters on the Dynamic Line Rating"*, IEEE Conference Publications, 2015, Páginas 663 – 668.
- [40] H. E. House, P. D. Tuttle, *"Current – Carrying of ACSR"*, IEEE Journals & Magazines, 1958, Páginas 1169 – 1173.
- [41] A. P. Silva, J. M. Bezerra, *"Análise Crítica de Modelos de Ampacidade para Condutores Especiais"*, ResearchGate, 2015, Páginas 1 – 6. [Online]. Disponible: https://www.research gate.net/publication/266168274\_Analise\_Critica\_de\_Modelos\_de\_Ampacidade\_para\_Condu tores\_Especiais
- [42] *IEEE Standard for Calculating the Current-Temperature Relationship of Bare Overhead Conductors*, IEEE Std. 738, 2012.
- [43] *Guide for Thermal Rating Calculations of Overhead Lines*, CIGRE Technical Working Gropu B2.43, 2014.
- [44] S. Abbott, S. Abdelkader, L. Bryans, D. Flynn, *"Experimental Validation and Comparison of IEEE and CIGRE Dynamic Line Models"*, IEEE Conference Publications, 2010, Páginas 1 – 5.
- [45] D. Balangó, B. Németh, G. Göcsei, *"Predicting Conductor Sag of Power Lines in a New Model of Dynamic Line Rating"*, IEEE Conference Publications, 2015, Páginas 41 – 44.
- [46] M. Maksić, G. Kosec, V. Djurica, A. Souvent, R. Trobec, *"Dynamic Thermal Rating of Power Lines in Raining Conditions-Model and Measurements"*, IEEE Conference Publications, 2016, Páginas  $1 - 4$ .
- [47] J. Fu, S. Abdelkader, D. J. Morrow, B. Fox*, "Partial Least Squares Modelling for Dynamic Overhead Line Ratings"*, IEEE Conference Publications, 2011, Páginas 1 – 6.
- [48] J. Fu, D. J. Morrow, S. M. Abdelkader, *"Modelling and Prediction Techniques for Dynamic Overhead Line Rating"*, IEEE Conference Publications, 2012, Páginas 1 – 7.
- [49] A. K. Deb, *"Power Line Ampacity System: Theory, Modeling and Applications"*, Florida, United States of America: CRC Press LLC, 2000.
- [50] H. Shaker, M. Fotuhi-Firuzabad, F. Aminifar, *"Fuzzy Dynamic Thermal Rating of Transmission Lines"*, IEEE Journals & Magazines, 2012, Páginas 1885 – 1892.
- [51] J. Zhang, J. Pu, J. D. McCalley, H. Stern, W. A. Gallus, *"A Bayesian Approach for Short-Term Transmission Line Thermal Overload Risk Assessment"*, IEEE Journals & Magazines, 2002, Páginas 770 – 778.
- [52] T. Ringelband, P. Schäfer, A. Moser, *"Probabilistic Ampacity Forecasting for Overhead Lines Using Weather Forecast Ensembles"*, Electrical Engineering, 2013, Páginas 99 – 107. [Online]. Disponible: https://docslide.us/documents/probabilistic-ampacity-forecasting-foroverhead-lines-using-weather-forecast.html
- [53] X. Sun, P. B. Luh, K. W. Cheung, W. Guan, *"Probabilistic Forecasting of Dynamic Line Rating for Over-head Transmission Lines"*, IEEE Conference Publications, 2015, Páginas 1 – 5.
- [54] A. Knight, P. Musilek, J. Heckenbergerova, *"A Probabilistic Estimation for Dynamic Thermal Rating of Transmission Lines"*, IEEE Conference Publications, 2016, Páginas 1 – 6.
- [55] R. Dupin, A. Michiorri, G. Kariniotakis, *"Dynamic Line Rating Day-Ahead Forecasts-Cost Benefit Based Selection of The Optimal Quantile"*, IET Conference Publications, 2016, Páginas  $1 - 4$ .
- [56] W. Sun, Y. Zhang, C. Wang, P. Song, *"Flexible Load Shedding Strategy Considering Real-Time Dynamic Thermal Line Rating"*, IET Journals & Magazines, 2013, Páginas 130 – 137.
- [57] R. Castellanos, *"Determinación de Límites de Transmisión en Sistemas Eléctricos de Potencia"*, Ingeniería Investigación y Tecnología, 2014, Páginas 271 – 286. [Online]. Disponible: http://www.scielo.org.mx/pdf/iit/v15n2/v15n2a10.pdf
- [58] W. Brokering, R. Palma, L. Vargas, *"Los Sistemas Eléctricos de Potencia"*, Santiago, Chile: Prentice Hall-Pearson Educación, 2008.
- [59] K. O. Papailiou, *"Overhead Lines: A Cigre Green Book"*, Malters, Switzerland: Springer Reference, 2017.
- [60] J. Hao, W. Xu, *"Extended Transmission Line Loadability Curve by Including Voltage Stability Constrains"*, IEEE Conference Publications, 2008, Páginas 1 – 5.
- [61] P. Kundur, *"Power System: Stability and Control"*, New York, United States of America: McGraw-Hill, 1994.
- [62] R. Dunlop, R. Gutman, R. Marchenko, *"Analytical Development of Loadability Characteristics for EHV and UHV Transmission Lines"*, IEEE Journals & Magazines, 1979, Páginas 606 – 617.
- [63] P. Pande, A. Sinha, *"Total Transfer Capability Calculation Considering Variation of Ambient Temperature - A Case Study"*, IEEE Conference Publications, 2015, Páginas 727 – 731.
- [64] D. Lauria, G. Mazzanti, S. Quaia, *"Comparative Analysis of Overhead Power Transmission Lines Based on Loadability Characteristics"*, IEEE Conference Publications, 2011, Páginas  $265 - 271.$
- [65] J. Moya, *"Cálculo de la Capacidad de Transmisión de una Línea Eléctrica Considerando Efectos de Ventilación"*, Memoria para optar al título de ingeniero civil electricista, Universidad de Chile, 2011. [Online]. Disponible: http://repositorio.uchile.cl/ handle/2250/104265
- [66] U. Soto, *"Sistemas de Monitoreo Dinámico de la Capacidad de Líneas de Transmisión"*, Memoria para optar al título de ingeniero civil electricista, Universidad de Chile, 2011. [Online]. Disponible: http://repositorio.uchile.cl/handle/2250/104151
- [67] D. Morrow, J. Fu, S. Abdelkader, *"Experimentally Validated Partial Least Squares Model for Dynamic Line Rating"*, IET Journals & Magazines, 2014, Páginas 260 – 268.
- [68] M. Bhuiyan, P. Musilek, J. Heckenbergerová, D. Koval, *"Evaluating Thermal Aging Characteristics of Electric Power Transmission Lines"*, IEEE Conference Publications, 2010, Páginas  $1 - 4$ .
- [69] B. Howington, G. Ramon, *"Dynamic Thermal Line Rating Summary and Status of the State of the Art Technology"*, IEEE Journals & Magazines, 1987, Páginas 851 – 858.
- [70] Comisión Nacional de Energía, *"Norma Técnica de Seguridad y Calidad de Servicio"*. Santiago, Chile, 2016. [Online]. Disponible: https://infotecnica-sic.coordinadorelectrico.cl /wp-content/uploads/2016/06/NTSyCS\_Ene16.pdf
- [71] E. Montoya, *"Estudio Estocástico de Cargabilidad en Líneas de Transmisión"*, Tesis para optar al grado de maestro en ciencias en ingeniería eléctrica, Instituto Politécnico Nacional, 2008. [Online]. Disponible: http://www.sepielectrica.esimez.ipn.mx/tesise/2008/estudio edmundo.pdf
- [72] Y. Wang, X. Han, X. Zhou, H. Zha, *"Line Loadability Analysis Including Var Supply Capability and Load Voltage characteristics"*, IEEE Conference Publications, 2008, Páginas  $1132 - 1136$ .
- [73] R. Bhattarai, *"Uprating of Overhead Lines"*, Tesis para optar al grado de doctor, Universidad de Cardiff, 2011. [Online]. Disponible: https://orca.cf.ac.uk/55094/1/U585483.pdf
- [74] I. Albizu, A. Mazon, I. Zamora, *"Methods for Increasing the Rating of Overhead Lines"*, IEEE Conference Publications, 2005, Páginas  $1 - 6$ .
- [75] A. Mejía, *"Análisis Técnico y Económico de la Repotenciación de Líneas Aéreas de Alta Tensión en un Sistema de Subtransmisión"*, Memoria para optar al título de ingeniero electricista, Universidad Tecnológica de Pereira, 2008. [Online]. Disponible: http://repositorio.utp.edu.co/dspace/bitstream/handle/11059/1055/621;jsessionid=D5C0B141 69E322B103DB31B48B73B638?sequence=1
- [76] J. Romero, *"Guía Práctica para el Diseño y Proyecto de Líneas de Transmisión de Alta Tensión en Chile"*, Memoria para optar al título de ingeniero civil electricista, Universidad de Chile, 2010. [Online]. Disponible: http://repositorio.uchile.cl/handle/2250/103832
- [77] F. Kiessling, P. Nefzger, J. Nolasco, U. Kaintzyk, *"Overhead Power Lines: Planning, Desing and Construction"*, Berlin, Germany: Springer, 2003.
- [78] M. Ntuli, N. Mbuli, L. Motsoeneng, R. Xezile, J. Pretorius, *"Increasing the Capacity of Transmission Lines via Current Uprating: An Updated Review of Benefits, Considerations and Developments"*, IEEE Conference Publications, 2016, Páginas 1 – 6.
- [79] E. Mateescu, D. Marginean, G. Florea, A. Gal, C. Matea, *"Reconductoring Using HTLS Conductors: Case Study for a 220 kV Double Circuit Transmission LINE in Romania"*, IEEE Conference Publications, 2011, Páginas  $1 - 7$ .
- [80] A. Domínguez, A. Escobar, R. Gallego, *"Metodología de Solución para Planeamiento de la Transmisión Considerando Incertidumbre en la Demanda y Propuestas de Diferentes Conductores"*, Revista Escuela de Ingeniería de Antioquia, 2014, Páginas 99 – 112. [Online]. Disponible: http://www.scielo.org.co/pdf/eia /n21/n21a09.pdf
- [81] P. Pytlak, P. Musilek, *"Selective Upgrading of Transmission Lines Using DTCR"*, IEEE Conference Publications, 2012, Páginas 1 – 4.
- [82] J. McCall, K. Lindsey, P. Spillane, R. Bliss, *"Real-Time Reliability-based Dynamic Line Rating System for Transmission Asset Optimization"*, Water and Energy International, 2015, Páginas 24 – 28. [Online]. Disponible: https://es.scribd.com /document/358217655/Sistemade-Clasificacion-de-Linea-Dinamica-Basado-en-Fiabilidad-en-Tiempo-Real-Para-La-Optimizacion-de-Activos-de-Transmision
- [83] B. Ngoko, H. Sugihara, T. Funaki, *"A Short-Term Dynamic Thermal Rating for Accommodating Increased Fluctuations in Conductor Current due to Intermittent Renewable Energy"*, IEEE Conference Publications, 2016, Páginas 141 – 145.
- [84] J. Heckenbergerova, P. Musilek, K. Filimonenkov, *"Assessment of Seasonal Static Thermal Ratings of Overhead Transmission Conductors"*, IEEE Conference Publications, 2011, Páginas  $1 - 8$ .
- [85] E. Fernandez, I. Albizu, M. Bedialauneta, A. Mazon, P. Leite, *"Dynamic Line Rating Systems for Wind Power Integration"*, IEEE Conference Publications, 2012, Páginas 1 – 7.
- [86] D. Spoor, J. Roberts, *"Development and Experimental Validation of a Weather-Based Dynamic Line Rating System"*, IEEE Conference Publications, 2011, Páginas 1 – 7.
- [87] C. Black, W. Chisholm, *"Key Considerations for the Selection of Dynamic Thermal Line Rating Systems"*, IEEE Journals & Magazines, 2015, Páginas 2154 – 2162.
- [88] Hydro Tasmania Consulting, *"Dynamic Transmission Line Rating: Technology Review"*, 2009. [Online]. Disponible: https://www.ea.govt.nz/dmsdocument/1872
- [89] Usi Power, *"Power Donut 3: PD3® Instrumentation Platform for Overhead Transmission Lines"*, Catálogo, 2017. [Online]. Disponible: http://www.usi-power.com/wp-content/ uploads/2016/12/PD3\_Instrumentation\_Platform\_brochure.pdf
- [90] The Valley Gropu Nexans, *"CAT-1 Transmission Line Monitoring System and Ratekit Thermal Rating Toolkit"*, Catálogo, 2014. [Online]. Disponible: http://www.wmc21.com /product/detail.html?no=48
- [91] EPRI, *"Evaluation of Instrumentation and Dynamic Thermal Ratings for Overhead Lines"*, Reporte, 2011. [Online]. Disponible: https://energy.gov/sites/prod/files/2016/12/f34/ nypa\_aug2011\_Interim\_tpr\_fnl\_042012.pd\_\_5.pdf
- [92] Ampacimon, *"Direct Sag Determination Based on Conductor Vibrations Measurement"*, Catálogo, 2015. [Online]. Disponible: http://www.ampacimon.com/wp-content/uploads /2015/09/Ampacimon-Brochure.pdf
- [93] J. McCall, B. Servatius, *"Enhanced Economic and Operational Advantages of Next Generation Dynamic Line Rating Systems"*, CIGRE US National Committee 2016 Grid of the Future Symposium, 2016, Páginas 1 – 8. [Online]. Disponible: http://lindsey-usa.com/wpcontent/uploads/2017/01/11T-007-CIGRE-NEXT-GEN-DLR-October-2016.pdf
- [94] J. Gentle, K. Myers, J. Bush, S. Carnohan, M. West, *"Dynamic Line Rating Systems: Research and Policy Evaluation"*, IEEE Conference Publications, 2014, Páginas 1 – 5.
- [95] D. Douglass, A. Edris, G. Pritchard, *"Field Application of a Dynamic Thermal Circuit Rating Method"*, IEEE Journals & Magazines, 1997, Páginas 823 – 831.
- [96] J. Engelhardt, S. Basu, *"Design, Installation, and Field Experience with an Overhead Transmission Dynamic Line Rating System"*, IEEE Conference Publications, 1996, Páginas  $366 - 370.$
- [97] T. Krontiris, A. Wasserrab, G. Balzer, *"Weather-based Loading of Overhead Lines – Consideration of Conductor's Heat Capacity"*, IEEE Conference Publications, 2010, Páginas  $1 - 8$ .
- [98] S. Rahman, K. Kopsidas, *"Modelling of Convective Cooling on Conductor Thermal Rating Methods"*, IEEE Conference Publications, 2017, Páginas 1 – 6.
- [99] N. Schmidt, *"Comparison between IEEE and CIGRE Ampacity Standards"*, IEEE Journals & Magazines, 1999, Páginas 1555 – 1559.
- [100] B. Ramos, *"Dimensionamiento Dinámico de Líneas de Transmisión"*, Memoria para optar al título de ingeniero civil eléctrico, Universidad de Concepción, 2016. [Offline]. Disponible: Biblioteca Central Sala Chile Tesis, Universidad de Concepción.
- [101] D. Douglass, W. Chisholm, G. Davidson, I. Grant, K. Lindsey, M. Lancaster, D. Lawry, T. McCarthy, C. Nascimento, M. Pasha, J. Reding, T. Seppa, J. Toth, P. Waltz, *"Real-Time Overhead Transmission-Line Monitoring for Dynamic Rating"*, IEEE Journals & Magazines, 2016, Páginas 921 – 927.
- [102] Y. Ding, M. Gao, Y. Li, T. Wang, H. Ni, X. Liu, Z. Chen, Q. Zhan, C. Hu, *"The Effect of Calculated Wind Speed on the Capacity of Dynamic Line Rating"*, IEEE Conference Publications, 2016, Páginas  $1 - 5$ .
- [103] M. Bucher, M. Vrakopoulou, G. Andersson, *"Probabilistic N-1 Security Assessment Incorporating Dynamic Line Ratings"*, IEEE Conference Publications, 2013, Páginas 1 – 5.
- [104] B. Gallardo, *"Teoría de Cópulas y Aplicaciones en Simulación de Riesgos Financieros y en Ingeniería Civil"*, Apunte Universidad de Granada. [Online]. Disponible: http://masteres.ugr.es/moea/pages/tfm0809/teora-de-cpulas-y-aplicaciones-en-simulacin-deriesgos-financieros-e-ingeniera-civil
- [105] Coordinador Eléctrico Nacional, *"Capacidad instalada"*. [Online]. Disponible: https://sic. coordinadorelectrico.cl/informes-y-documentos/graficos-y-estadisticas/capacidad-instalada/
- [106] H. Rudnick, *"Impacto de Energías Variables en el Sistema Eléctrico Chileno"*, Ponencia en Clúster Energía Biobio, Octubre 2017. [Online]. Disponible: http://www.systep.cl/?page\_id= 1201
- [107] Coordinador Eléctrico Nacional, *"Sistema Interconectado Central (Aplicaciones)"*, [Online]. Disponible: https://www.coordinador.cl/ingreso-coordinados/sistema-interconectado-central/
- [108] H. Barra, *"Estudio de Restricciones en el Sistema de Transmisión"*, CDEC-SIC, Informe Final, 2016. [Online]. Disponible: https://sic.coordinadorelectrico.cl/wp-content/uploads /2016/07/Informe-ERST-2016-Final.pdf
- <span id="page-169-1"></span>[109] G. Seguel, *"Impacto del Impuesto Verde en el Modelo de Programación de Largo Plazo (Modelo PLP)"*, Memoria para optar al título de ingeniero civil eléctrico, Universidad de Concepción, 2017. [Offline]. Disponible: Biblioteca Central Sala Chile Tesis, Universidad de Concepción.
- [110] F. Jakl, A. Jakl, *"Effect of Elevated Temperatures on Mechanical Properties of Overhead Conductors Under Steady State and Short-Circuit Conditions"*, IEEE Transactions on Power Delivery, 2000, Páginas 345 – 352.
- [111] *IEEE Guide for Determining the Effects of High-Temperature Operation on Conductors, Connectors, and Accessories*, IEEE Std. 1283, 2013.
- [112] Ministerio de Energía, *"Explorador Solar"*, [Online]. Disponible: http://www.minenergia.cl/ exploradorsolar/
- [113] Ministerio de Energía, *"Explorador Eólico"*, [Online]. Disponible: http://walker.dgf.uchile.cl /Explorador/Eolico2/
- [114] E. Huber, *"Nuevo Sistema Eléctrico Nacional: Desafíos para la Operación y Programación"*, Ponencia en Jornada Técnica del Coordinador Eléctrico Nacional, Mayo 2018. [Online]. Disponible: https://www.coordinador.cl/informe-documento/reportes/presentaciones-publicas -del-coordinador/
- <span id="page-169-0"></span>[115] Coordinador Eléctrico Nacional, *"Políticas de Operación"*, [Online]. Disponible: https://cmgsic.coordinador.cl/Modulos/CMg/CDEC\_CMgPoliticas.aspx
- <span id="page-170-0"></span>[116] Coordinador Eléctrico Nacional, *"Potencia Transitada por Líneas"*. [Online]. Disponible: https://www.coordinador.cl/informe-documento/mercados/potencia-transitada-por-las-lineas/
- <span id="page-170-1"></span>[117] Coordinador Eléctrico Nacional, *"Generación Real de las Centrales"*. [Online]. Disponible: https://www.coordinador.cl/sistema-informacion-publica/portal-de-operaciones/operacionreal/generacion-real-de-las-centrales/
- [118] Ministerio del Medio Ambiente, *"Registro de Emisiones y Transferencias de Contaminantes"*, Reporte 2005 – 2015, enero 2018. [Online]. Disponible: http://www.retc.cl/wpcontent/uploads/2018/02/MEDIOAMBIENTE\_2005-2015-compressed.pdf
- <span id="page-170-2"></span>[119] Ministerio de Medio Ambiente, *"Registro de Emisiones y Transferencias de Contaminantes"*, Portal de búsqueda de emisiones. [Online]. Disponible: http://www.retc.cl/datos-retc/

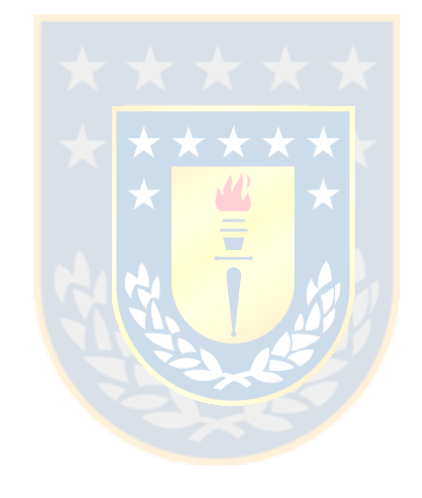

# **A.1. Aumento del nivel de voltaje en una línea**

Algunas consideraciones a tener en cuenta cuando se realiza el aumento del nivel de tensión de la línea de 220 kV a 500 kV, sin considerar el cambio del equipamiento en las subestaciones respectivas, se resumen en la [Tabla A.1.](#page-171-0)

| Franja de servidumbre $10$ |                                         |            |                 |  |  |  |  |  |  |  |  |
|----------------------------|-----------------------------------------|------------|-----------------|--|--|--|--|--|--|--|--|
| 1x220 kV                   | 2x220 kV                                | $1x500$ kV | $2x500$ kV      |  |  |  |  |  |  |  |  |
| $25 \text{ m}$             | 30 m                                    | 60 m       | 75 m            |  |  |  |  |  |  |  |  |
|                            | Distancia vertical mínima <sup>11</sup> |            |                 |  |  |  |  |  |  |  |  |
|                            | 220 kV                                  |            | 500 kV          |  |  |  |  |  |  |  |  |
|                            | 7,8m                                    |            | $9.5 \text{ m}$ |  |  |  |  |  |  |  |  |
|                            | Aislación por fase <sup>12</sup>        |            |                 |  |  |  |  |  |  |  |  |
| 500 kV<br>$220 \text{ kV}$ |                                         |            |                 |  |  |  |  |  |  |  |  |
|                            | 12 discos                               |            | 24 discos       |  |  |  |  |  |  |  |  |
|                            |                                         |            |                 |  |  |  |  |  |  |  |  |

<span id="page-171-0"></span>**Tabla A.1 Ejemplo de estrategia de aumento del nivel de voltaje de una línea. Fuente: Elaboración propia.**

Respecto de la franja de servidumbre, se observa que el aumento es en torno a un 140% (caso conversión de línea 1x220 kV a 1x500 kV) y 150% (caso conversión de línea 2x220 kV a 2x500 kV). Ahora bien, si se supone que en promedio la franja representa entre un 10% a 15% del costo total de la línea<sup>10</sup>, se infiere que el valor de ésta sólo por concepto de terreno aumenta entre un 14% a 21% y 15% a 23%, respectivamente para el caso de las conversiones antes mencionadas.

Otros impactos económicos se tienen en el caso de la distancia vertical mínima a tierra y aislación. El primer caso implica incrementar la altura del conductor en más de un 20%, lo cual puede ser llevado a cabo por medio de un cambio o modificación de las torres existentes (eventualmente se podría incurrir en una reestructuración de las fundaciones, todo lo cual aumenta el costo total). En el segundo caso, es necesario considerar cadenas con el doble de aisladores individuales de suspensión por fase en cada punto de apoyo entre la línea y las torres.

 $\overline{a}$ 

<sup>10</sup> Información obtenida de Anexo VI del Informe del Tercer Proceso de Tarificación Troncal, CNE.

<sup>&</sup>lt;sup>11</sup> Información obtenida de Pliego Técnico Normativo de Franja y Distancias de Seguridad, SEC.

 $12$  Información provista por Gerardo Guzmán Vera, Inspector Equipos Primarios, Transelec.

# **A.2. Características del SGPUC**

El SGPUC es una plataforma basada en computación gráfica de alto desempeño para la asociatividad y aceleración de investigaciones, la cual fue concebida en un principio con el objetivo de promover estudios detallados en las ciencias de la vida, sin embargo, en la actualidad permite el acceso a usuarios de otras especialidades [\[109\]](#page-169-1).

La capacidad cómputo del SGPUC se basa en la coordinación de CPUs y GPUs, denominación conocida como HPC y que son posibles debido a la menor razón precio-capacidad con respecto a aquellos *cluster* que sólo usan CPUs. Las capacidades de hardware del SGPUC rodean los 281.000 núcleos, con un total 52 procesadores Intel Xeon® , 100 tarjetas gráficas CTX 980 Ti, 1.664 GB de RAM DDR4 y 48 TB de espacio en disco, lo que se detalla en la [Tabla A.2](#page-172-0) [\[109\]](#page-169-1).

**Tabla A.2 Especificaciones técnicas del SGPUC. Fuente: G. Seguel [109].** 

<span id="page-172-0"></span>

| Característica              | <b>Nodo Principal</b>                  | Nodo de Cómputo                          |
|-----------------------------|----------------------------------------|------------------------------------------|
| Cantidad                    | (1x)<br><b>CONTRACTOR</b> CONTRACTOR   | (25x)                                    |
| Procesadores por nodo       | Intel Xeon <sup>®</sup> E52650 v3 (2x) | Intel Xeon <sup>®</sup> E52650 v3 $(2x)$ |
| Memoria RAM por nodo        | 8 GB DDR4 2133 (8x)                    | 8 GB DDR4 2133 (8x)                      |
| Espacio disco duro por nodo | 4 TB HDD SATA 3.5 7200 RPM             | 1 TB HDD SATA 3.5 7200 RPM               |
|                             | 64 MB Cache $(17x)$                    | 64 MB Cache $(1x)$                       |
| Tarjeta gráfica por nodo    |                                        | Nvidia GeForce GTX 980 Ti (4x)           |
|                             |                                        |                                          |

# **A.3. Ubicación geográfica de vanos monitoreados para caso de estudio**

A continuación, en las [Fig. A.1](#page-172-1) a [Fig. A.9,](#page-175-0) se muestra la ubicación geográfica de los vanos monitoreados para cada una de las líneas bajo estudio. Adicionalmente, en las Tabla [A.3](#page-175-1) y [Tabla A.4](#page-176-0) se observa el detalle de los mismos.

<span id="page-172-1"></span>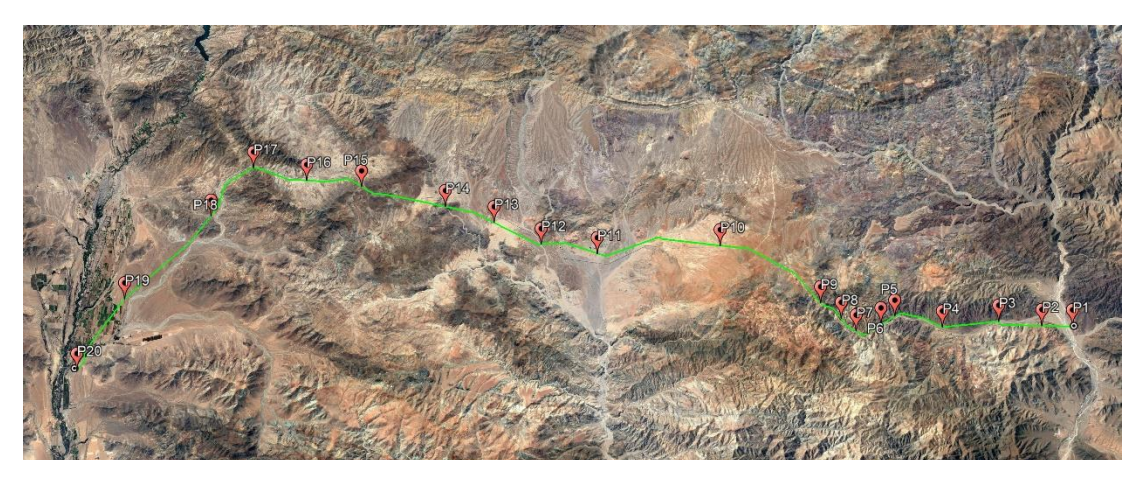

**Fig. A.1 Ubicación geográfica y vanos monitoreados para línea Maitencillo-P. Colorada. Fuente: Elaboración propia.**

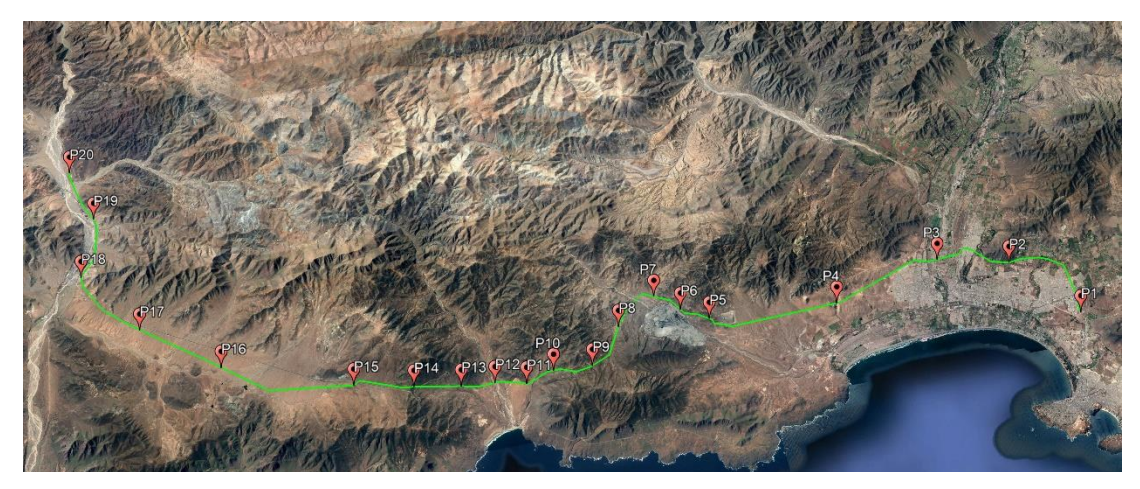

**Fig. A.2 Ubicación geográfica y vanos monitoreados para línea P. Colorada-P. Azúcar. Fuente: Elaboración propia.**

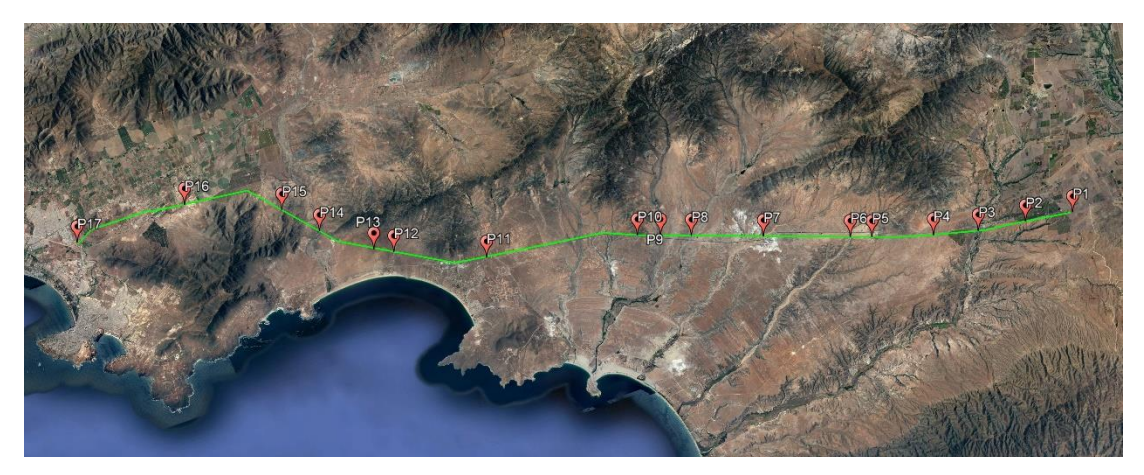

**Fig. A.3 Ubicación geográfica y vanos monitoreados para línea P. Azúcar-D. Goyo. Fuente: Elaboración propia.**

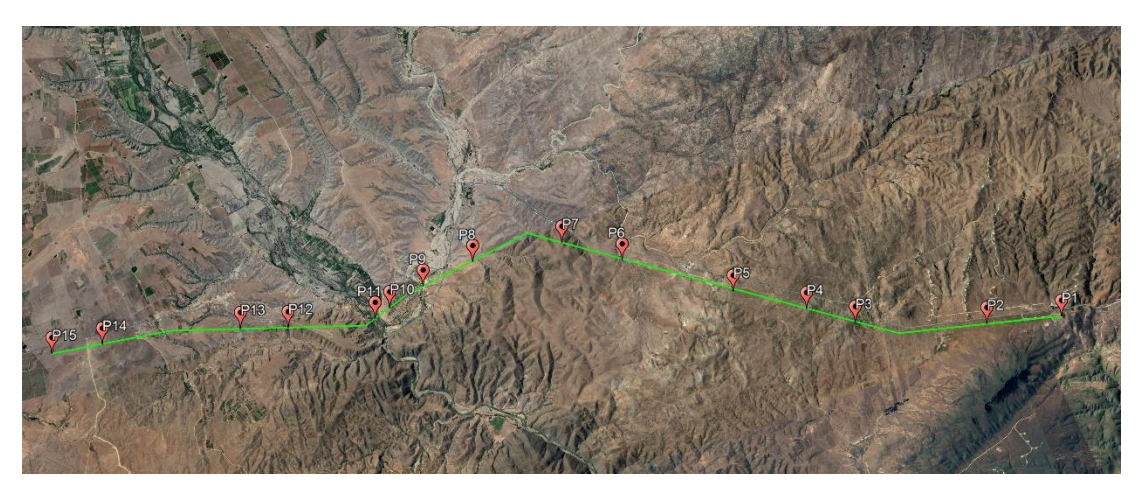

**Fig. A.4 Ubicación geográfica y vanos monitoreados para línea Don Goyo-Talinay. Fuente: Elaboración propia.**

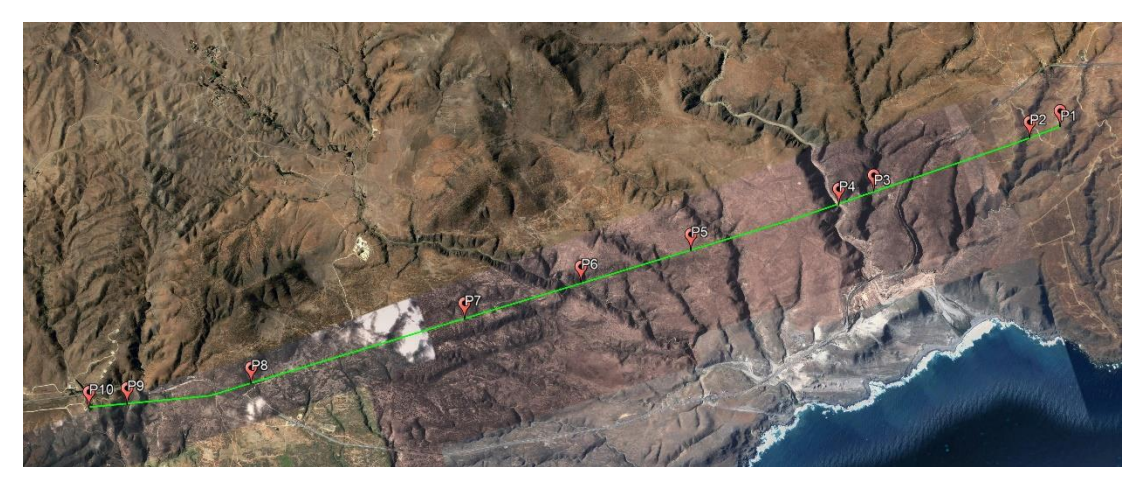

**Fig. A.5 Ubicación geográfica y vanos monitoreados para línea Talinay-L. Cebada. Fuente: Elaboración propia.**

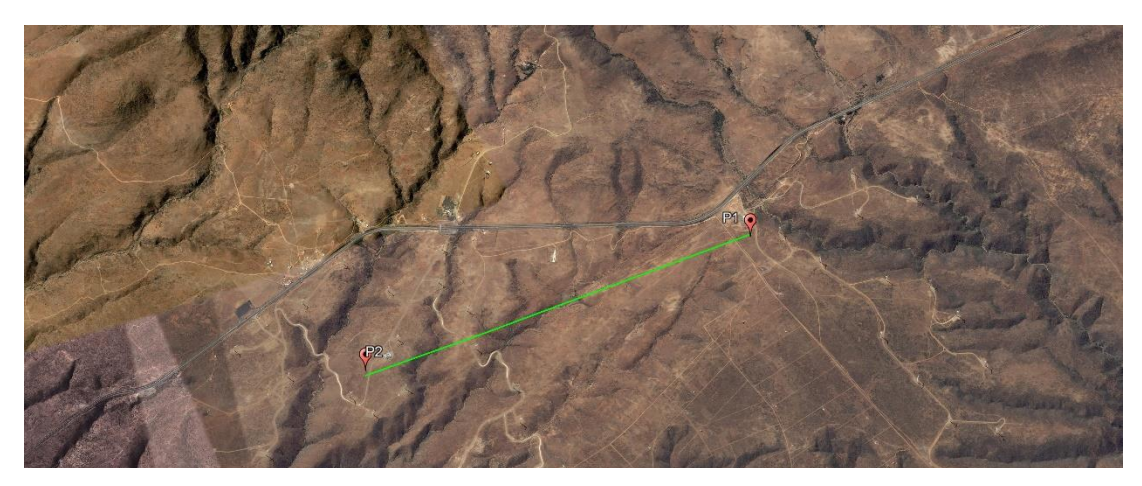

**Fig. A.6 Ubicación geográfica y vanos monitoreados para línea L. Cebada-M. Redondo. Fuente: Elaboración propia.**

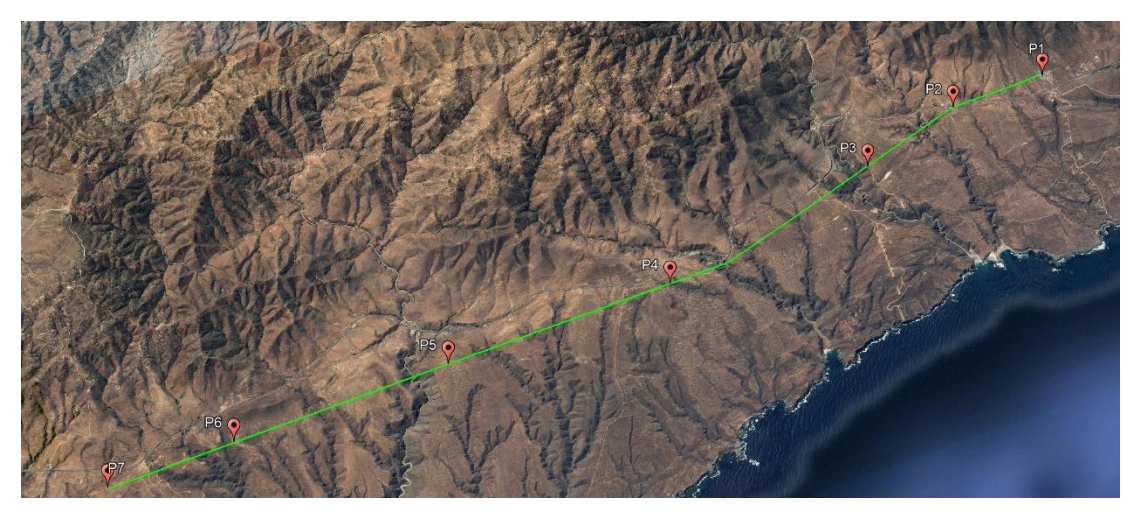

**Fig. A.7 Ubicación geográfica y vanos monitoreados para línea M. Redondo-L. Palmas. Fuente: Elaboración propia.**

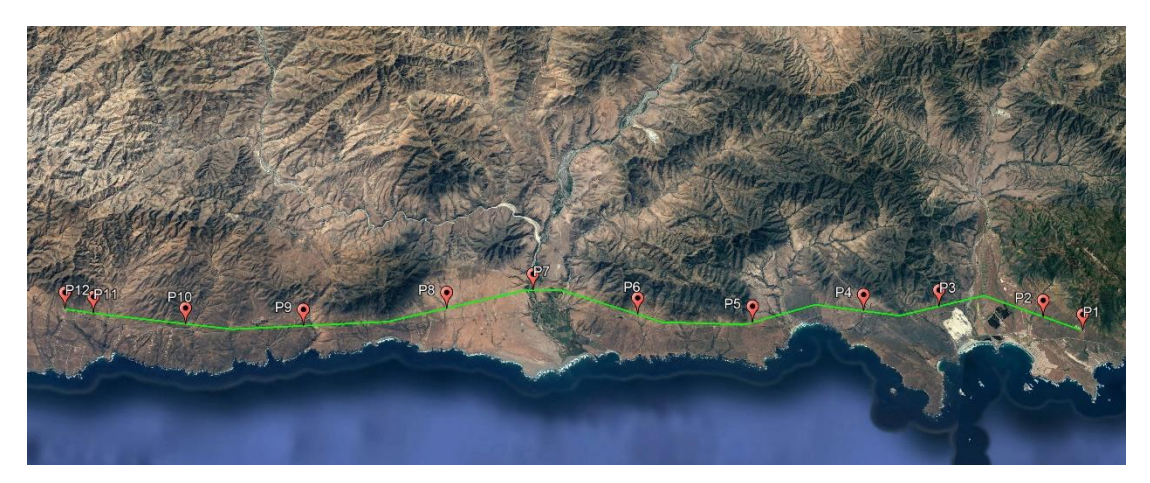

**Fig. A.8 Ubicación geográfica y vanos monitoreados para línea L. Palmas-L. Vilos. Fuente: Elaboración propia.**

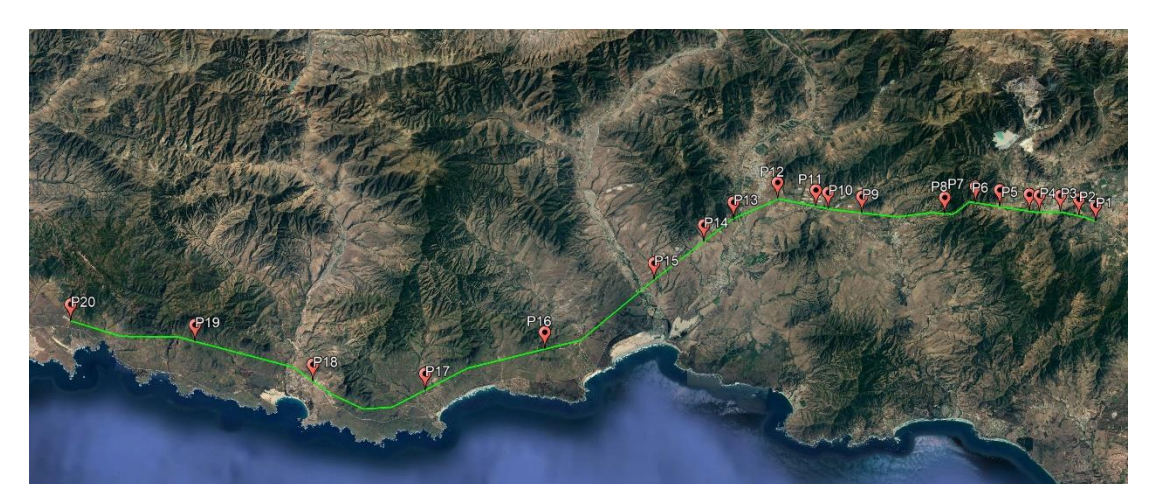

**Fig. A.9 Ubicación geográfica y vanos monitoreados para línea L. Vilos-Nogales. Fuente: Elaboración propia.**

<span id="page-175-1"></span>

| <b>Número</b>   | Talinay-L. Cebada |           |           | M. Redondo-L. Palmas | L. Cebada-M. Redondo |           |
|-----------------|-------------------|-----------|-----------|----------------------|----------------------|-----------|
|                 | Lat.              | Long.     | Lat.      | Long.                | Lat.                 | Long.     |
| P <sub>1</sub>  | $-31,034$         | $-71,615$ | $-31,288$ | $-71,589$            | $-31,050$            | $-71,614$ |
| P <sub>2</sub>  | $-31,028$         | $-71,615$ | $-31,264$ | $-71,590$            | $-31,032$            | $-71,615$ |
| P <sub>3</sub>  | $-31,000$         | $-71,615$ | $-31,240$ | $-71,598$            |                      |           |
| P4              | $-30,994$         | $-71,615$ | $-31,187$ | $-71,611$            |                      |           |
| P <sub>5</sub>  | $-30,968$         | $-71,614$ | $-31,133$ | $-71,612$            |                      |           |
| P <sub>6</sub>  | $-30,949$         | $-71,613$ | $-31,082$ | $-71,614$            |                      |           |
| P7              | $-30,929$         | $-71,612$ | $-31,053$ | $-71,614$            |                      |           |
| P <sub>8</sub>  | $-30,892$         | $-71,610$ |           |                      |                      |           |
| P <sub>9</sub>  | $-30,871$         | $-71,605$ |           |                      |                      |           |
| P <sub>10</sub> | $-30,865$         | $-71,604$ |           |                      |                      |           |

<span id="page-175-0"></span>**Tabla A.3 Coordenadas geográficas de los vanos monitoreados por línea, parte a. Fuente: Elaboración propia.**

<span id="page-176-0"></span>

|                 |           | L. Vilos-      |           | P. Colorada- |           | Maitencillo- |                          | P. Azúcar- |                          | D. Goyo-                 |                          | L. Palmas-               |
|-----------------|-----------|----------------|-----------|--------------|-----------|--------------|--------------------------|------------|--------------------------|--------------------------|--------------------------|--------------------------|
| <b>Punto</b>    |           | <b>Nogales</b> |           | P. Azúcar    |           | P. Colorada  |                          | D. Goyo    |                          | <b>Talinay</b>           |                          | L. Vilos                 |
|                 | Lat.      | Long.          | Lat.      | Long.        | Lat.      | Long.        | Lat.                     | Long.      | Lat.                     | Long.                    | Lat.                     | Long.                    |
| P1              | $-32,719$ | $-71,226$      | $-29,977$ | $-71,277$    | $-29,367$ | $-71,047$    | $-30,573$                | $-71,497$  | $-30,865$                | $-71,603$                | $-31,938$                | $-71,478$                |
| P <sub>2</sub>  | $-32,706$ | $-71,223$      | $-29,940$ | $-71,233$    | $-29,341$ | $-71,042$    | $-30,543$                | $-71,492$  | $-30,843$                | $-71,597$                | $-31,912$                | $-71,472$                |
| P <sub>3</sub>  | $-32,691$ | $-71,223$      | $-29,896$ | $-71,222$    | $-29,306$ | $-71,030$    | $-30,513$                | $-71,487$  | $-30,805$                | $-71,581$                | $-31,845$                | $-71,478$                |
| <b>P4</b>       | $-32,675$ | $-71,226$      | $-29,828$ | $-71,240$    | $-29,258$ | $-71,026$    | $-30,486$                | $-71,479$  | $-30,793$                | $-71,571$                | $-31,797$                | $-71,491$                |
| P <sub>5</sub>  | $-32,667$ | $-71,226$      | $-29,748$ | $-71,235$    | $-29,221$ | $-71,008$    | $-30,449$                | $-71,466$  | $-30,774$                | $-71,557$                | $-31,728$                | $-71,513$                |
| P <sub>6</sub>  | $-32,643$ | $-71,227$      | $-29,732$ | $-71,225$    | $-29,208$ | $-71,013$    | $-30,436$                | $-71,460$  | $-30,745$                | $-71,533$                | $-31,654$                | $-71,521$                |
| P7              | $-32,624$ | $-71,227$      | $-29,717$ | $-71,212$    | $-29,186$ | $-71,016$    | $-30,385$                | $-71,439$  | $-30,730$                | $-71,520$                | $-31,585$                | $-71,517$                |
| P <sub>8</sub>  | $-32,601$ | $-71,243$      | $-29,692$ | $-71,229$    | $-29,176$ | $-71,002$    | $-30,342$                | $-71,421$  | $-30,702$                | $-71,516$                | $-31,532$                | $-71,541$                |
| P <sub>9</sub>  | $-32,536$ | $-71,255$      | $-29,672$ | $-71,253$    | $-29,161$ | $-70,983$    | $-30,324$                | $-71,413$  | $-30,686$                | $-71,518$                | $-31,443$                | $-71,572$                |
| P10             | $-32,510$ | $-71,257$      | $-29,647$ | $-71,252$    | $-29,087$ | $-70,912$    | $-30,311$                | $-71,408$  | $-30,674$                | $-71,522$                | $-31,367$                | $-71,585$                |
| P11             | $-32,500$ | $-71,256$      | $-29,630$ | $-71,257$    | $-28,983$ | $-70,899$    | $-30,217$                | $-71,387$  | $-30,669$                | $-71,523$                | $-31,307$                | $-71,589$                |
| P12             | $-32,469$ | $-71,255$      | $-29,611$ | $-71,253$    | $-28,938$ | $-70,881$    | $-30,163$                | $-71,361$  | $-30,643$                | $-71,516$                | $-31,288$                | $-71,589$                |
| P <sub>13</sub> | $-32,437$ | $-71,281$      | $-29,590$ | $-71,251$    | $-28,901$ | $-70,852$    | $-30,152$                | $-71,354$  | $-30,629$                | $-71,511$                | $\overline{\phantom{a}}$ | $\overline{\phantom{a}}$ |
| P <sub>14</sub> | $-32,417$ | $-71,307$      | $-29,561$ | $-71,246$    | $-28,863$ | $-70,828$    | $-30,123$                | $-71,328$  | $-30,589$                | $-71,500$                | $\overline{\phantom{a}}$ |                          |
| P <sub>15</sub> | $-32,383$ | $-71,350$      | $-29,525$ | $-71,237$    | $-28,795$ | $-70,794$    | $-30,106$                | $-71,305$  | $-30,573$                | $-71,497$                |                          |                          |
| P <sub>16</sub> | $-32,308$ | $-71,430$      | $-29,446$ | $-71,208$    | $-28,749$ | $-70,779$    | $-30,049$                | $-71,278$  | $\overline{\phantom{a}}$ | $\overline{\phantom{a}}$ | $\overline{\phantom{a}}$ |                          |
| P17             | $-32,223$ | $-71,486$      | $-29,399$ | $-71,172$    | $-28,706$ | $-70,758$    | $-29,977$                | $-71,278$  | $\overline{\phantom{a}}$ | $\overline{\phantom{0}}$ | $\overline{\phantom{0}}$ |                          |
| P18             | $-32,136$ | $-71,495$      | $-29,367$ | $-71,127$    | $-28,664$ | $-70,798$    | $\blacksquare$           |            | $\overline{\phantom{a}}$ | $\overline{\phantom{0}}$ |                          |                          |
| P <sub>19</sub> | $-32,039$ | $-71,478$      | $-29,379$ | $-71,086$    | $-28,583$ | $-70,864$    | $\overline{\phantom{a}}$ |            | $\overline{\phantom{a}}$ |                          |                          |                          |
| P <sub>20</sub> | $-31,940$ | $-71,478$      | $-29,367$ | $-71,049$    | $-28,537$ | $-70,924$    | $\overline{\phantom{a}}$ |            |                          |                          |                          |                          |

**Tabla A.4 Coordenadas geográficas de los vanos monitoreados por línea, parte b. Fuente: Elaboración propia.** 

# <span id="page-177-0"></span>**A.4. Generadores considerados para caso de estudio**

A continuación, en la [Tabla A.5](#page-178-0) y [A.6,](#page-179-0) se muestra la cantidad y clasificación de los generadores considerados en las simulaciones de los despachos de carga horarios efectuados en *PowerFactory-DigSILENT*.

# <span id="page-177-1"></span>**A.5. Políticas de operación de generadores para caso de estudio**

A continuación, en la [Tabla A.7](#page-180-0) y [A.8,](#page-181-0) se observa el costo de producción por bloques horarios asociados a los generadores considerados en las simulaciones de los despachos de carga efectuados en *PowerFactory-DigSILENT*. Cabe mencionar que todas aquellas centrales que no aparecen en las políticas de operación de las tablas antes mencionadas se debe a que su costo es 0 USD/MW.

# **A.6. Demanda considerada para caso de estudio**

A continuación, en la [Fig. A.10,](#page-177-3) se observa el perfil de demanda considerada en las simulaciones de los despachos de carga efectuados en *PowerFactory-DigSILENT*.

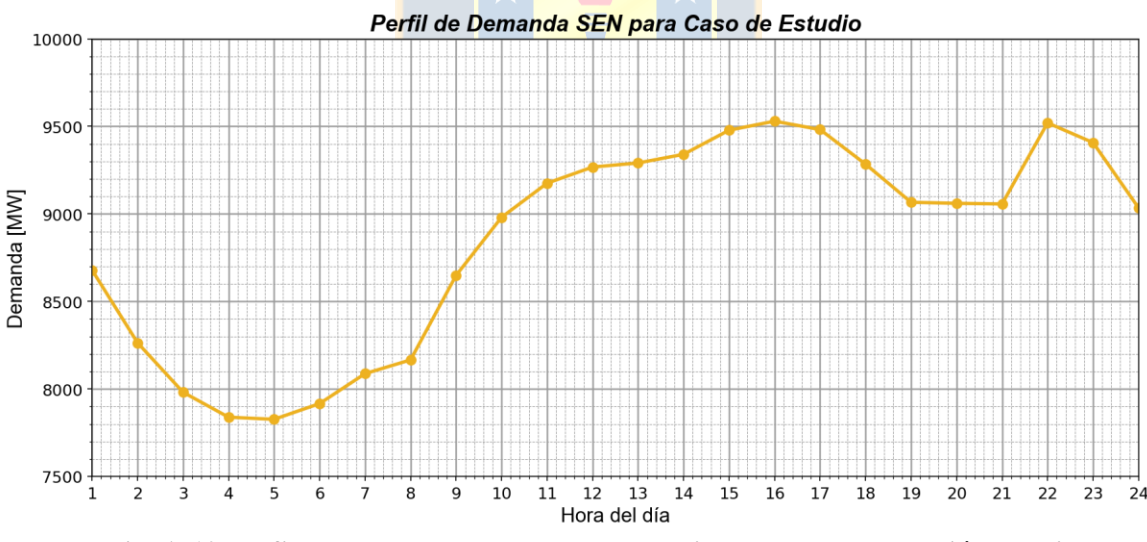

<span id="page-177-3"></span>**Fig. A.10 Perfil de demanda para caso de estudio. Fuente: Elaboración propia.**

# <span id="page-177-2"></span>**A.7. Despachos horarios para caso de estudio**

A continuación, en la [Tabla A.9](#page-182-0) a [A.10](#page-191-0) (página [168](#page-182-0) a [177\)](#page-191-0), [Tabla A.11](#page-200-0) a [A.12](#page-209-0) (página [186](#page-200-0) a [195\)](#page-209-0) y [Tabla A.13](#page-218-0) a [A.14](#page-227-0) (página [204](#page-218-0) a [213\)](#page-227-0), se muestra el detalle horario de los tres escenarios de despachos simulados (real, ideal y DTR) en el software *PowerFactory-DigSILENT*.

<span id="page-178-0"></span>

| Carbón         | Gas           | Petróleo               | Hidráulico         |                       |                 |               |
|----------------|---------------|------------------------|--------------------|-----------------------|-----------------|---------------|
| Bocamina 1     | Kelar TG1     | CMPC Laja 2            | Abanico            | El Manzano            | Mariposas       | San Andrés    |
| Bocamina 2     | Kelar TG2     | <b>CMPC</b> Pacifico 1 | Alfalfal           | El Mirador            | Munilque 1      | San Clemente  |
| Campiche       | Kelar TV      | Escuadrón              | Allipén            | El Paso               | Munilque 2      | Sauzal        |
| Cochrane 1     | Nehuenco 1    | Petropower             | Alto Renaico       | El Toro               | <b>Nalcas</b>   | Sauzalito     |
| Cochrane 2     | Nehuenco 2    | Ácidos Mejillones      | Ancoa              | Flores                | Ojos de Agua    | Trailelfu     |
| Guacolda 1     | Quintero 1    |                        | Angostura          | Florida 3             | Palmucho        | Tranquil      |
| Guacolda 2     | San Isidro 1  |                        | Antuco             | Guayacán              | Paloma          | Truful truful |
| Guacolda 3     | San Isidro 2  |                        | Auxiliar del Maipo | Hidrobonito 1         | Pangue          | Volcán        |
| Guacolda 4     | Santa Marta   |                        | <b>Blanco</b>      | Hidrobonito 2         | Pehuenche 1     |               |
| Nueva Ventanas | Tocopilla TG3 |                        | <b>Bureo</b>       | Hornitos              | Pehui           |               |
| Santa María    |               |                        | Callao             | Isla                  | Peuchén         |               |
| Andina         |               |                        | Canutillar         | Juncal                | Pilmaiquén      |               |
| Angamos 1      |               |                        | Capullo            | Juncalito             | Providencia     |               |
| Angamos 2      |               |                        | Carena             | La Arena              | Puclaro         |               |
| Hornitos       |               |                        | Cavancha           | La Higuera            | Pulelfu         |               |
| Mejillones 1   |               |                        | Chacabuquito       | La Mina               | Pullinque       |               |
| Mejillones 3   |               |                        | <b>Chacayes</b>    | <b>Las Vertientes</b> | Puntilla        |               |
| Norgener 2     |               |                        | Chapiquiña         | Licantén              | Purísima        |               |
| Tocopilla 12   |               |                        | Chiburgo           | Licán                 | Queltehues      |               |
| Tocopilla 13   |               |                        | <b>Cipreses</b>    | Lircay                | Quillaileo      |               |
| Tocopilla 14   |               |                        | Colbún             | Loma Alta             | Quilleco        |               |
| Tocopilla 15   |               |                        | Collil             | Los Bajos             | Ralco           |               |
| Ventanas 1     |               |                        | Confluencia        | Los Hierros 1         | Reca            |               |
| Ventanas 2     |               |                        | Coya               | Los Hierros 2         | Renaico         |               |
|                |               |                        | Curillinque        | Los Molles            | Rio Colorado    |               |
|                |               |                        | Don Walterio       | Los Morros            | Rio Huasco      |               |
|                |               |                        | Dongo              | Los Quilos            | Rio Mulchén     |               |
|                |               |                        | Donguil            | Machicura             | Rio Picoiquén   |               |
|                |               |                        | El Agrio           | Maisan                | Rio Trueno      |               |
|                |               |                        | El Canelo          | Maitenes              | Hidro Riñinahue |               |
|                |               |                        | El Colorado        | Malalcahuello         | Roblería        |               |
|                |               |                        | El Galpón          | Mallarauco            | Rucatayo        |               |
|                |               |                        | El Llano           | Mampil                | Rucué           |               |

**Tabla A.5 Listado de generadores considerados para caso de estudio, parte a. Fuente: Elaboración propia.**

<span id="page-179-0"></span>

| <b>Biogás</b>            | <b>Eólico</b>           | Solar               |                              |  |
|--------------------------|-------------------------|---------------------|------------------------------|--|
| Arauco                   | El Arrayan              | Andes Solar         | Salvador                     |  |
| <b>CMPC</b> Cordillera 1 | Canela 1                | Bellavista          | Pampa Camarones              |  |
| <b>CMPC</b> Cordillera 2 | Canela 2                | Carrera Pinto       | Pampa Solar Norte            |  |
| <b>CMPC</b> Cordillera 3 | Cuel                    | Chañares            | <b>Piloto Solar Cardones</b> |  |
| <b>CMPC</b> Santa Fe     | La Esperanza            | Chuchiñi            | Pozo Almonte 2               |  |
| <b>CMPC</b> Tissue       | Lebu 1                  | Conejo Solar        | Pozo Almonte 3               |  |
| Celco                    | Lebu <sub>3</sub>       | Cuz Cuz             | Puerto Seco                  |  |
| Cerro Pabellón           | Los Buenos Aires        | Diego de Almagro    | Quilapilún                   |  |
| Cholguán                 | Los Cururos             | Doña Carmen Solar   | Quinta Solar                 |  |
| Coelemu                  | Monte Redondo           | <b>El Pelicano</b>  | San Andrés Solar             |  |
| Laja                     | Punta Colorada          | El Romero           | San Francisco Solar          |  |
| Las Pampas               | Punta Palmeras          | El Águila           | Santa Cecilia                |  |
| Lautaro                  | Renaico                 | <b>Bolero</b>       | Santa Julia                  |  |
| Lepanto                  | San Juan                | <b>Finis Terrae</b> | Sol del Norte                |  |
| Loma Los Colorados 2     | San Pedro 1             | Hormiga Solar       | <b>Tiltil Solar</b>          |  |
| Masisa                   | San Pedro 2             | Jama                | Uribe Solar                  |  |
| Nueva Aldea 1            | Sierra Gorda Este       | Javiera             | Valle de la Luna 2           |  |
| Nueva Aldea 3            | <b>Talinay</b> Oriente  | La Chapeana         |                              |  |
| Santa Fe                 | <b>Talinay Poniente</b> | La Huayca 2         |                              |  |
| Santa Irene              | Taltal                  | La Silla            |                              |  |
| <b>Trebal Mapocho</b>    | Totoral                 | <b>Las Turcas</b>   |                              |  |
| Valdivia                 | Ucuquer 1               | Lalackama 1         |                              |  |
| Viñales                  | Ucuquer 2               | Lalackama 2         |                              |  |
|                          | Valle de los Vientos    | Las Mollacas        |                              |  |
|                          |                         | Llano de Llampos    |                              |  |
|                          |                         | Loma Los Colorados  |                              |  |
|                          |                         | Los Loros           |                              |  |
|                          |                         | Luna Del Norte      |                              |  |
|                          |                         | Luz Del Norte       |                              |  |
|                          |                         | María Elena         |                              |  |
|                          |                         | Antay               |                              |  |
|                          |                         | Lomas Coloradas     |                              |  |
|                          |                         | Pama                |                              |  |

**Tabla A.6 Listado de generadores considerados para caso de estudio, parte b. Fuente: Elaboración propia.**
| <b>Nombre</b>            | <b>Tipo</b>   | <b>Bloque 1</b><br><b>USD/MW</b> | <b>Bloque 2</b><br><b>USD/MW</b> | <b>Bloque 3</b><br><b>USD/MW</b> |
|--------------------------|---------------|----------------------------------|----------------------------------|----------------------------------|
| <b>CMPC</b> Santa Fe     | <b>Biogás</b> | 0,00                             | 0,00                             | 0,00                             |
| <b>CMPC</b> Tissue       | Biogás        | 0,00                             | 0,00                             | 0,00                             |
| Cerro Pabellón           | Biogás        | 0,00                             | 0,00                             | 0,00                             |
| Coelemu                  | Biogás        | 0,00                             | 0,00                             | 0,00                             |
| Laja                     | Biogás        | 0,00                             | 0,00                             | 0,00                             |
| Las Pampas               | Biogás        | 0,00                             | 0,00                             | 0,00                             |
| Lepanto                  | Biogás        | 0,00                             | 0,00                             | 0,00                             |
| Nueva Aldea 1            | Biogás        | 0,00                             | 0,00                             | 0,00                             |
| Nueva Aldea 3            | Biogás        | 0,00                             | 0,00                             | 0,00                             |
| Santa Irene              | Biogás        | 0,00                             | 0,00                             | 0,00                             |
| Trebal Mapocho           | Biogás        | 0,00                             | 0,00                             | 0,00                             |
| Valdivia                 | Biogás        | 0,00                             | 0,00                             | 0,00                             |
| Viñales                  | Biogás        | 0,00                             | 0,00                             | 0,00                             |
| <b>CMPC</b> Cordillera 1 | <b>Biogás</b> | 1,41                             | 1,40                             | 1,40                             |
| Ácido Mejillones         | Petróleo      | 1,99                             | 2,46                             | 2,21                             |
| Petropower               | Petróleo      | 3,98                             | 3,97                             | 3,98                             |
| Loma Los Colorados 2     | <b>Biogás</b> | 9,90                             | 9,80                             | 9,81                             |
| Santa Fe                 | <b>Biogás</b> | 14,68                            | 14,62                            | 14,65                            |
| Santa Marta              | Gas           | 14,85                            | 14,65                            | 14,70                            |
| Arauco                   | <b>Biogás</b> | 22,77                            | 22,53                            | 22,27                            |
| <b>CMPC</b> Pacifico 1   | Petróleo      | 23,84                            | 23,74                            | 23,78                            |
| CMPC Laja 2              | Petróleo      | 25,38                            | 25,27                            | 25,32                            |
| Celco                    | Biogás        | 30,60                            | 25,19                            | 28,20                            |
| Santa María              | Carbón        | 32,42                            | 32,27                            | 32,34                            |
| <b>CMPC</b> Cordillera 2 | Biogás        | 40,21                            | 39,78                            | 39,89                            |
| Guacolda 3               | Carbón        | 40,71                            | 49,20                            | 45,39                            |
| Cholguán                 | Biogás        | 40,72                            | 40,38                            | 40,38                            |
| Guacolda 4               | Carbón        | 40,81                            | 49,32                            | 45,50                            |
| Guacolda 1               | Carbón        | 41,01                            | 49,56                            | 45,72                            |
| Guacolda 2               | Carbón        | 41,11                            | 49,69                            | 45,83                            |
| Lautaro                  | Biogás        | 41,40                            | 39,30                            | 39,29                            |
| Masisa                   | Biogás        | 41,56                            | 40,95                            | 41,12                            |
| Angamos 1                | Carbón        | 41,96                            | 51,32                            | 46,51                            |
| Angamos 2                | Carbón        | 42,09                            | 51,48                            | 46,66                            |

**Tabla A.7 Políticas de operación para caso de estudio, parte a. Fuente: Elaboración propia.**

| <b>Nombre</b>            | <b>Tipo</b> | <b>Bloque 1</b><br><b>USD/MW</b> | <b>Bloque 2</b><br><b>USD/MW</b> | <b>Bloque 3</b><br><b>USD/MW</b> |  |  |
|--------------------------|-------------|----------------------------------|----------------------------------|----------------------------------|--|--|
| Norgener 2               | Carbón      | 42,83                            | 53,60                            | 48,62                            |  |  |
| Cochrane 1               | Carbón      | 44,01                            | 54,61                            | 49,96                            |  |  |
| Cochrane 2               | Carbón      | 44,01                            | 54,62                            | 49,96                            |  |  |
| Tocopilla 15             | Carbón      | 44,77                            | 56,35                            | 51,06                            |  |  |
| Ventanas <sub>2</sub>    | Carbón      | 45,04                            | 45,22                            | 45,14                            |  |  |
| Andina                   | Carbón      | 46,32                            | 57,14                            | 51,24                            |  |  |
| Canutillar               | Embalse     | 47,50                            | 45,51                            | 46,14                            |  |  |
| San Isidro 2             | Gas         | 47,53                            | 47,57                            | 47,57                            |  |  |
| Hornitos                 | Carbón      | 47,57                            | 58,68                            | 52,62                            |  |  |
| Tocopilla 14             | Carbón      | 47,95                            | 60,36                            | 54,70                            |  |  |
| Nueva Ventanas           | Carbón      | 48,15                            | 48,25                            | 48,22                            |  |  |
| Campiche                 | Carbón      | 48,16                            | 48,27                            | 48,23                            |  |  |
| Ventanas 1               | Carbón      | 48,58                            | 48,76                            | 48,68                            |  |  |
| El Toro                  | Embalse     | 49,12                            | 54,32                            | 54,36                            |  |  |
| Nehuenco 1               | Gas         | 49,32                            | 49,36                            | 49,35                            |  |  |
| Cipreses                 | Embalse     | 49,60                            | 54,32                            | 54,36                            |  |  |
| Escuadrón                | Petróleo    | 50,17                            | 50,20                            | 50,25                            |  |  |
| Bocamina 2               | Carbón      | 50,73                            | 50,75                            | 50,81                            |  |  |
| Colbún                   | Embalse     | 53,63                            | 54,32                            | 54,36                            |  |  |
| Pehuenche 1              | Embalse     | 53,63                            | 54,32                            | 54,36                            |  |  |
| Ralco                    | Embalse     | 53,63                            | 54,32                            | 54,36                            |  |  |
| Bocamina 1               | Carbón      | 54,28                            | 54,32                            | 54,36                            |  |  |
| <b>CMPC</b> Cordillera 3 | Biogás      | 55,75                            | 55,14                            | 55,29                            |  |  |
| San Isidro 1             | Gas         | 57,53                            | 57,58                            | 57,57                            |  |  |
| Tocopilla 12             | Carbón      | 59,23                            | 74,76                            | 67,44                            |  |  |
| Tocopilla 13             | Carbón      | 60,87                            | 76,82                            | 69,30                            |  |  |
| Mejillones 1             | Carbón      | 62,92                            | 77,62                            | 69,61                            |  |  |
| Tocopilla TG3            | Gas         | 63,88                            | 80,40                            | 72,86                            |  |  |
| Nehuenco 2               | Gas         | 68,19                            | 68,24                            | 68,24                            |  |  |
| Mejillones 3             | Carbón      | 72,84                            | 89,85                            | 80,57                            |  |  |
| Quintero 1               | Gas         | 84,17                            | 84,24                            | 84,23                            |  |  |
| Kelar TG2                | Gas         | 110,17                           | 134,95                           | 122,18                           |  |  |
| Kelar TG1                | Gas         | 111,06                           | 136,04                           | 123,17                           |  |  |
| Kelar TV                 | Gas         | 143,21                           | 175,42                           | 158,83                           |  |  |

**Tabla A.8 Políticas de operación para caso de estudio, parte b. Fuente: Elaboración propia.**

| <b>Nombre</b>            | Hora 1<br><b>MW</b> | Hora 2<br><b>MW</b> | Hora 3<br><b>MW</b> | Hora 4<br><b>MW</b> | Hora 5<br><b>MW</b> | Hora 6<br><b>MW</b> | Hora 7<br><b>MW</b> | Hora 8<br><b>MW</b> | Hora 9<br><b>MW</b> | Hora 10<br><b>MW</b> | Hora 11<br><b>MW</b> | Hora 12<br>$\mathbf{MW}$ |
|--------------------------|---------------------|---------------------|---------------------|---------------------|---------------------|---------------------|---------------------|---------------------|---------------------|----------------------|----------------------|--------------------------|
| Arauco                   | 15,70               | 11,30               | 10,30               | 11,00               | 11,50               | 7,90                | 4,40                | 5,40                | 9,40                | 10,60                | 7,70                 | 7,50                     |
| <b>CMPC</b> Cordillera 1 | 4,00                | 4,00                | 4,00                | 4,00                | 4,00                | 4,00                | 4,00                | 4,00                | 4,00                | 4,00                 | 4,00                 | 4,00                     |
| <b>CMPC</b> Cordillera 2 | 8,00                | 8,00                | 8,00                | 8,00                | 8,00                | 8,00                | 8,00                | 8,00                | 8,00                | 8,00                 | 8,00                 | 8,00                     |
| <b>CMPC</b> Cordillera 3 | 9,80                | 9,70                | 9,60                | 9,40                | 9,70                | 10,00               | 9,30                | 10,20               | 11,10               | 11,70                | 9,30                 | 6,80                     |
| <b>CMPC</b> Santa Fe     | 3,50                | 4,20                | 2,40                | 2,50                | 3,40                | 3,50                | 0,10                | 3,50                | 2,60                | 2,80                 | 1,60                 | 1,30                     |
| <b>CMPC</b> Tissue       | 2,60                | 0,00                | 0,00                | 0,00                | 0,90                | 0,00                | 0,00                | 0,00                | 0,00                | 0,00                 | 0,00                 | 0,00                     |
| Celco                    | 7,50                | 8,30                | 8,20                | 8,30                | 7,90                | 8,10                | 8,60                | 8,00                | 7,50                | 7,90                 | 7,80                 | 8,30                     |
| Cerro Pabellón           | 27,40               | 27,53               | 27,65               | 27,61               | 27,94               | 27,74               | 27,66               | 28,08               | 27,95               | 27,03                | 26,30                | 26,27                    |
| Cholguán                 | 5,00                | 4,10                | 3,90                | 4,30                | 8,40                | 10,40               | 10,30               | 10,50               | 10,50               | 12,50                | 11,40                | 1,40                     |
| Coelemu                  | 4,40                | 4,30                | 4,30                | 4,40                | 4,30                | 4,30                | 4,30                | 4,40                | 4,30                | 4,20                 | 4,30                 | 4,30                     |
| Laja                     | 7,00                | 7,00                | 7,00                | 7,00                | 7,00                | 7,00                | 7,00                | 7,00                | 7,00                | 7,00                 | 7,00                 | 7,00                     |
| Las Pampas               | 0,00                | 0,00                | 0,00                | 0,00                | 0,00                | 0,00                | 0,00                | 0,00                | 0,00                | 0,13                 | 0,25                 | 0,25                     |
| Lautaro                  | 25,70               | 25,85               | 25,80               | 25,83               | 25,81               | 25,91               | 25,83               | 25,72               | 25,63               | 25,58                | 25,67                | 25,86                    |
| Lepanto                  | 0,23                | 0,00                | 0,00                | 0,00                | 0,00                | 0,00                | 0,00                | 0,00                | 0,77                | 0,93                 | 0,92                 | 0,92                     |
| Loma Los Colorados 2     | 16,20               | 16,10               | 16,20               | 16,20               | 16,20               | 15,70               | 15,70               | 16,20               | 16,10               | 15,80                | 15,50                | 15,60                    |
| Masisa                   | 9,59                | 9,63                | 9,59                | 9,55                | 9,58                | 9,58                | 9,53                | 9,59                | 9,31                | 8,65                 | 9,31                 | 9,54                     |
| Nueva Aldea 1            | 5,70                | 5,90                | 6,30                | 7,10                | 6,50                | 6,60                | 7,50                | 8,70                | 9,30                | 5,80                 | 2,30                 | 2,90                     |
| Nueva Aldea 3            | 38,00               | 37,40               | 40,10               | 41,60               | 42,20               | 42,60               | 38,60               | 30,40               | 33,80               | 23,50                | 30,40                | 35,20                    |
| Santa Fe                 | 58,40               | 55,40               | 57,90               | 54,90               | 57,50               | 58,30               | 56,40               | 56,50               | 58,40               | 60,30                | 60,80                | 63,10                    |
| Santa Irene              | 0,39                | 0,39                | 0,39                | 0,39                | 0,39                | 0,39                | 0,39                | 0,39                | 0,39                | 0,39                 | 0,39                 | 0,39                     |
| Trebal Mapocho           | 7,85                | 7,84                | 7,85                | 6,25                | 5,49                | 5,48                | 5,48                | 5,48                | 5,48                | 5,48                 | 5,30                 | 4,95                     |
| Valdivia                 | 20,80               | 16,50               | 16,00               | 19,70               | 20,80               | 18,60               | 20,40               | 20,00               | 22,50               | 17,20                | 23,60                | 23,00                    |
| Viñales                  | 30,80               | 30,60               | 31,10               | 31,00               | 30,90               | 30,40               | 30,40               | 31,40               | 31,90               | 31,80                | 31,50                | 30,90                    |
| Bocamina 1               | 92,00               | 71,00               | 71,00               | 73,00               | 73,00               | 73,00               | 73,00               | 72,00               | 75,00               | 115,00               | 124,00               | 124,00                   |
| Bocamina 2               | 349,00              | 325,00              | 245,00              | 240,00              | 240,00              | 240,00              | 241,00              | 242,00              | 284,00              | 348,00               | 348,00               | 349,00                   |

**Tabla A.9 Despachos para escenario de operación real para intervalo de 1 - 12 horas. Fuente: Elaboración propia.**

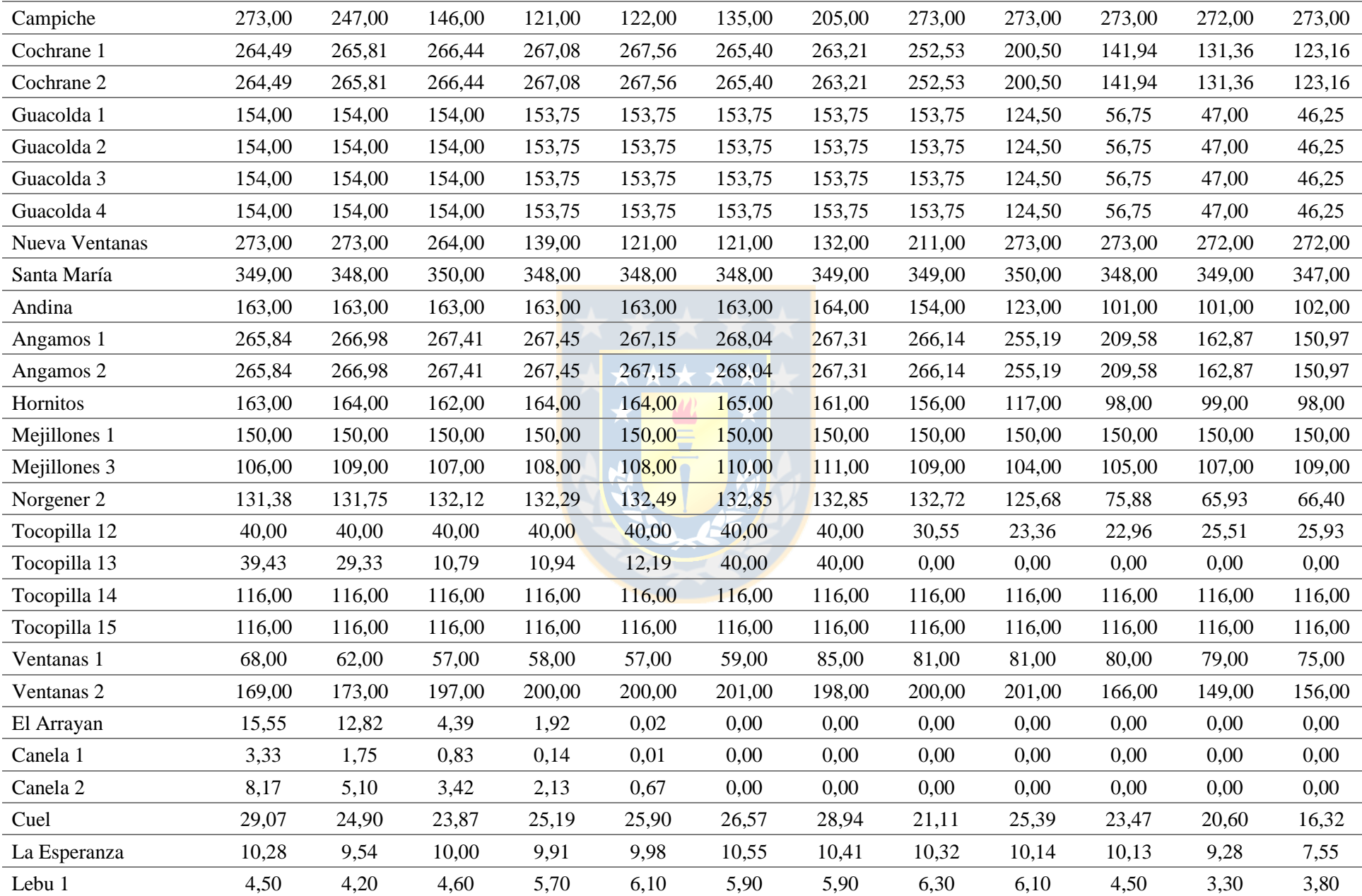

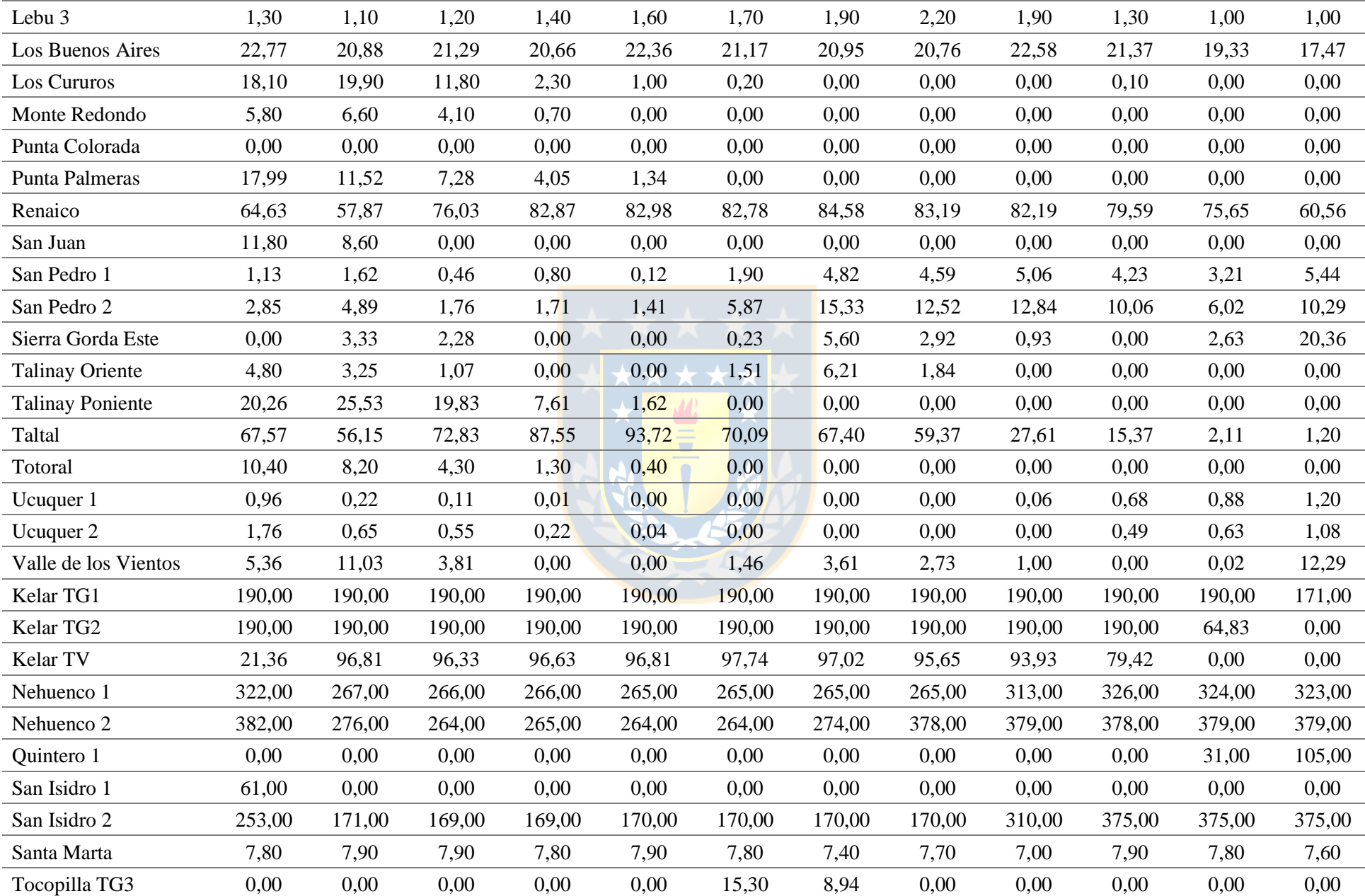

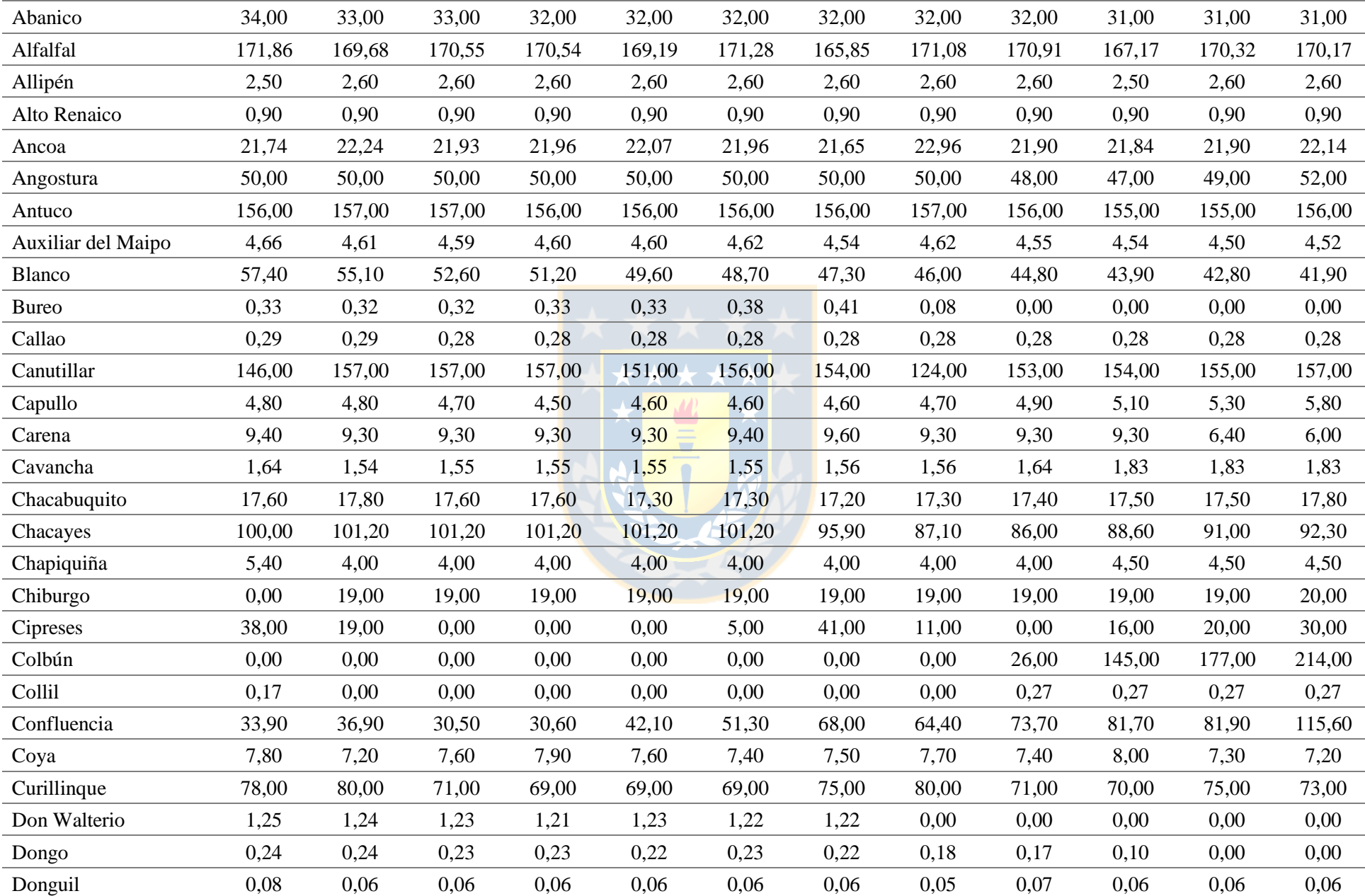

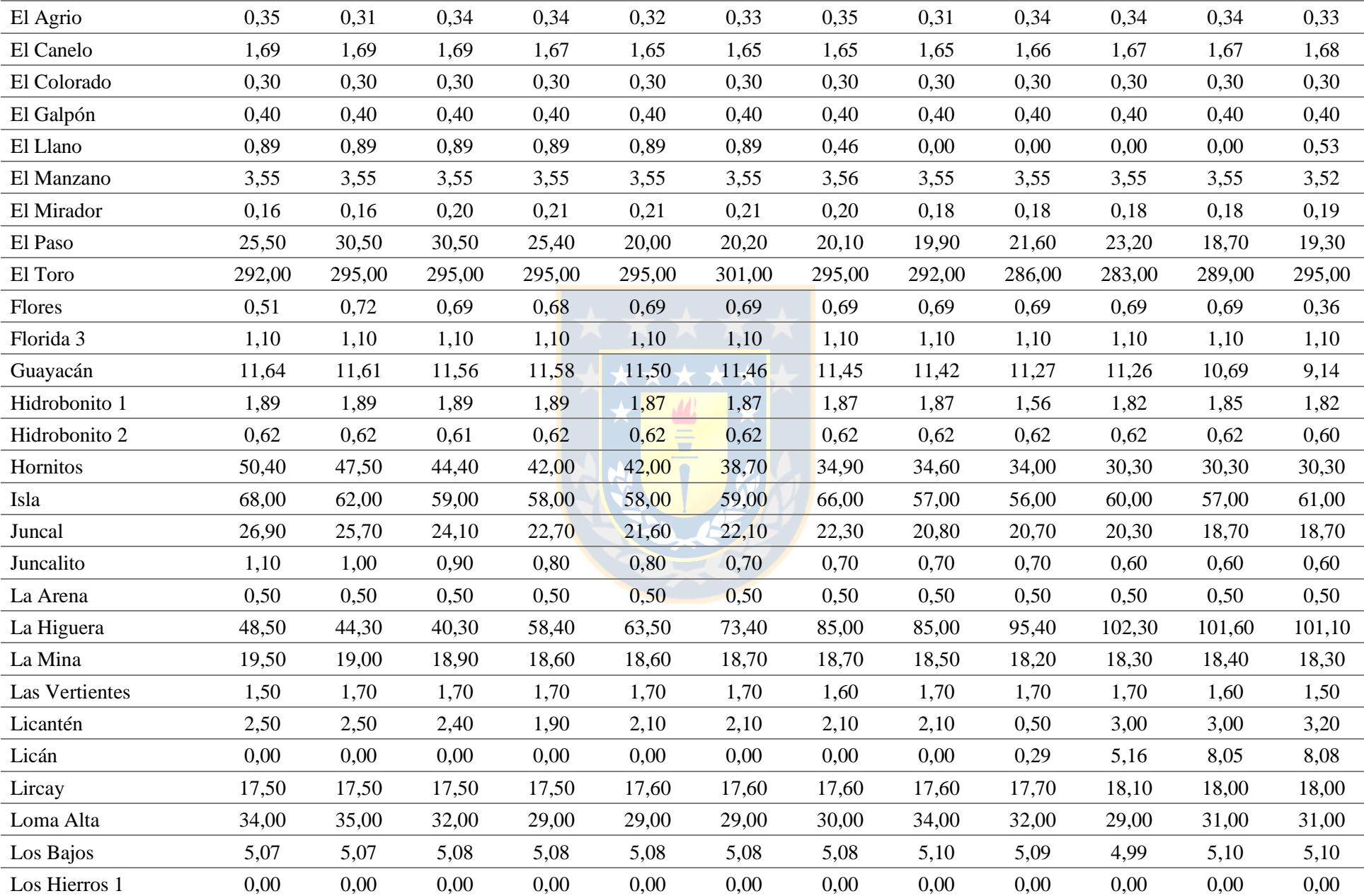

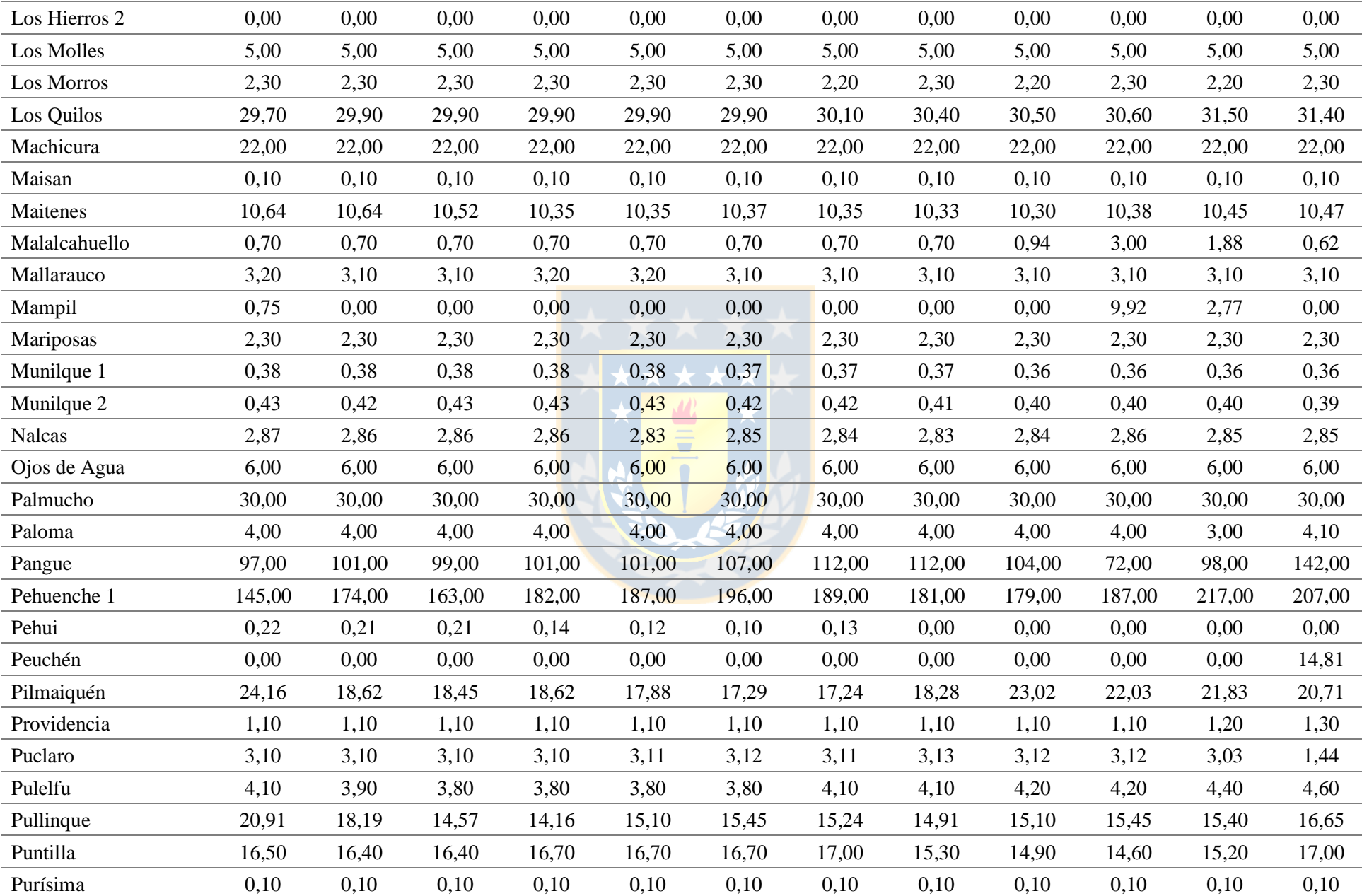

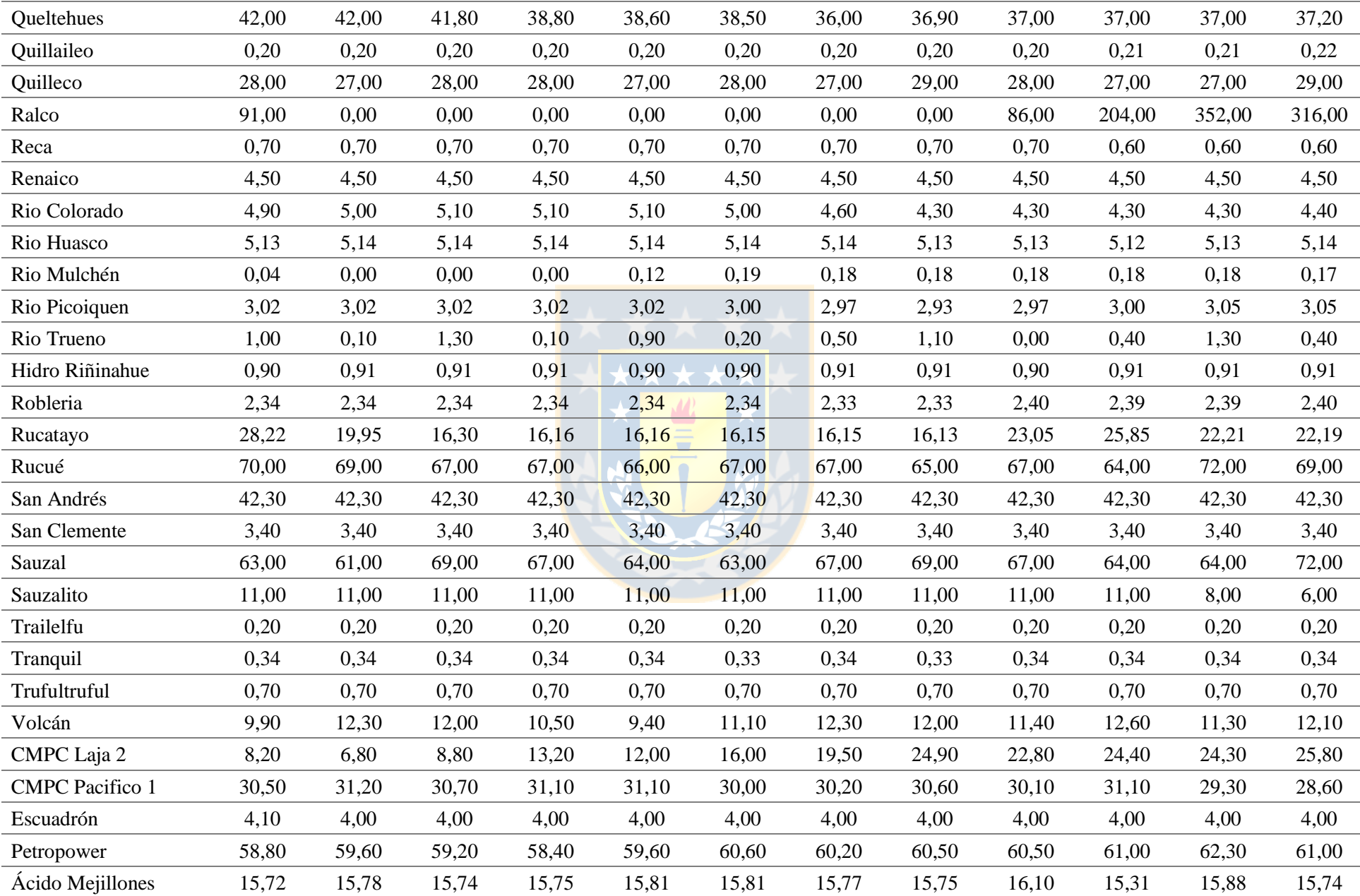

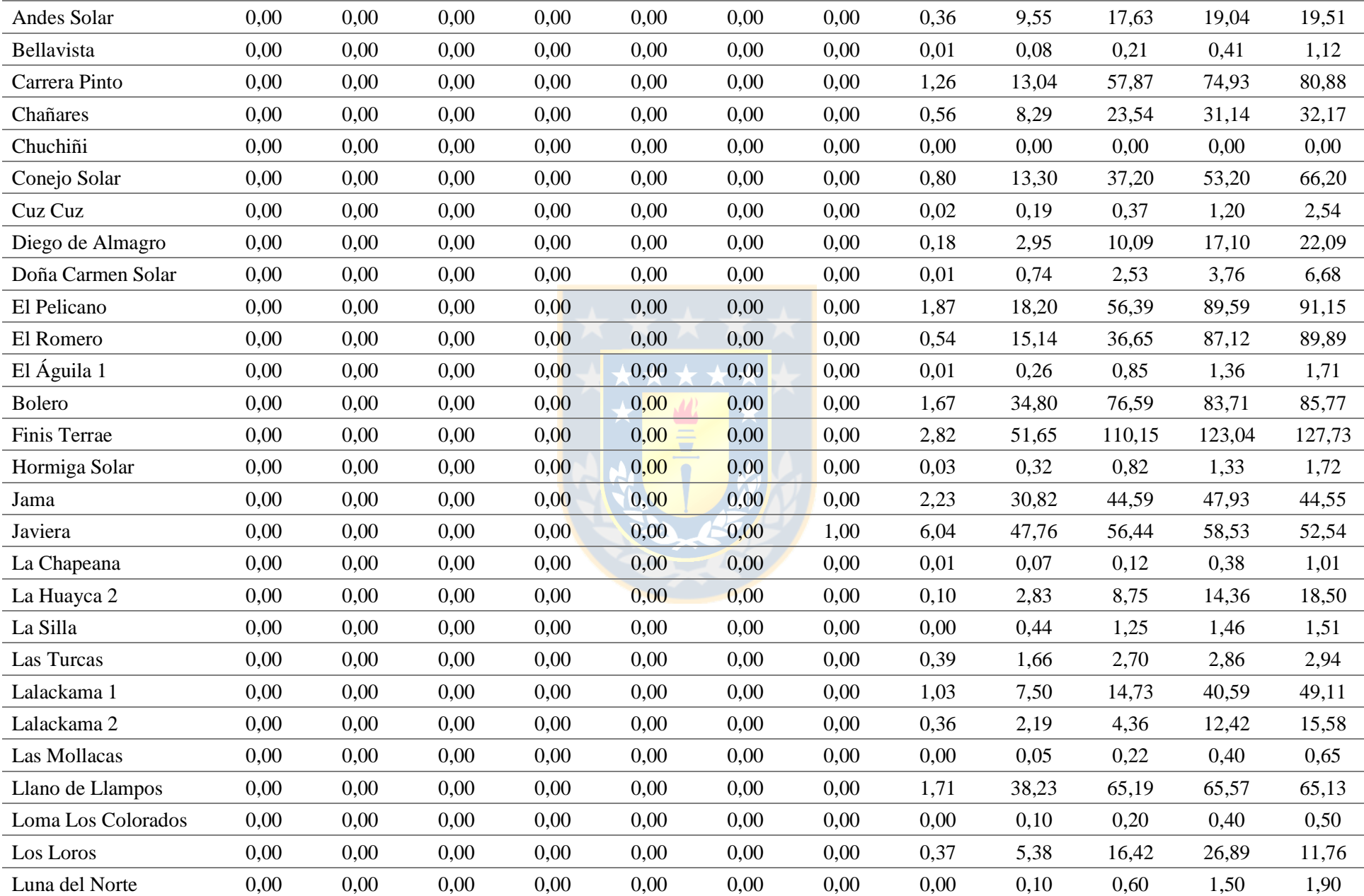

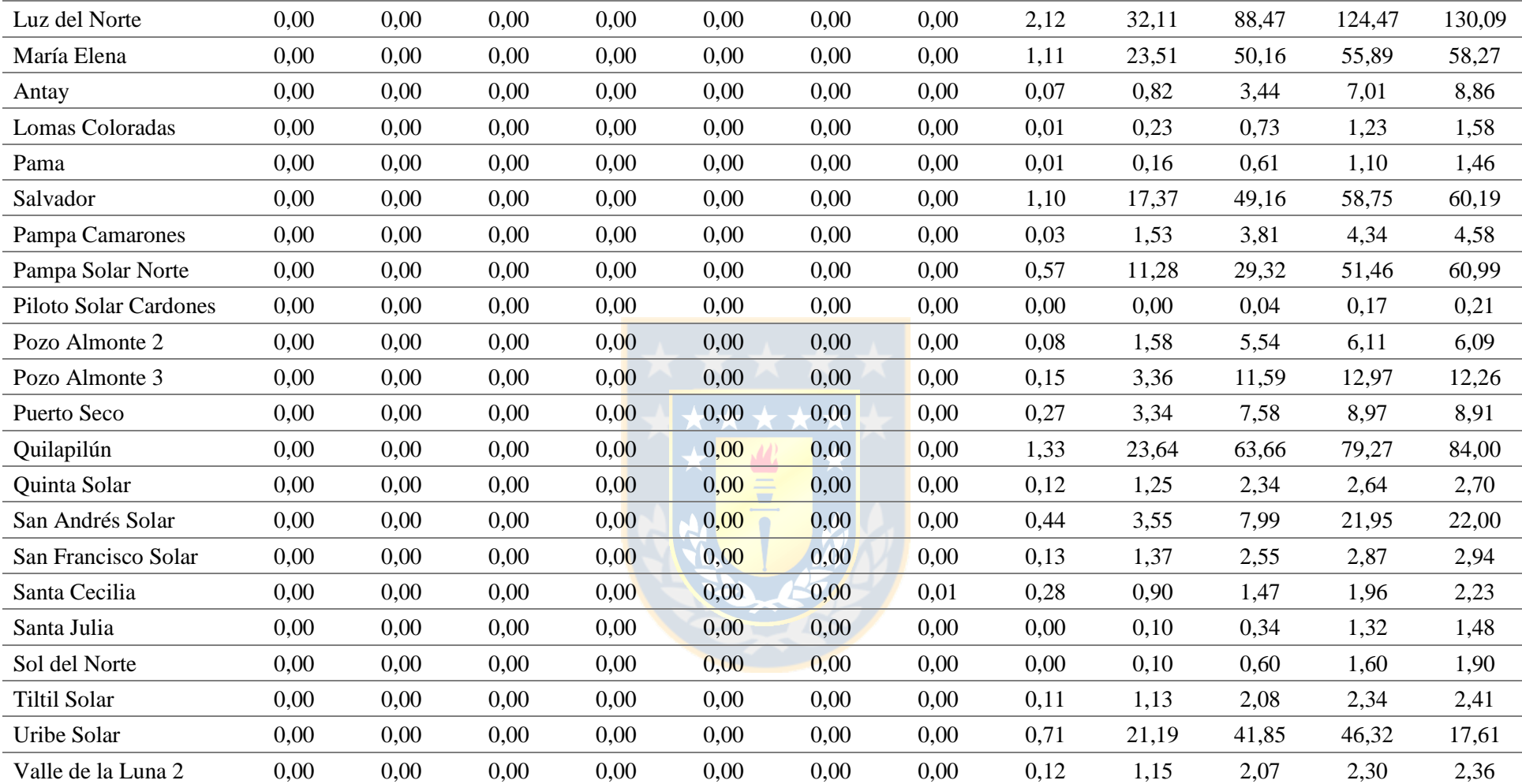

| <b>Nombre</b>            | Hora 13<br><b>MW</b> | Hora 14<br><b>MW</b> | Hora 15<br><b>MW</b> | Hora 16<br><b>MW</b> | Hora 17<br><b>MW</b> | Hora 18<br><b>MW</b> | Hora 19<br><b>MW</b> | Hora 20<br><b>MW</b> | Hora 21<br><b>MW</b> | Hora 22<br><b>MW</b> | Hora 23<br><b>MW</b> | Hora 24<br>$\mathbf{MW}$ |
|--------------------------|----------------------|----------------------|----------------------|----------------------|----------------------|----------------------|----------------------|----------------------|----------------------|----------------------|----------------------|--------------------------|
| Arauco                   | 8,60                 | 8,20                 | 5,50                 | 5,00                 | 7,60                 | 11,30                | 13,60                | 13,70                | 12,90                | 11,80                | 10,40                | 9,80                     |
| <b>CMPC</b> Cordillera 1 | 4,00                 | 4,00                 | 4,00                 | 4,00                 | 4,00                 | 4,00                 | 4,00                 | 4,00                 | 3,90                 | 4,00                 | 4,00                 | 4,00                     |
| <b>CMPC</b> Cordillera 2 | 8,00                 | 8,00                 | 8,00                 | 8,00                 | 8,00                 | 8,00                 | 8,00                 | 8,00                 | 0,00                 | 5,20                 | 6,10                 | 5,60                     |
| <b>CMPC</b> Cordillera 3 | 7,70                 | 8,00                 | 6,70                 | 7,10                 | 0,10                 | 8,50                 | 9,80                 | 2,00                 | 0,00                 | 0,00                 | 0,00                 | 0,00                     |
| <b>CMPC</b> Santa Fe     | 2,10                 | 0,00                 | 0,00                 | 2,70                 | 2,90                 | 2,80                 | 2,90                 | 3,10                 | 2,60                 | 3,80                 | 3,80                 | 4,20                     |
| <b>CMPC</b> Tissue       | 0,00                 | 0,00                 | 0,00                 | 0,00                 | 0,00                 | 0,00                 | 0,00                 | 0,00                 | 0,00                 | 0,00                 | 0,00                 | 0,00                     |
| Celco                    | 8,10                 | 8,20                 | 7,50                 | 7,20                 | 5,90                 | 7,40                 | 7,20                 | 7,20                 | 7,90                 | 8,50                 | 7,70                 | 7,70                     |
| Cerro Pabellón           | 26,24                | 26,45                | 26,92                | 27,36                | 27,24                | 27,88                | 27,44                | 27,83                | 28,16                | 28,30                | 28,73                | 28,34                    |
| Cholguán                 | 11,00                | 11,90                | 11,60                | 11,10                | 11,70                | 10,30                | 10,80                | 10,50                | 11,40                | 11,90                | 12,40                | 11,70                    |
| Coelemu                  | 4,30                 | 4,30                 | 4,30                 | 4,30                 | 4,40                 | 4,30                 | 4,40                 | 4,40                 | 4,50                 | 4,40                 | 4,40                 | 4,30                     |
| Laja                     | 6,00                 | 6,00                 | 6,00                 | 5,00                 | 6,00                 | 5,00                 | 5,00                 | 4,00                 | 5,00                 | 6,00                 | 6,00                 | 6,00                     |
| Las Pampas               | 0,25                 | 0,25                 | 0,25                 | 0,25                 | 0,25                 | 0,25                 | 0,25                 | 0,25                 | 0,25                 | 0,25                 | 0,00                 | 0,00                     |
| Lautaro                  | 25,83                | 25,84                | 25,79                | 25,83                | 25,81                | 25,80                | 25,76                | 25,95                | 25,80                | 26,03                | 25,86                | 25,77                    |
| Lepanto                  | 0,91                 | 0,91                 | 0,91                 | 0,91                 | 0,91                 | 0,91                 | 0,91                 | 0,92                 | 0,92                 | 0,93                 | 0,93                 | 0,93                     |
| Loma Los Colorados 2     | 14,60                | 14,50                | 15,50                | 7,60                 | 15,90                | 15,70                | 15,90                | 16,10                | 16,20                | 16,20                | 16,00                | 16,40                    |
| Masisa                   | 9,55                 | 9,38                 | 9,35                 | 9,32                 | 9,49                 | 9,52                 | 9,49                 | 9,44                 | 9,43                 | 9,30                 | 9,30                 | 7,02                     |
| Nueva Aldea 1            | 3,60                 | 2,90                 | 3,20                 | 4,90                 | 5,50                 | 5,50                 | 7,20                 | 4,10                 | 5,00                 | 3,50                 | 2,20                 | 2,30                     |
| Nueva Aldea 3            | 30,60                | 37,70                | 38,80                | 31,40                | 30,60                | 33,70                | 31,50                | 34,70                | 35,40                | 37,60                | 39,90                | 39,00                    |
| Santa Fe                 | 62,30                | 65,40                | 63,20                | 60,70                | 60,30                | 56,50                | 60,20                | 56,70                | 57,50                | 56,70                | 54,10                | 52,10                    |
| Santa Irene              | 0,39                 | 0,39                 | 0,39                 | 0,39                 | 0,39                 | 0,39                 | 0,39                 | 0,39                 | 0,39                 | 0,39                 | 0,39                 | 0,39                     |
| Trebal Mapocho           | 4,94                 | 4,95                 | 4,95                 | 4,82                 | 4,80                 | 4,80                 | 7,11                 | 7,38                 | 7,38                 | 7,66                 | 7,84                 | 7,86                     |
| Valdivia                 | 22,50                | 20,50                | 17,70                | 16,90                | 20,60                | 18,10                | 18,70                | 18,00                | 16,80                | 16,10                | 14,00                | 9,00                     |
| Viñales                  | 31,40                | 31,30                | 30,80                | 30,70                | 30,70                | 30,20                | 25,60                | 25,20                | 31,30                | 31,90                | 30,80                | 30,90                    |
| Bocamina 1               | 125,00               | 125,00               | 125,00               | 124,00               | 125,00               | 126,00               | 82,00                | 70,00                | 78,00                | 113,00               | 114,00               | 108,00                   |
| Bocamina 2               | 348,00               | 348,00               | 347,00               | 347,00               | 347,00               | 347,00               | 347,00               | 346,00               | 347,00               | 346,00               | 347,00               | 347,00                   |

**Tabla A.10 Despachos para escenario de operación real para intervalo de 13 - 24 horas. Fuente: Elaboración propia.**

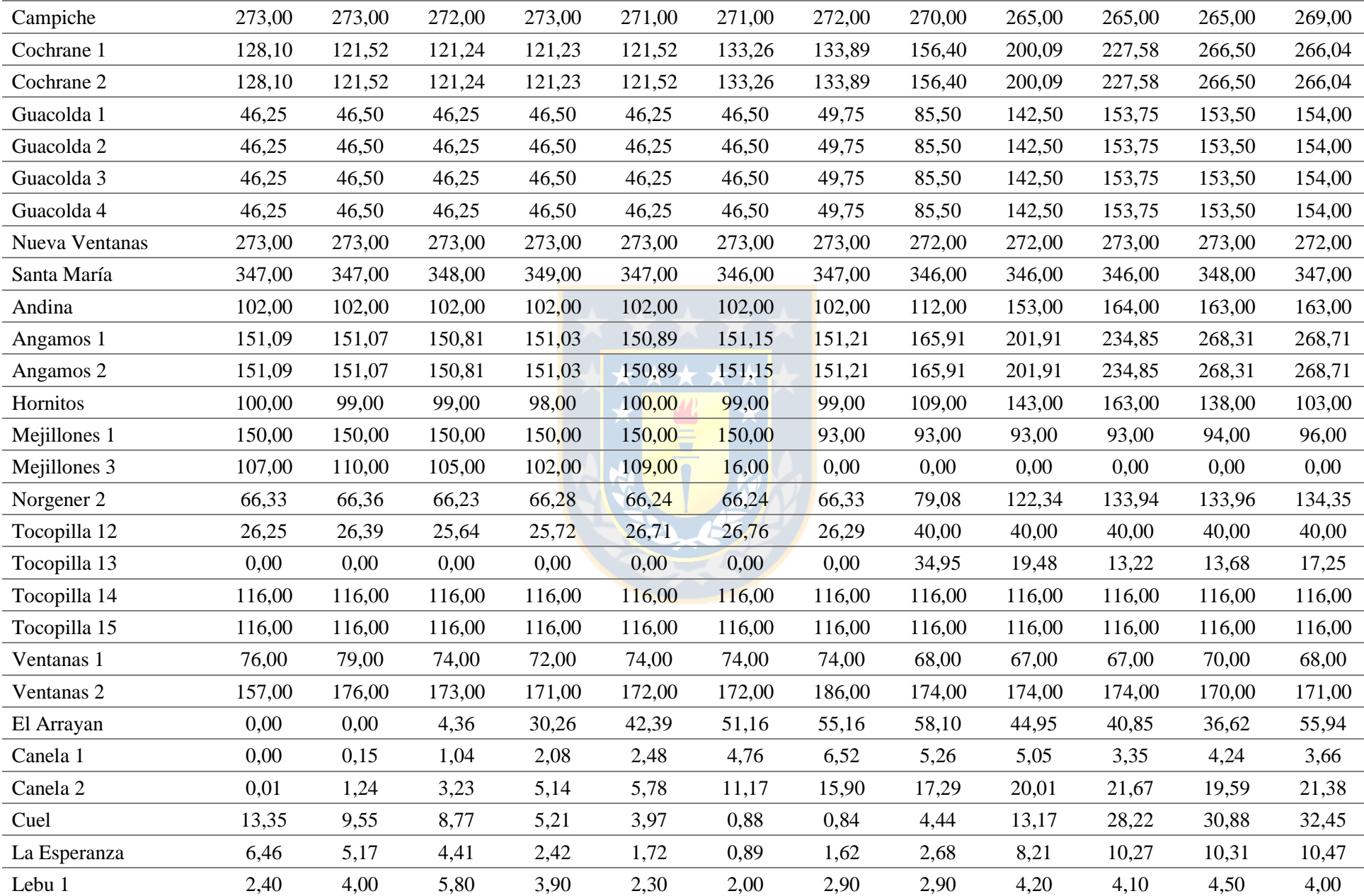

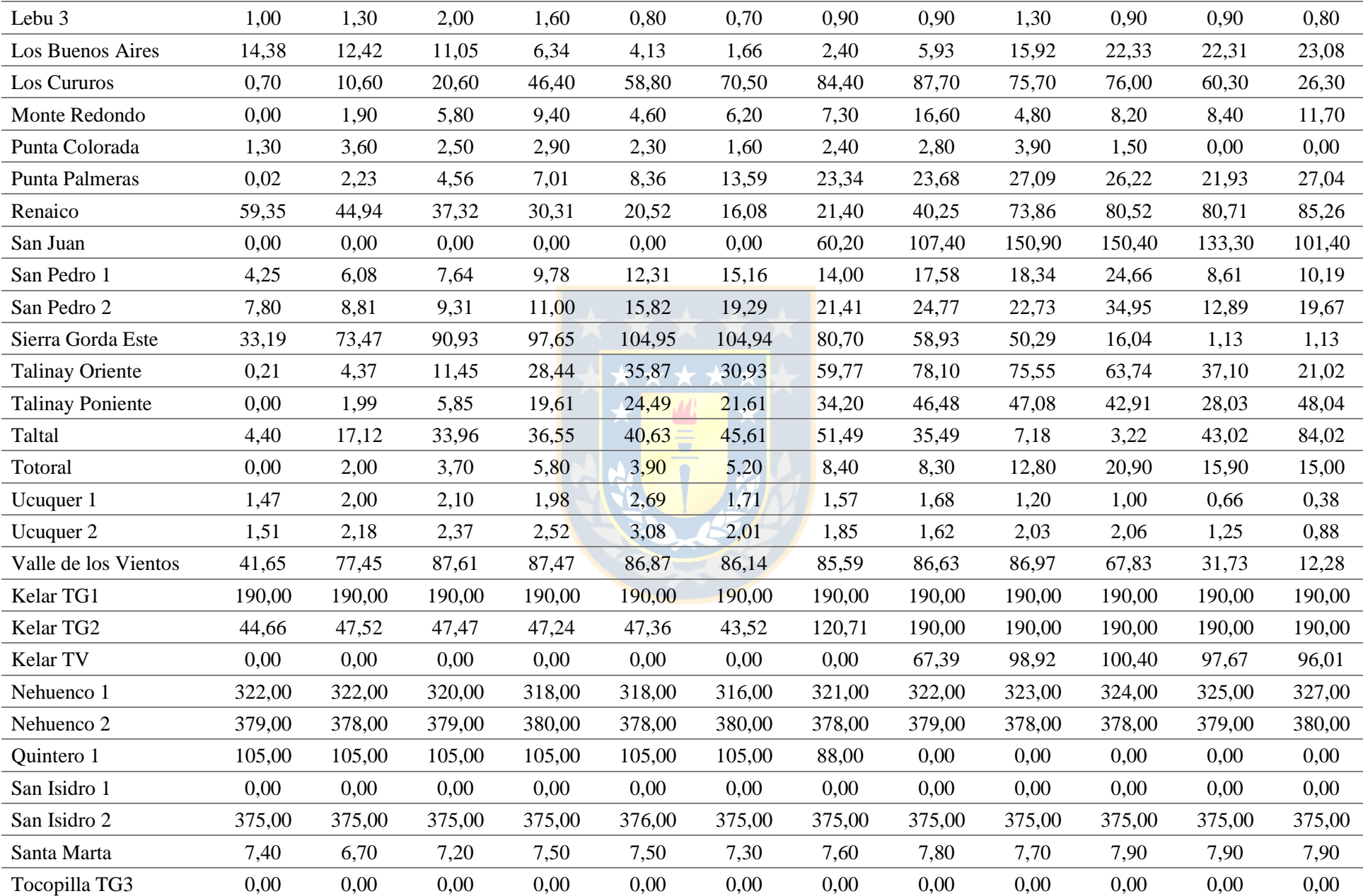

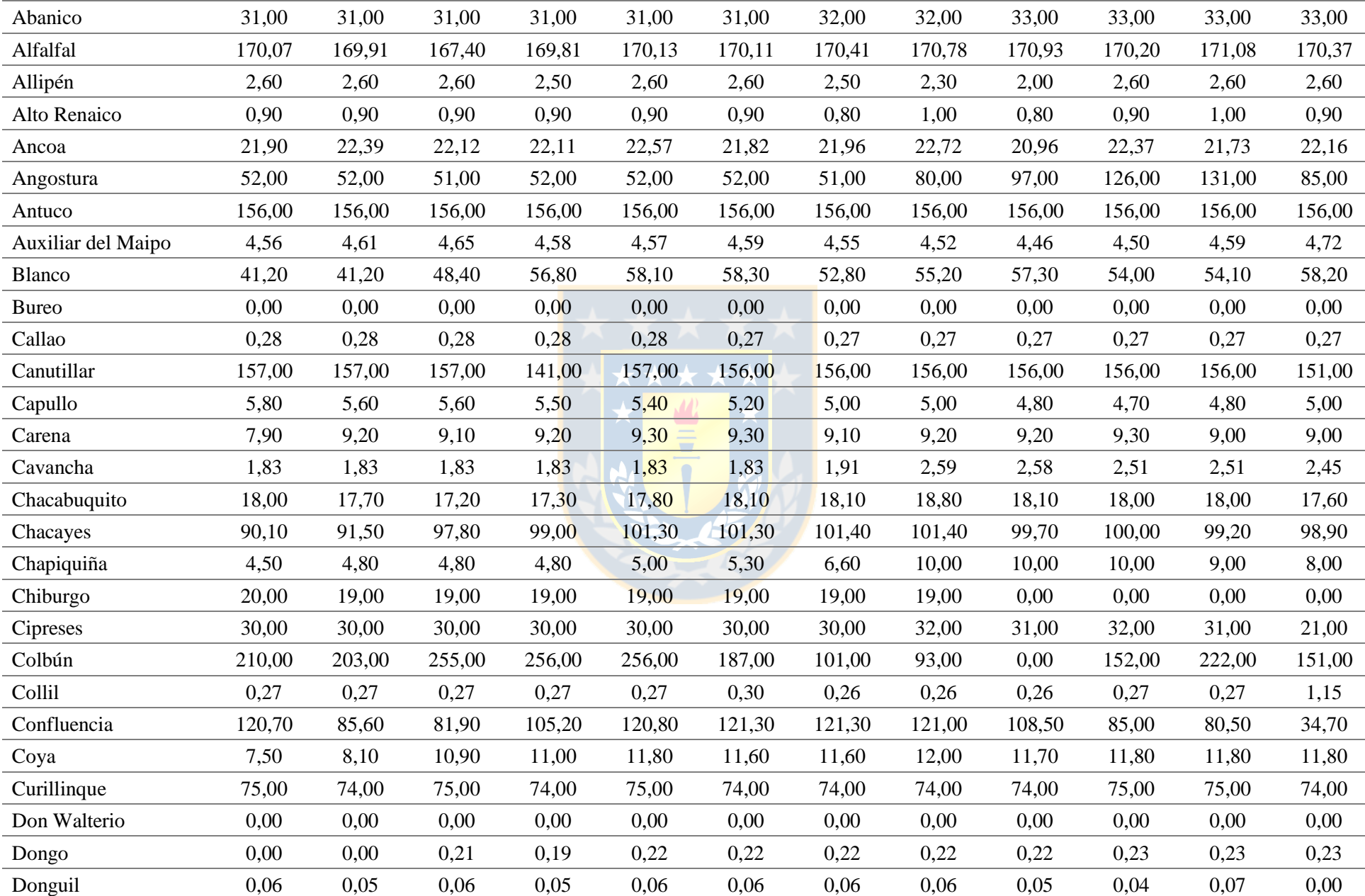

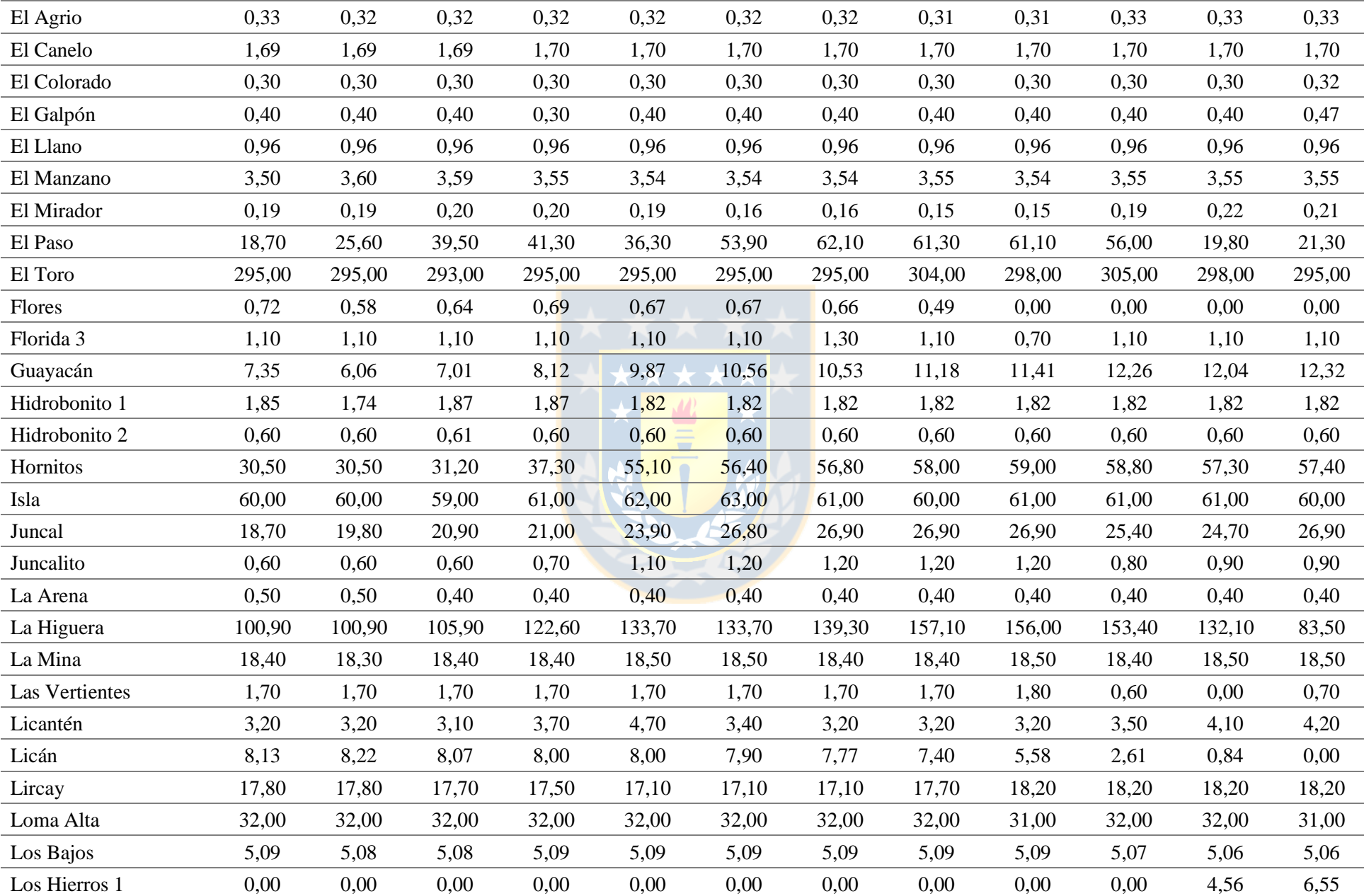

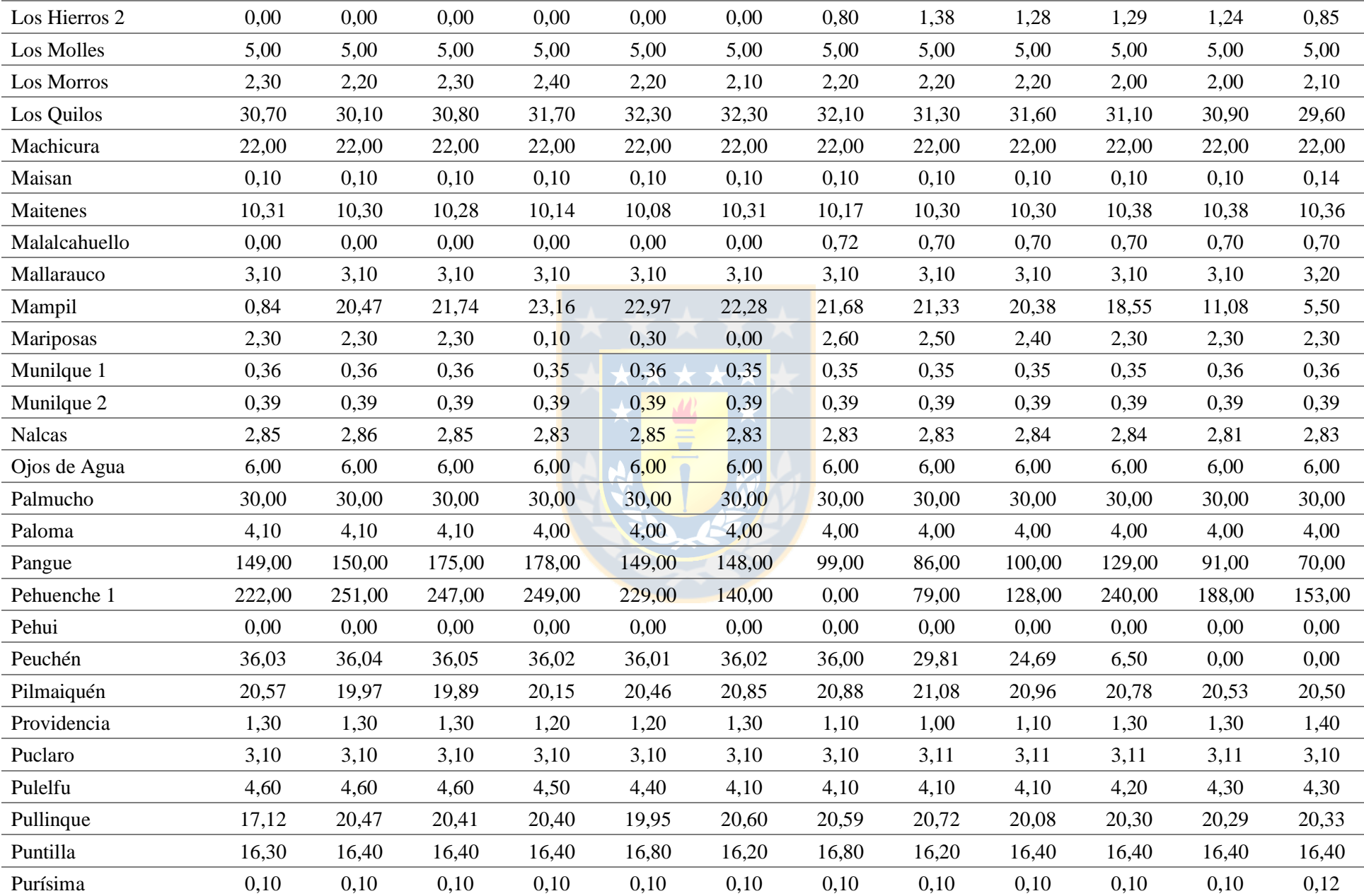

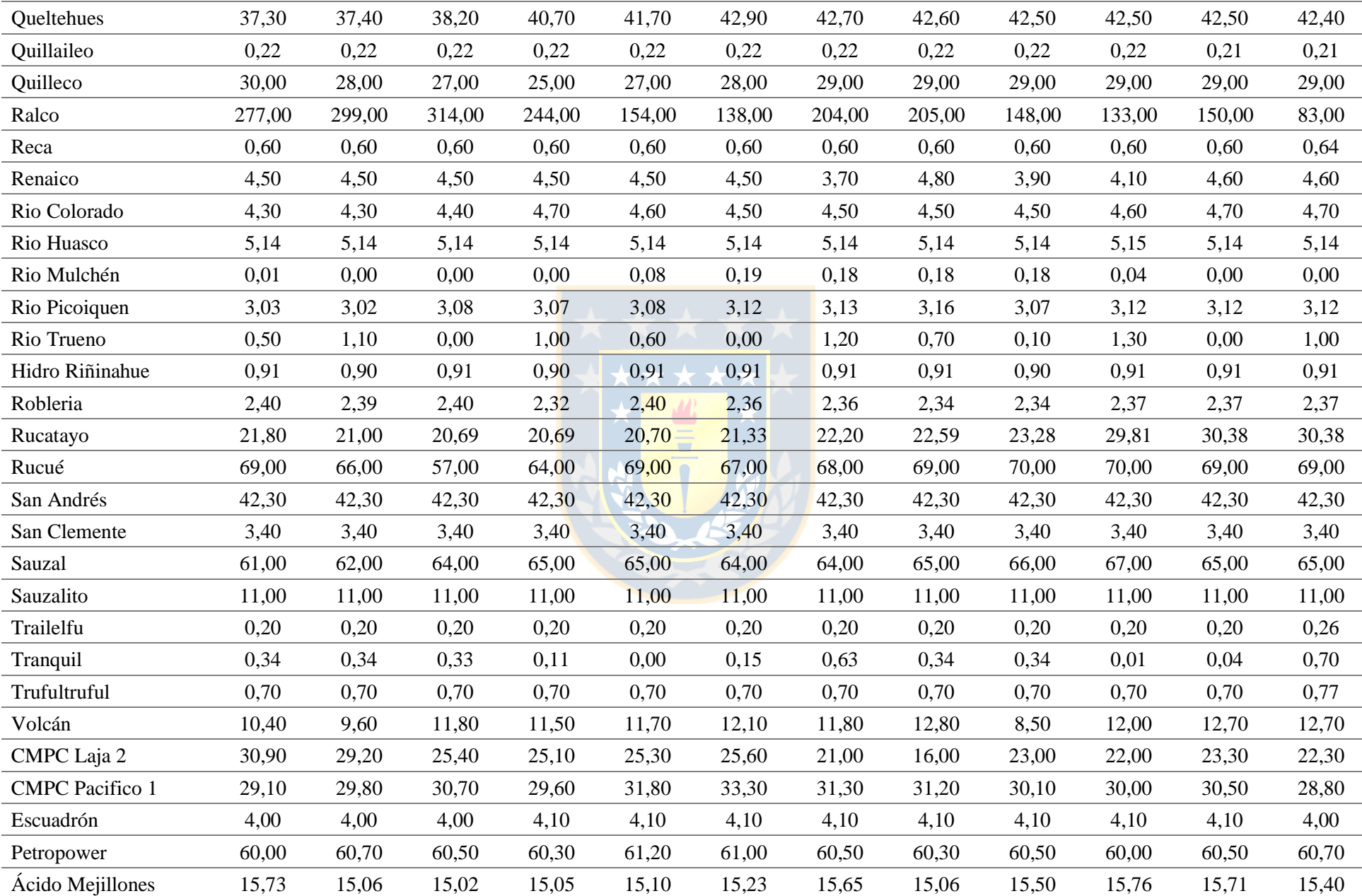

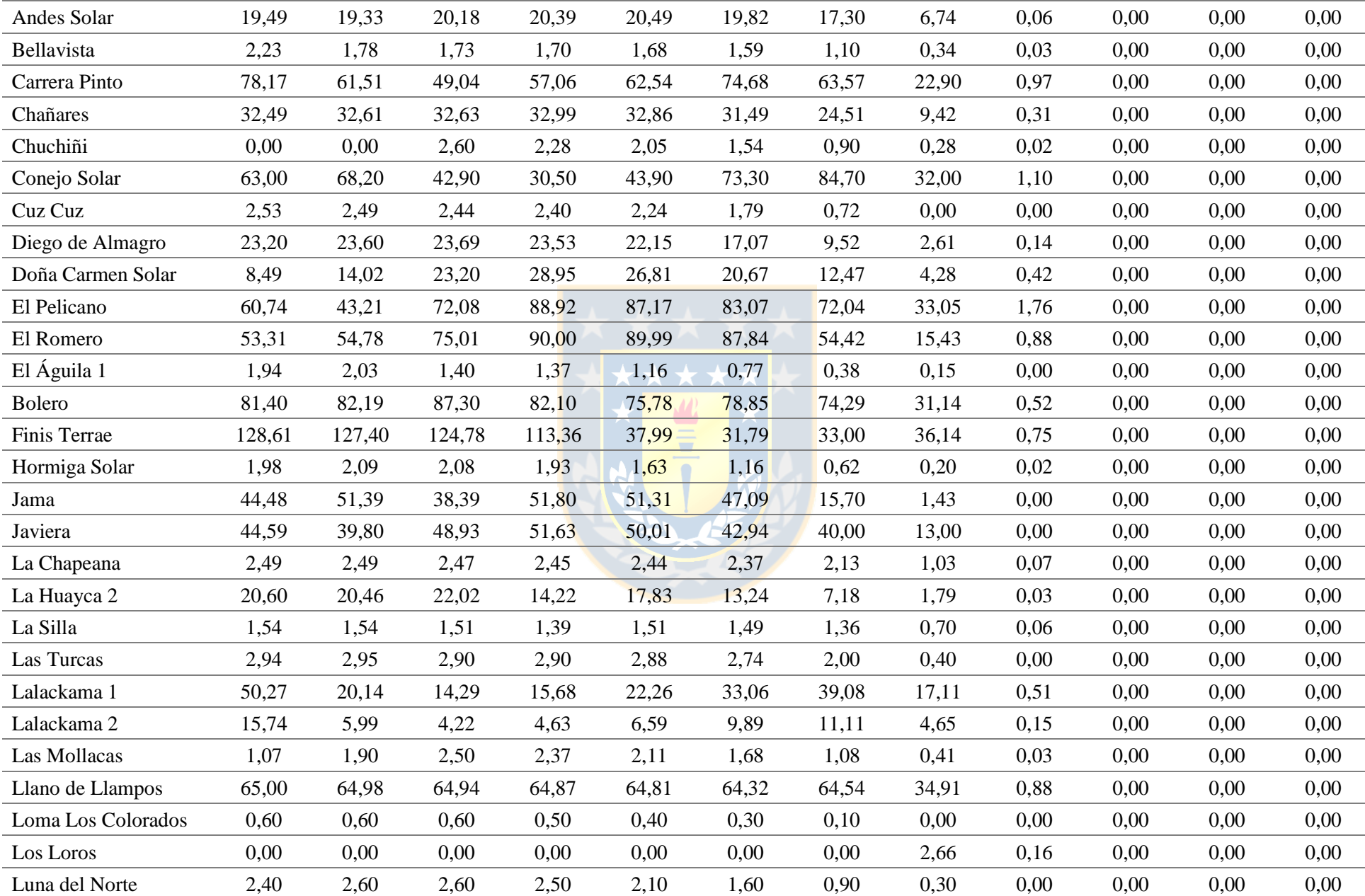

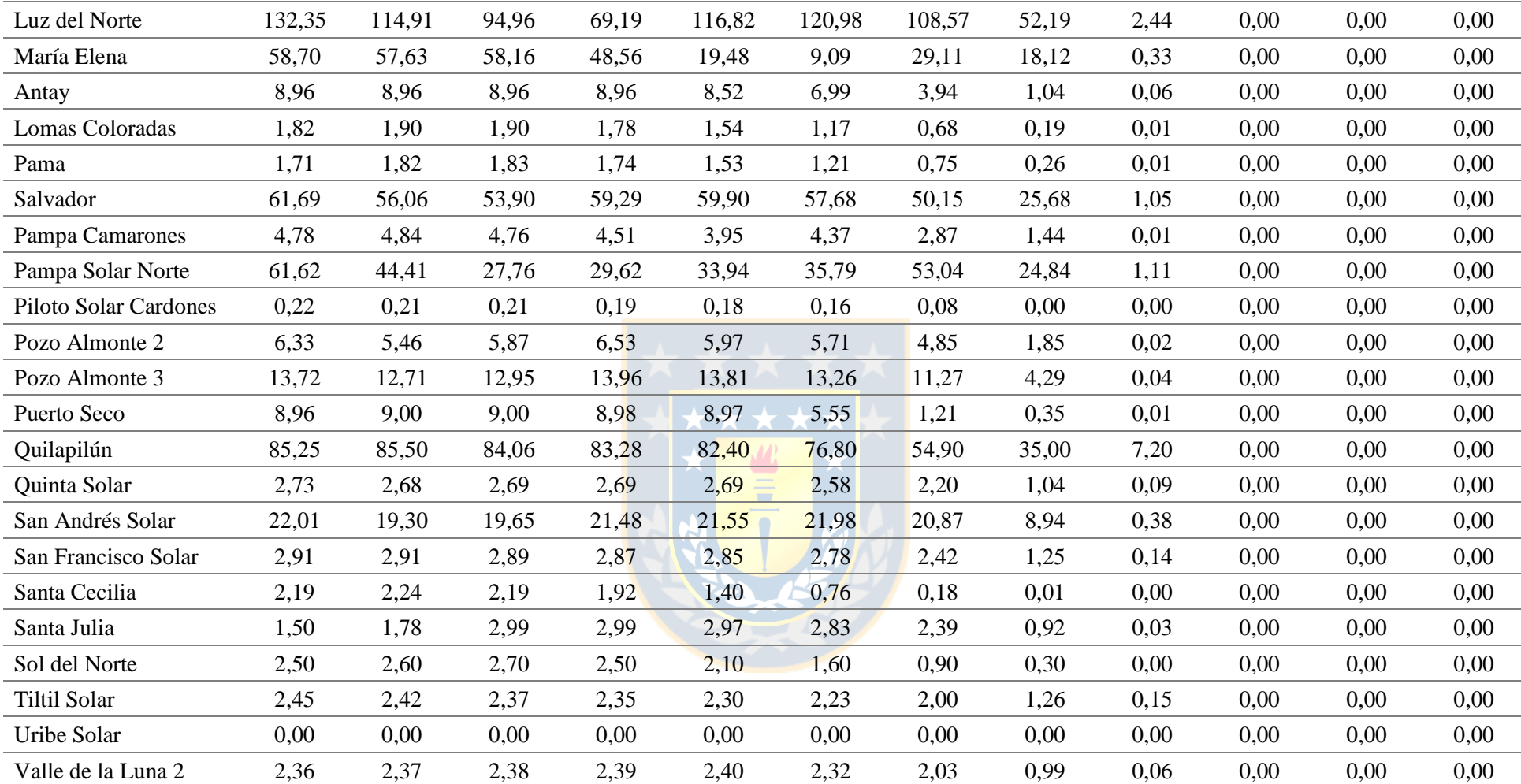

| <b>Nombre</b>            | Hora 1<br>MW | Hora 2<br><b>MW</b> | Hora 3<br><b>MW</b> | Hora 4<br><b>MW</b> | Hora 5<br><b>MW</b> | Hora 6<br><b>MW</b> | Hora 7<br><b>MW</b> | Hora 8<br><b>MW</b> | Hora 9<br><b>MW</b> | Hora 10<br><b>MW</b> | Hora 11<br><b>MW</b> | Hora 12<br><b>MW</b> |
|--------------------------|--------------|---------------------|---------------------|---------------------|---------------------|---------------------|---------------------|---------------------|---------------------|----------------------|----------------------|----------------------|
| Arauco                   | 36,00        | 36,00               | 36,00               | 36,00               | 36,00               | 36,00               | 36,00               | 36,00               | 36,00               | 36,00                | 36,00                | 36,00                |
| <b>CMPC</b> Cordillera 1 | 4,00         | 4,00                | 4,00                | 4,00                | 4,00                | 4,00                | 4,00                | 4,00                | 4,00                | 4,00                 | 4,00                 | 4,00                 |
| <b>CMPC</b> Cordillera 2 | 8,00         | 8,00                | 8,00                | 8,00                | 8,00                | 8,00                | 8,00                | 8,00                | 8,00                | 8,00                 | 8,00                 | 8,00                 |
| <b>CMPC</b> Cordillera 3 | 0,00         | 0,00                | 0,00                | 0,00                | 0,00                | 0,00                | 0,00                | 0,00                | 0,00                | 0,00                 | 0,00                 | 0,00                 |
| <b>CMPC</b> Santa Fe     | 4,20         | 4,20                | 4,20                | 4,20                | 4,20                | 4,20                | 4,20                | 4,20                | 4,20                | 4,20                 | 4,20                 | 4,20                 |
| <b>CMPC</b> Tissue       | 2,60         | 2,60                | 2,60                | 2,60                | 2,60                | 2,60                | 2,60                | 2,60                | 2,60                | 2,60                 | 2,60                 | 2,60                 |
| Celco                    | 18,00        | 18,00               | 18,00               | 18,00               | 18,00               | 18,00               | 18,00               | 18,00               | 18,00               | 18,00                | 18,00                | 18,00                |
| Cerro Pabellón           | 29,00        | 29,00               | 29,00               | 29,00               | 29,00               | 29,00               | 29,00               | 29,00               | 29,00               | 29,00                | 29,00                | 29,00                |
| Cholguán                 | 30,00        | 30,00               | 30,00               | 30,00               | 30,00               | 30,00               | 30,00               | 30,00               | 30,00               | 30,00                | 30,00                | 30,00                |
| Coelemu                  | 4,50         | 4,50                | 4,50                | 4,50                | 4,50                | 4,50                | 4,50                | 4,50                | 4,50                | 4,50                 | 4,50                 | 4,50                 |
| Laja                     | 7,00         | 7,00                | 7,00                | 7,00                | 7,00                | 7,00                | 7,00                | 7,00                | 7,00                | 7,00                 | 7,00                 | 7,00                 |
| Las Pampas               | 0,25         | 0,25                | 0,25                | 0,25                | 0,25                | 0,25                | 0,25                | 0,25                | 0,25                | 0,25                 | 0,25                 | 0,25                 |
| Lautaro                  | 27,00        | 27,00               | 27,00               | 27,00               | 27,00               | 27,00               | 27,00               | 27,00               | 27,00               | 27,00                | 27,00                | 27,00                |
| Lepanto                  | 1,00         | 1,00                | 1,00                | 1,00                | 1,00                | 1,00                | 1,00                | 1,00                | 1,00                | 1,00                 | 1,00                 | 1,00                 |
| Loma Los Colorados 2     | 22,10        | 22,10               | 22,10               | 22,10               | 22,10               | 22,10               | 22,10               | 22,10               | 22,10               | 22,10                | 22,10                | 22,10                |
| Masisa                   | 11,00        | 11,00               | 11,00               | 11,00               | 11,00               | 11,00               | 11,00               | 11,00               | 11,00               | 11,00                | 11,00                | 11,00                |
| Nueva Aldea 1            | 9,30         | 9,30                | 9,30                | 9,30                | 9,30                | 9,30                | 9,30                | 9,30                | 9,30                | 9,30                 | 9,30                 | 9,30                 |
| Nueva Aldea 3            | 42,60        | 42,60               | 42,60               | 42,60               | 42,60               | 42,60               | 42,60               | 42,60               | 42,60               | 42,60                | 42,60                | 42,60                |
| Santa Fe                 | 68,00        | 68,00               | 68,00               | 68,00               | 68,00               | 68,00               | 68,00               | 68,00               | 68,00               | 68,00                | 68,00                | 68,00                |
| Santa Irene              | 0,40         | 0,40                | 0,40                | 0,40                | 0,40                | 0,40                | 0,40                | 0,40                | 0,40                | 0,40                 | 0,40                 | 0,40                 |
| Trebal Mapocho           | 7,90         | 7,90                | 7,90                | 7,90                | 7,90                | 7,90                | 7.90                | 7,90                | 7,90                | 7,90                 | 7,90                 | 7,90                 |
| Valdivia                 | 23,60        | 23,60               | 23,60               | 23,60               | 23,60               | 23,60               | 23,60               | 23,60               | 23,60               | 23,60                | 23,60                | 23,60                |
| Viñales                  | 31,90        | 31,90               | 31,90               | 31,90               | 31,90               | 31,90               | 31,90               | 31,90               | 31,90               | 31,90                | 31,90                | 31,90                |
| Bocamina 1               | 0,00         | 0,00                | 0,00                | 0,00                | 0,00                | 0,00                | 0,00                | 0,00                | 0,00                | 0,00                 | 130,00               | 0,00                 |
| Bocamina 2               | 350,00       | 0,00                | 0,00                | 0.00                | 0,00                | 0,00                | 0.00                | 350,00              | 350,00              | 350,00               | 350,00               | 350,00               |

**Tabla A.11 Despachos para escenario de operación ideal para intervalo de 1 - 12 horas. Fuente: Elaboración propia.**

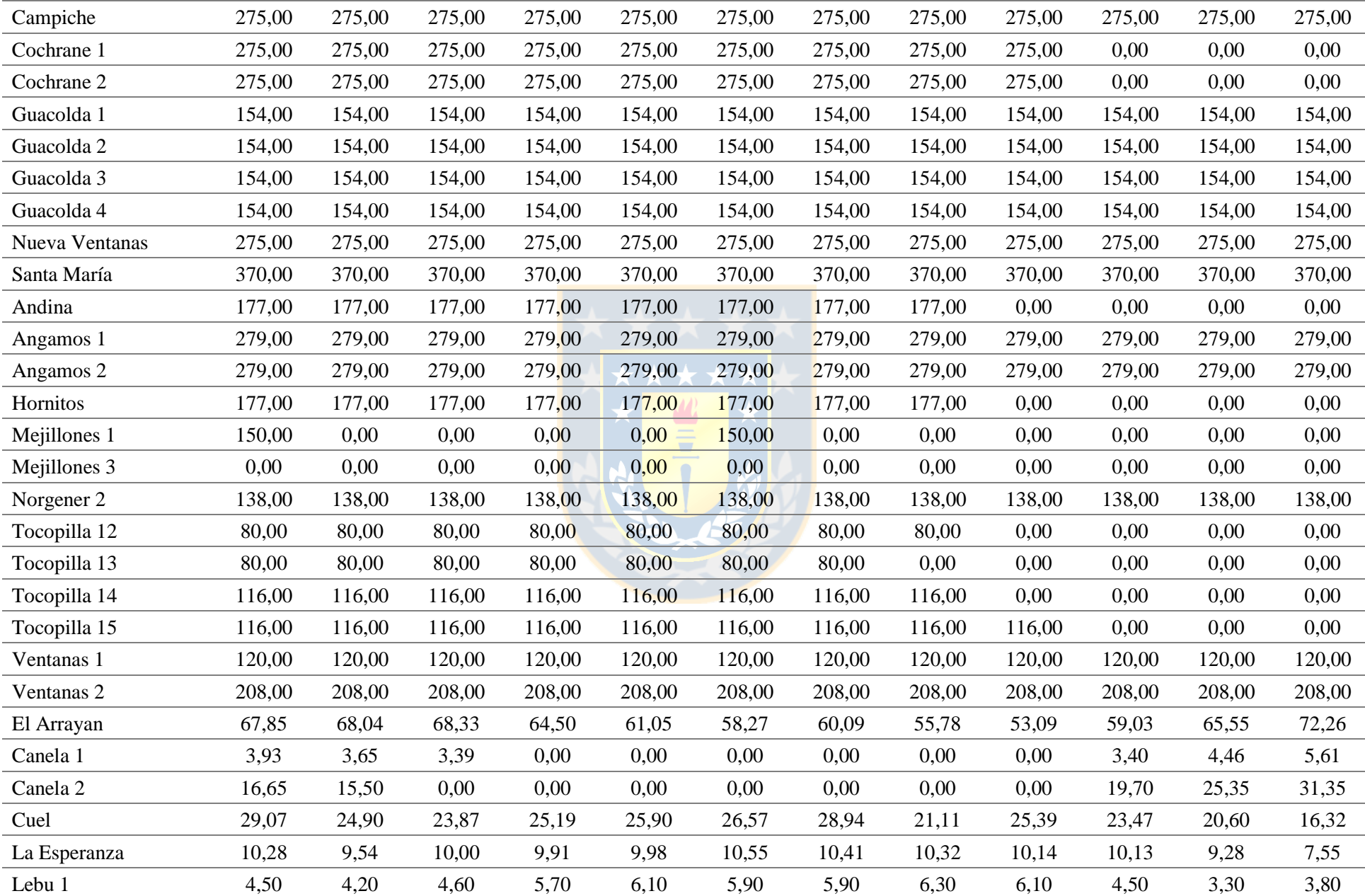

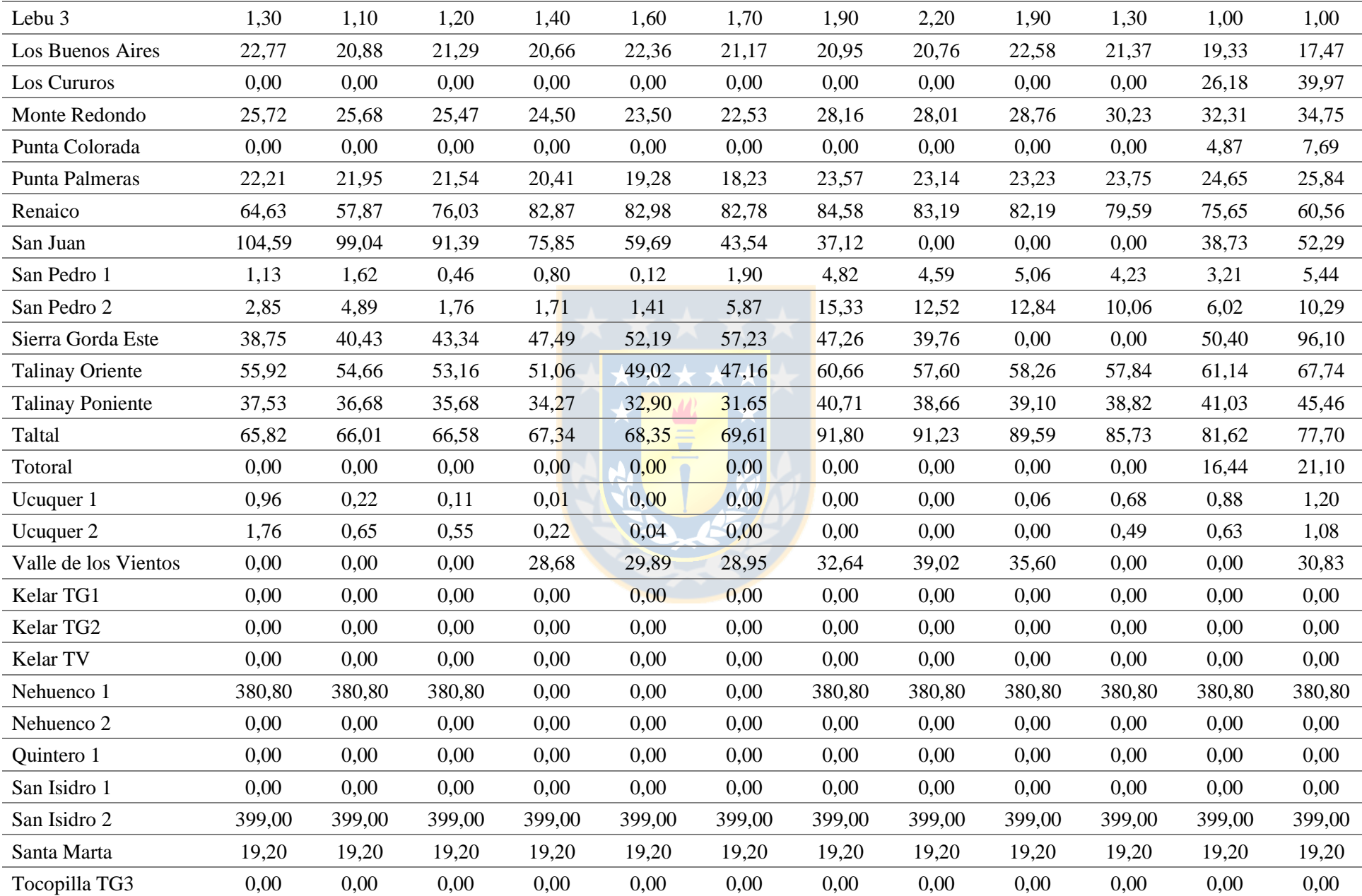

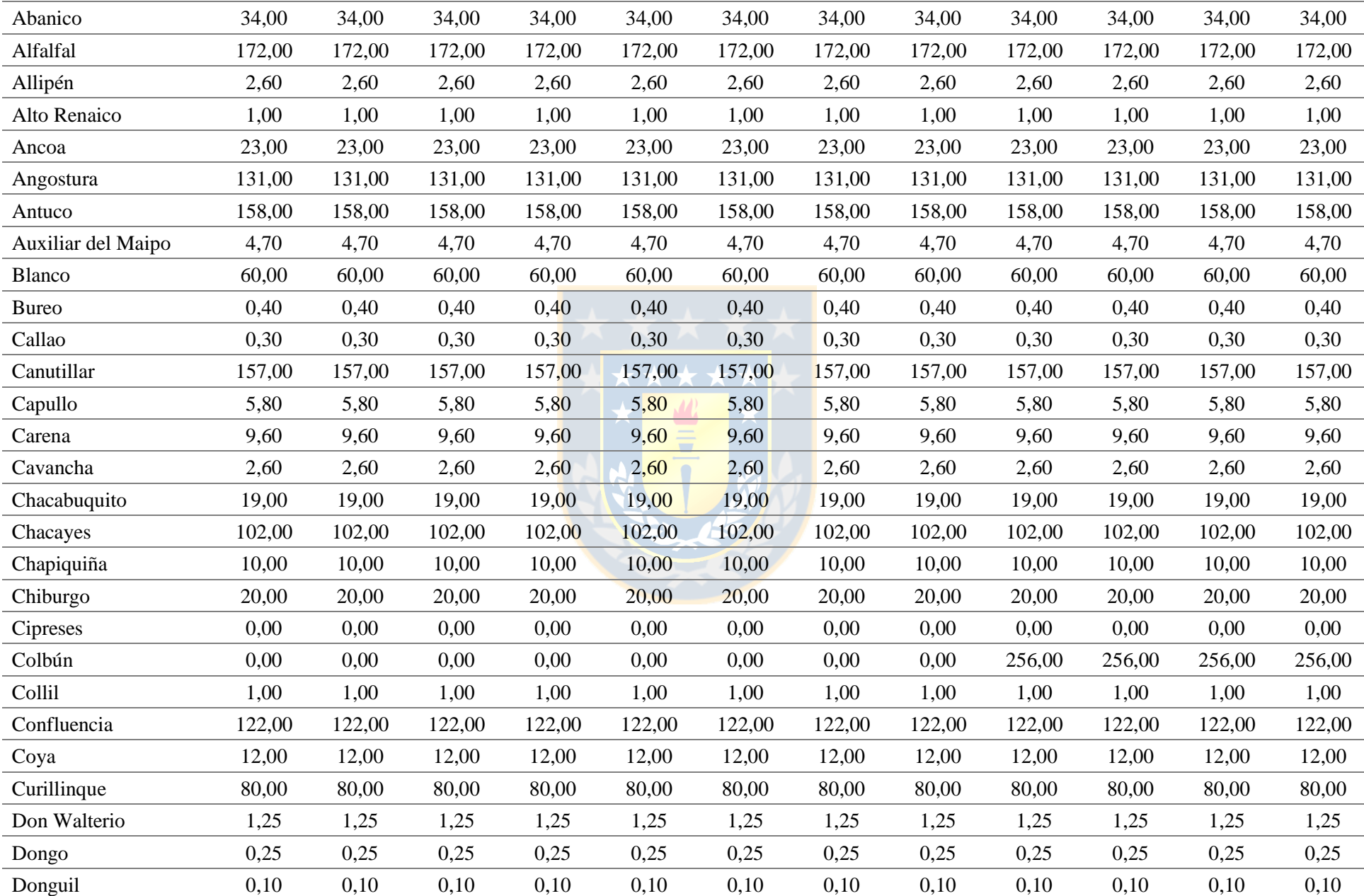

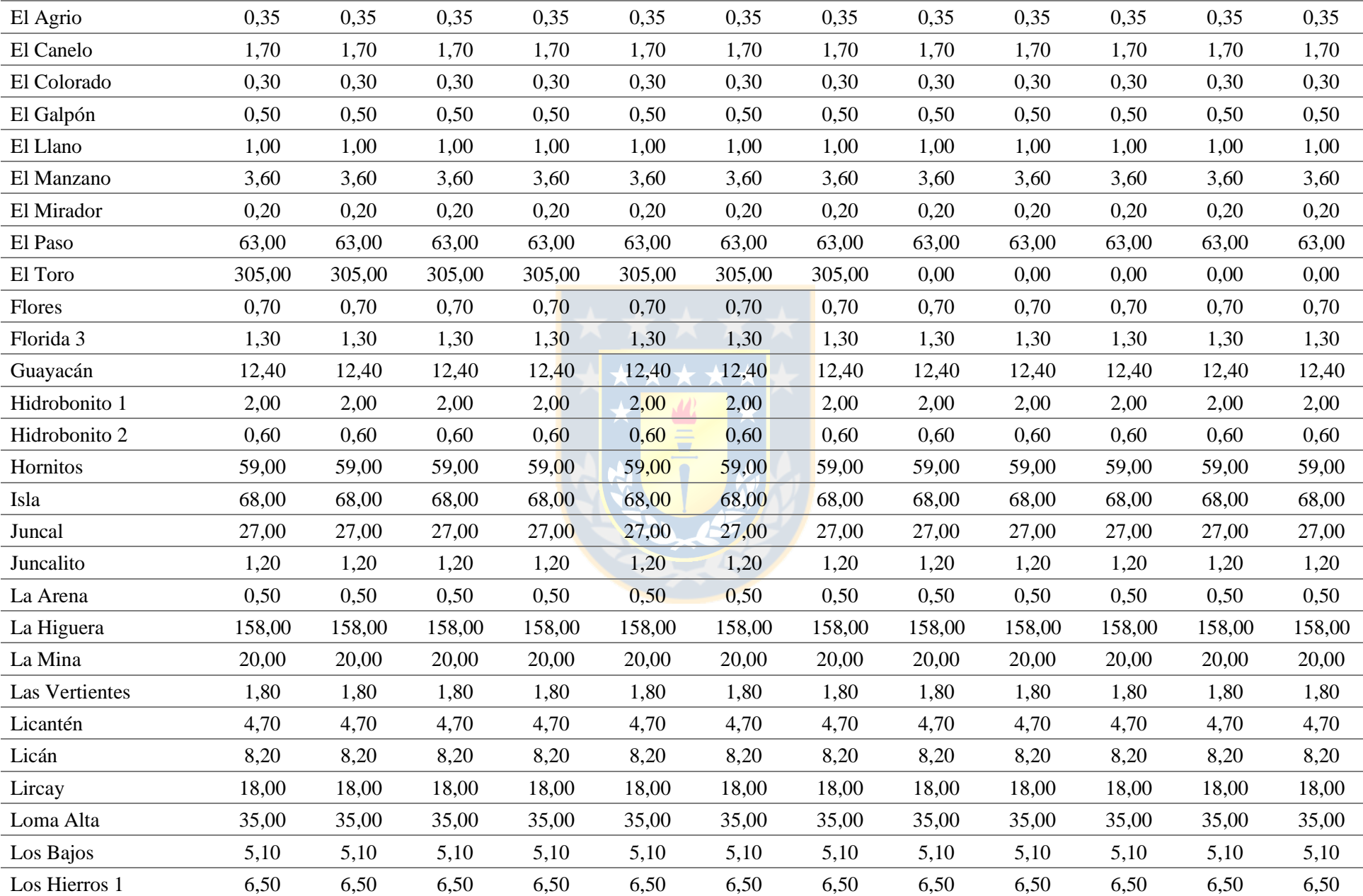

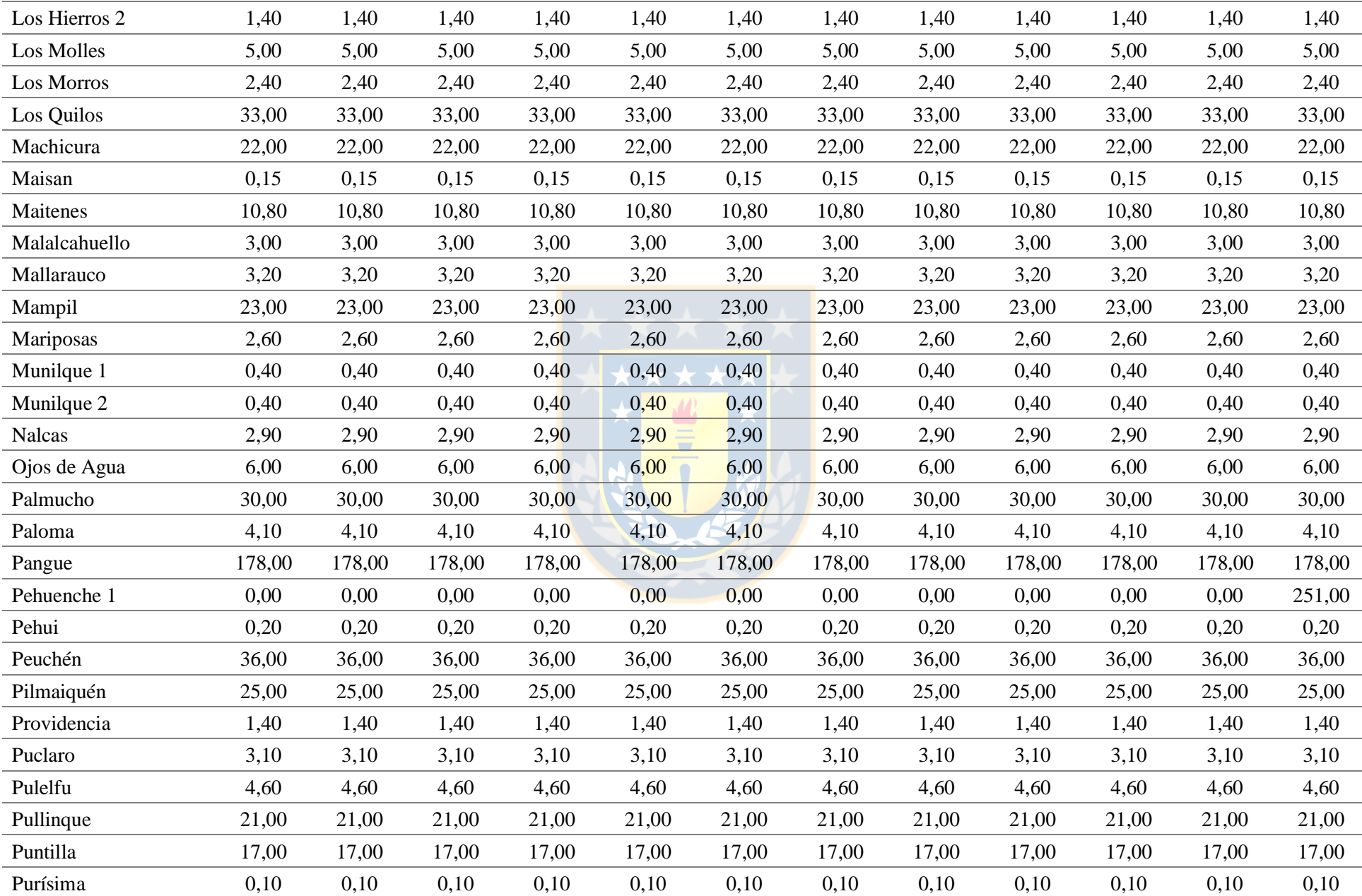

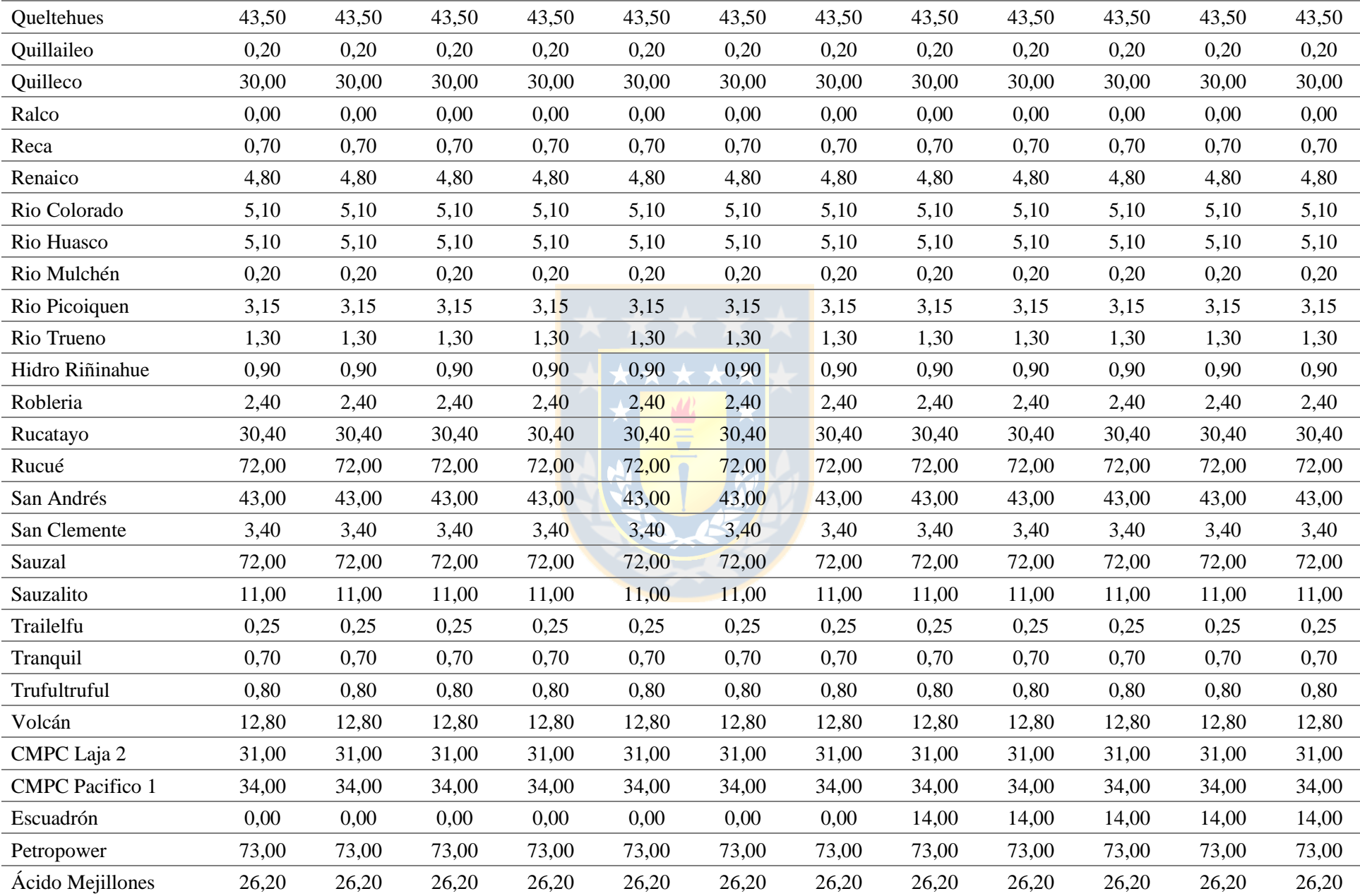

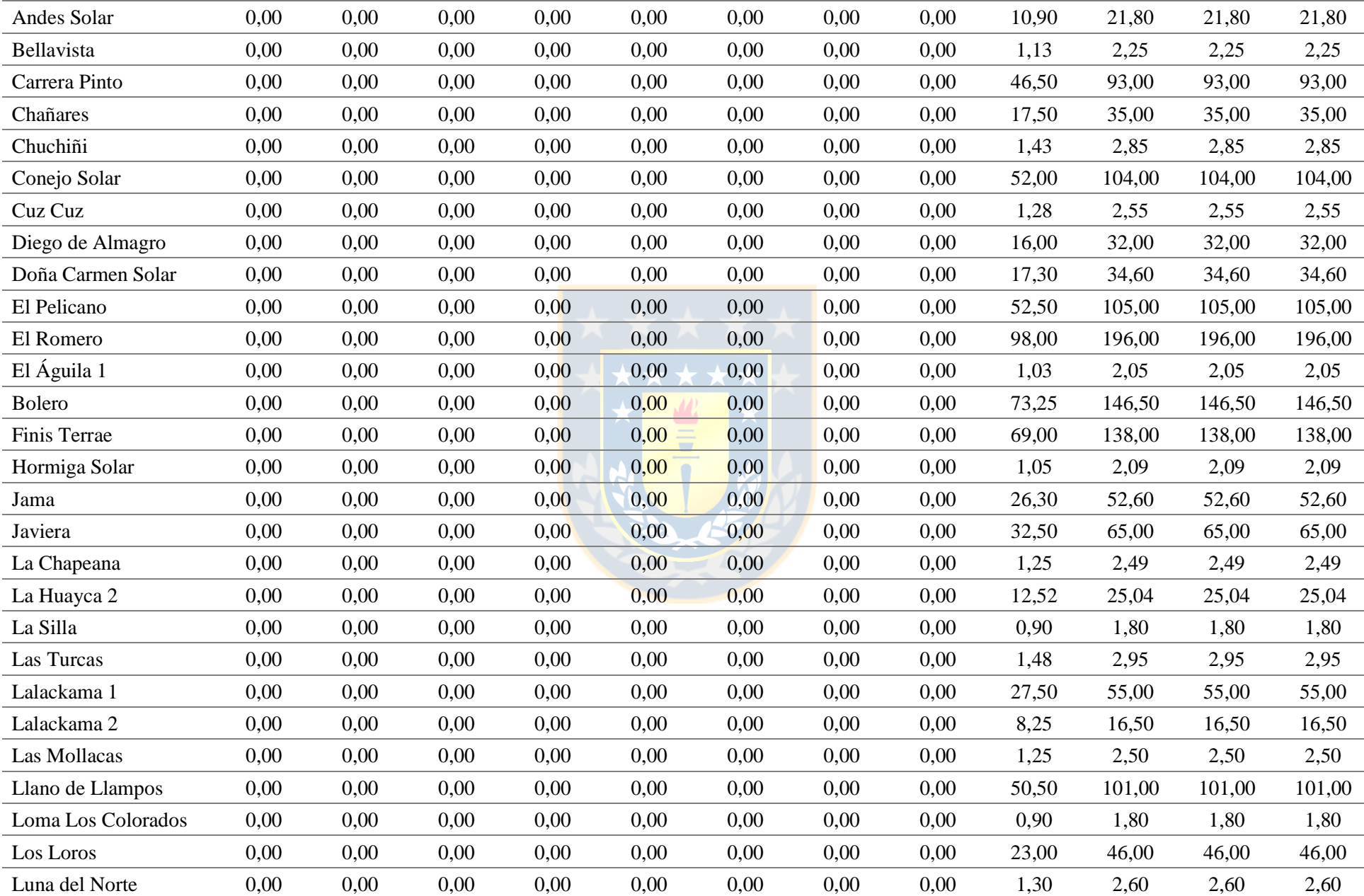

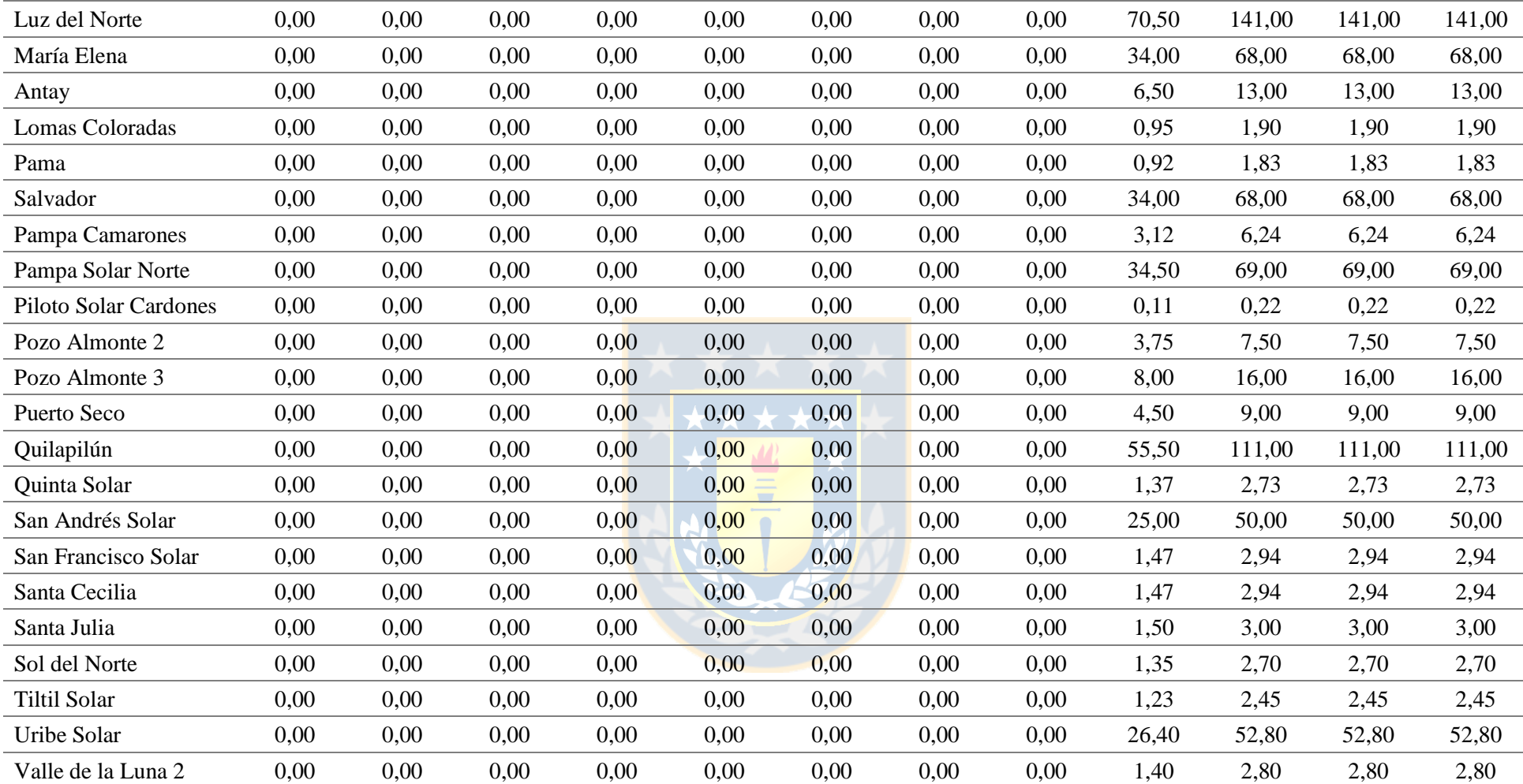

| <b>Nombre</b>            | Hora 13<br><b>MW</b> | Hora 14<br><b>MW</b> | Hora 15<br><b>MW</b> | Hora 16<br><b>MW</b> | Hora 17<br><b>MW</b> | Hora 18<br><b>MW</b> | Hora 19<br><b>MW</b> | Hora 20<br><b>MW</b> | Hora 21<br><b>MW</b> | Hora 22<br><b>MW</b> | Hora 23<br><b>MW</b> | Hora 24<br>$\mathbf{MW}$ |
|--------------------------|----------------------|----------------------|----------------------|----------------------|----------------------|----------------------|----------------------|----------------------|----------------------|----------------------|----------------------|--------------------------|
| Arauco                   | 36,00                | 36,00                | 36,00                | 36,00                | 36,00                | 36,00                | 36,00                | 36,00                | 36,00                | 36,00                | 36,00                | 36,00                    |
| <b>CMPC</b> Cordillera 1 | 4,00                 | 4,00                 | 4,00                 | 4,00                 | 4,00                 | 4,00                 | 4,00                 | 4,00                 | 4,00                 | 4,00                 | 4,00                 | 4,00                     |
| <b>CMPC</b> Cordillera 2 | 8,00                 | 8,00                 | 8,00                 | 8,00                 | 8,00                 | 8,00                 | 8,00                 | 8,00                 | 8,00                 | 8,00                 | 8,00                 | 8,00                     |
| <b>CMPC</b> Cordillera 3 | 0,00                 | 0,00                 | 0,00                 | 0,00                 | 0,00                 | 0,00                 | 0,00                 | 0,00                 | 0,00                 | 0,00                 | 0,00                 | 0,00                     |
| <b>CMPC</b> Santa Fe     | 4,20                 | 4,20                 | 4,20                 | 4,20                 | 4,20                 | 4,20                 | 4,20                 | 4,20                 | 4,20                 | 4,20                 | 4,20                 | 4,20                     |
| <b>CMPC</b> Tissue       | 2,60                 | 2,60                 | 2,60                 | 2,60                 | 2,60                 | 2,60                 | 2,60                 | 2,60                 | 2,60                 | 2,60                 | 2,60                 | 2,60                     |
| Celco                    | 18,00                | 18,00                | 18,00                | 18,00                | 18,00                | 18,00                | 18,00                | 18,00                | 18,00                | 18,00                | 18,00                | 18,00                    |
| Cerro Pabellón           | 29,00                | 29,00                | 29,00                | 29,00                | 29,00                | 29,00                | 29,00                | 29,00                | 29,00                | 29,00                | 29,00                | 29,00                    |
| Cholguán                 | 30,00                | 30,00                | 30,00                | 30,00                | 30,00                | 30,00                | 30,00                | 30,00                | 30,00                | 30,00                | 30,00                | 30,00                    |
| Coelemu                  | 4,50                 | 4,50                 | 4,50                 | 4,50                 | 4,50                 | 4,50                 | 4,50                 | 4,50                 | 4,50                 | 4,50                 | 4,50                 | 4,50                     |
| Laja                     | 7,00                 | 7,00                 | 7,00                 | 7,00                 | 7,00                 | 7,00                 | 7,00                 | 7,00                 | 7,00                 | 7,00                 | 7,00                 | 7,00                     |
| Las Pampas               | 0,25                 | 0,25                 | 0,25                 | 0,25                 | 0,25                 | 0,25                 | 0,25                 | 0,25                 | 0,25                 | 0,25                 | 0,25                 | 0,25                     |
| Lautaro                  | 27,00                | 27,00                | 27,00                | 27,00                | 27,00                | 27,00                | 27,00                | 27,00                | 27,00                | 27,00                | 27,00                | 27,00                    |
| Lepanto                  | 1,00                 | 1,00                 | 1,00                 | 1,00                 | 1,00                 | 1,00                 | 1,00                 | 1,00                 | 1,00                 | 1,00                 | 1,00                 | 1,00                     |
| Loma Los Colorados 2     | 22,10                | 22,10                | 22,10                | 22,10                | 22,10                | 22,10                | 22,10                | 22,10                | 22,10                | 22,10                | 22,10                | 22,10                    |
| Masisa                   | 11,00                | 11,00                | 11,00                | 11,00                | 11,00                | 11,00                | 11,00                | 11,00                | 11,00                | 11,00                | 11,00                | 11,00                    |
| Nueva Aldea 1            | 9,30                 | 9,30                 | 9,30                 | 9,30                 | 9,30                 | 9,30                 | 9,30                 | 9,30                 | 9,30                 | 9,30                 | 9,30                 | 9,30                     |
| Nueva Aldea 3            | 42,60                | 42,60                | 42,60                | 42,60                | 42,60                | 42,60                | 42,60                | 42,60                | 42,60                | 42,60                | 42,60                | 42,60                    |
| Santa Fe                 | 68,00                | 68,00                | 68,00                | 68,00                | 68,00                | 68,00                | 68,00                | 68,00                | 68,00                | 68,00                | 68,00                | 68,00                    |
| Santa Irene              | 0,40                 | 0,40                 | 0,40                 | 0,40                 | 0,40                 | 0,40                 | 0,40                 | 0,40                 | 0,40                 | 0,40                 | 0,40                 | 0,40                     |
| Trebal Mapocho           | 7,90                 | 7,90                 | 7,90                 | 7,90                 | 7,90                 | 7,90                 | 7,90                 | 7,90                 | 7,90                 | 7,90                 | 7,90                 | 7,90                     |
| Valdivia                 | 23,60                | 23,60                | 23,60                | 23,60                | 23,60                | 23,60                | 23,60                | 23,60                | 23,60                | 23,60                | 23,60                | 23,60                    |
| Viñales                  | 31,90                | 31,90                | 31,90                | 31,90                | 31,90                | 31,90                | 31,90                | 31,90                | 31,90                | 31,90                | 31,90                | 31,90                    |
| Bocamina 1               | 0,00                 | 0,00                 | 130,00               | 130,00               | 130,00               | 130,00               | 130,00               | 130,00               | 130,00               | 0,00                 | 0,00                 | 0,00                     |
| Bocamina 2               | 350,00               | 350,00               | 350,00               | 350,00               | 350,00               | 350,00               | 350,00               | 350,00               | 350,00               | 350,00               | 350,00               | 350,00                   |

**Tabla A.12 Despachos para escenario de operación ideal para intervalo de 13 - 24 horas. Fuente: Elaboración propia.**

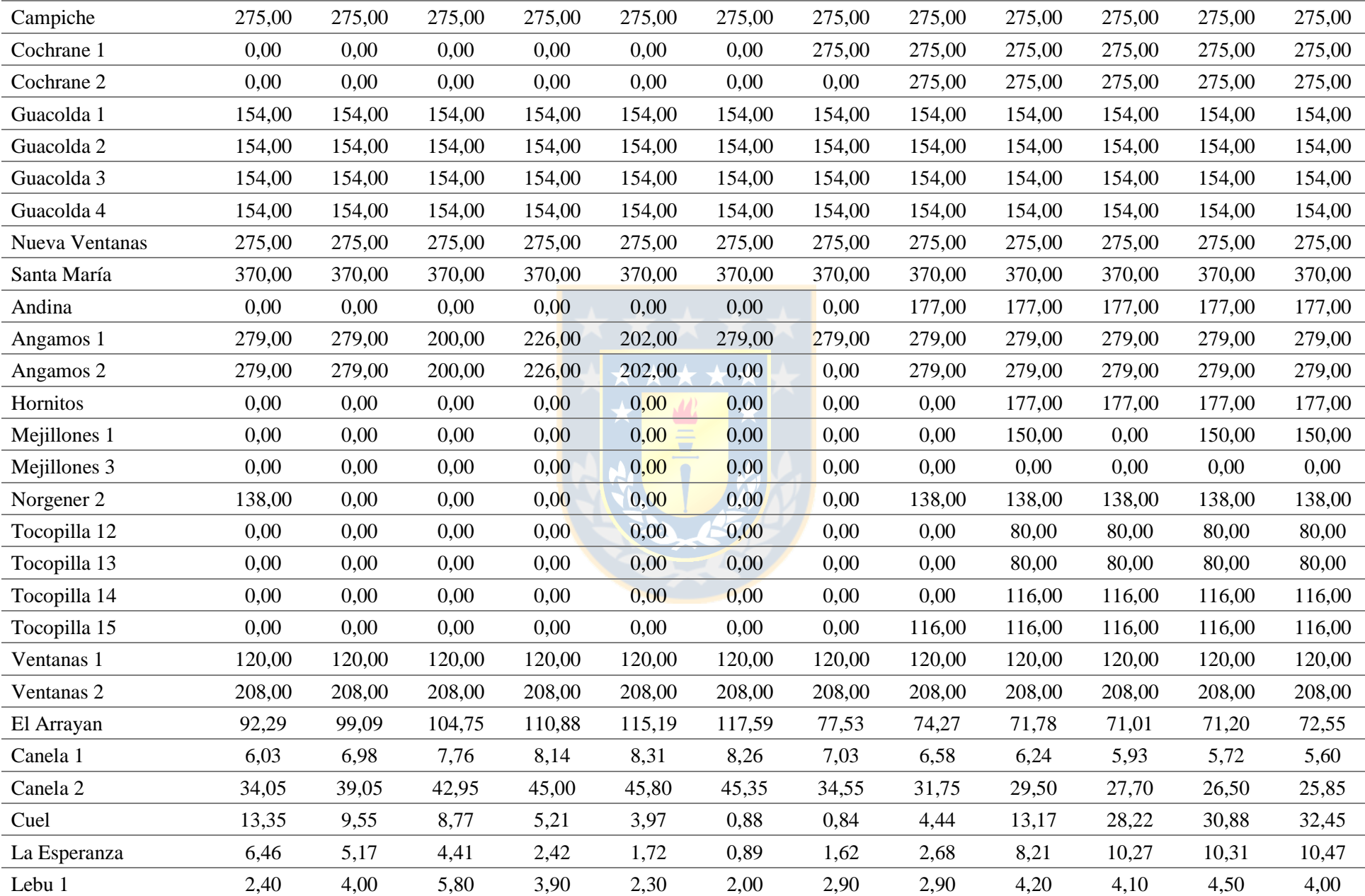

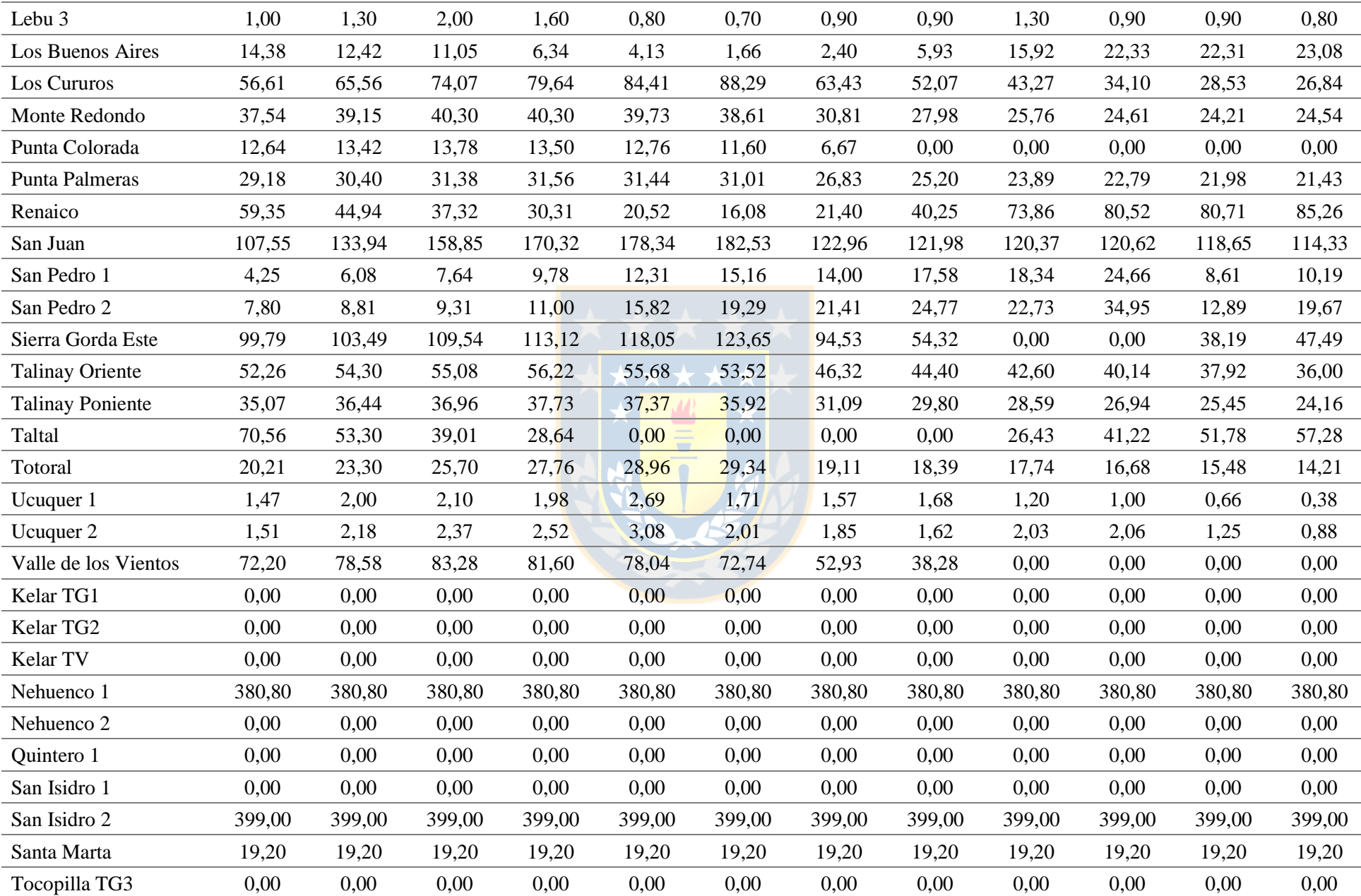

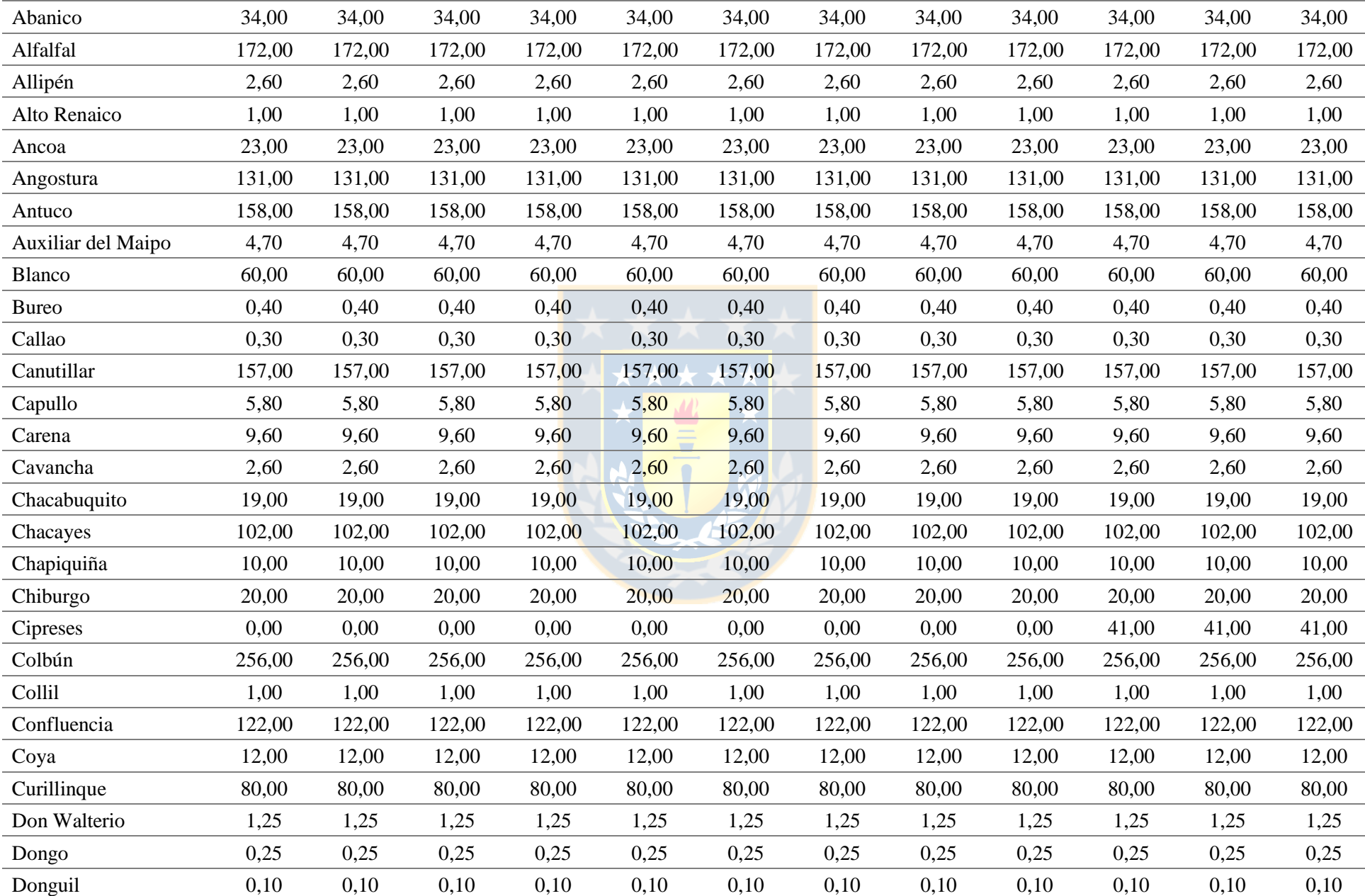

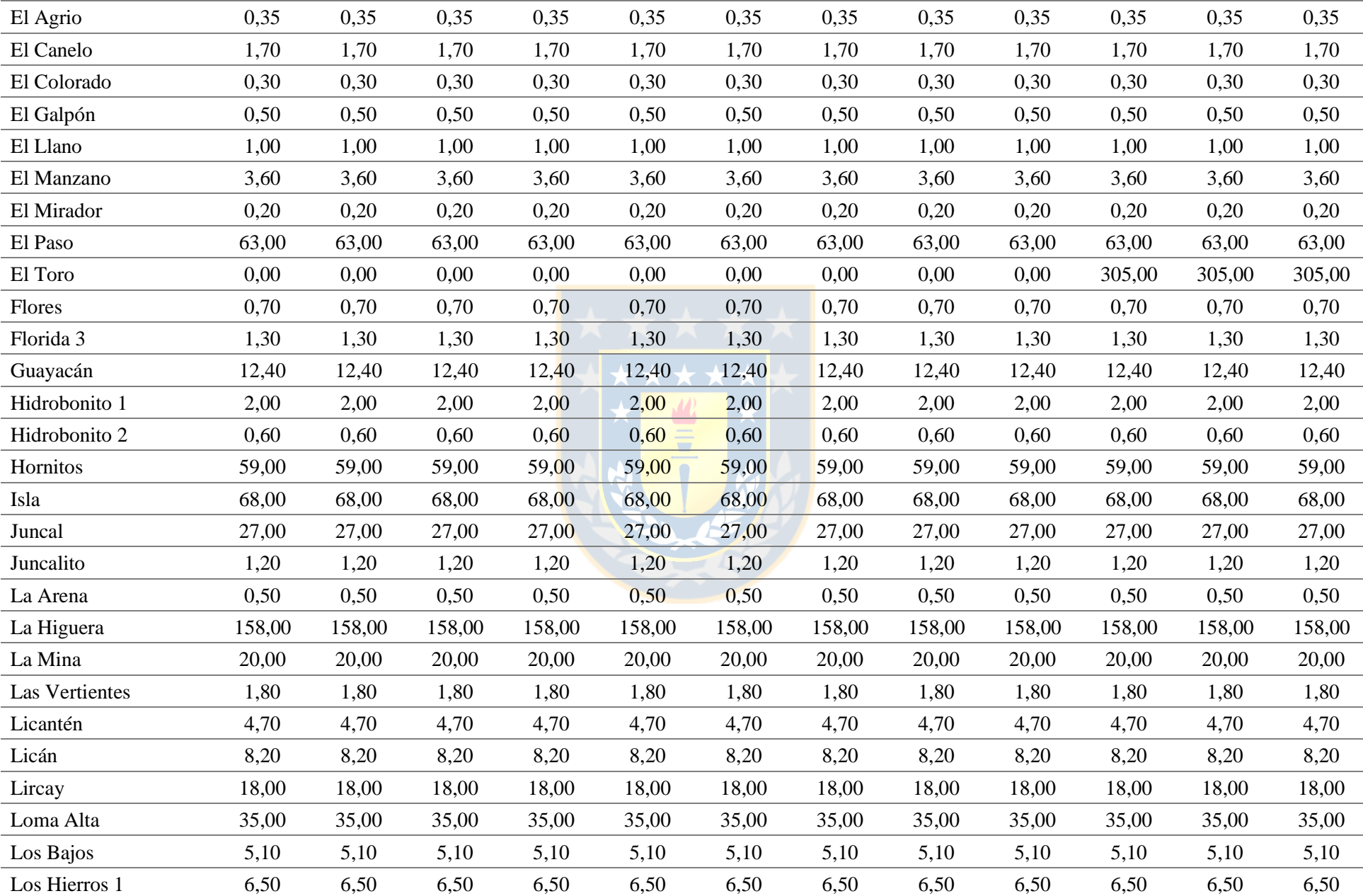

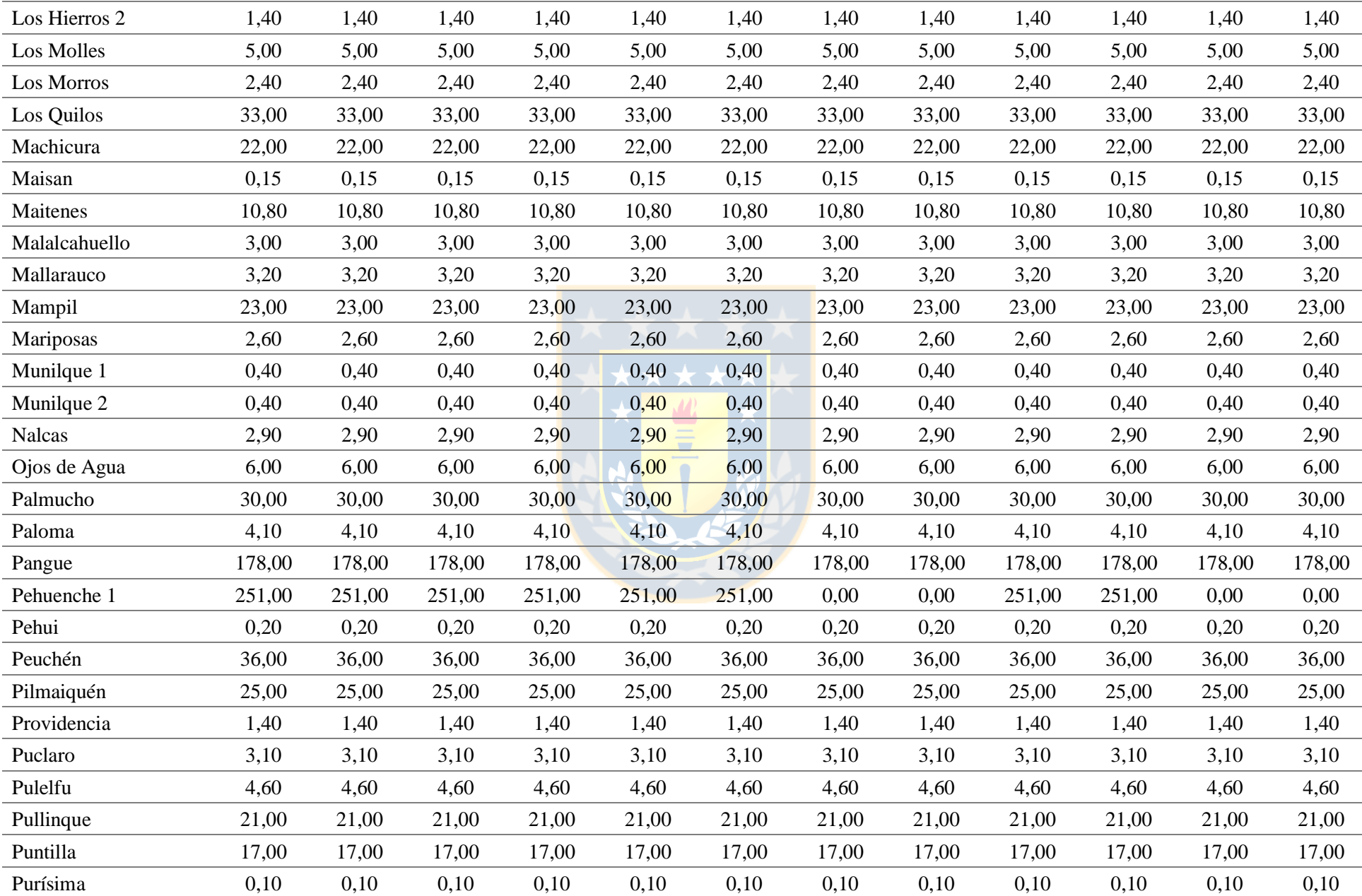

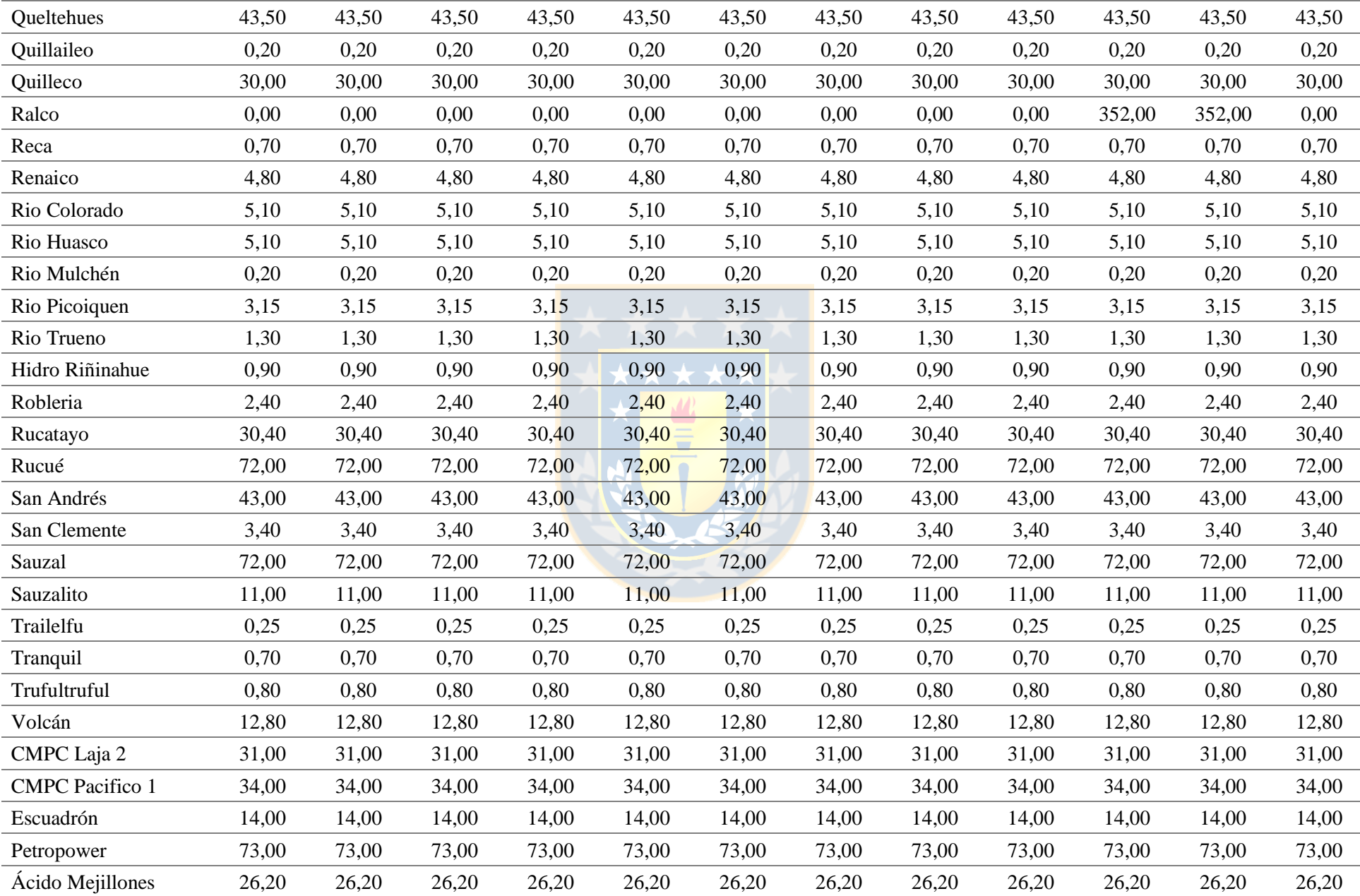
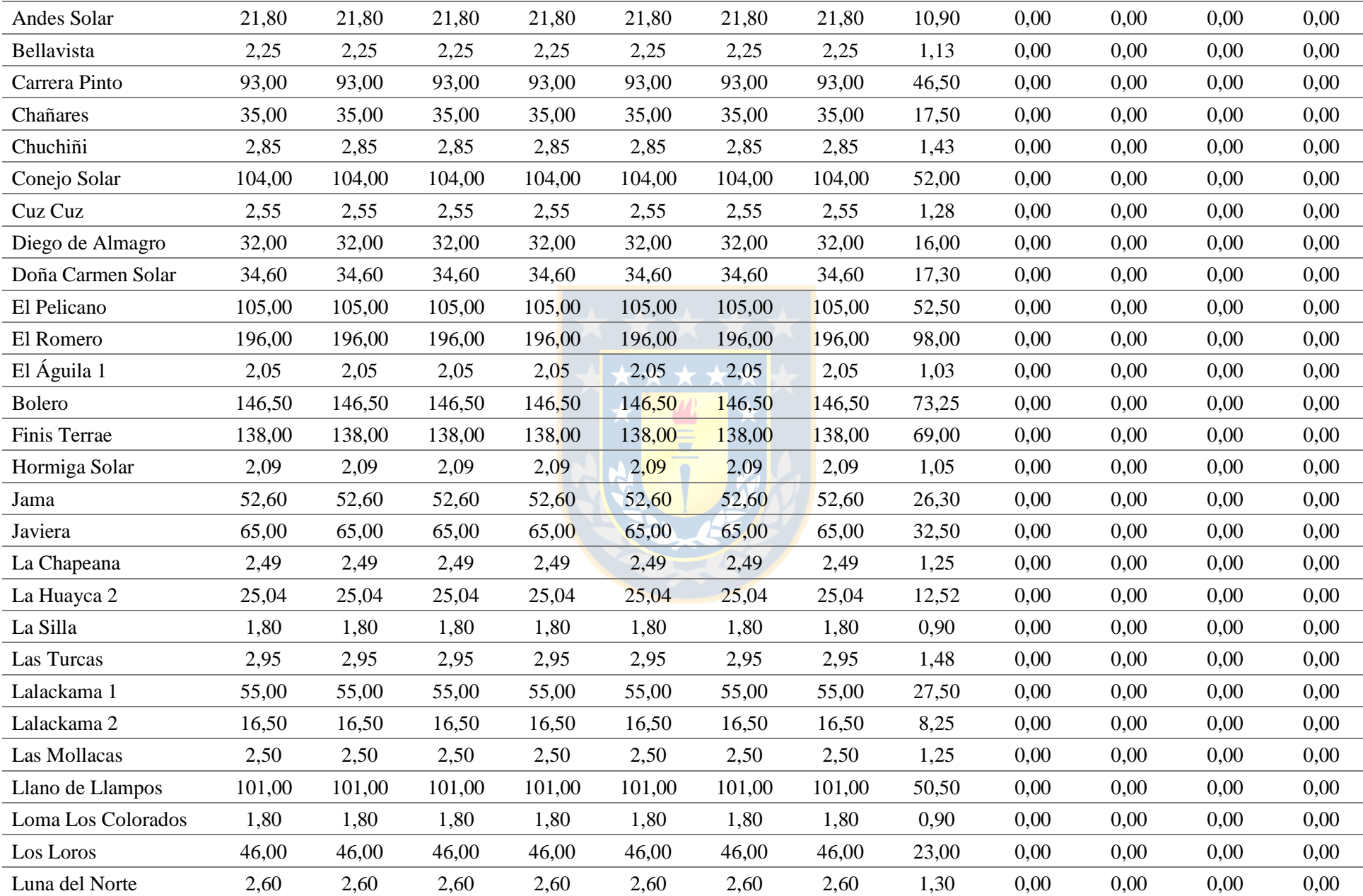

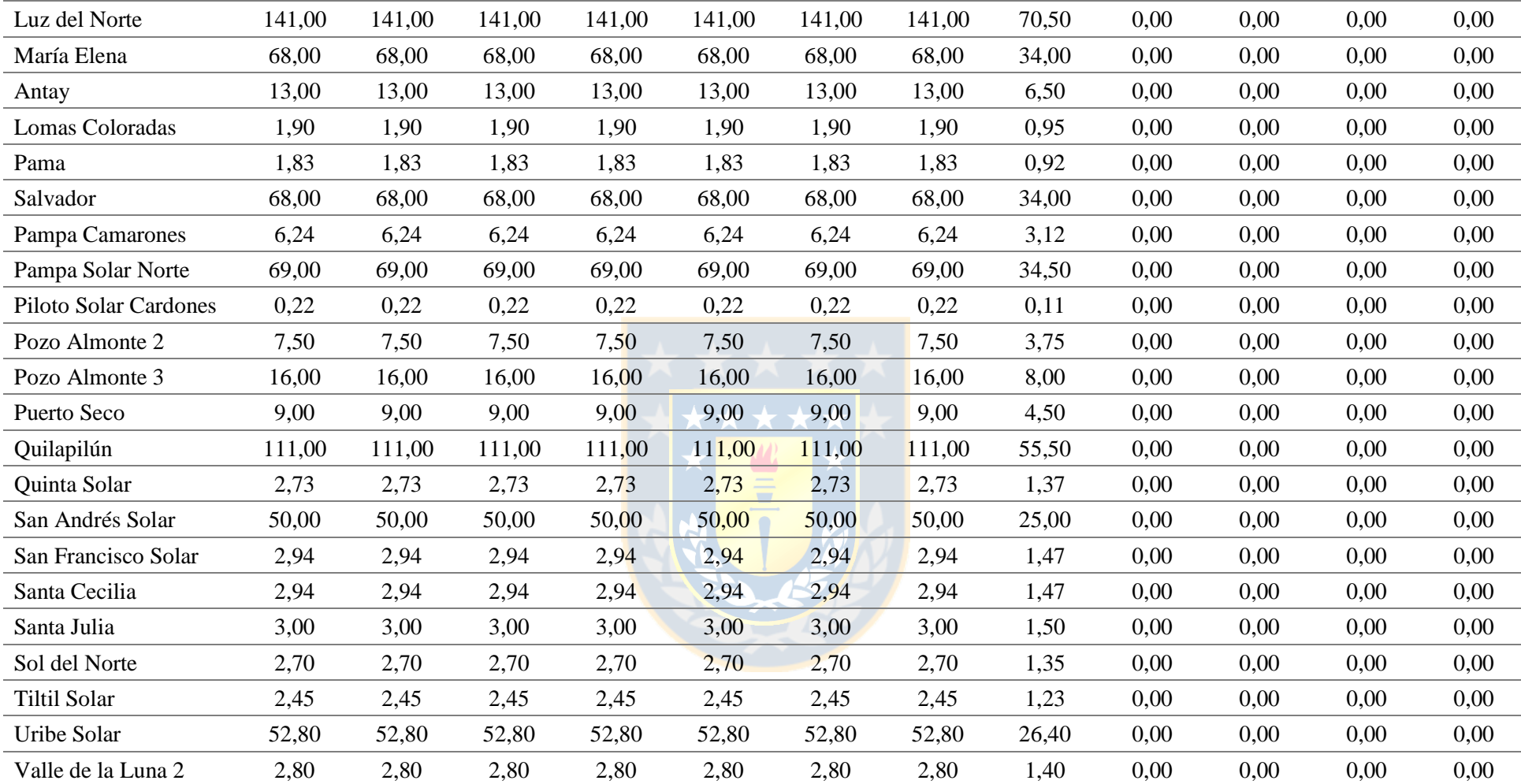

| <b>Nombre</b>            | Hora 1<br>MW | Hora 2<br><b>MW</b> | Hora 3<br><b>MW</b> | Hora 4<br><b>MW</b> | Hora 5<br><b>MW</b> | Hora 6<br><b>MW</b> | Hora 7<br><b>MW</b> | Hora 8<br><b>MW</b> | Hora 9<br><b>MW</b> | Hora 10<br><b>MW</b> | Hora 11<br><b>MW</b> | Hora 12<br><b>MW</b> |
|--------------------------|--------------|---------------------|---------------------|---------------------|---------------------|---------------------|---------------------|---------------------|---------------------|----------------------|----------------------|----------------------|
| Arauco                   | 36,00        | 36,00               | 36,00               | 36,00               | 36,00               | 36,00               | 36,00               | 36,00               | 36,00               | 36,00                | 36,00                | 36,00                |
| <b>CMPC</b> Cordillera 1 | 4,00         | 4,00                | 4,00                | 4,00                | 4,00                | 4,00                | 4,00                | 4,00                | 4,00                | 4,00                 | 4,00                 | 4,00                 |
| <b>CMPC</b> Cordillera 2 | 8,00         | 8,00                | 8,00                | 8,00                | 8,00                | 8,00                | 8,00                | 8,00                | 8,00                | 8,00                 | 8,00                 | 8,00                 |
| <b>CMPC</b> Cordillera 3 | 0,00         | 0,00                | 0,00                | 0,00                | 0,00                | 0,00                | 0,00                | 0,00                | 0,00                | 0,00                 | 0,00                 | 0,00                 |
| <b>CMPC</b> Santa Fe     | 4,20         | 4,20                | 4,20                | 4,20                | 4,20                | 4,20                | 4,20                | 4,20                | 4,20                | 4,20                 | 4,20                 | 4,20                 |
| <b>CMPC</b> Tissue       | 2,60         | 2,60                | 2,60                | 2,60                | 2,60                | 2,60                | 2,60                | 2,60                | 2,60                | 2,60                 | 2,60                 | 2,60                 |
| Celco                    | 18,00        | 18,00               | 18,00               | 18,00               | 18,00               | 18,00               | 18,00               | 18,00               | 18,00               | 18,00                | 18,00                | 18,00                |
| Cerro Pabellón           | 29,00        | 29,00               | 29,00               | 29,00               | 29,00               | 29,00               | 29,00               | 29,00               | 29,00               | 29,00                | 29,00                | 29,00                |
| Cholguán                 | 30,00        | 30,00               | 30,00               | 30,00               | 30,00               | 30,00               | 30,00               | 30,00               | 30,00               | 30,00                | 30,00                | 30,00                |
| Coelemu                  | 4,50         | 4,50                | 4,50                | 4,50                | 4,50                | 4,50                | 4,50                | 4,50                | 4,50                | 4,50                 | 4,50                 | 4,50                 |
| Laja                     | 7,00         | 7,00                | 7,00                | 7,00                | 7,00                | 7,00                | 7,00                | 7,00                | 7,00                | 7,00                 | 7,00                 | 7,00                 |
| Las Pampas               | 0,25         | 0,25                | 0,25                | 0,25                | 0,25                | 0,25                | 0,25                | 0,25                | 0,25                | 0,25                 | 0,25                 | 0,25                 |
| Lautaro                  | 27,00        | 27,00               | 27,00               | 27,00               | 27,00               | 27,00               | 27,00               | 27,00               | 27,00               | 27,00                | 27,00                | 27,00                |
| Lepanto                  | 1,00         | 1,00                | 1,00                | 1,00                | 1,00                | 1,00                | 1,00                | 1,00                | 1,00                | 1,00                 | 1,00                 | 1,00                 |
| Loma Los Colorados 2     | 22,10        | 22,10               | 22,10               | 22,10               | 22,10               | 22,10               | 22,10               | 22,10               | 22,10               | 22,10                | 22,10                | 22,10                |
| Masisa                   | 11,00        | 11,00               | 11,00               | 11,00               | 11,00               | 11,00               | 11,00               | 11,00               | 11,00               | 11,00                | 11,00                | 11,00                |
| Nueva Aldea 1            | 9,30         | 9,30                | 9,30                | 9,30                | 9,30                | 9,30                | 9,30                | 9,30                | 9,30                | 9,30                 | 9,30                 | 9,30                 |
| Nueva Aldea 3            | 42,60        | 42,60               | 42,60               | 42,60               | 42,60               | 42,60               | 42,60               | 42,60               | 42,60               | 42,60                | 42,60                | 42,60                |
| Santa Fe                 | 68,00        | 68,00               | 68,00               | 68,00               | 68,00               | 68,00               | 68,00               | 68,00               | 68,00               | 68,00                | 68,00                | 68,00                |
| Santa Irene              | 0,40         | 0,40                | 0,40                | 0,40                | 0,40                | 0,40                | 0,40                | 0,40                | 0,40                | 0,40                 | 0,40                 | 0,40                 |
| Trebal Mapocho           | 7,90         | 7,90                | 7,90                | 7,90                | 7,90                | 7,90                | 7,90                | 7,90                | 7,90                | 7,90                 | 7,90                 | 7,90                 |
| Valdivia                 | 23,60        | 23,60               | 23,60               | 23,60               | 23,60               | 23,60               | 23,60               | 23,60               | 23,60               | 23,60                | 23,60                | 23,60                |
| Viñales                  | 31,90        | 31,90               | 31,90               | 31,90               | 31,90               | 31,90               | 31,90               | 31,90               | 31,90               | 31,90                | 31,90                | 31,90                |
| Bocamina 1               | 0,00         | 0,00                | 0,00                | 0.00                | 0,00                | 0,00                | 0,00                | 0,00                | 0,00                | 0,00                 | 130,00               | 0,00                 |
| Bocamina 2               | 350,00       | 0,00                | 0.00                | 0.00                | 0,00                | 0.00                | 0.00                | 350,00              | 350,00              | 350,00               | 350,00               | 350,00               |

**Tabla A.13 Despachos para escenario de operación con DTR para intervalo de 1 - 12 horas. Fuente: Elaboración propia.**

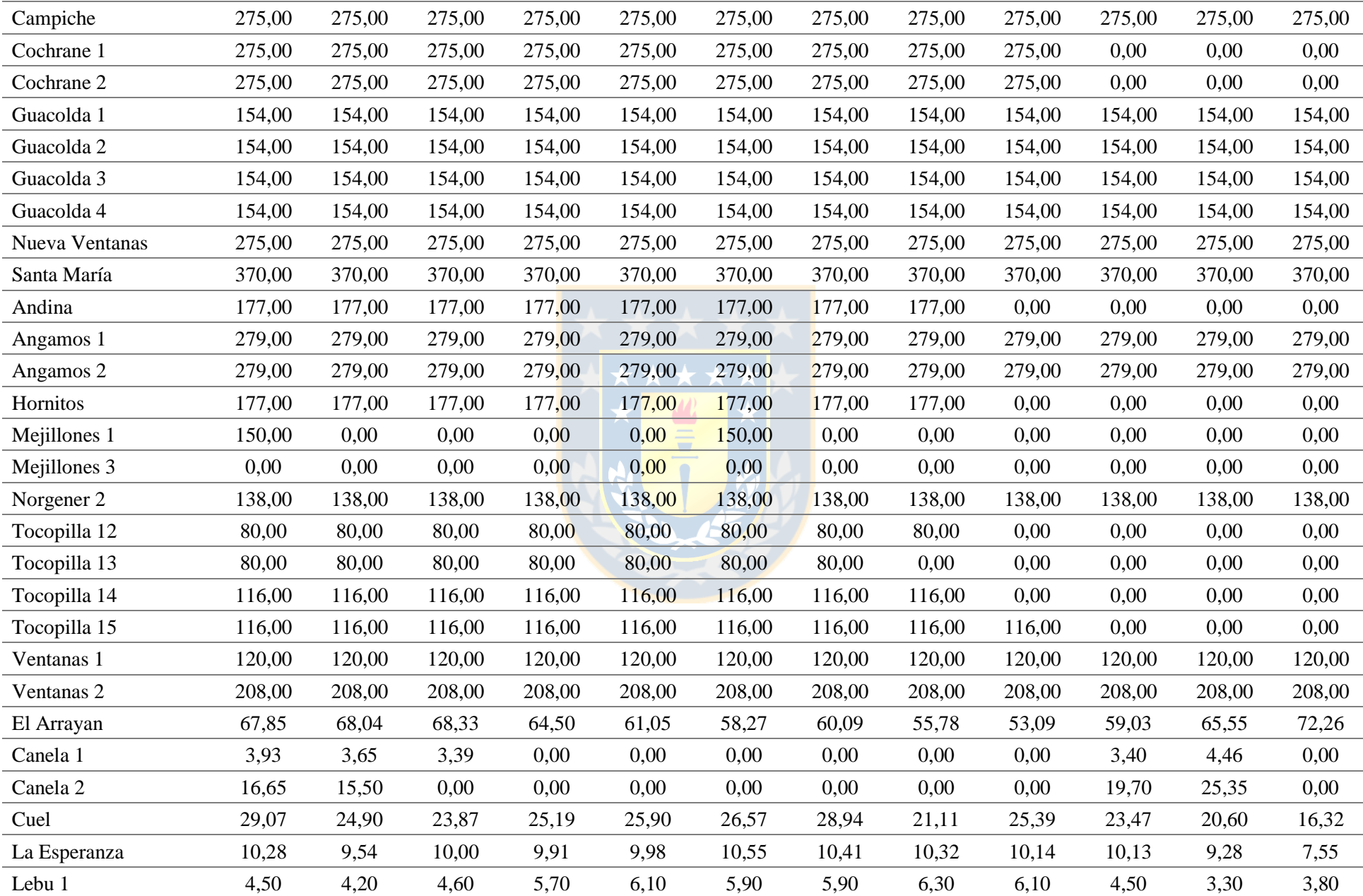

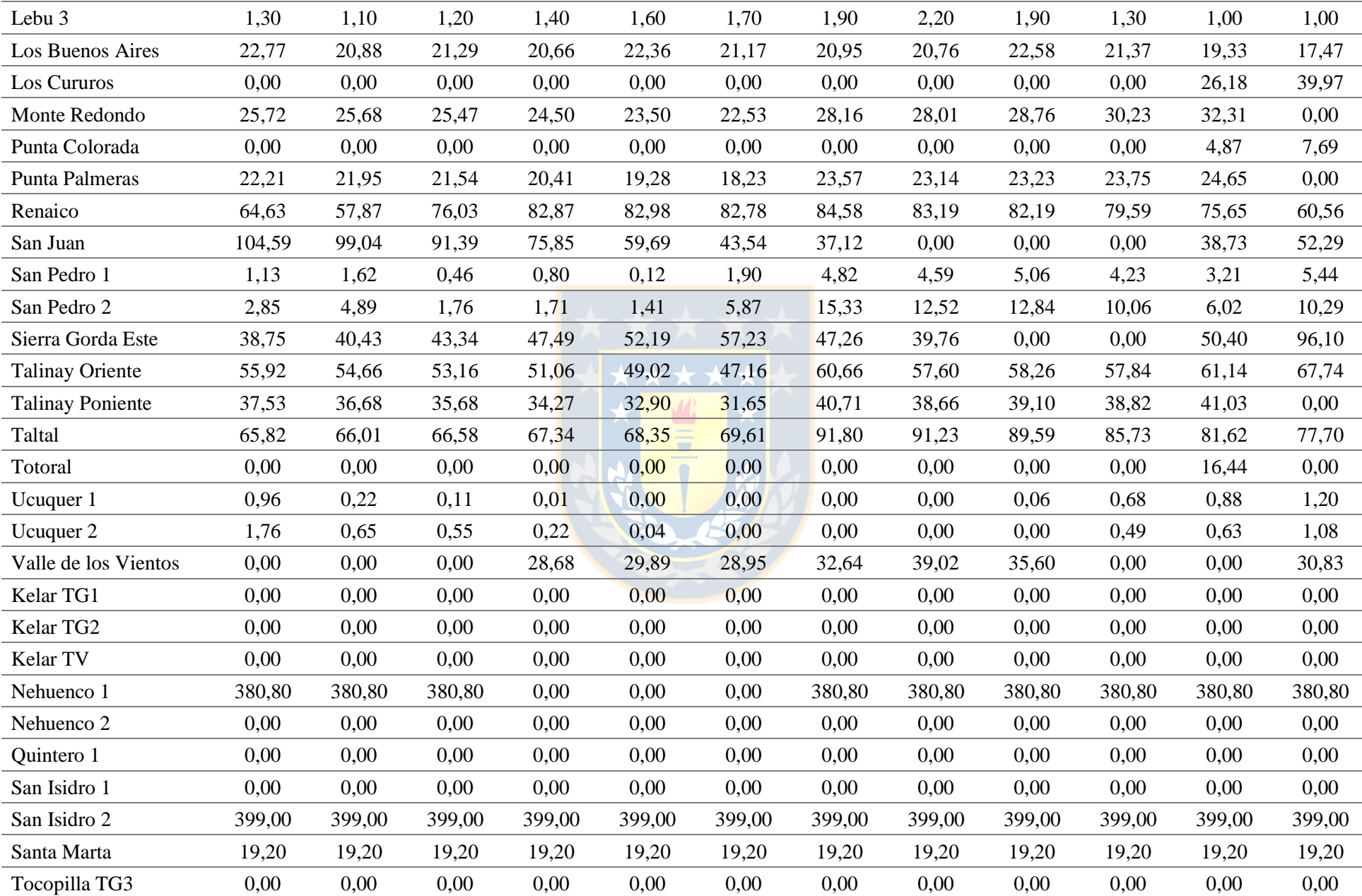

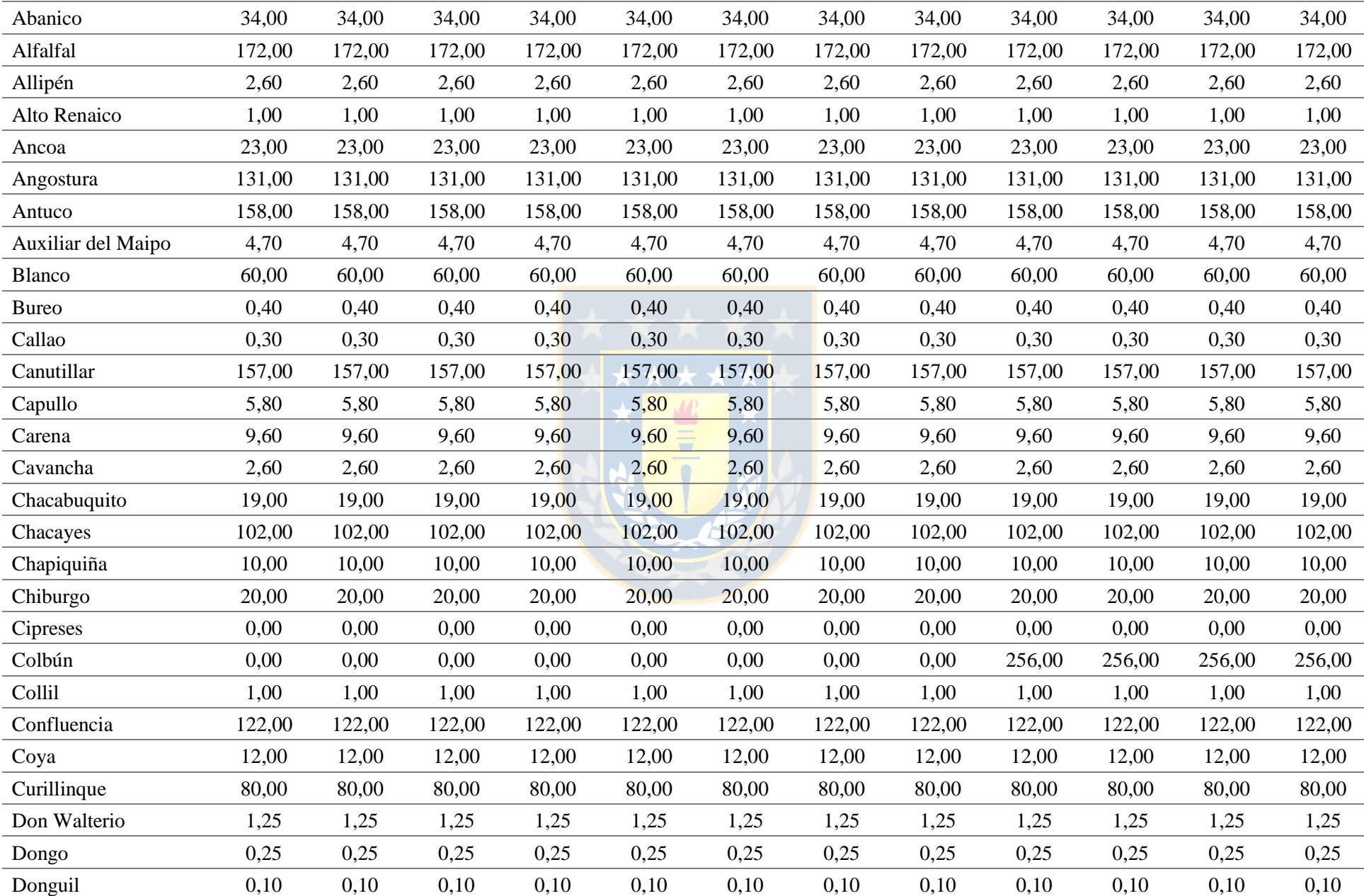

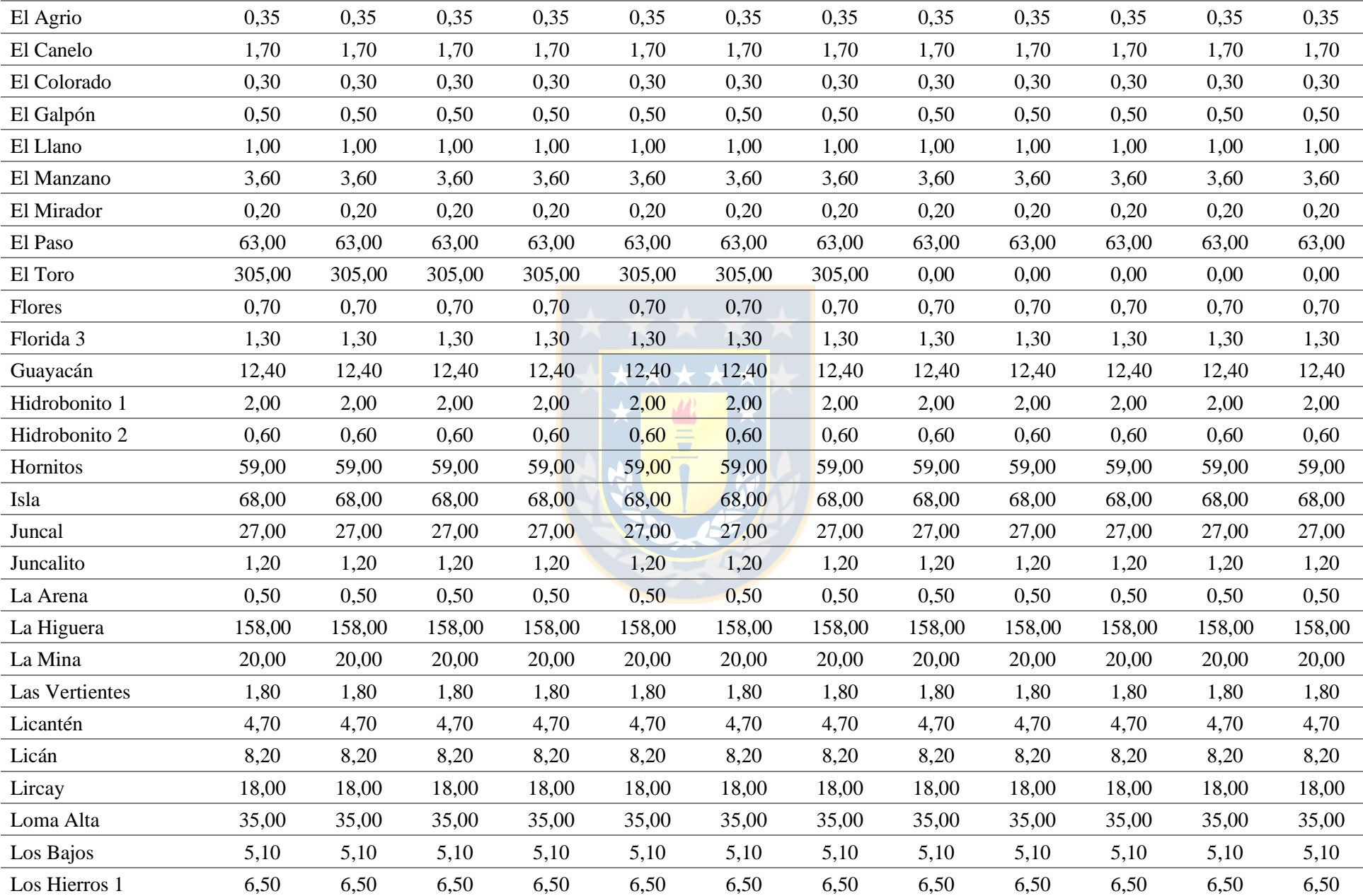

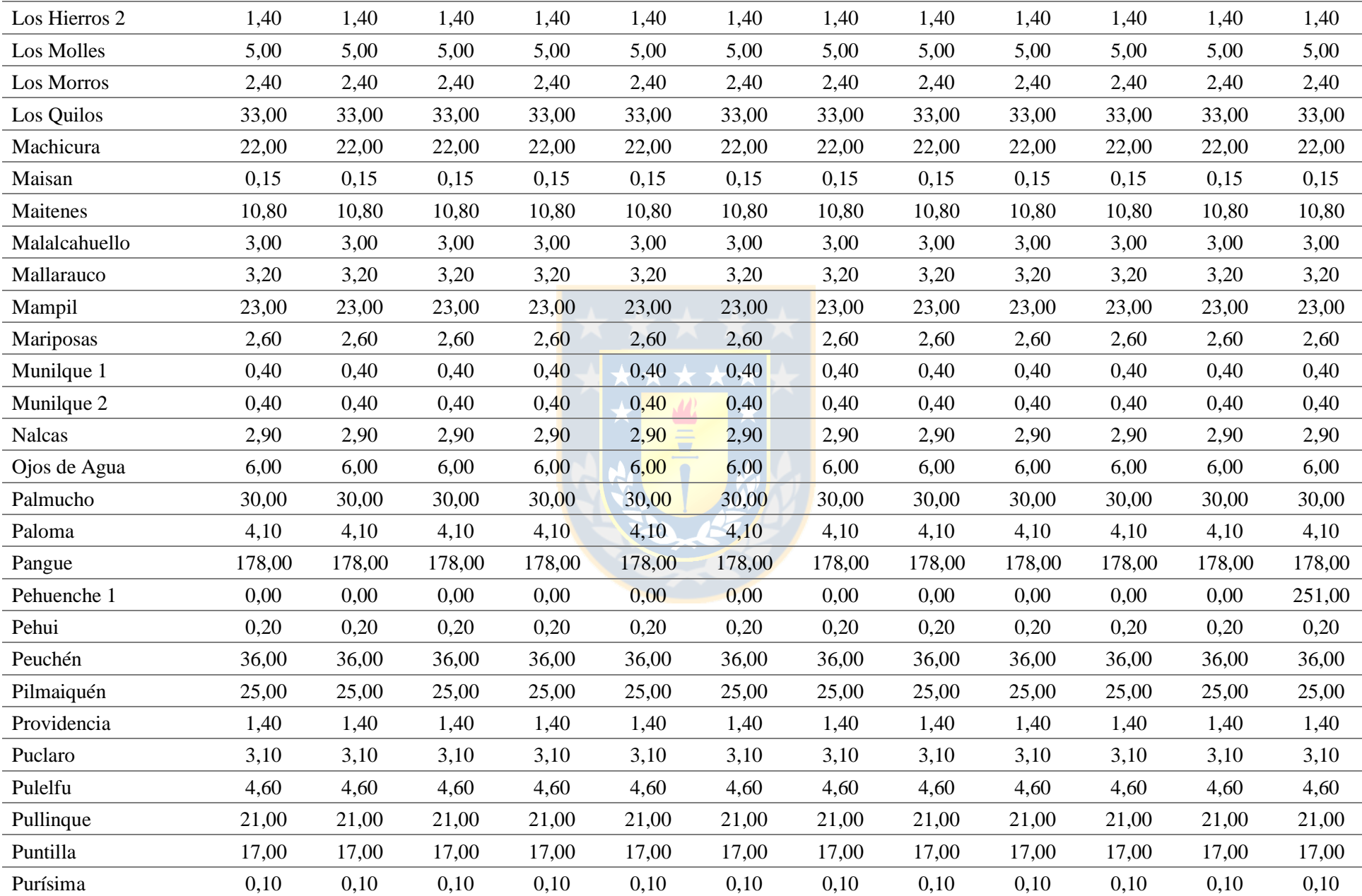

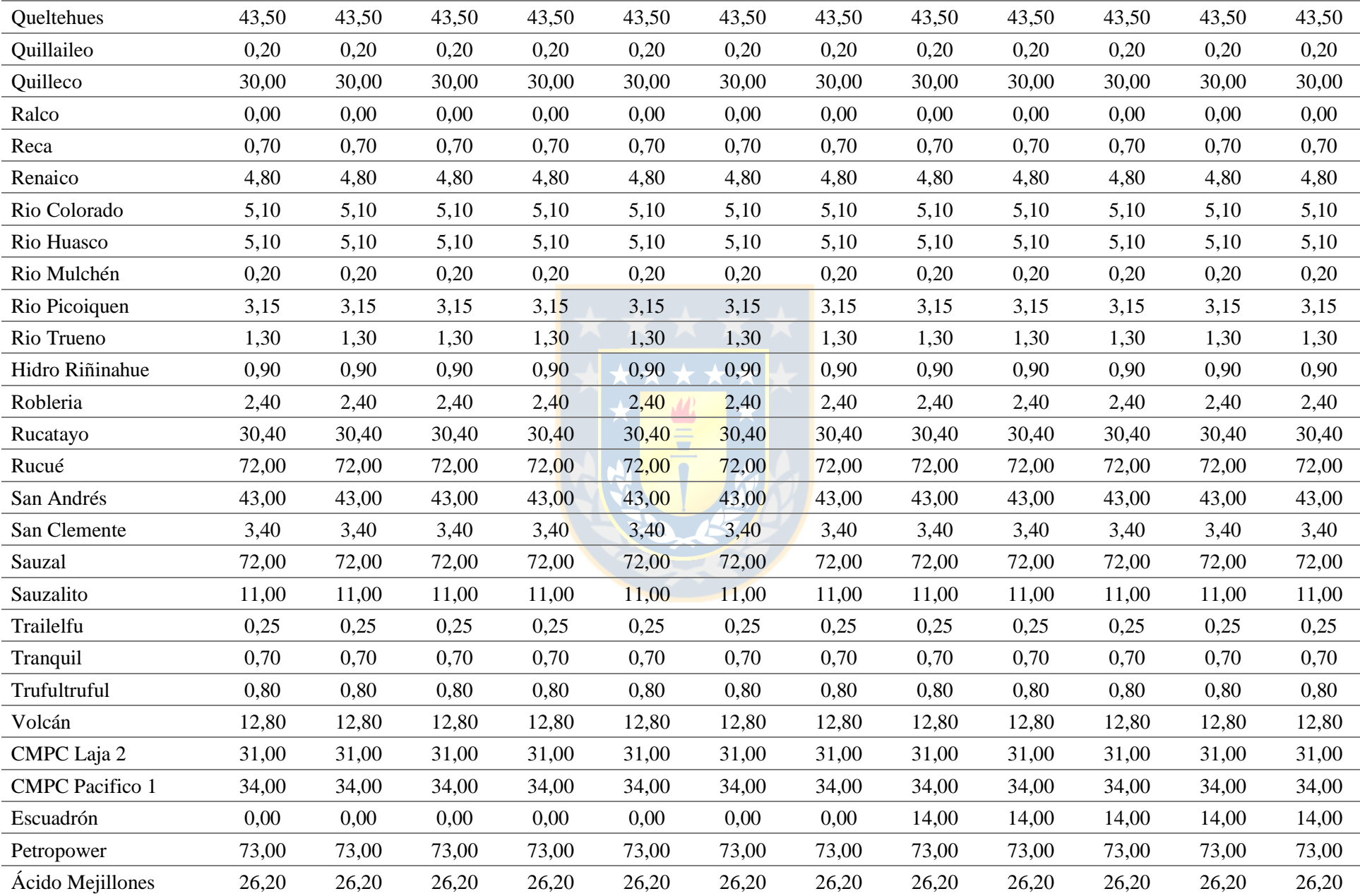

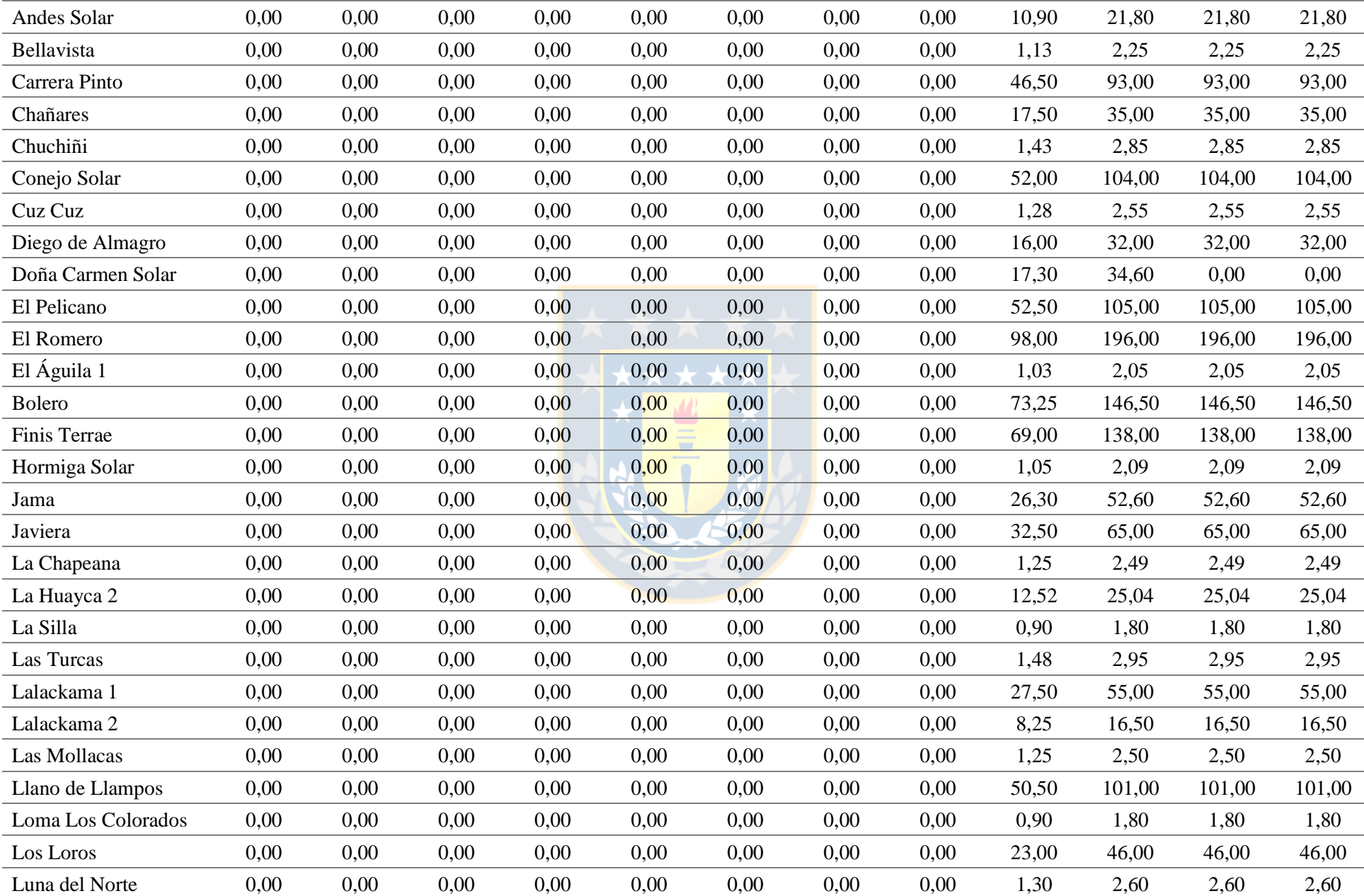

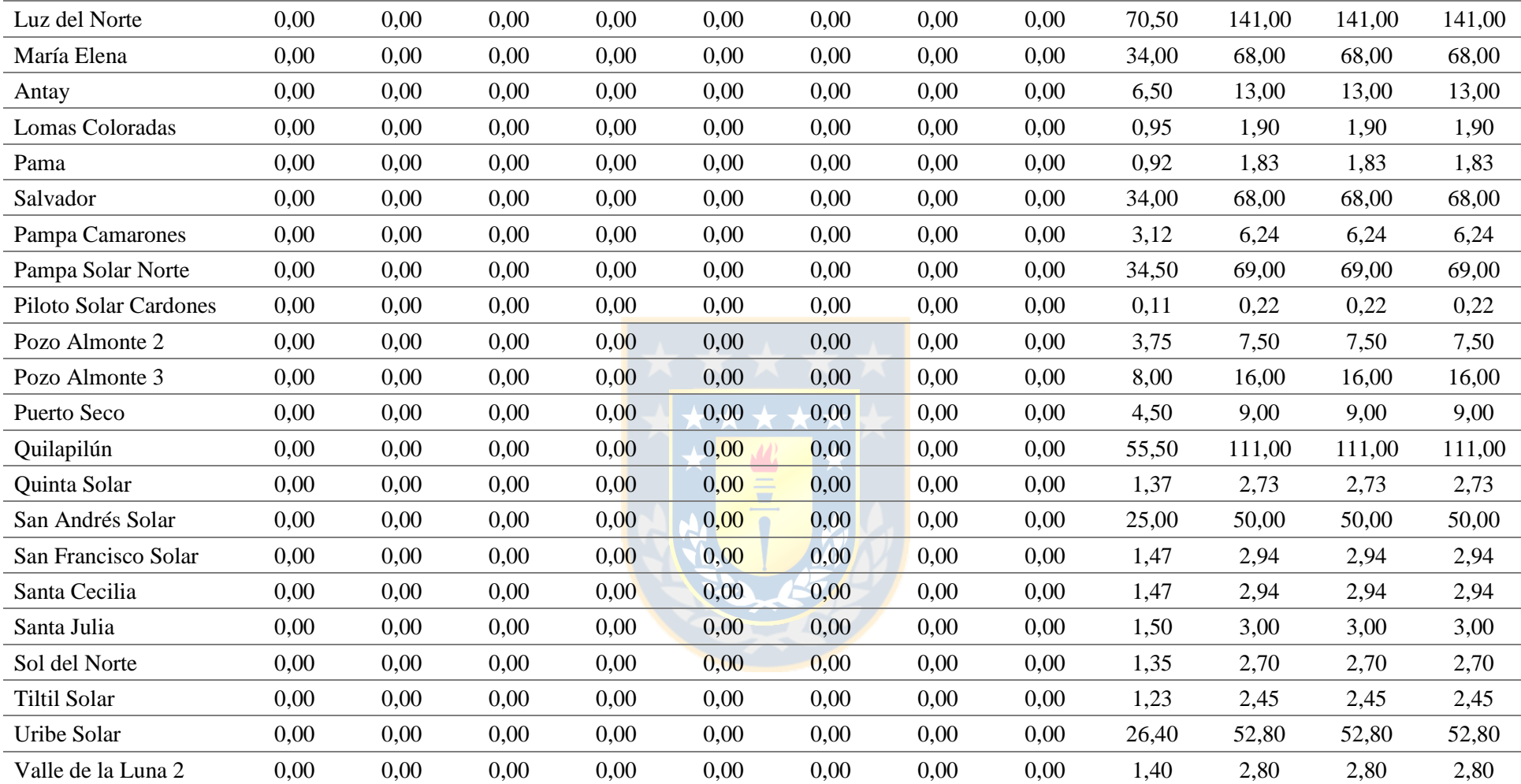

| <b>Nombre</b>            | Hora 13<br><b>MW</b> | Hora 14<br><b>MW</b> | Hora 15<br><b>MW</b> | Hora 16<br><b>MW</b> | Hora 17<br><b>MW</b> | Hora 18<br><b>MW</b> | Hora 19<br><b>MW</b> | Hora 20<br><b>MW</b> | Hora 21<br><b>MW</b> | Hora 22<br><b>MW</b> | Hora 23<br><b>MW</b> | Hora 24<br><b>MW</b> |
|--------------------------|----------------------|----------------------|----------------------|----------------------|----------------------|----------------------|----------------------|----------------------|----------------------|----------------------|----------------------|----------------------|
| Arauco                   | 36,00                | 36,00                | 36,00                | 36,00                | 36,00                | 36,00                | 36,00                | 36,00                | 36,00                | 36,00                | 36,00                | 36,00                |
| <b>CMPC</b> Cordillera 1 | 4,00                 | 4,00                 | 4,00                 | 4,00                 | 4,00                 | 4,00                 | 4,00                 | 4,00                 | 4,00                 | 4,00                 | 4,00                 | 4,00                 |
| <b>CMPC</b> Cordillera 2 | 8,00                 | 8,00                 | 8,00                 | 8,00                 | 8,00                 | 8,00                 | 8,00                 | 8,00                 | 8,00                 | 8,00                 | 8,00                 | 8,00                 |
| <b>CMPC</b> Cordillera 3 | 0,00                 | 0,00                 | 0,00                 | 0,00                 | 0,00                 | 0,00                 | 0,00                 | 0,00                 | 0,00                 | 0,00                 | 0,00                 | 0,00                 |
| <b>CMPC</b> Santa Fe     | 4,20                 | 4,20                 | 4,20                 | 4,20                 | 4,20                 | 4,20                 | 4,20                 | 4,20                 | 4,20                 | 4,20                 | 4,20                 | 4,20                 |
| <b>CMPC</b> Tissue       | 2,60                 | 2,60                 | 2,60                 | 2,60                 | 2,60                 | 2,60                 | 2,60                 | 2,60                 | 2,60                 | 2,60                 | 2,60                 | 2,60                 |
| Celco                    | 18,00                | 18,00                | 18,00                | 18,00                | 18,00                | 18,00                | 18,00                | 18,00                | 18,00                | 18,00                | 18,00                | 18,00                |
| Cerro Pabellón           | 29,00                | 29,00                | 29,00                | 29,00                | 29,00                | 29,00                | 29,00                | 29,00                | 29,00                | 29,00                | 29,00                | 29,00                |
| Cholguán                 | 30,00                | 30,00                | 30,00                | 30,00                | 30,00                | 30,00                | 30,00                | 30,00                | 30,00                | 30,00                | 30,00                | 30,00                |
| Coelemu                  | 4,50                 | 4,50                 | 4,50                 | 4,50                 | 4,50                 | 4,50                 | 4,50                 | 4,50                 | 4,50                 | 4,50                 | 4,50                 | 4,50                 |
| Laja                     | 7,00                 | 7,00                 | 7,00                 | 7,00                 | 7,00                 | 7,00                 | 7,00                 | 7,00                 | 7,00                 | 7,00                 | 7,00                 | 7,00                 |
| Las Pampas               | 0,25                 | 0,25                 | 0,25                 | 0,25                 | 0,25                 | 0,25                 | 0,25                 | 0,25                 | 0,25                 | 0,25                 | 0,25                 | 0,25                 |
| Lautaro                  | 27,00                | 27,00                | 27,00                | 27,00                | 27,00                | 27,00                | 27,00                | 27,00                | 27,00                | 27,00                | 27,00                | 27,00                |
| Lepanto                  | 1,00                 | 1,00                 | 1,00                 | 1,00                 | 1,00                 | 1,00                 | 1,00                 | 1,00                 | 1,00                 | 1,00                 | 1,00                 | 1,00                 |
| Loma Los Colorados 2     | 22,10                | 22,10                | 22,10                | 22,10                | 22,10                | 22,10                | 22,10                | 22,10                | 22,10                | 22,10                | 22,10                | 22,10                |
| Masisa                   | 11,00                | 11,00                | 11,00                | 11,00                | 11,00                | 11,00                | 11,00                | 11,00                | 11,00                | 11,00                | 11,00                | 11,00                |
| Nueva Aldea 1            | 9,30                 | 9,30                 | 9,30                 | 9,30                 | 9,30                 | 9,30                 | 9,30                 | 9,30                 | 9,30                 | 9,30                 | 9,30                 | 9,30                 |
| Nueva Aldea 3            | 42,60                | 42,60                | 42,60                | 42,60                | 42,60                | 42,60                | 42,60                | 42,60                | 42,60                | 42,60                | 42,60                | 42,60                |
| Santa Fe                 | 68,00                | 68,00                | 68,00                | 68,00                | 68,00                | 68,00                | 68,00                | 68,00                | 68,00                | 68,00                | 68,00                | 68,00                |
| Santa Irene              | 0,40                 | 0,40                 | 0,40                 | 0,40                 | 0,40                 | 0,40                 | 0,40                 | 0,40                 | 0,40                 | 0,40                 | 0,40                 | 0,40                 |
| Trebal Mapocho           | 7,90                 | 7,90                 | 7,90                 | 7,90                 | 7,90                 | 7,90                 | 7,90                 | 7,90                 | 7,90                 | 7,90                 | 7,90                 | 7,90                 |
| Valdivia                 | 23,60                | 23,60                | 23,60                | 23,60                | 23,60                | 23,60                | 23,60                | 23,60                | 23,60                | 23,60                | 23,60                | 23,60                |
| Viñales                  | 31,90                | 31,90                | 31,90                | 31,90                | 31,90                | 31,90                | 31,90                | 31,90                | 31,90                | 31,90                | 31,90                | 31,90                |
| Bocamina 1               | 0,00                 | 0,00                 | 130,00               | 130,00               | 130,00               | 130,00               | 130,00               | 130,00               | 130,00               | 0,00                 | 0,00                 | 0,00                 |
| Bocamina 2               | 350,00               | 350,00               | 350,00               | 350,00               | 350,00               | 350,00               | 350,00               | 350,00               | 350,00               | 350,00               | 350,00               | 350,00               |

**Tabla A.14 Despachos para escenario de operación con DTR para intervalo de 13 - 24 horas. Fuente: Elaboración propia.**

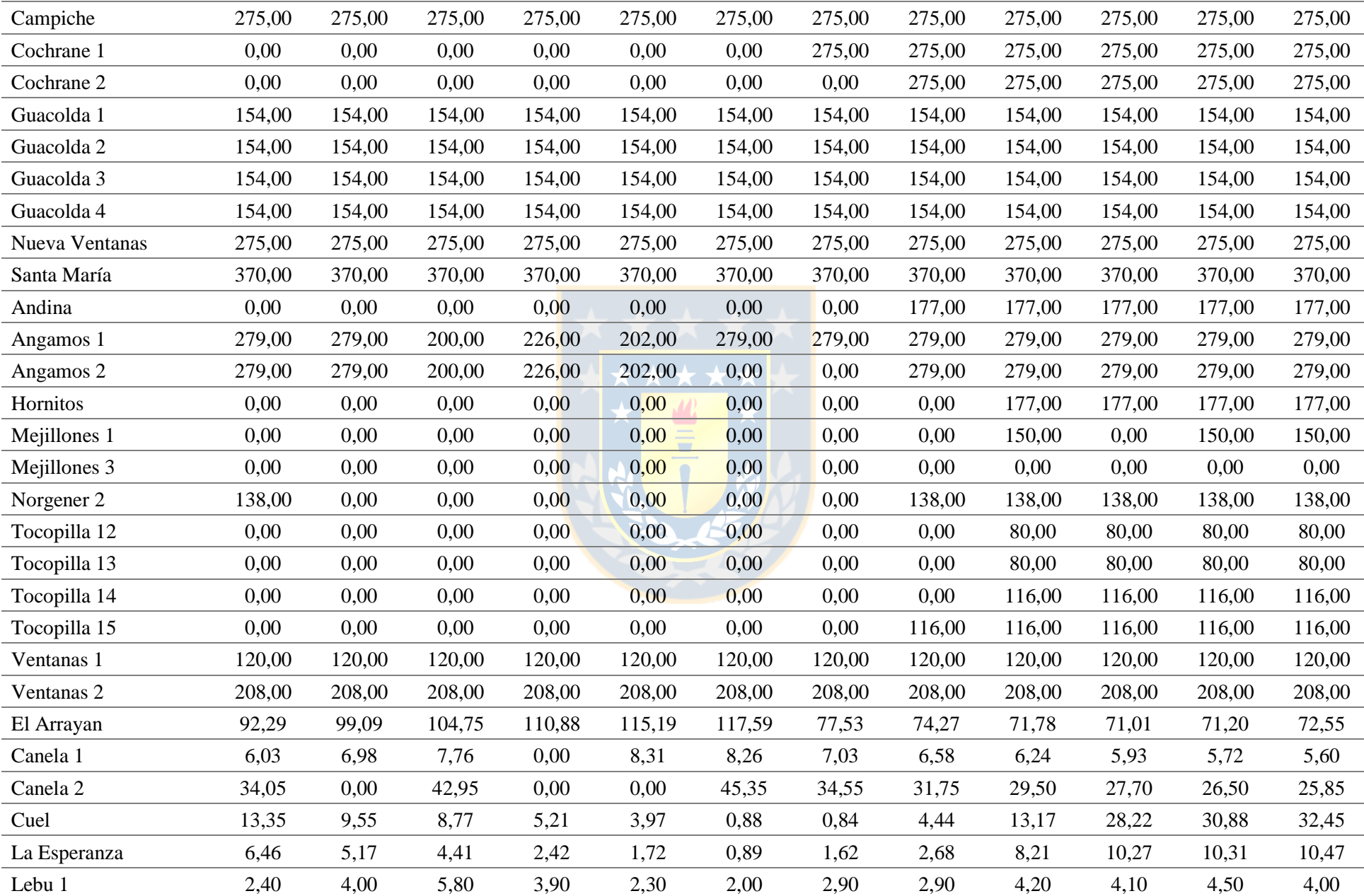

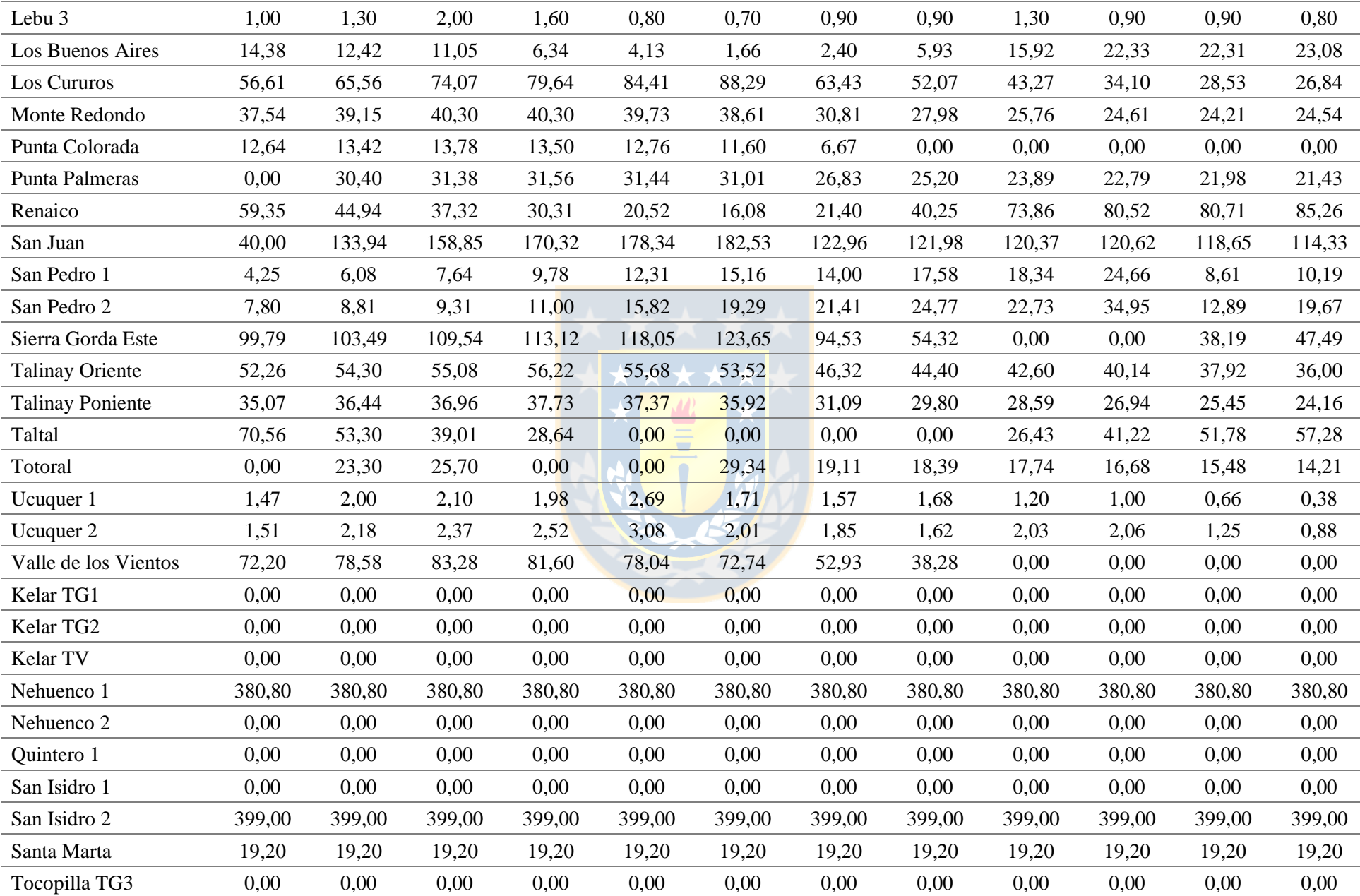

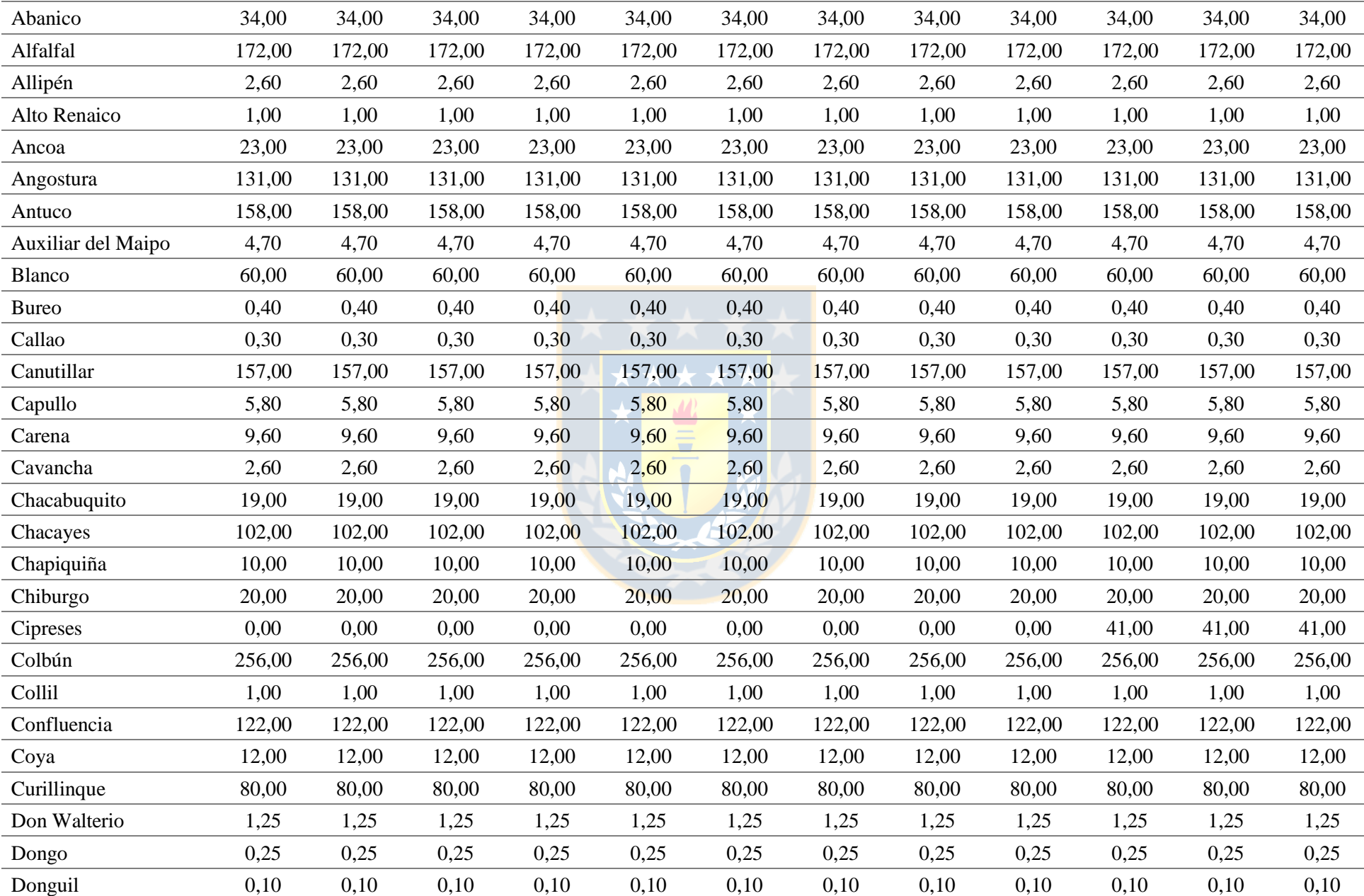

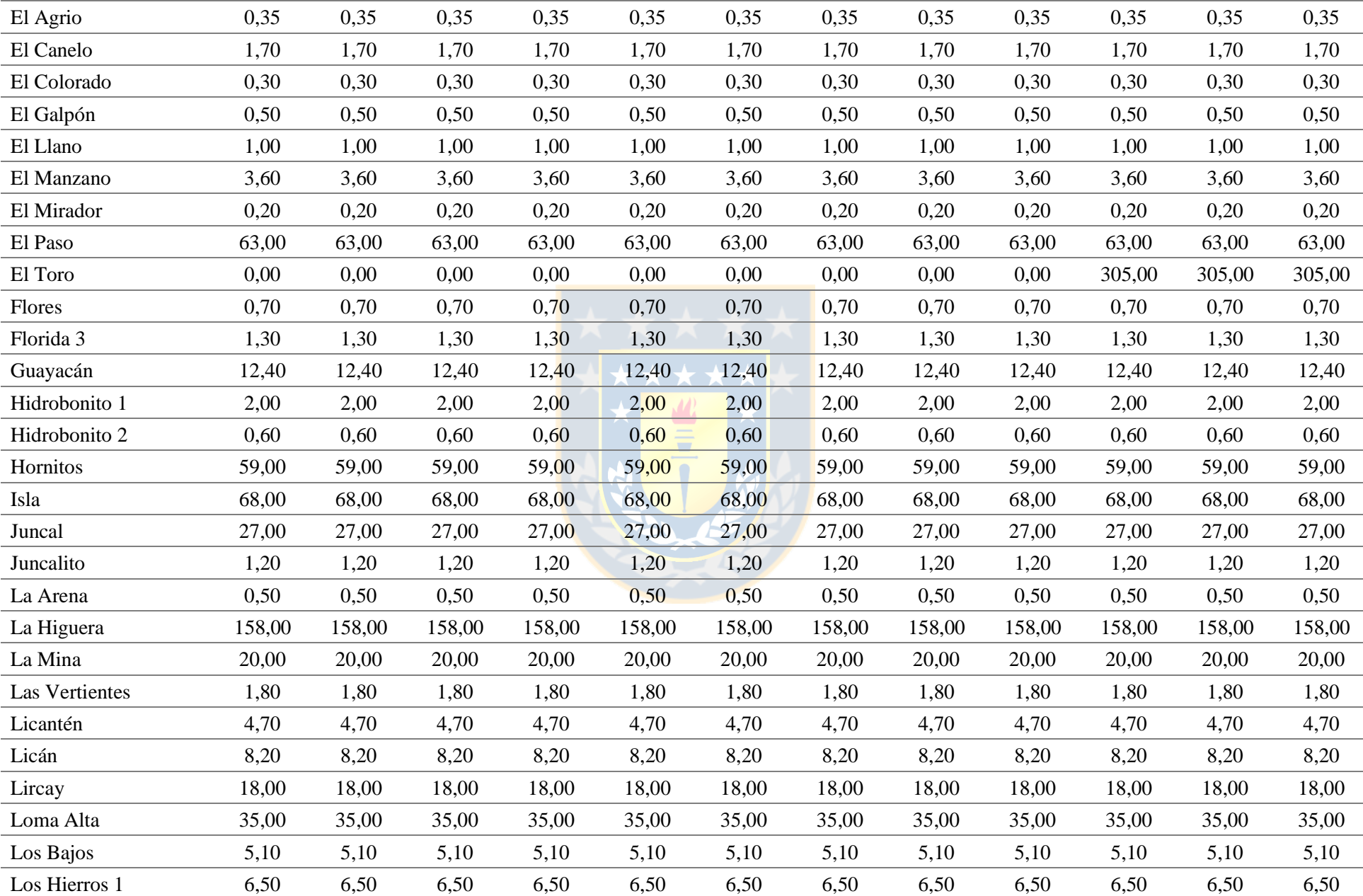

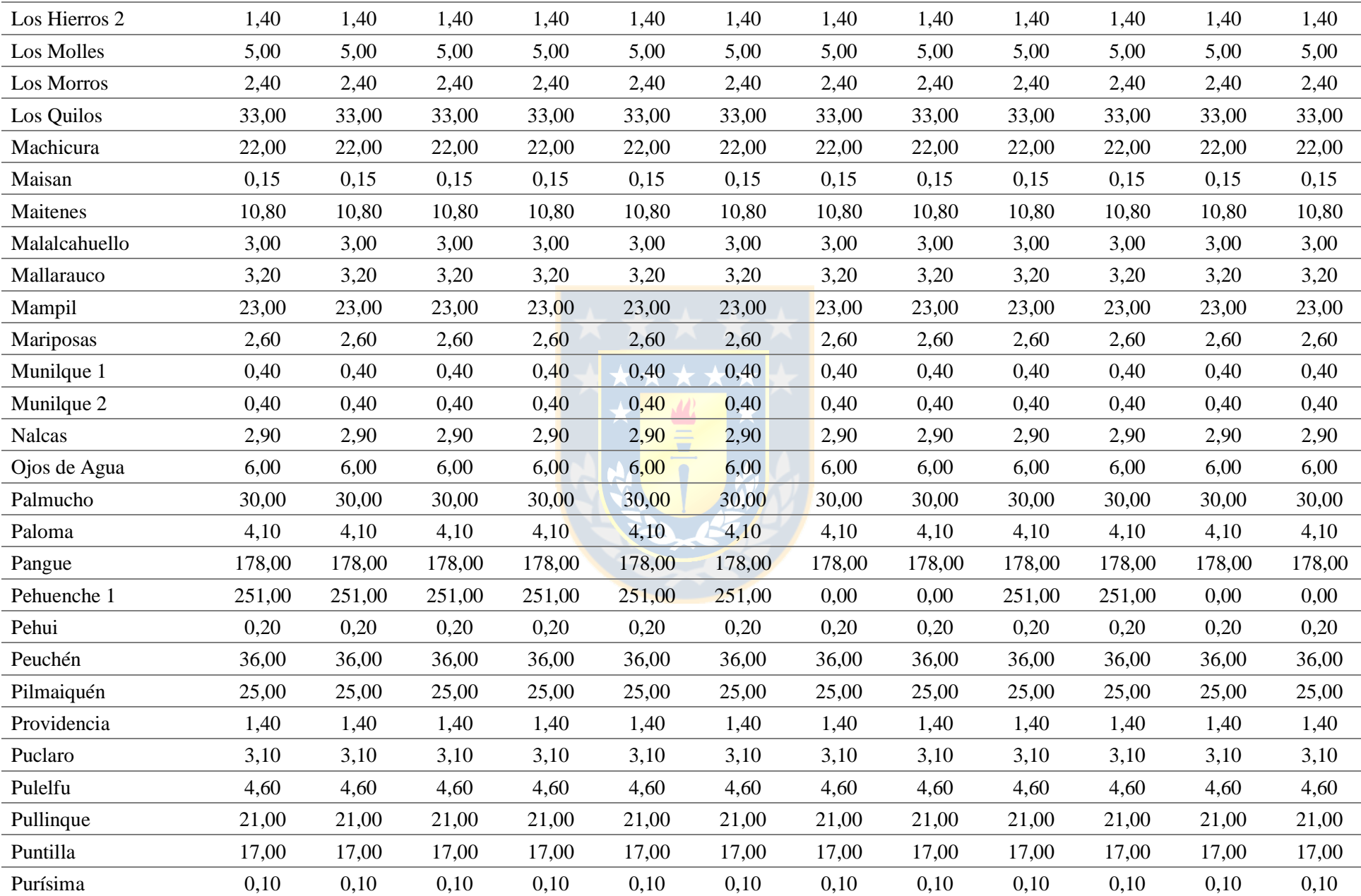

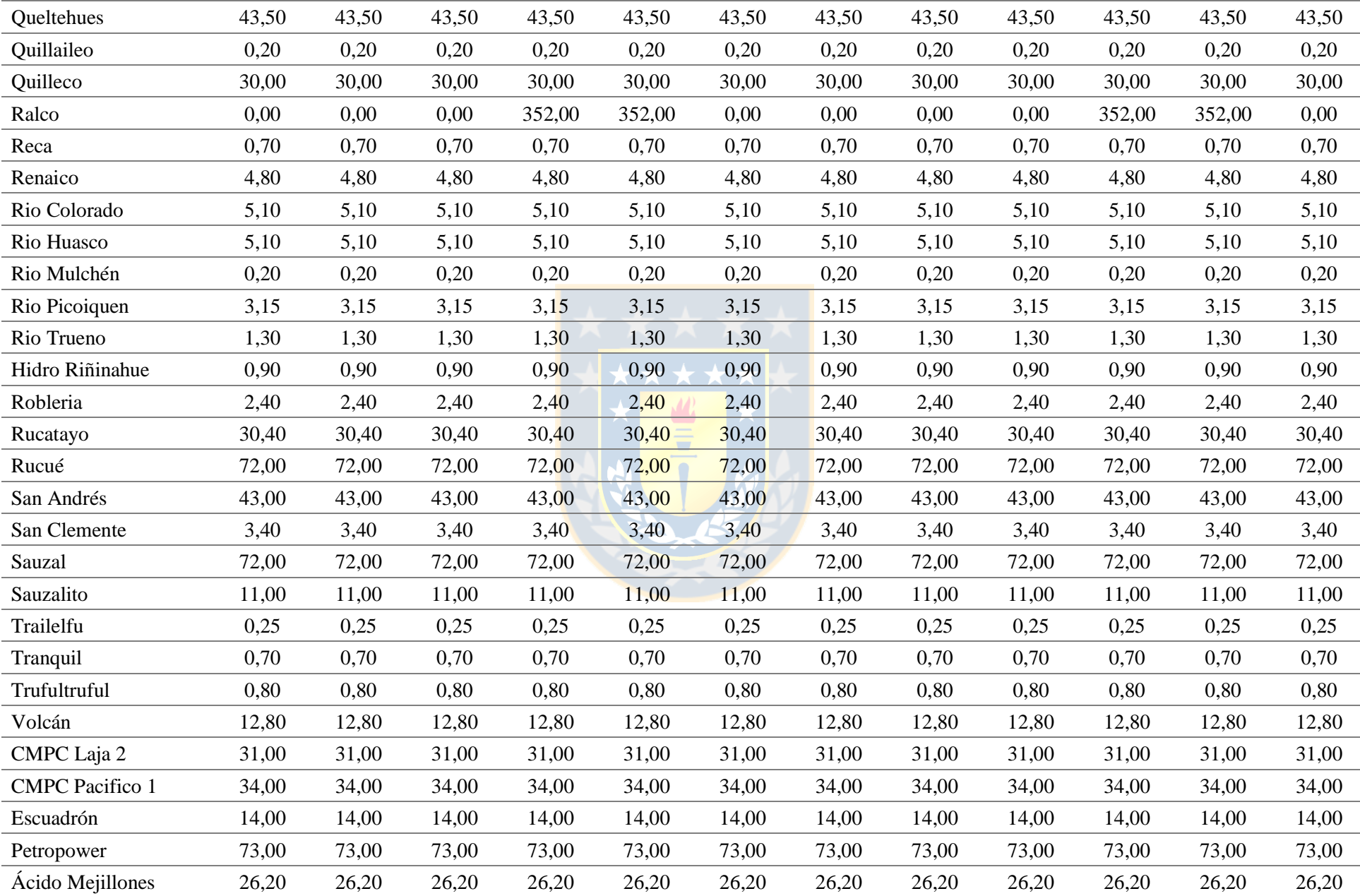

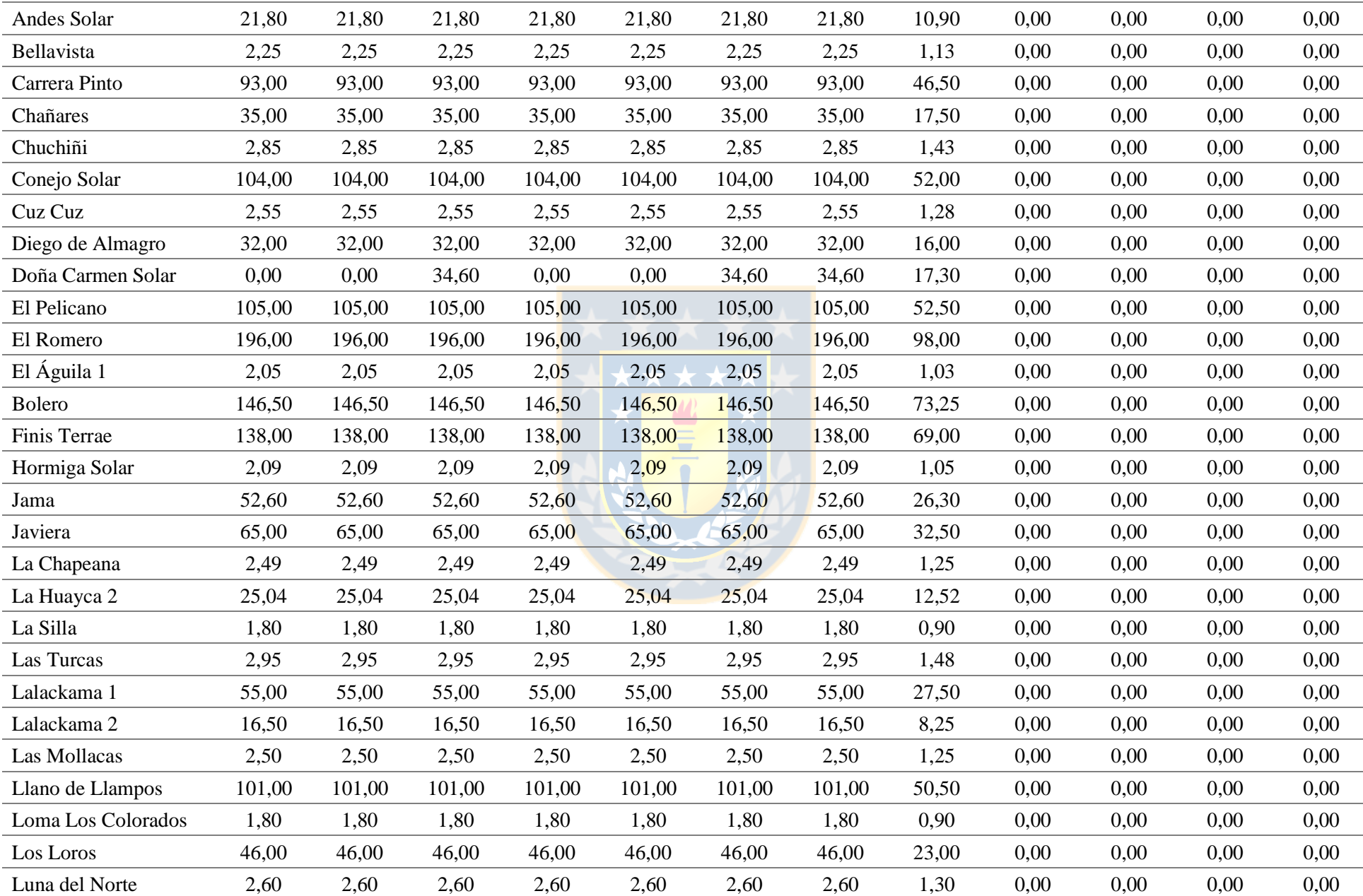

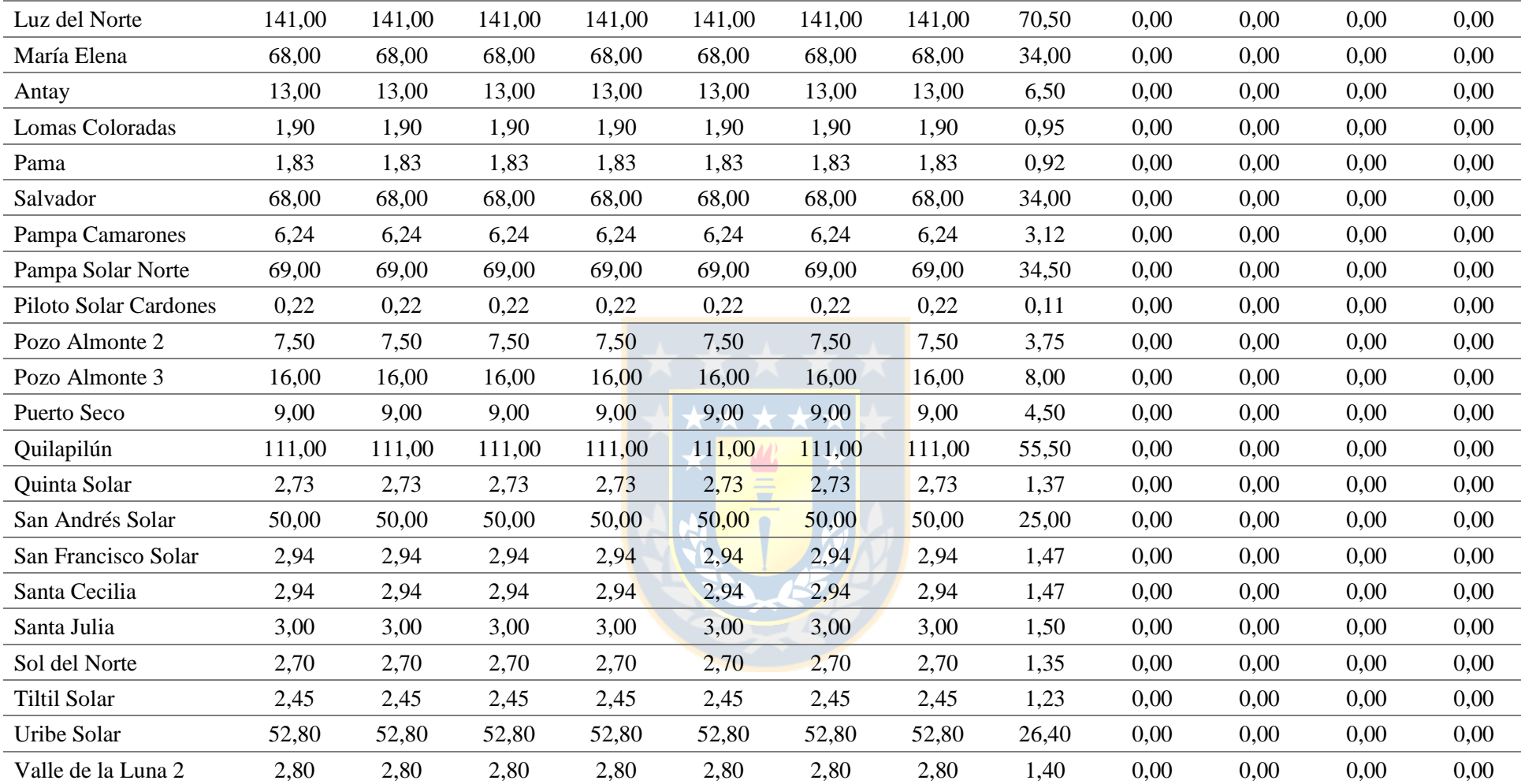

# **Anexo B. Condiciones de simulación**

## **B.1. Simulación análisis de sensibilidad**

A continuación, en la [Tabla B.1,](#page-236-0) se detallan las condiciones bajo las cuales se efectuaron las simulaciones del apartado [4.2.4.](#page-104-0)

| Conductor            | <b>ACSR Kiwi</b>            |  |  |  |  |
|----------------------|-----------------------------|--|--|--|--|
| Temperatura máxima   | 80 °C                       |  |  |  |  |
| Corriente nominal    | 1600 A                      |  |  |  |  |
| Diámetro exterior    | 44,12 mm                    |  |  |  |  |
| Emisividad           | 0,8                         |  |  |  |  |
| Absortividad         | 0,8                         |  |  |  |  |
| R(25 °C)             | $0,0299 \Omega/km$          |  |  |  |  |
| R(50 °C)             | $0,0320 \Omega/km$          |  |  |  |  |
| Altitud              | 0 <sub>m</sub>              |  |  |  |  |
| Latitud              | $-36,89^{\circ}$            |  |  |  |  |
| Día del año          | 1 de enero                  |  |  |  |  |
| Hora del día         | 12:00                       |  |  |  |  |
| Temperatura ambiente | $0-50$ °C                   |  |  |  |  |
| Velocidad viento     | $0 - 15$ m/s                |  |  |  |  |
| Dirección viento     | $0-90^\circ$                |  |  |  |  |
| Radiación solar      | $0 - 1366$ W/m <sup>2</sup> |  |  |  |  |
|                      |                             |  |  |  |  |

<span id="page-236-0"></span>**Tabla B.1 Parámetros del conductor y de operación para análisis de sensibilidad. Fuente: Elaboración propia.**

## **B.2. Simulación comparación modelo físico y probabilístico**

A continuación, en la [Tabla B.2,](#page-236-1) [B.3](#page-237-0) y [B.4,](#page-237-1) se detallan las condiciones bajo las cuales se efectuaron las simulaciones del apartado [4.4.](#page-111-0)

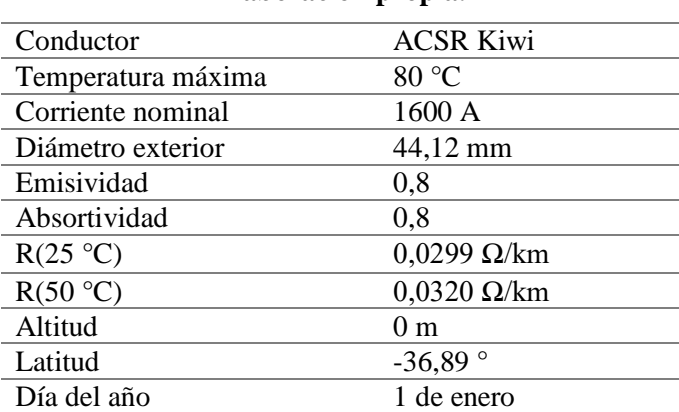

<span id="page-236-1"></span>**Tabla B.2 Parámetros del conductor y de operación para comparación de modelos. Fuente: Elaboración propia.**

<span id="page-237-0"></span>

| Hora  | <b>Temperatura</b>               | <b>Velocidad</b>                      | Dirección                | Radiación                                     |
|-------|----------------------------------|---------------------------------------|--------------------------|-----------------------------------------------|
|       | ambiente                         | viento                                | viento                   | solar                                         |
| 12:00 | 20 °C $\pm$ 1 °C                 | $0.5 \text{ m/s} \pm 0.1 \text{ m/s}$ | $10^{\circ} + 5^{\circ}$ | 500 W/m <sup>2</sup> $\pm$ 5 W/m <sup>2</sup> |
| 13:00 | $25 \text{ °C} \pm 1 \text{ °C}$ | $1.0 \text{ m/s} \pm 0.1 \text{ m/s}$ | $20^{\circ} + 5^{\circ}$ | 600 W/m <sup>2</sup> $\pm$ 5 W/m <sup>2</sup> |
| 14:00 | $30 °C \pm 1 °C$                 | $1,5 \text{ m/s} \pm 0,1 \text{ m/s}$ | $30^\circ \pm 5^\circ$   | 700 W/m <sup>2</sup> $\pm$ 5 W/m <sup>2</sup> |
| 15:00 | 35 °C $\pm$ 1 °C                 | $1,0 \text{ m/s} \pm 0,1 \text{ m/s}$ | $40^{\circ} + 5^{\circ}$ | $800 \text{ W/m}^2 \pm 5 \text{ W/m}^2$       |
| 16:00 | 40 °C $\pm$ 1 °C                 | $2.0 \text{ m/s} \pm 0.1 \text{ m/s}$ | $50^{\circ} + 5^{\circ}$ | 900 W/m <sup>2</sup> $\pm$ 5 W/m <sup>2</sup> |
| 17:00 | 45 °C $\pm$ 1 °C                 | $3.0 \text{ m/s} \pm 0.1 \text{ m/s}$ | $60^{\circ} + 5^{\circ}$ | $1000 \text{ W/m}^2 \pm 5 \text{ W/m}^2$      |

**Tabla B.3 Condiciones climáticas por hora y errores asociados para comparación de modelos. Fuente: Elaboración propia.**

**Tabla B.4 Condiciones de simulación del modelo probabilístico. Fuente: Elaboración propia.**

<span id="page-237-1"></span>

| <b>Monte Carlo</b>   | 1000 números aleatorios con distribución normal |  |  |  |  |  |
|----------------------|-------------------------------------------------|--|--|--|--|--|
|                      | Temperatura ambiente – Velocidad viento: Alta   |  |  |  |  |  |
|                      | Temperatura ambiente - Radiación solar : Media  |  |  |  |  |  |
| <b>Correlaciones</b> | Temperatura ambiente – Dirección viento: Baja   |  |  |  |  |  |
| Cópula Gaussiana     | Velocidad viento - Dirección viento: Baja       |  |  |  |  |  |
|                      | Velocidad viento – Radiación solar: Baja        |  |  |  |  |  |
|                      | Dirección viento - Radiación solar: Baja        |  |  |  |  |  |

## **B.3. Simulación ejemplo de aplicación**

A continuación en la [Tabla B.5,](#page-237-2) [B.6,](#page-238-0) [B.8](#page-239-0) y [B.9,](#page-240-0) se detallan las condiciones bajo la cuales se efectuaron las simulaciones del ejemplo de aplicación del aparado [5.3.2.](#page-124-0)

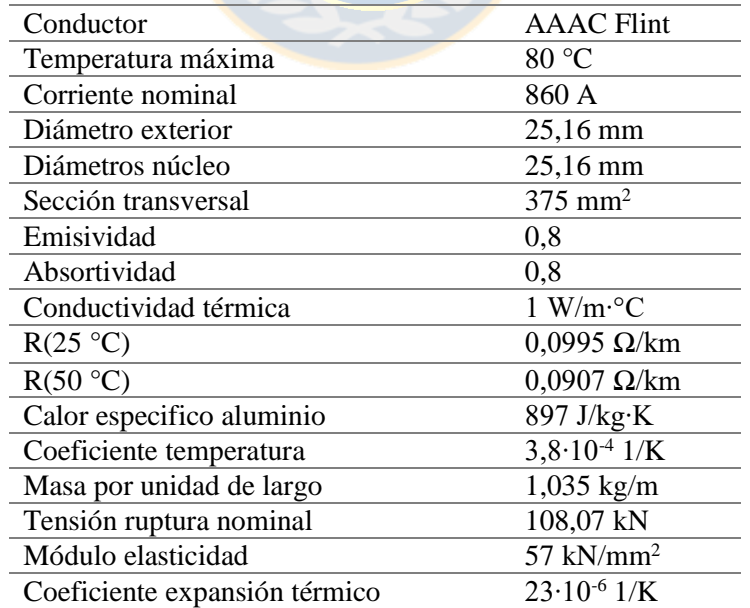

<span id="page-237-2"></span>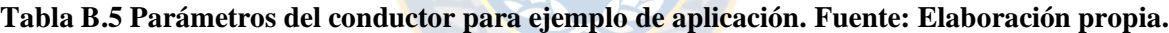

| Latitud        |                              | $-31,5^{\circ}$             |
|----------------|------------------------------|-----------------------------|
| Día del año    |                              | 24 de abril                 |
|                | Vano 1                       | $157 \text{ m}$             |
|                | Vano 2                       | 161 m                       |
| Altura         | Vano 3                       | 185 m                       |
| m.s.n.m.       | Vano 4                       | 108 m                       |
|                | Vano 5                       | 172 m                       |
|                | Vano 6                       | 287 m                       |
|                | $T_a$ : Temperatura ambiente | $\pm$ 1,0 °C                |
| Incertidumbres | $V_w$ : Velocidad viento     | $\pm$ 0.2 m/s               |
| climáticas     | : Dirección viento           | $\pm$ 6,0 $^{\circ}$        |
|                | $Q_s$ : Radiación solar      | $\pm 10.0$ W/m <sup>2</sup> |
|                | $T_a-V_w$                    | 0,82                        |
|                | $T_a - \beta$                | 0,82                        |
| Correlaciones  | $T_a - Q_s$                  | 0,88                        |
| climáticas     | $V_w - \beta$                | 0,56                        |
|                | $V_w - Q_s$                  | 0,63                        |
|                | $\beta - Q_s$                | 0,83                        |
|                |                              |                             |

<span id="page-238-0"></span>**Tabla B.6 Condiciones de operación para ejemplo de aplicación. Fuente: Elaboración propia.**

## **B.4. Simulación caso de estudio**

A continuación en la [Tabla B.7](#page-238-1) se detallan las correlaciones meteorológicas bajo la cuales se efectuaron las simulaciones del caso de estudio.  $\Box$ 

| Línea                        | $T_a-V_w$ | $T_a - Q_s$ | $T_a - \beta$ | $V_w - Q_s$ | $V_w - \beta$ | $\beta - Q_s$ |
|------------------------------|-----------|-------------|---------------|-------------|---------------|---------------|
| Maitencillo -<br>P. Colorada | 0,77      | 0,86        | 0,10          | 0,74        | 0,10          | 0,12          |
| P. Colorada -<br>P. Azúcar   | 0,89      | 0,90        | 0,10          | 0.90        | 0,10          | 0,10          |
| P. Azúcar -<br>D. Goyo       | 0,86      | 0,85        | 0,38          | 0,82        | 0,28          | 0,10          |
| $D. Goyo -$<br>Talinay       | 0,58      | 0,93        | 0,10          | 0,38        | 0,22          | 0,15          |
| Talinay -<br>L. Cebada       | 0,87      | 0.92        | 0.12          | 0.77        | 0.10          | 0,10          |
| L. Cebada -<br>M. Redondo    | 0,90      | 0.88        | 0,10          | 0,66        | 0,10          | 0,17          |
| M. Redondo -<br>L. Palmas    | 0,88      | 0,90        | 0,10          | 0,70        | 0,10          | 0,11          |
| L. Palmas -<br>L. Vilos      | 0,93      | 0,92        | 0,23          | 0,79        | 0,23          | 0,17          |
| L. Vilos -<br><b>Nogales</b> | 0,88      | 0,90        | 0,10          | 0,79        | 0,10          | 0,15          |

<span id="page-238-1"></span>**Tabla B.7 Correlaciones climáticas para las líneas bajo estudio. Fuente: Elaboración propia.**

<span id="page-239-0"></span>

| Hora   | <b>Variable</b>            | $\mathbf{1}$ | $\overline{2}$ | $\overline{\mathbf{3}}$ | $\overline{\mathbf{4}}$ | 5      | 6      | $\overline{7}$ | 8      | $\boldsymbol{9}$ | 10     | 11     | 12     |
|--------|----------------------------|--------------|----------------|-------------------------|-------------------------|--------|--------|----------------|--------|------------------|--------|--------|--------|
|        | $T_a$                      | 13,34        | 13,08          | 12,79                   | 12,66                   | 12,51  | 12,35  | 12,21          | 12,60  | 13,32            | 14,44  | 15,72  | 17,10  |
|        | $V_w$                      | 1,24         | 1,25           | 1,32                    | 1,29                    | 1,30   | 1,32   | 1,44           | 1,42   | 1,36             | 1,27   | 1,61   | 2,59   |
| Vano 1 | $\beta$                    | 161,39       | 160,42         | 159,91                  | 159,50                  | 156,84 | 157,72 | 146,54         | 145,34 | 154,33           | 163,24 | 175,22 | 189,89 |
|        | $Q_{\scriptscriptstyle S}$ | 0,00         | 0,00           | 0,00                    | 0,00                    | 0,00   | 0,00   | 0,00           | 0,00   | 121,82           | 293,29 | 431,01 | 566,12 |
|        | $T_a$                      | 13,04        | 12,77          | 12,46                   | 12,34                   | 12,19  | 11,99  | 11,90          | 12,33  | 13,12            | 14,31  | 15,63  | 17,06  |
|        | $V_w$                      | 1,49         | 1,51           | 1,55                    | 1,52                    | 1,53   | 1,57   | 1,69           | 1,60   | 1,39             | 1,14   | 1,43   | 2,34   |
| Vano 2 | $\beta$                    | 161,24       | 155,96         | 154,92                  | 154,00                  | 155,21 | 160,30 | 164,58         | 164,01 | 180,04           | 188,72 | 200,41 | 205,09 |
|        | $Q_{S}$                    | 0,00         | 0,00           | 0,00                    | 0,00                    | 0,00   | 0,00   | 0,00           | 0,00   | 158,27           | 278,20 | 425,25 | 564,03 |
|        | $T_a$                      | 13,32        | 13,15          | 12,95                   | 12,90                   | 12,83  | 12,73  | 12,80          | 13,10  | 13,65            | 14,58  | 15,60  | 16,70  |
|        | $V_w$                      | 2,44         | 2,31           | 2,25                    | 2,16                    | 2,13   | 2,14   | 2,30           | 2,13   | 2,08             | 2,10   | 2,49   | 3,19   |
| Vano 3 | $\beta$                    | 168,48       | 166,55         | 164,27                  | 163,15                  | 166,34 | 166,48 | 160,91         | 160,41 | 166,89           | 172,09 | 182,01 | 186,81 |
|        | $Q_{S}$                    | 0,00         | 0,00           | 0,00                    | 0,00                    | 0,00   | 0,00   | 0,00           | 0,00   | 36,32            | 288,90 | 438,82 | 584,03 |
|        | $T_a$                      | 13,23        | 13,00          | 12,76                   | 12,67                   | 12,54  | 12,38  | 12,31          | 12,54  | 13,22            | 14,34  | 15,65  | 17,05  |
|        | $V_w$                      | 1,67         | 1,71           | 1,74                    | 1,79                    | 1,85   | 1,95   | 1,77           | 1,78   | 1,64             | 1,32   | 1,48   | 2,41   |
| Vano 4 | β                          | 184,05       | 180,84         | 178,10                  | 174,88                  | 169,88 | 160,98 | 173,28         | 169,29 | 175,94           | 196,31 | 209,71 | 224,28 |
|        | $Q_{S}$                    | 0,00         | 0,00           | 0,00                    | 0,00                    | 0,00   | 0,00   | 0,00           | 0,00   | 199,62           | 295,53 | 458,45 | 576,35 |
|        | $T_a$                      | 13,51        | 13,23          | 12,93                   | 12,76                   | 12,56  | 12,36  | 12,19          | 12,64  | 13,39            | 14,46  | 15,61  | 16,79  |
|        | $V_w$                      | 2,10         | 2,02           | 1,98                    | 1,94                    | 1,93   | 1,96   | 2,03           | 1,97   | 1,88             | 1,77   | 2,16   | 3,06   |
| Vano 5 | $\beta$                    | 171,60       | 171,32         | 171,44                  | 170,07                  | 168,17 | 165,58 | 168,99         | 172,93 | 182,47           | 196,94 | 212,42 | 219,00 |
|        | $Q_{\scriptscriptstyle S}$ | 0,00         | 0,00           | 0,00                    | 0,00                    | 0,00   | 0,00   | 0,00           | 0,00   | 198,38           | 295,29 | 452,98 | 589,67 |
|        | $T_a$                      | 13,10        | 12,89          | 12,65                   | 12,60                   | 12,52  | 12,41  | 12,43          | 12,86  | 13,62            | 14,70  | 15,91  | 17,21  |
|        | $V_w$                      | 3,01         | 2,96           | 2,95                    | 2,79                    | 2,67   | 2,60   | 2,64           | 2,60   | 2,62             | 2,54   | 2,79   | 3,35   |
| Vano 6 | β                          | 150,65       | 153,87         | 154,04                  | 152,40                  | 151,26 | 148,16 | 148,46         | 150,87 | 155,31           | 169,24 | 182,69 | 195,08 |
|        | $Q_{S}$                    | 0,00         | 0,00           | 0,00                    | 0,00                    | 0,00   | 0,00   | 0,00           | 0,00   | 163,97           | 318,77 | 487,91 | 633,92 |

**Tabla B.8 Condiciones climáticas durante intervalo de 1 – 12 horas para ejemplo de aplicación. Fuente: Elaboración propia en base a datos de Explorador Eólico y Solar [112-113].**

<span id="page-240-0"></span>

| Hora   | <b>Variable</b> | 13     | 14     | 15     | 16     | 17     | 18     | 19     | 20     | 21     | 22     | 23     | 24     |
|--------|-----------------|--------|--------|--------|--------|--------|--------|--------|--------|--------|--------|--------|--------|
|        | $T_a$           | 17,81  | 18,44  | 18,76  | 18,54  | 17,98  | 17,20  | 15,97  | 15,32  | 14,75  | 14,29  | 13,91  | 13,62  |
| Vano 1 | $V_w$           | 3,74   | 4,05   | 4,14   | 4,30   | 4,21   | 3,86   | 2,94   | 2,18   | 1,75   | 1,54   | 1,48   | 1,46   |
|        | β               | 211,56 | 212,20 | 210,80 | 206,72 | 200,44 | 191,56 | 182,52 | 177,94 | 170,16 | 160,09 | 159,52 | 169,25 |
|        | $Q_{S}$         | 669,29 | 727,75 | 704,69 | 598,38 | 462,49 | 267,39 | 72,62  | 0,00   | 0,00   | 0,00   | 0,00   | 0,00   |
|        | $T_a$           | 17,77  | 18,39  | 18,70  | 18,29  | 17,63  | 16,79  | 15,72  | 15,11  | 14,54  | 14,08  | 13,65  | 13,28  |
| Vano 2 | $V_w$           | 3,94   | 4,30   | 4,46   | 4,56   | 4,43   | 4,10   | 3,44   | 2,86   | 2,35   | 1,99   | 1,76   | 1,62   |
|        | β               | 220,59 | 218,00 | 215,04 | 207,81 | 201,35 | 190,49 | 165,05 | 157,71 | 152,46 | 146,20 | 143,17 | 140,39 |
|        | $Q_{S}$         | 654,06 | 689,21 | 673,28 | 563,28 | 435,93 | 242,35 | 71,90  | 0,00   | 0,00   | 0,00   | 0,00   | 0,00   |
|        | $T_a$           | 17,22  | 17,71  | 17,99  | 17,64  | 17,11  | 16,45  | 15,54  | 15,04  | 14,56  | 14,18  | 13,86  | 13,58  |
|        | $V_w$           | 4,06   | 4,29   | 4,38   | 4,58   | 4,67   | 4,60   | 4,12   | 3,78   | 3,46   | 3,20   | 2,94   | 2,70   |
| Vano 3 | β               | 207,67 | 204,84 | 198,41 | 190,77 | 185,31 | 173,87 | 163,71 | 163,39 | 162,49 | 162,34 | 165,49 | 170,23 |
|        | $Q_{S}$         | 665,11 | 693,38 | 677,32 | 564,30 | 445,50 | 252,63 | 72,87  | 0,00   | 0,00   | 0,00   | 0,00   | 0,00   |
|        | $T_a$           | 18,04  | 18,69  | 19,07  | 18,65  | 18,02  | 17,21  | 16,03  | 15,38  | 14,78  | 14,29  | 13,85  | 13,51  |
| Vano 4 | $V_w$           | 4,01   | 4,36   | 4,46   | 4,57   | 4,43   | 4,05   | 3,11   | 2,79   | 2,48   | 2,17   | 1,85   | 1,62   |
|        | β               | 237,94 | 235,92 | 234,73 | 230,34 | 226,70 | 222,51 | 216,68 | 212,41 | 203,01 | 192,37 | 181,78 | 177,78 |
|        | $Q_{S}$         | 668,71 | 690,87 | 674,86 | 567,50 | 435,60 | 255,66 | 73,22  | 0,00   | 0,00   | 0,00   | 0,00   | 0,00   |
|        | $T_a$           | 17,52  | 18,01  | 18,32  | 17,98  | 17,48  | 16,84  | 15,77  | 15,23  | 14,73  | 14,32  | 13,98  | 13,69  |
| Vano 5 | $V_w$           | 3,90   | 4,12   | 4,15   | 4,26   | 4,19   | 3,96   | 3,48   | 3,21   | 2,98   | 2,76   | 2,56   | 2,36   |
|        | β               | 229,79 | 229,51 | 229,12 | 221,10 | 215,32 | 208,58 | 187,67 | 179,81 | 169,93 | 160,30 | 155,60 | 155,83 |
|        | $Q_{S}$         | 680,01 | 700,87 | 692,98 | 583,30 | 435,58 | 251,79 | 73,07  | 0,00   | 0,00   | 0,00   | 0,00   | 0,00   |
|        | $T_a$           | 17,78  | 18,32  | 18,71  | 18,25  | 17,65  | 16,95  | 15,74  | 15,20  | 14,72  | 14,26  | 13,84  | 13,46  |
|        | $V_w$           | 4,05   | 4,23   | 4,31   | 4,41   | 4,43   | 4,37   | 4,21   | 4,03   | 3,83   | 3,66   | 3,44   | 3,23   |
| Vano 6 | β               | 210,82 | 210,94 | 208,75 | 202,25 | 190,78 | 178,86 | 159,02 | 152,27 | 149,10 | 147,03 | 146,57 | 148,77 |
|        | $Q_{S}$         | 729,42 | 746,15 | 728,91 | 614,25 | 462,23 | 269,46 | 75,28  | 0,00   | 0,00   | 0,00   | 0,00   | 0,00   |

**Tabla B.9 Condiciones climáticas durante intervalo de 13 – 24 horas para ejemplo de aplicación. Fuente: Elaboración propia en base a datos de Explorador Eólico y Solar [112-113].**

# **Anexo C. Resultados adicionales de simulación**

#### **C.1. Simulación ejemplo de aplicación**

A continuación, en las [Fig. C.1](#page-241-0) se muestran los valores medios de las gráficas de temperatura superficial, temperatura radial y corriente de operación del conductor; para los casos inicial y final, al considerar sólo la limitación impuesta por la temperatura promedio superficial (70 °C). Asimismo, en las [Fig. C.2,](#page-242-0) [C.3](#page-243-0) y [C.4,](#page-244-0) se observan las PDF de las variables antes mencionadas para las dos restricciones de temperatura que considera el modelo propuesto, de acuerdo al ejemplo de aplicación del aparado [5.3.2.](#page-124-0)

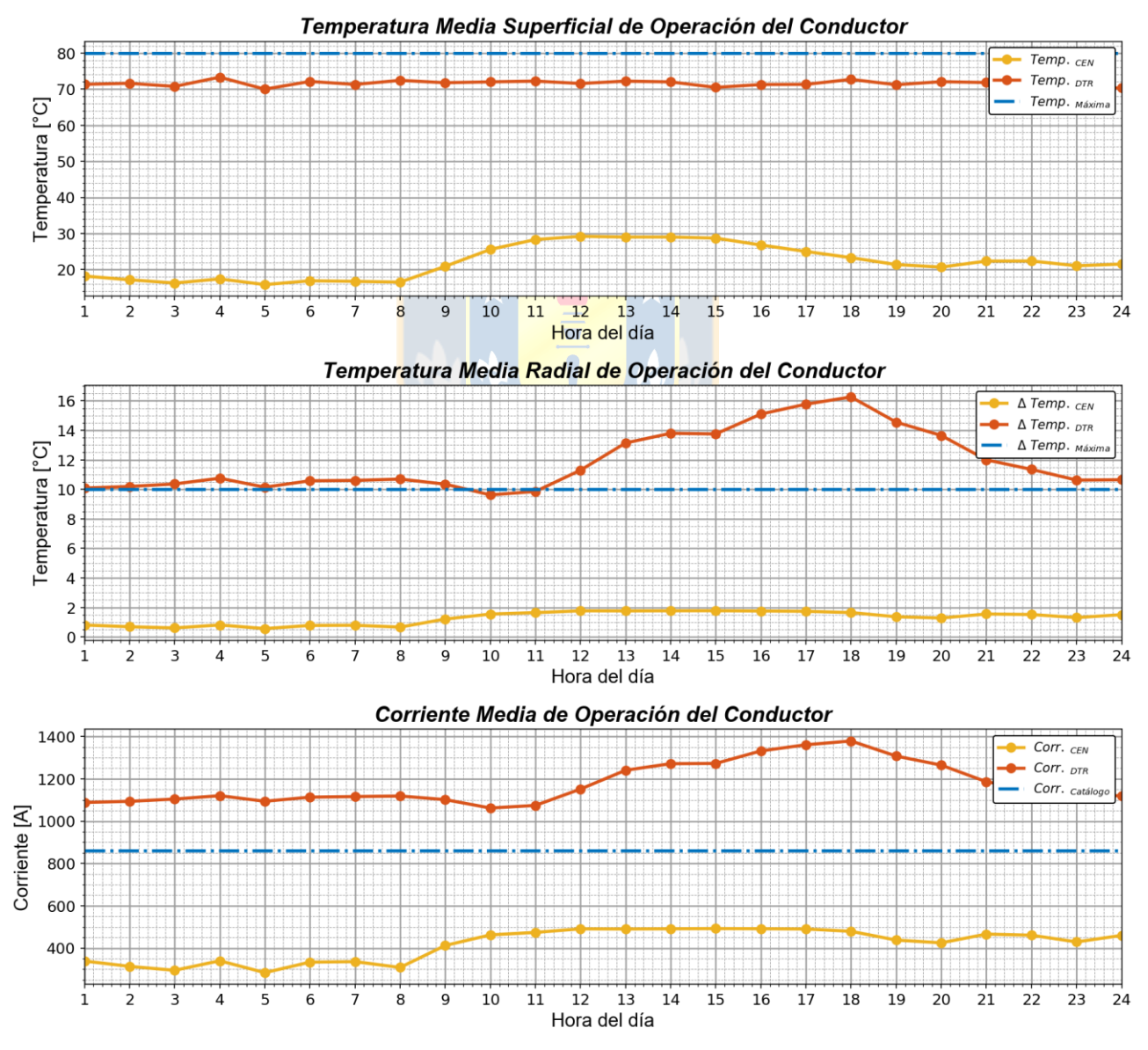

<span id="page-241-0"></span>**Fig. C.1 Valores medios de variables de operación sin restricción de temperatura radial. Fuente: Elaboración propia.** 

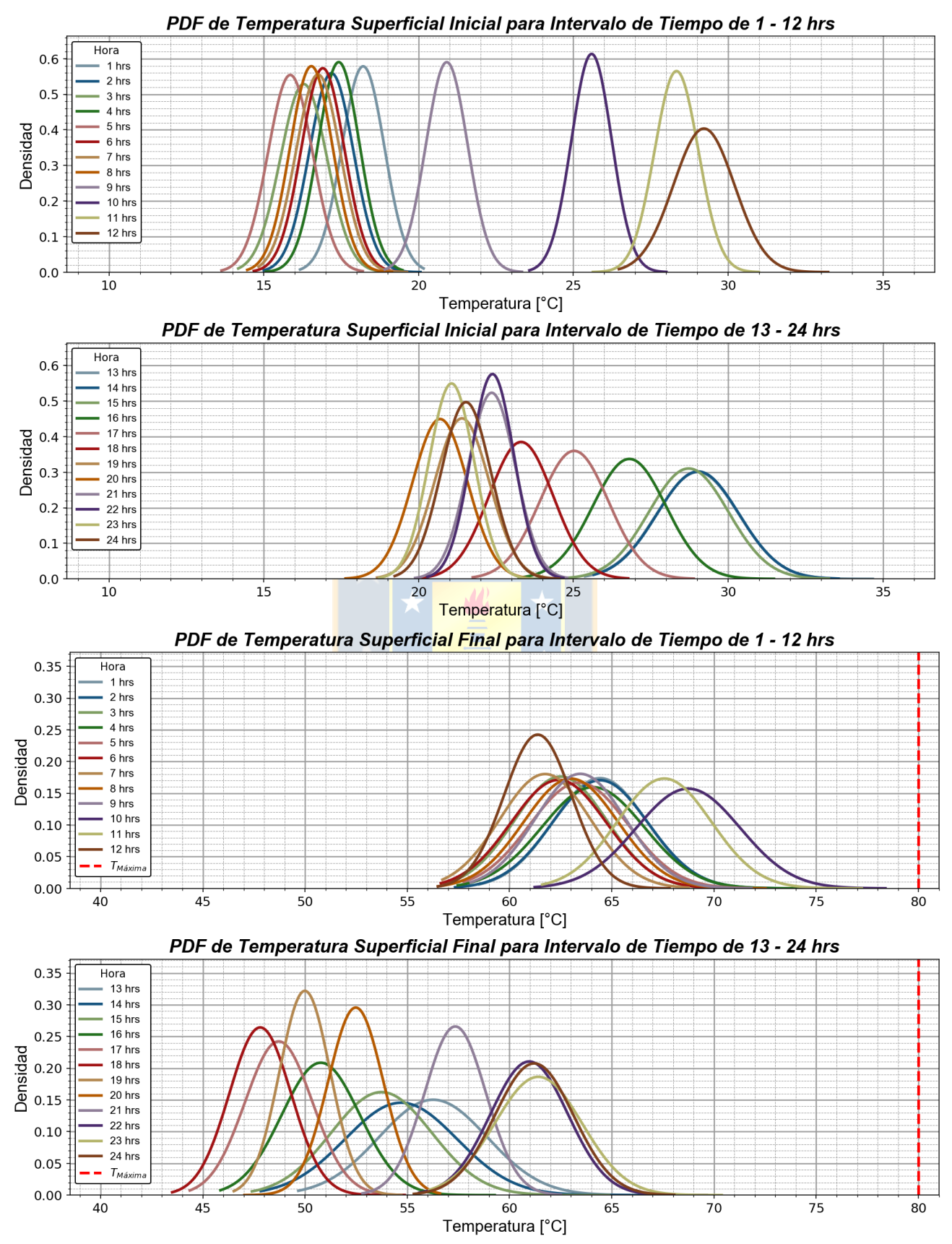

<span id="page-242-0"></span>**Fig. C.2 PDFs de temperatura superficial de operación. Fuente: Elaboración propia.**

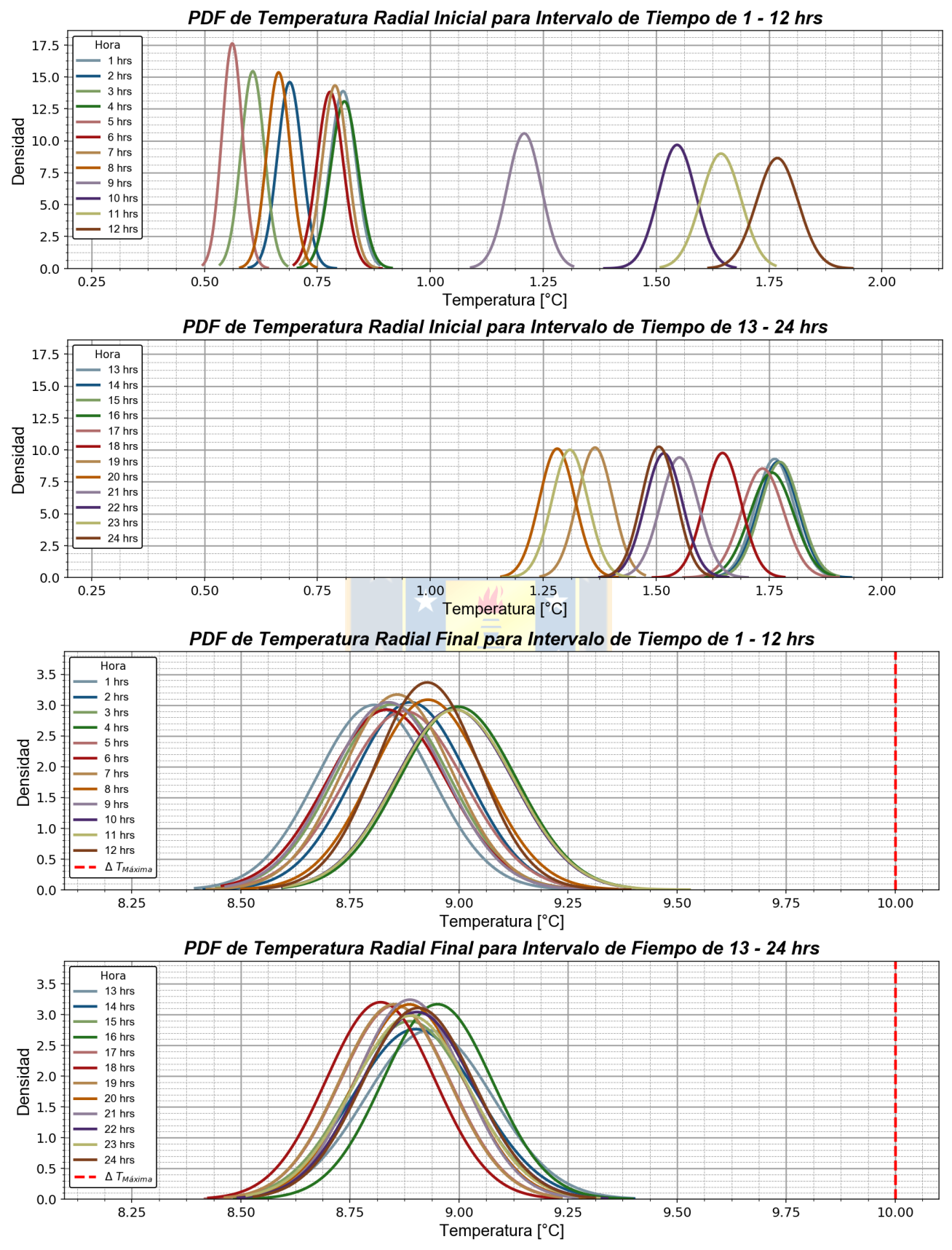

<span id="page-243-0"></span>**Fig. C.3 PDFs de temperatura radial de operación. Fuente: Elaboración propia.**

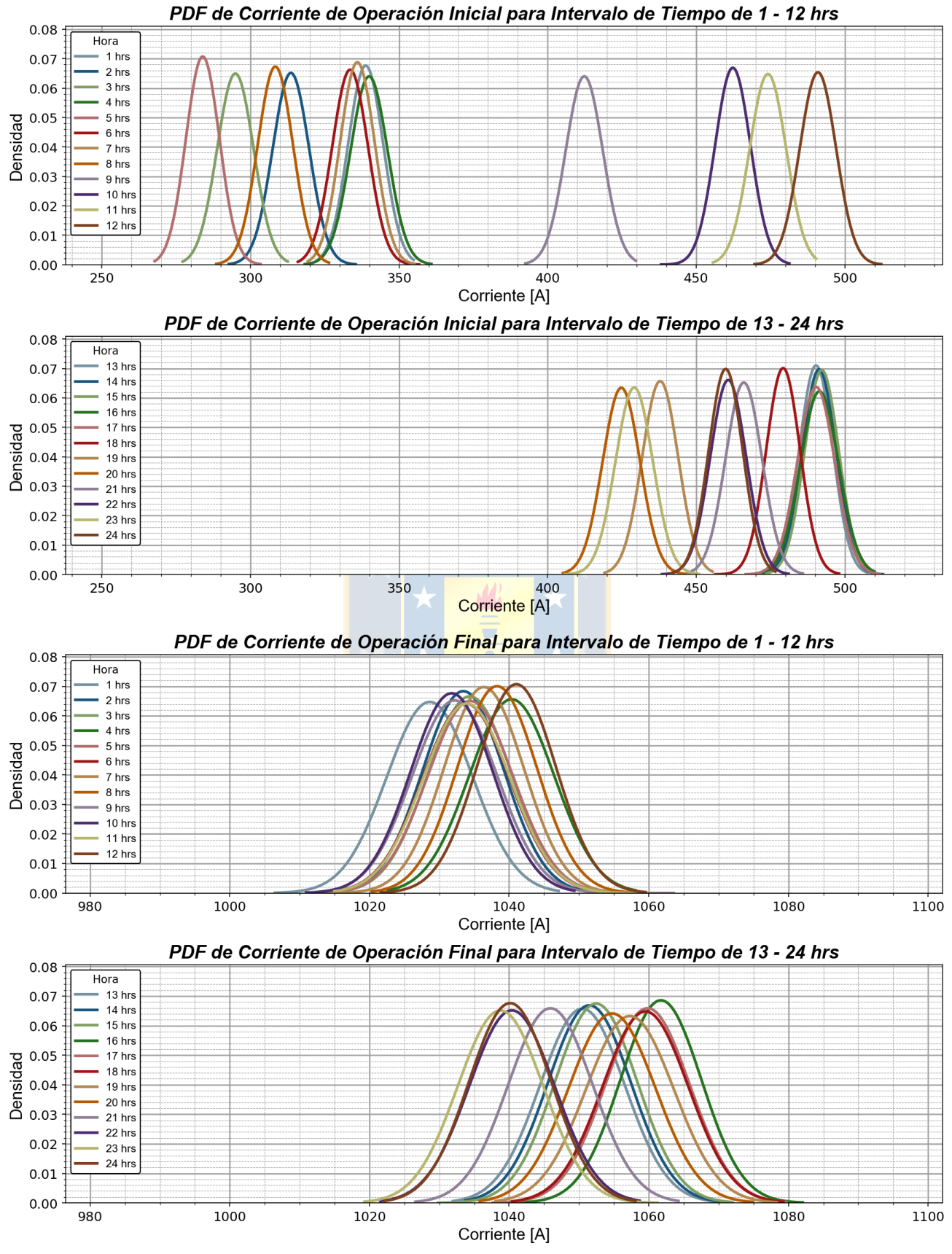

<span id="page-244-0"></span>**Fig. C.4 PDFs de corriente de operación. Fuente: Elaboración propia.**

### **C.2. Identificación vanos críticos para caso de estudio**

A continuación, en las [Fig. C.5](#page-245-0) a [Fig. C.7,](#page-247-0) se detallan los vanos críticos de las líneas estudiadas.

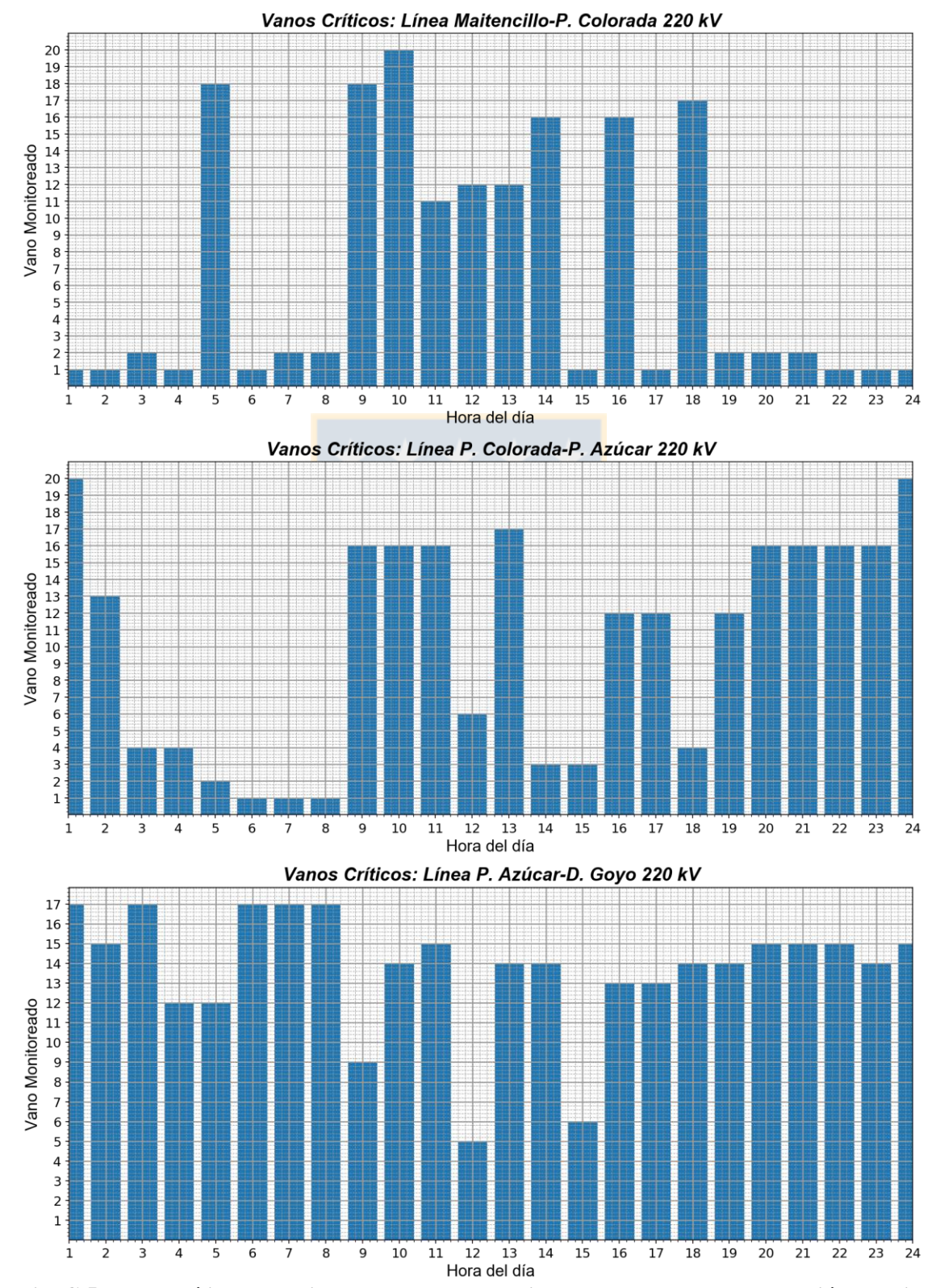

<span id="page-245-0"></span>**Fig. C.5 Vanos críticos horarios para caso de estudio, parte a. Fuente: Elaboración propia.**

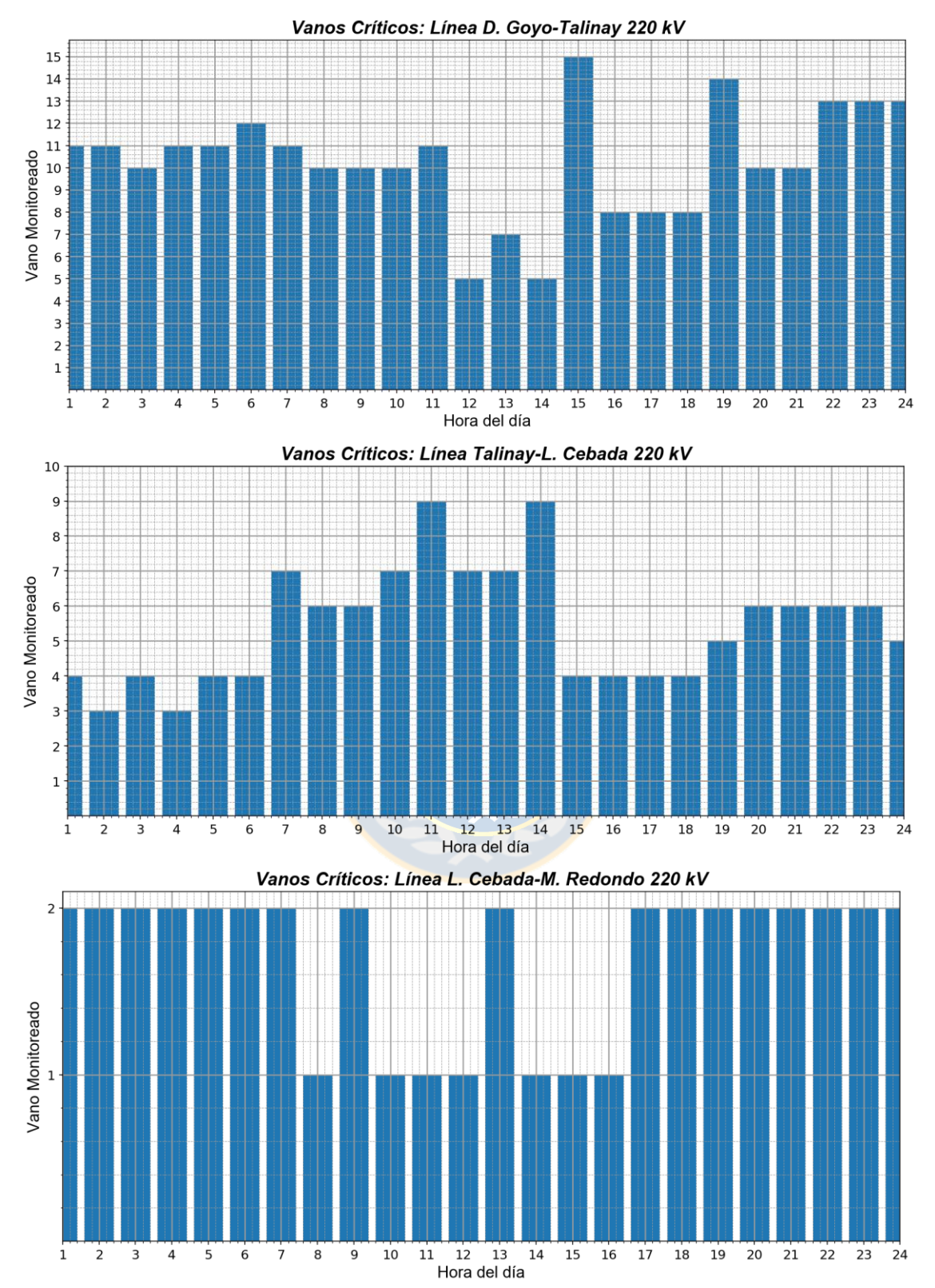

**Fig. C.6 Vanos críticos horarios para caso de estudio, parte b. Fuente: Elaboración propia.**

![](_page_247_Figure_1.jpeg)

<span id="page-247-0"></span>**Fig. C.7 Vanos críticos horarios para caso de estudio, parte c. Fuente: Elaboración propia.**

# **Anexo D. Modelos y ecuaciones de cálculo**

# **D.1. Diagramas de flujos para modelo físico**

A continuación, en la [Fig. D.1,](#page-248-0) se detallan los diagramas de flujo de (a) corriente y (b) temperatura de operación para el estándar IEEE 738-2012, según corresponda.

![](_page_248_Figure_3.jpeg)

<span id="page-248-0"></span>**Fig. D.1 Diagramas de flujo para modelo físico. Fuente: Elaboración propia.**

#### **D.2. Diagrama de flujo para modelo probabilístico**

A continuación, en la [Fig. D.2,](#page-249-0) se detalla el diagrama de flujo para el modelo probabilístico.

![](_page_249_Figure_2.jpeg)

<span id="page-249-0"></span>**Fig. D.2 Diagramas de flujo para modelo probabilístico. Fuente: Elaboración propia.**

#### <span id="page-249-1"></span>**D.3. Ecuación de cambio de estado**

La ecuación de cambio de estado clásica que permite determinar la tensión horizontal del conductor ante una variación en la temperatura de la línea cuando no existe carga concentrada en el conductor y los puntos de sujeción de los extremos de la línea son las torres adyacentes, a una misma altura, corresponde a la siguiente expresión:

$$
H_2^2 \left[ H_2 - H_1 + \frac{E \cdot A(a \cdot m_{c1}g)^2}{24 \cdot H_1^2} + E \cdot A \cdot \varepsilon_t (T_{s2} - T_{s1}) \right] - \frac{E \cdot A(a \cdot m_{c2}g)^2}{24} = 0 \tag{A.01}
$$

donde,

 $H_1$ : componente horizontal de tensión del conductor en la condición inicial [N].

 $H<sub>2</sub>$ : componente horizontal de tensión del conductor en la condición final [N].

 $E$  : módulo de elasticidad [N/mm<sup>2</sup>].

- A : sección transversal del conductor  $\text{[mm}^2\text{]}$ .
- : longitud del vano [m].
- $m_{c1}$  : peso del conductor por unidad de largo en la condición inicial [kg/m].
- $m_{c2}$  : peso del conductor por unidad de largo en la condición final [kg/m].
- $g$  : aceleración de gravedad [m/s<sup>2</sup>].
- $\varepsilon_{t}$ : coeficiente de expansión térmico [1/K].
- $T_{s1}$  : temperatura del conductor en la condición inicial [°C].
- $T_{\rm s2}$  : temperatura del conductor en la condición final [°C].

Los parámetros E, A,  $\varepsilon_t$  y  $m_{c1,2}$  dependen de las propiedades constructivas y/o mecánicas del conductor<sup>13</sup>. En particular, en el presente trabajo se asume que  $m_{c1}$  y  $m_{c2}$  son iguales, dado que no se consideran cargas de hielo que puedan afectar el peso del conductor en la condición final respecto de la inicial. Adicionalmente, la longitud del vano depende del trazado de la línea de transmisión<sup>14</sup> y la aceleración de gravedad corresponde al valor de 9,81 m/s.

Las temperaturas  $T_{s1}$  y  $T_{s2}$  corresponden a los valores medios de las distribuciones de temperatura superficial del conductor que se derivan del modelo propuesto.

La tensión  $H_1$  es una cantidad fija y tradicionalmente se conoce como condición de carga diaria, es decir, es el estrés al que el conductor se encuentra sometido normalmente producto de variaciones en la operación de la línea y/o diferencias climáticas. La norma chilena no especifica un valor fijo para  $H_1$ , sin embargo, la reglamentación internacional recomienda que dicho valor no sobrepase el 18% a 22% de la tensión nominal de ruptura del cable<sup>15</sup> ( $H_{rts}$ ).

La tensión  $H_2$  es la variable a determinar en la ecuación de cambio de estado y su valor máximo  $(H_{max})$  generalmente se establece entre un 50% a 70% de  $H_{rts}$ <sup>16</sup>, ya que dicho rango asegura que no se vea comprometida la integridad física del conductor.

 $\overline{a}$ 

<sup>13</sup> La información obtenida acerca de estos parámetros se extrajo del catálogo presente en el libro "*Overhead Power Lines: Planning, Design and Construction*".

<sup>14</sup> La información obtenida del trazado físico de líneas de transmisión se obtuvo de Anexo VI del Informe de Tercer Proceso de Tarificación Troncal, CNE.

<sup>15</sup> Información obtenida del Código de Redes, Colombia.

<sup>&</sup>lt;sup>16</sup> Información obtenida del Reglamento de Instalaciones de Corrientes Fuertes, Chile.

### <span id="page-251-0"></span>**D.4. Ecuación de flecha**

La determinación de la flecha de cada vano, para la condición inicial y final, se determina en función del estrés diario y la resolución de la ecuación de cambio de estado, tal como se muestra a continuación:

$$
f_{max1} = \left(\frac{H_1}{m_{c1} \cdot g}\right) \cdot \left[ \cosh\left(\frac{m_{c1} \cdot g \cdot a}{2 \cdot H_1}\right) - 1 \right] \tag{A.02}
$$

$$
f_{max2} = \left(\frac{H_2}{m_{c2} \cdot g}\right) \cdot \left[\cosh\left(\frac{m_{c2} \cdot g \cdot a}{2 \cdot H_2}\right) - 1\right]
$$
\n(A.03)

donde,

 $f_{max1}$ : flecha máxima para condición inicial [m].

 $f_{max2}$ : flecha máxima para condición final [m].

Cabe mencionar que la demostración de las ecuaciones de la sección Anexo [D.3](#page-249-1) y [D.4](#page-251-0) se detallan en la referencia [\[77\]](#page-166-0).

#### **D.5. Ecuación de fluencia**

La determinación del *creep* de un conductor depende de varios factores, sin embargo, el estándar IEEE 1283 entrega modelos simplificados por tipo de conductor que son aceptados en la industria y que básicamente obedecen a la temperatura de operación, tiempo y tensión mecánica del conductor; tal como se muestra a continuación:

$$
\varepsilon_c = 0.0077 \cdot T^{1,4} \cdot \sigma^{1,3} \cdot t^{0,16} \tag{A.04}
$$

donde,

 $\varepsilon_c$ : *creep* o fluencia [µm/m].

- $T$  : temperatura de operación del conductor  $[°C]$ .
- $\sigma$  : tensión mecánica de operación [N/mm<sup>2</sup>].
- : tiempo transcurrido [horas].

Para el conductor de 375 mm<sup>2</sup> de sección transversal del ejemplo de aplicación se tiene una operación a 90 °C durante 8760 horas, y una tensión mecánica igual al 20% de  $H_{rt,s}$ , cuyo valor
corresponde a 108,07 kN. Además, se considera que la longitud media de los vanos es 376 m<sup>8</sup>. Al reemplazar los valores anteriores en la ecuación [\(A.04\)](#page-251-0), se tiene (ver [Fig. D.3\)](#page-252-0):

$$
\varepsilon_c = 0.0077 \cdot 90^{1.4} \cdot \left(\frac{0.2 \cdot H_{rts}}{375}\right)^{1.3} \cdot 8760^{0.16} \cdot 376 \cdot 1 \cdot 10^{-6} = 1.3 \, m \tag{A.05}
$$

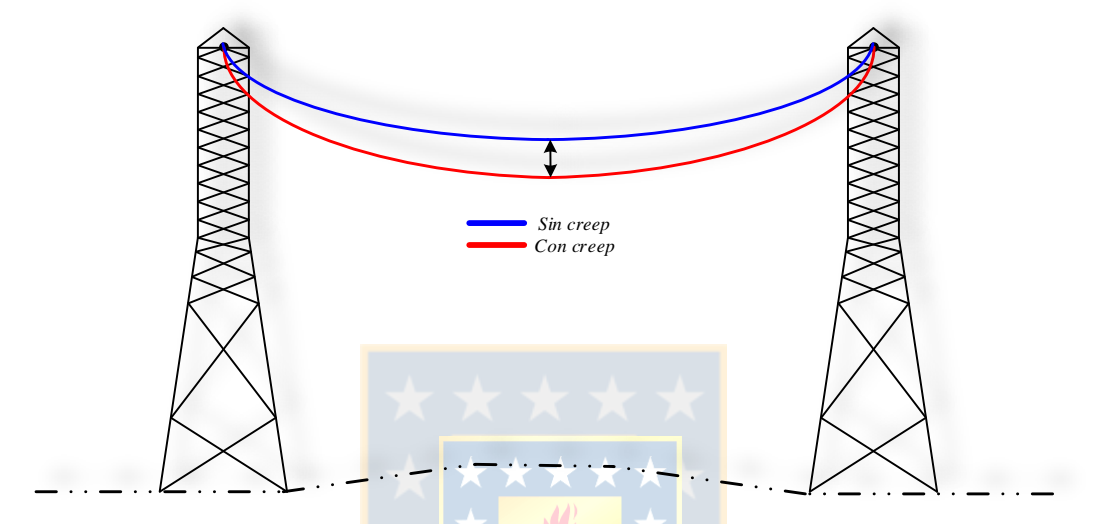

<span id="page-252-0"></span>**Fig. D.3 Efecto del creep en un conductor. Fuente: Elaboración propia.**

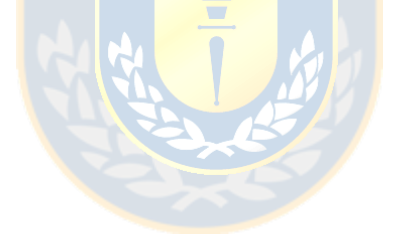